**Министерство сельского хозяйства Российской Федерации Федеральное государственное бюджетное образовательное учреждение высшего образования** 

# **«ВОРОНЕЖСКИЙ ГОСУДАРСТВЕННЫЙ АГРАРНЫЙ УНИВЕРСИТЕТ ИМЕНИ ИМПЕРАТОРА ПЕТРА I»**

УТВЕРЖДАЮ Ректор ФГБОУ. ВО Воронежский ГАУ **В.Агибалов** 26 » Мюня 2024 г.

# **Образовательная программа высшего образования**

Направление подготовки **35.03.05 Садоводство**

Направленность (профиль) **Декоративное садоводство и ландшафтный дизайн**

Квалификация **бакалавр**

Форма обучения **очная, заочная**

Нормативный срок освоения программы **4 года очно,4 года 10 месяцев заочно**

ВОРОНЕЖ 2024 г.

Образовательная программа обсуждена на заседании Ученого совета факультета агрономии, агрохимии и экологии «25» июня 2024 г., протокол № 11.

Образовательная программа утверждена на заседании Ученого совета ФГБОУ ВО Воронежский ГАУ «26» июня 2024 г., протокол № 12.

## **ЛИСТ СОГЛАСОВАНИЙ**

### **ОБРАЗОВАТЕЛЬНАЯ ПРОГРАММАВЫСШЕГО ОБРАЗОВАНИЯ**

Направление подготовки **35.03.05 Садоводство**

Профиль подготовки **«Декоративное садоводство и ландшафтный дизайн»**

# ОТВЕТСВЕННЫЙ ИСПОЛНИТЕЛЬ:

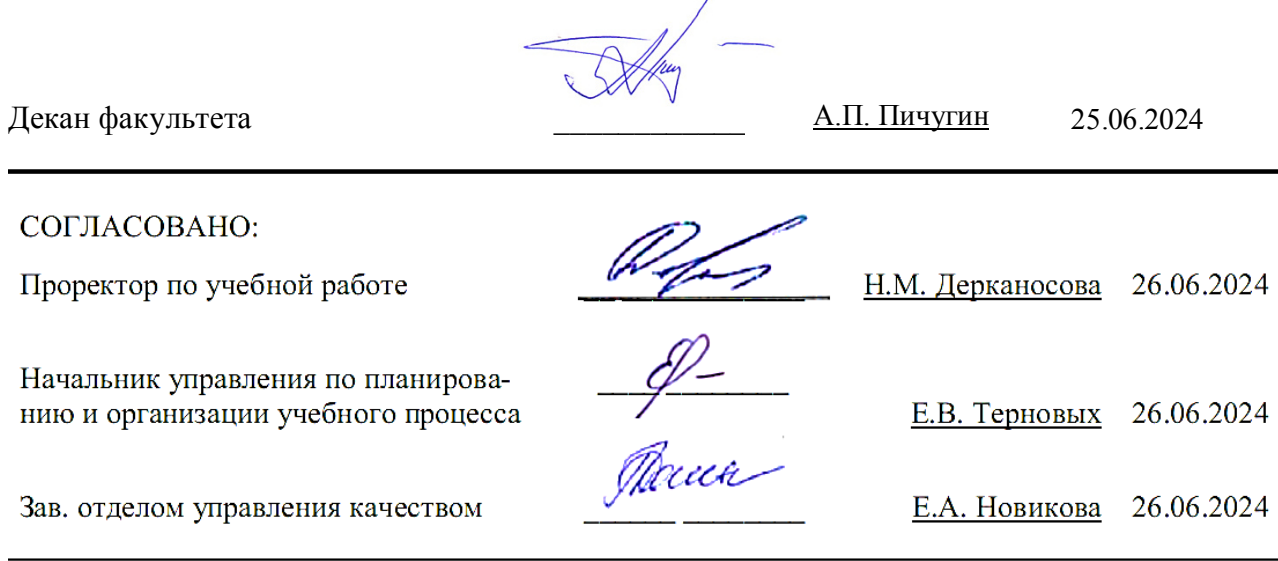

Рецензент образовательной программы высшего образования по направлению подготовки 35.03.05 Садоводство, направленность Декоративное садоводство и ландшафтный дизайн **генеральный директор ЗАО «Острогожсксадпитомник» Острогожского района Воронежской области Е.Н. Гапоненко**

# СОДЕРЖАНИЕ

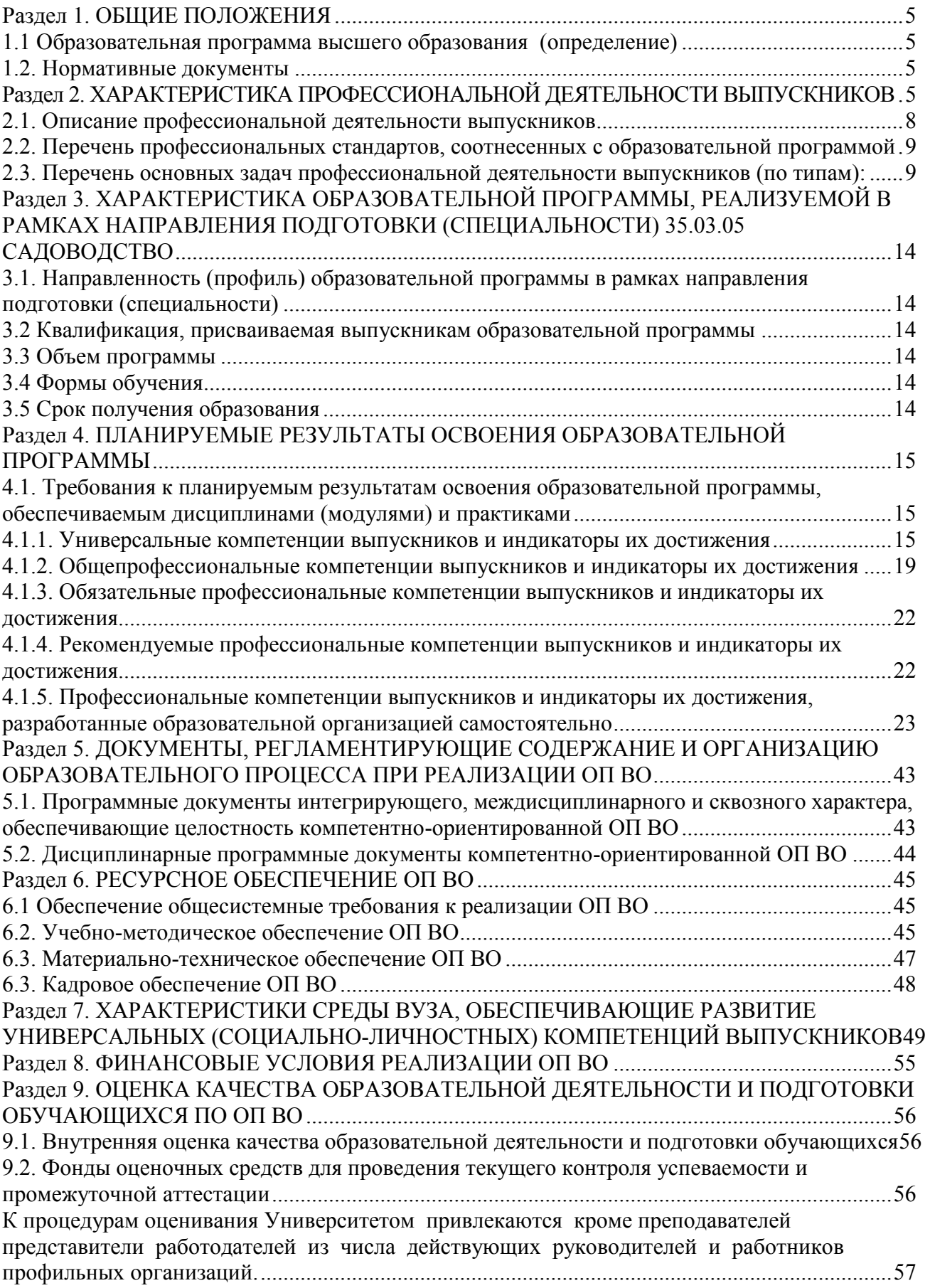

[Формирование фондов оценочных средств осуществляется на основе ключевых принципов](#page-56-1)  оценивания: [....................................................................................................................................... 57](#page-56-1)  - [валидность: объекты оценки должны соответствовать поставленным целям обучения;](#page-56-2) 57 - [надежность: использование единообразных стандартов и критериев для оценивания](#page-56-3)  достижений; [...................................................................................................................................... 57](#page-56-3)  - [объективность: разные студенты должны иметь](#page-56-4) равные возможности добиться успеха. .. 57 [9.3. Государственная итоговая аттестация выпускников ОП ВО](#page-56-5) ............................................. 57 [9.4. Внешняя оценка качества образовательной деятельности и подготовки обучающихся](#page-59-0) ... 60 **Приложение 1.** Перечень профессиональных стандартов, соотнесенных с федеральным государственным образовательным стандартом по направлению подготовки 35.03.05 Садоводство, направленность «Декоративное садоводство и ландшафтный дизайн» <sup>62</sup> **Приложение 2.** Перечень обобщённых трудовых функций и трудовых функций, имеющих отношение к профессиональной деятельности выпускника образовательной программы 35.03.05 Садоводство, направленность «Декоративное садоводство и ландшафтный дизайн» <sup>63</sup> **Приложение 3.** Требования к результатам освоения образовательной программы (матрица компетенций) 35.03.05 Садоводство, направленность «Декоративное садоводство 64<br>и ландшафтный дизайн» **Приложение 4**. Календарный учебный график образовательной программы 35.03.05 Садоводство, направленность «Декоративное садоводство и ландшафтный дизайн» <sup>68</sup> **Приложение 5.** Учебный план образовательной программы 35.03.05 Садоводство, **нриложение э.** э чесный план образовательной программы ээтоэтоэ садоводство,  $69$  направленность «Декоративное садоводство и ландшафтный дизайн» **Приложение 6.** Аннотации рабочих программ дисциплин, практик образовательной программы 35.03.05 Садоводство, направленность «Декоративное садоводство и ландшафтный дизайн» <sup>70</sup> **Приложение 7.** Сведения о кадровых условиях реализации образовательной программы 35.03.05 Садоводство, направленность «Декоративное садоводство и ландшафтный 71<br>дизайн» **Приложение 8.** Сведения об обеспеченности учебной литературой образовательной программы 35.03.05 Садоводство, направленность «Декоративное садоводство и ландшафтный дизайн» <sup>97</sup> **Приложение 9.** Сведения о материально-технических условиях реализации образовательной программы 35.03.05 Садоводство, направленность «Декоративное садоводтельной программы ээлэлэ Садоводство, направленность «декоративное садовод-<br>ство и ландшафтный дизайн»

### **Раздел 1. ОБЩИЕ ПОЛОЖЕНИЯ**

#### **1.1 Образовательная программа высшего образования (определение)**

<span id="page-4-1"></span><span id="page-4-0"></span>Образовательная программа (ОП) - комплекс основных характеристик образования (объем, содержание, планируемые результаты) и организационно-педагогических условий, который представлен в виде учебного плана, календарного учебного графика, рабочих программ учебных предметов, курсов, дисциплин (модулей), иных компонентов, оценочных и методических материалов, а также в виде рабочей программы воспитания, календарного плана воспитательной работы, форм аттестации.

ОП ВО по направлению подготовки 35.03.05 Садоводство разработана в соответствии с федеральным государственным образовательным стандартом высшего образования (ФГОС ВО) профессиональный стандарт «Специалист в области декоративного садоводства»№737 от 01.08.2017, с изменениями, внесенными приказом Министерства науки и высшего образования Российской Федерации от 8 февраля 2021 г. (зарегисттирован Министерством юстиции Российской Федерации 12 марта 2021 г., регистрационный № 62739).

Профессиональный стандарт «Агроном», утвержденный приказом Министерства труда и социальной защиты Российской Федерации от 20 сентября 2021 г. № 644н (зарегистрирован Министерством юстиции Российской Федерации 20 октября 2021 г., регистрационный № 65482).

#### **1.2. Нормативные документы**

<span id="page-4-3"></span><span id="page-4-2"></span>1. Федеральный закон Российской Федерации «Об образовании в Российской Федерации» от 29.12.2012 №273-Ф3;

2. Приказ Министерства науки и высшего образования РФ от 06.04.2021 г. № 245 «Об утверждении Порядка организации и осуществления образовательной деятельности по образовательным программам высшего образования - программам бакалавриата, программам специалитета, программам магистратуры»;

3. Приказ Министерства образования и науки РФ от 29.06.2015 № 636 «Об утверждении порядка проведения государственной итоговой аттестации по образовательным программам высшего образования – программам бакалавриата, программам специалитета, программам магистратуры».

4. Федеральный государственный образовательный стандарт высшего образования по направлению подготовки/ специальности;

5. Нормативно-методические документы Министерства науки и высшего образования Российской Федерации;

6. Устав ФГБОУ ВО Воронежский ГАУ;

7. Локальные нормативные акты ФГБОУ ВО Воронежский ГАУ:

П ВГАУ 1.1.10 – 2016 ПОЛОЖЕНИЕ о разработке образовательных программ, введенное в действие приказом ректора №273 от 24.09.2020 г.;

П ВГАУ 1.1.01 – 2019 ПОЛОЖЕНИЕ о разработке основных образовательных программ высшего образования с учетом соответствующих профессиональных стандартов, введенное в действие приказом ректора №273 от 24.09.2020 г.;

П ВГАУ 1.1.07 – 2017 ПОЛОЖЕНИЕ о разработке, оформлении и утверждении учебного плана образовательной программы высшего образования, введенное в действие приказом ректора №273 от 24.09.2020 г.;

П ВГАУ 1.1.02 – 2016 ПОЛОЖЕНИЕ о разработке, составлении и утверждении рабочей программы, введенное в действие приказом ректора №341 от 02.11.2020 г.;

П ВГАУ 1.1.02 – 2017 ПОЛОЖЕНИЕ о бакалавриате, введенное в действие приказом ректора №376 от 12.10.2017 г.;

П ВГАУ 1.1.01 – 2017 ПОЛОЖЕНИЕ о текущем контроле успеваемости и промежуточной аттестации обучающихся, введенное в действие приказом ректора №283 от 01.10.2020 г.;

П ВГАУ 1.1.02 – 2020 ПОЛОЖЕНИЕ о порядке организации и проведения текущей и промежуточной аттестации обучающихся с использованием технологий компьютерного тестирования, введенное в действие приказом ректора №200 от 13.07.2020г.:

П ВГАУ 1.1.05 – 2016 ПОЛОЖЕНИЕ о порядке проведения практики обучающихся, введенное в действие приказом ректора №283 от 01.10.2020 г.;

П ВГАУ 1.1.04 – 2020 ПОЛОЖЕНИЕ о практической подготовке обучающихся, введенное в действие приказом ректора №283 от 01.10.2020 г.;

П ВГАУ 1.1.04 – 2022 ПОЛОЖЕНИЕ о государственной итоговой аттестации по образовательным программам высшего образования - программам бакалавриата, программам специалитета, программам магистратуры, введенное в действие приказом ректора №336 от 29.06.2022 г.;

П ВГАУ 1.1.05 – 2018 ПОЛОЖЕНИЕ о порядке проведения государственной итоговой аттестации по образовательным программам высшего образования с применением электронного обучения, дистанционных образовательных технологий, введенное в действие приказом ректора №285 от 31.07.2018 г.;

П ВГАУ 1.1.09 – 2016 ПОЛОЖЕНИЕ об организации учебного процесса с использованием электронного обучения и дистанционных образовательных технологий, введенное в действие приказом ректора №283 от 01.10.2020 г.;

П ВГАУ 1.1.09 – 2017 ПОЛОЖЕНИЕ об организации обучения по индивидуальному учебному плану, в том числе ускоренного обучения, введенное в действие приказом ректора №283 от 01.10.2020 г.;

П ВГАУ 1.1.05 – 2017 ПОЛОЖЕНИЕ об организации занятий физической культурой и спортом для обучающихся в специальной медицинской группе, освобожденных от практических занятий на длительный срок, инвалидов и лиц с ограниченными возможностями здоровья, введенное в действие приказом ректора №376 от 12.10.2017 г.;

П ВГАУ 1.1.03 – 2022 ПОЛОЖЕНИЕ о порядке организации освоения обучающимися дисциплин по физической культуре и спорту, в том числе с применением электронного обучения и дистанционных образовательных технологий (бакалавриат, специалитет), введенное в действие приказом ректора №129 от 24.03.2022 г.;

П ВГАУ 1.1.04 – 2018 ПОЛОЖЕНИЕ Порядок организации освоения элективных и факультативных дисциплин, введенное в действие приказом ректора №283 от 01.10.2020 г.;

П ВГАУ 1.1.03 – 2015 ПОЛОЖЕНИЕ об экстернах, введенное в действие приказом ректора №283 от 01.10.2020 г.;

П ВГАУ 1.1.01 – 2015 ПОЛОЖЕНИЕ Особенности организации образовательного процесса по образовательным программам для инвалидов и лиц с ограниченными возможностями здоровья, введенное в действие приказом ректора №278 от 30.08.2019 г.;

П ВГАУ 1.1.06 – 2017 ПОЛОЖЕНИЕ по составлению расписания, введенное в действие приказом ректора №283 от 01.10.2020 г.;

П ВГАУ 1.1.07 – 2016 ПОЛОЖЕНИЕ о порядке выдачи документов о высшем образовании и о квалификации, введенное в действие приказом ректора №285 от 31.07.2018 г.;

П ВГАУ 1.1.12 – 2014 ПОЛОЖЕНИЕ о порядке перехода обучающихся с платного обучения на бесплатное, введенное в действие приказом ректора №283 от 01.10.2020 г.;

П ВГАУ 1.1.12 – 2016 ПОЛОЖЕНИЕ об аттестационной комиссии, введенное в действие приказом ректора №278 от 30.08.2019 г.;

П ВГАУ 1.1.02 – 2022 ПОЛОЖЕНИЕ о порядке перевода, отчисления и восстановления обучающихся, введенное в действие приказом ректора №587 от 03.11.2022 г.;

П ВГАУ 1.1.13 – 2016 ПОЛОЖЕНИЕ о фонде оценочных средств, введенное в действие приказом ректора №283 от 01.10.2020 г.;

П ВГАУ 1.1.14 – 2016 ПОЛОЖЕНИЕ по реализации дисциплин по философии, введенное в действие приказом ректора №376 от 12.10.2017 г.;

П ВГАУ 1.1.15 – 2016 ПОЛОЖЕНИЕ по реализации дисциплин по истории, введенное в действие приказом ректора №376 от 12.10.2017 г.;

П ВГАУ 1.1.16 – 2016 ПОЛОЖЕНИЕ по реализации дисциплин по иностранному языку, введенное в действие приказом ректора №376 от 12.10.2017 г.;

П ВГАУ 1.1.17 – 2016 ПОЛОЖЕНИЕ по реализации дисциплин по безопасности жизнедеятельности, введенное в действие приказом ректора №376 от 12.10.2017 г.;

П ВГАУ 1.1.11 – 2017 ПОЛОЖЕНИЕ о порядке оформления образовательных отношений между образовательным учреждением, обучающимися и (или) родителями (законными представителями) несовершеннолетних обучающихся, введенное в действие приказом ректора №278 от 30.08.2019 г.;

П ВГАУ 1.1.05 – 2022 ПОЛОЖЕНИЕ по организации и проведению внутренней независимой оценки качества образования, введенное в действие приказом ректора №502 от 10.10.2022 г.;

П ВГАУ 5.1.01 – 2017 ПОЛОЖЕНИЕ об электронной информационнообразовательной среде, введенное в действие приказам ректора №283 от 01.10.2020 г.;

П ВГАУ 5.1.02 – 2017 ПОЛОЖЕНИЕ об электронном портфолио обучающегося (бакалавра, специалиста, магистра, аспиранта), введенное в действие приказам ректора №288 от 09.08.2017 г.;

П ВГАУ 1.1.01 – 2021 ПОЛОЖЕНИЕ об особенностях реализации образовательных программ высшего образования в очно-заочной форме, введенное в действие приказом ректора №250 от 21.06.2021г.

П ВГАУ 1.1.03 – 2020 Порядок зачета результатов освоения обучающимися учебных предметов, курсов, дисциплин (модулей), практик, дополнительных образовательных программ в других организациях, осуществляющих образовательную деятельность, введенное в действие приказом ректора №283 от 01.10.2020г.

# **Раздел 2. ХАРАКТЕРИСТИКА ПРОФЕССИОНАЛЬНОЙ ДЕЯТЕЛЬНОСТИ ВЫПУСК-НИКОВ**

### **2.1. Описание профессиональной деятельности выпускников**

Область и сфера профессиональной деятельности профессиональной деятельности

<span id="page-7-0"></span>- 13 Сельское хозяйство (в сфере производства, хранения и первичной переработки продукции плодовых, овощных, лекарственных и эфиромасличных культур, винограда, в сфере создания и эксплуатации объектов декоративного садоводства);

- 01 Образование и наука (в сфере научных исследований);

Выпускники могут осуществлять профессиональную деятельность в других областях профессиональной деятельности и (или) сферах профессиональной деятельности при условии соответствия уровня их образования и полученных компетенций требованиям к квалификации работника.

Типы задач профессиональной деятельности выпускников:

- производственно-технологический;

- научно-исследовательский;

-

#### *Задачи профессиональной деятельности производственно-технологического типа:*

1. оценка пригодности агроландшафтов для возделывания овощных, плодовых, лекарственных, эфиромасличных, декоративных культур и винограда;

2. подбор видов и сортов плодовых, овощных, декоративных, лекарственных, эфиромасличных культур и винограда для различных агроэкологических условий и технологий;

3. производство посадочного материала плодовых, декоративных, овощных культур и винограда;

4. реализация технологий возделывания в условиях открытого и защищенного грунта овощных, плодовых, лекарственных, эфиромасличных, декоративных культур, винограда;

5. применение удобрений, средств защиты растений и садовой техники для выращивания садовых культур;

6. сертификация, оценка качества продукции садоводства и определение способов ее использования;

7. организация и проведение сбора урожая, хранение и переработка продуктовых органов садовых культур;

8. создание и эксплуатация объектов ландшафтной архитектуры;

9. контроль соблюдения технологической дисциплины;

10. проведение работ при выращивании в условиях открытого и защищенного грунта овощных, плодовых, лекарственных, эфиромасличных, декоративных культур, винограда;

#### За*дачи профессиональной деятельности научно-исследовательского типа:*

1) Участие в проведении научных исследований по общепринятым методикам, обобщение и статистическая обработка результатов опытов, формулирование выводов.

2) Участие во внедрении результатов исследований и разработок; подготовка данных для составления отчетов, обзоров и научных публикаций;

3) Выведение новых сортов и гибридов сельскохозяйственных культур.

Перечень основных объектов (или областей знания) профессиональной деятельности выпускников:

1. сады, ягодники и виноградники, посевы и посадки овощных, декоративных, лекарственных и эфиромасличных культур;

2. культивационные сооружения для выращивания садовых культур;

3. сорта плодовых, овощных, декоративных, лекарственных и эфиромасличных культур и винограда;

4. генетические коллекции родов, видов, гибридов, мутантов и трансгенов садовых растений;

- 5. технологии производства, хранения и переработки продукции садоводства;
- 6. болезни и вредители садовых культур и средства защиты от них;
- 7. объекты ландшафтной архитектуры;
- 8. почва и ее плодородие.

## <span id="page-8-0"></span>**2.2. Перечень профессиональных стандартов, соотнесенных с образовательной программой**

Перечень профессиональных стандартов, соотнесенных с образовательной программой высшего образования по направлению подготовки 35.03.05 Садоводство приведен в Приложении 1.

Перечень обобщённых трудовых функций и трудовых функций, имеющих отношение к профессиональной деятельности выпускника программ по направлению подготовки (специальности) 35.03.05 Садоводство, представлен в Приложении 2.

<span id="page-8-1"></span>

| 2.3. Перечень основных задач профессиональной деятельности выпускников (по типам): |  |  |
|------------------------------------------------------------------------------------|--|--|
|                                                                                    |  |  |

Таблица 2.1

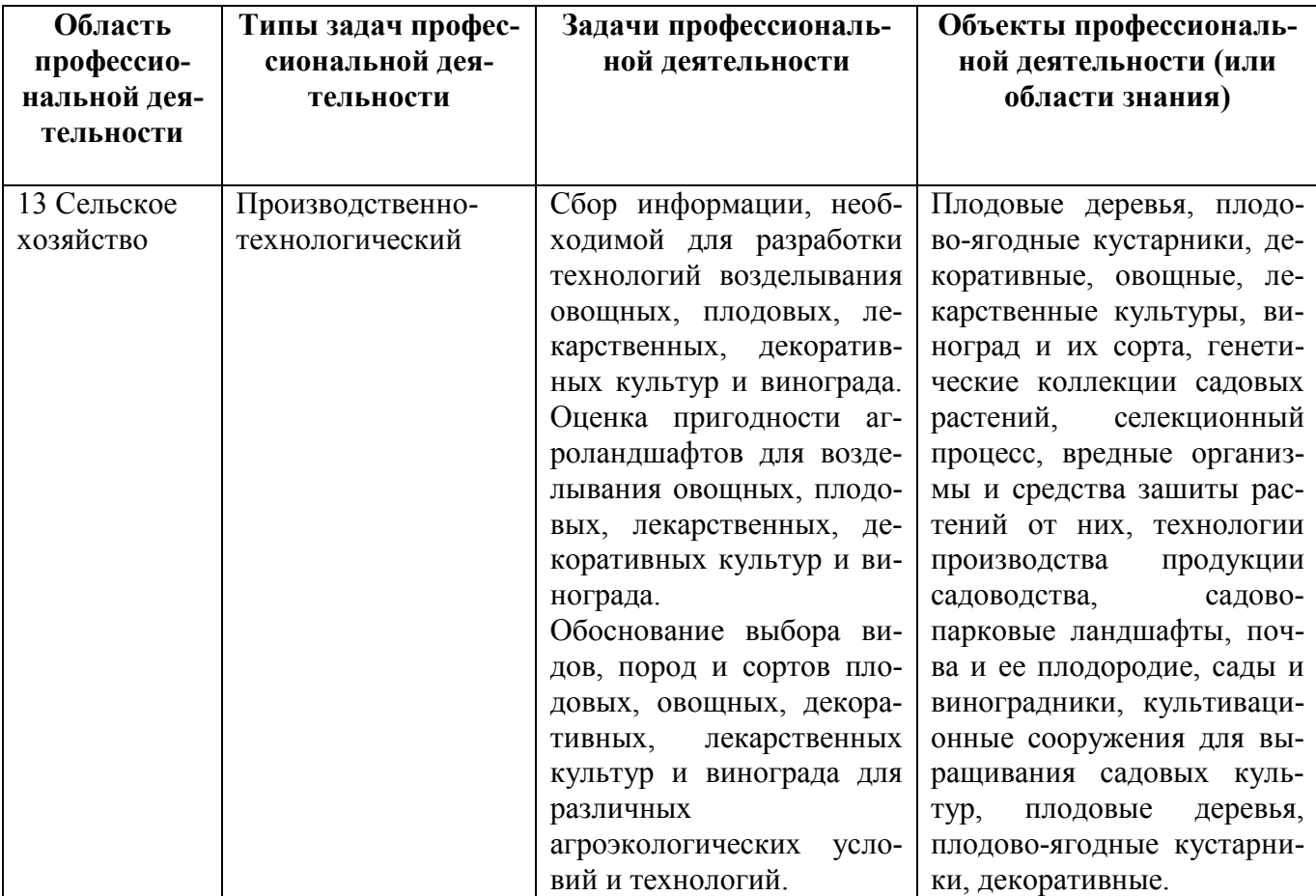

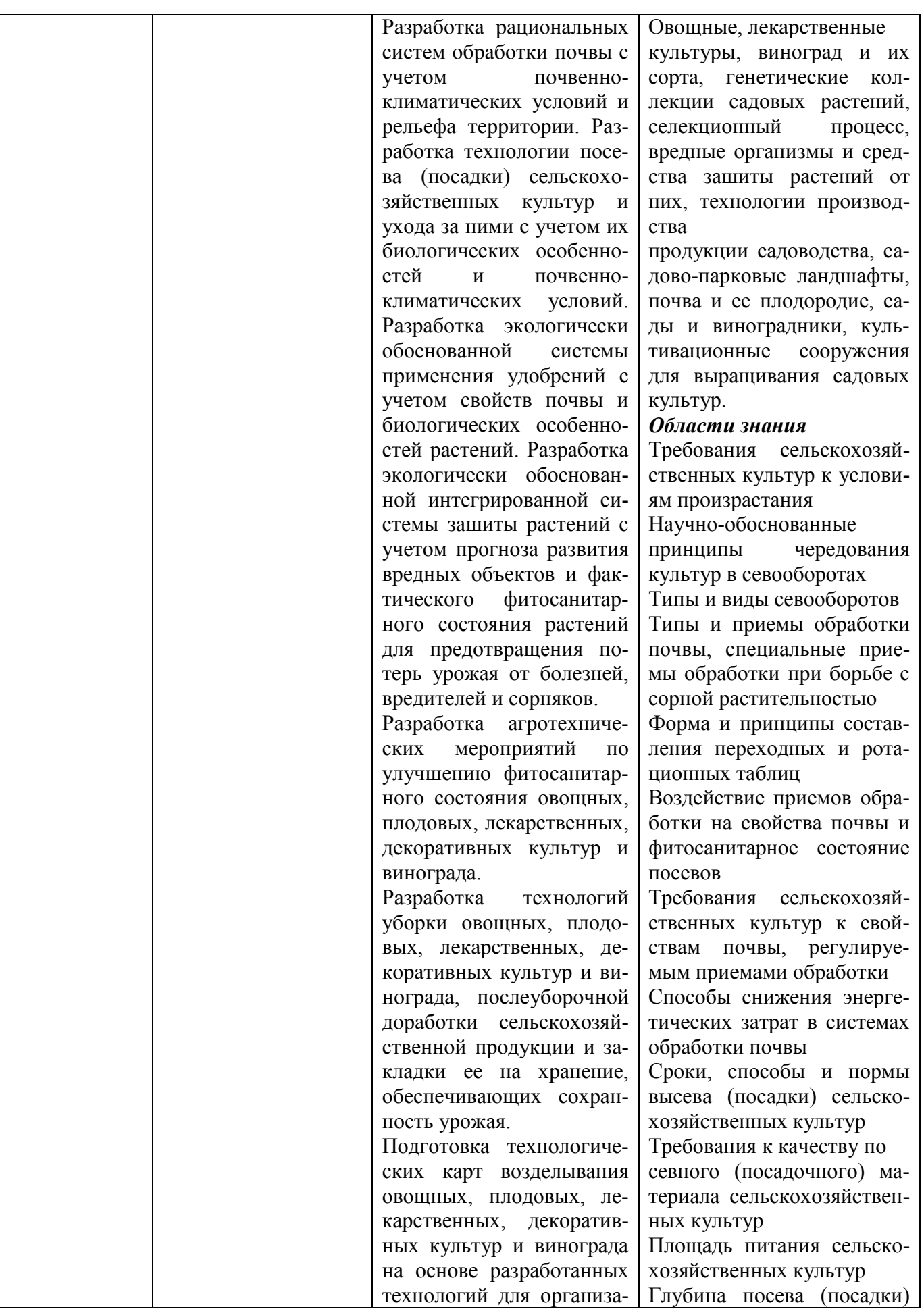

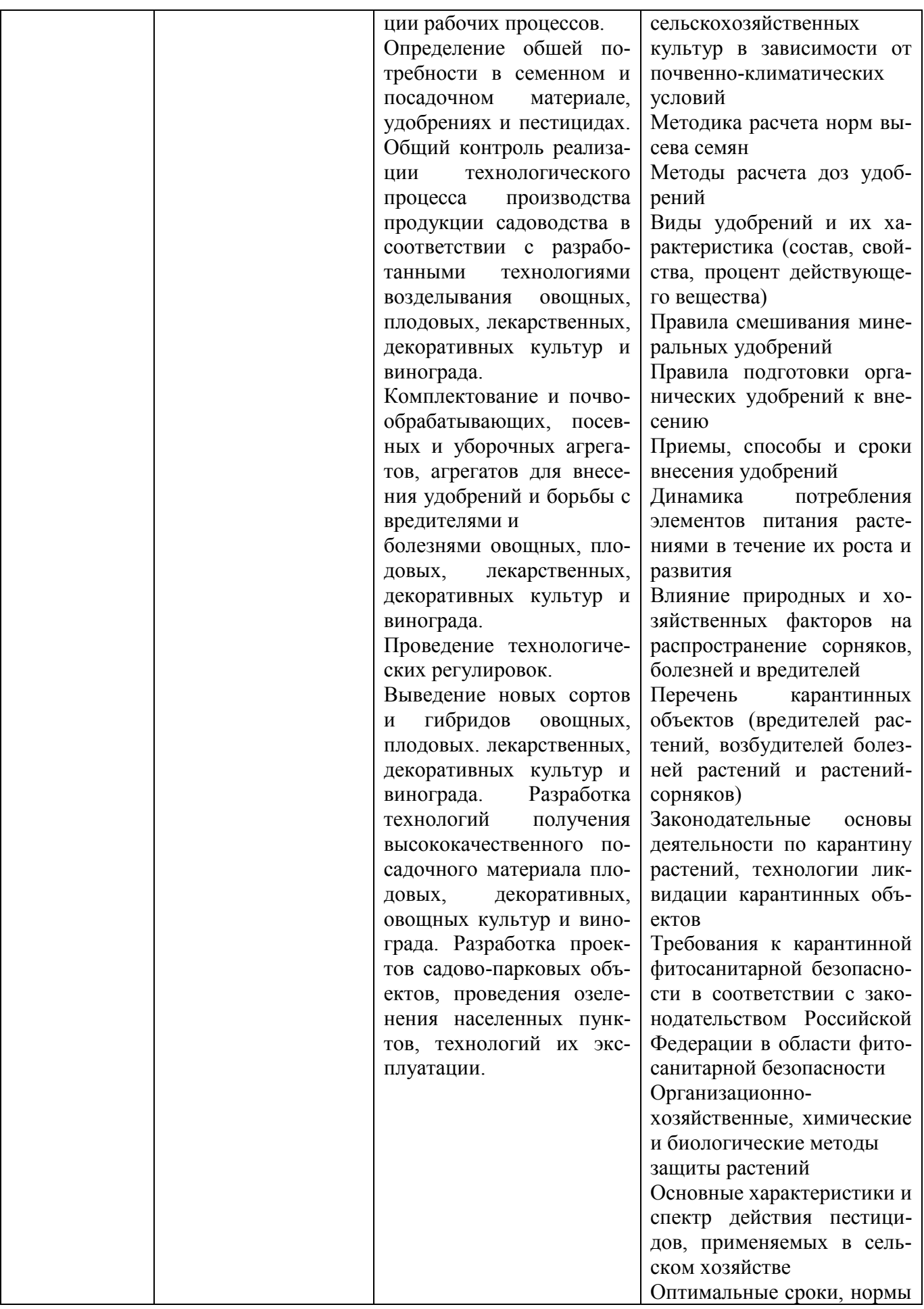

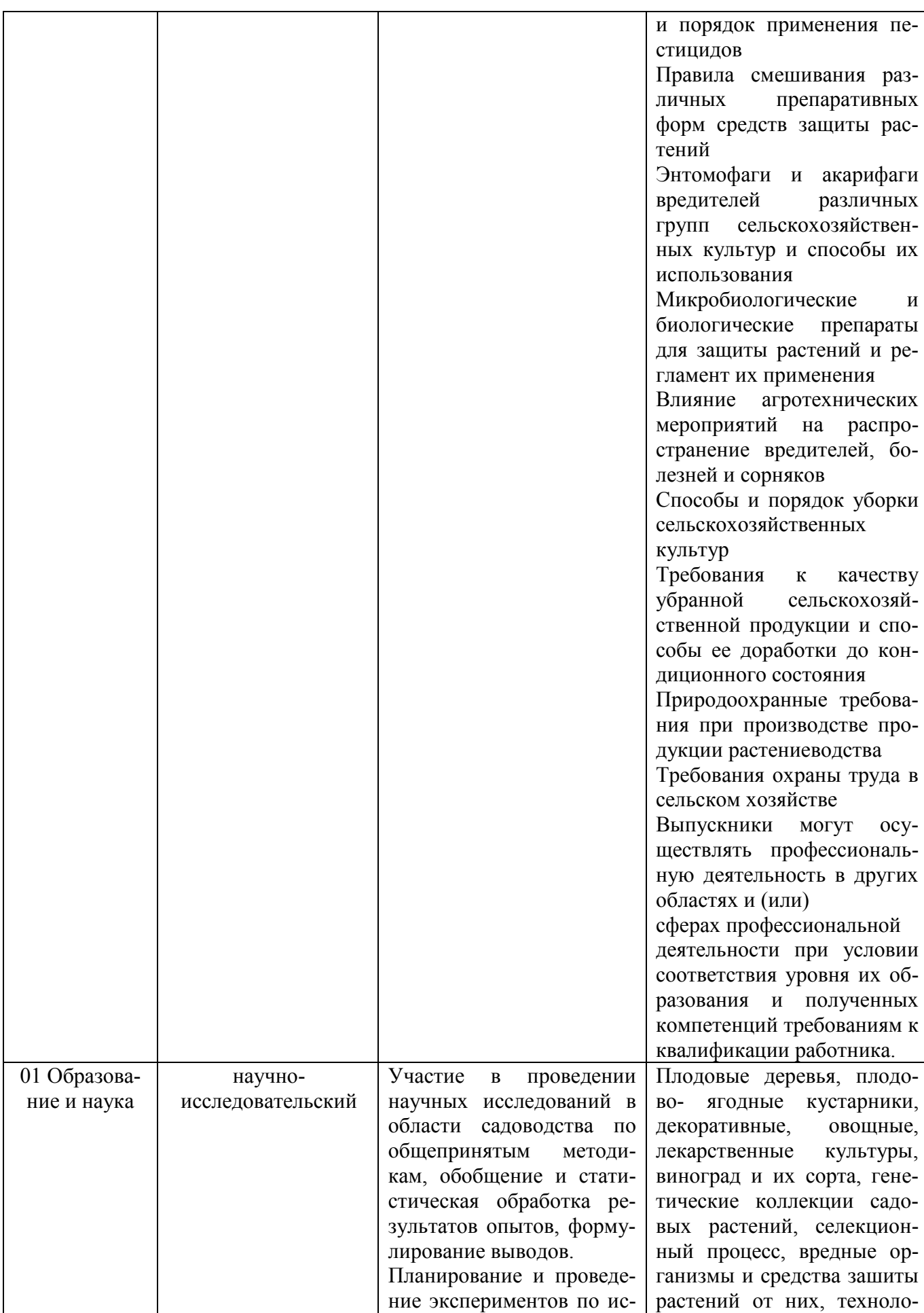

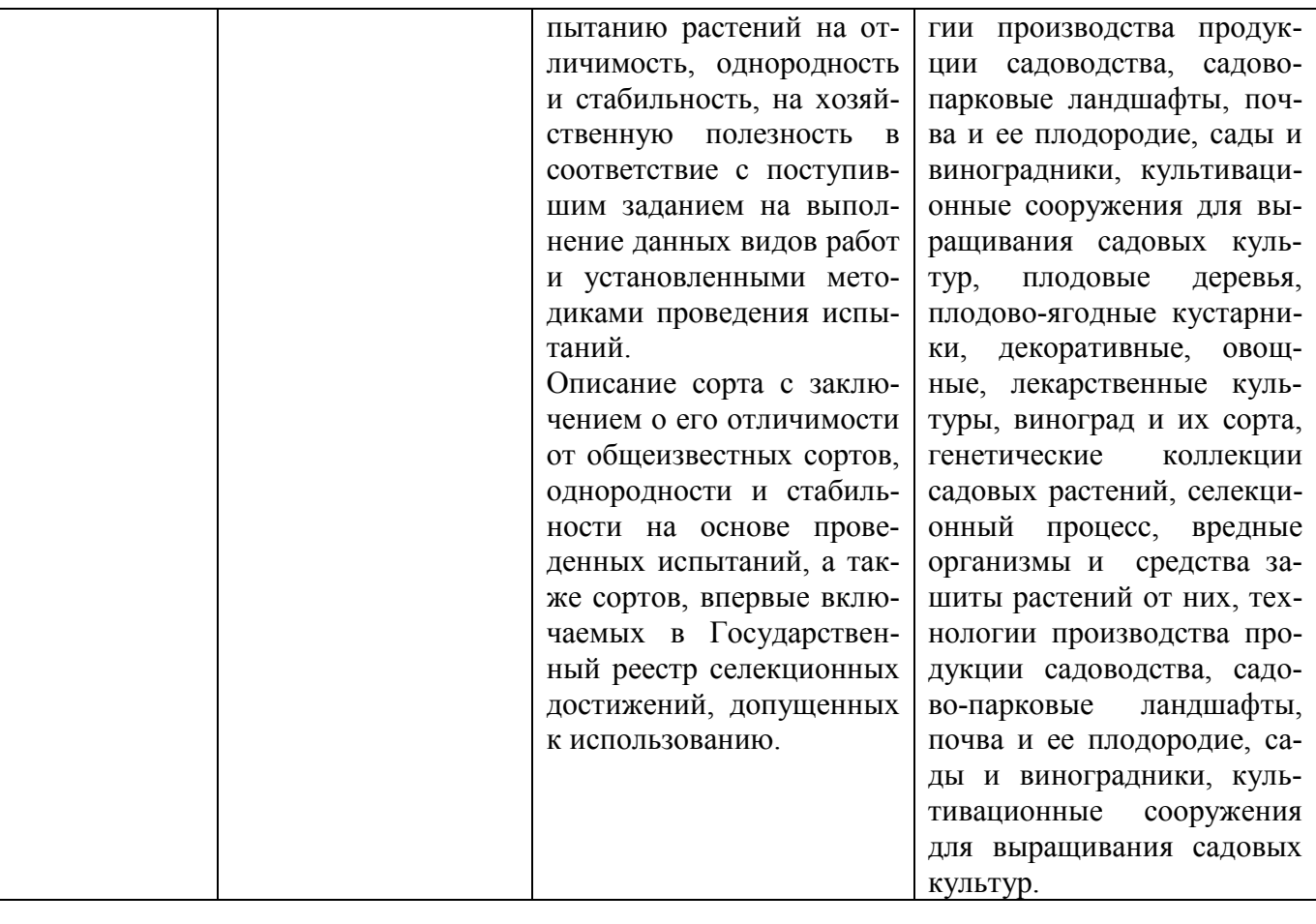

# <span id="page-13-0"></span>**Раздел 3. ХАРАКТЕРИСТИКА ОБРАЗОВАТЕЛЬНОЙ ПРОГРАММЫ, РЕАЛИЗУЕ-МОЙ В РАМКАХ НАПРАВЛЕНИЯ ПОДГОТОВКИ (СПЕЦИАЛЬНОСТИ) 35.03.05 САДОВОДСТВО**

### <span id="page-13-1"></span>**3.1. Направленность (профиль) образовательной программы в рамках направления подготовки (специальности)**

Направленность (профиль) образовательной программы конкретизирует содержание программы в рамках направления подготовки путем ориентации ее на область (области) профессиональной деятельности и сферу (сферы) профессиональной деятельности выпускников; тип (типы) задач и задачи профессиональной деятельности выпускников; на объекты профессиональной деятельности выпускников или область (области) знания.

Направленность (профиль) образовательной программы в рамках направления подготовки Садоводство – «Декоративное садоводство и ландшафтный дизайн»

### <span id="page-13-3"></span><span id="page-13-2"></span>**3.2 Квалификация, присваиваемая выпускникам образовательной программы**: «бакалавр» .

**3.3 Объем программы** 240 зачетных единиц (далее – з.е.).

<span id="page-13-4"></span>**3.4 Формы обучения**: очная, заочная.

### <span id="page-13-5"></span>**3.5 Срок получения образования**:

при очной форме обучения 4 года,

при заочной форме обучения 4 года 10 месяцев.

при обучении по индивидуальному учебному плану инвалидов и лиц с ОВЗ может быть увеличен по их заявлению не более чем на 1 год по сравнению со сроком получения образования, установленным для соответствующей формы обучения

# <span id="page-14-0"></span>**Раздел 4. ПЛАНИРУЕМЫЕ РЕЗУЛЬТАТЫ ОСВОЕНИЯ ОБРАЗОВАТЕЛЬНОЙ ПРОГРАММЫ**

## <span id="page-14-1"></span>**4.1. Требования к планируемым результатам освоения образовательной программы, обеспечиваемым дисциплинами (модулями) и практиками**

В результате освоения программы у выпускника должны быть сформированы универсальные, общепрофессиональные и профессиональные компетенции, установленные образовательной программой

### **4.1.1. Универсальные компетенции выпускников и индикаторы их достижения**

<span id="page-14-2"></span>Образовательная программа устанавливает следующие универсальные компетенции:

Таблица 4.1

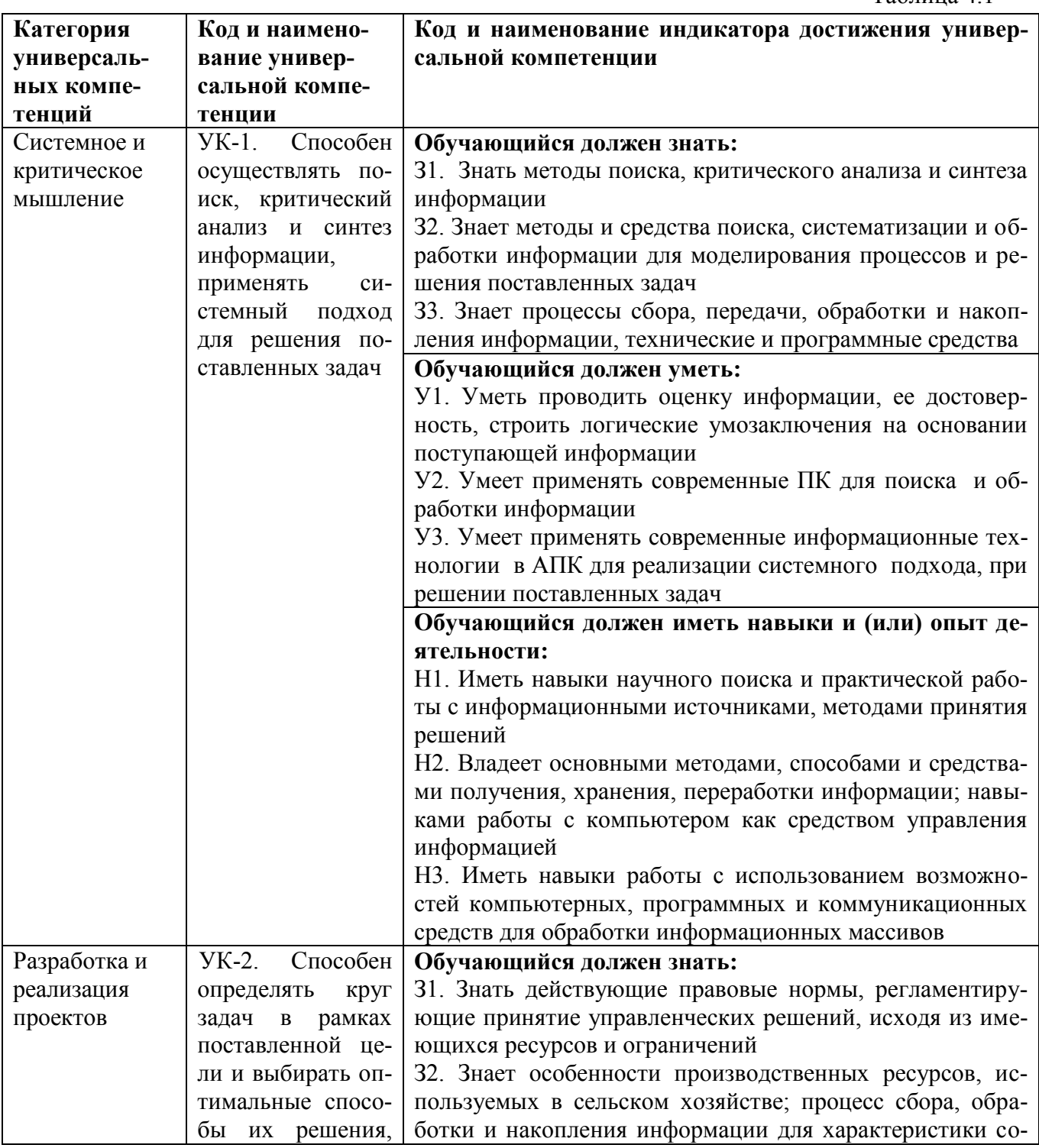

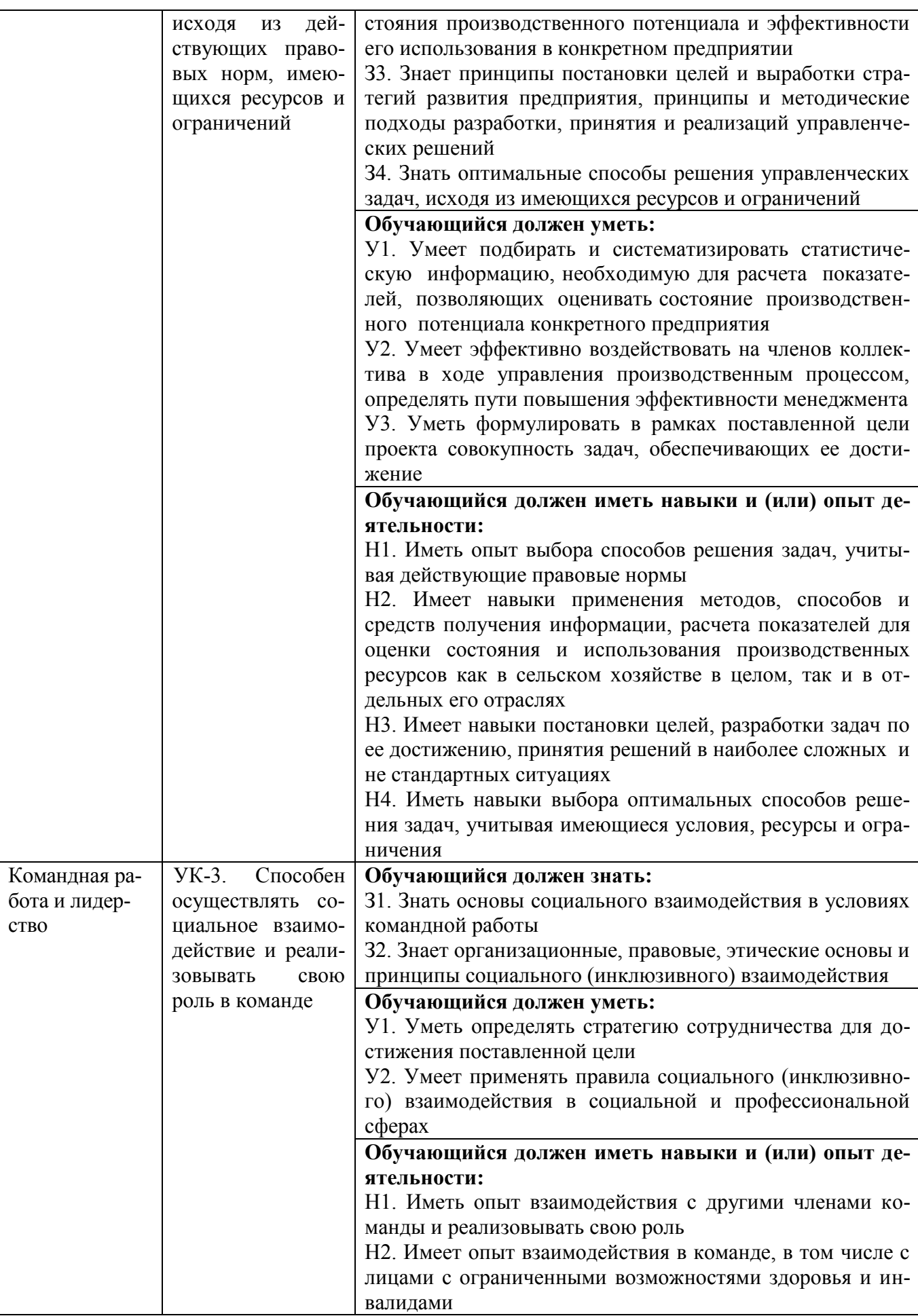

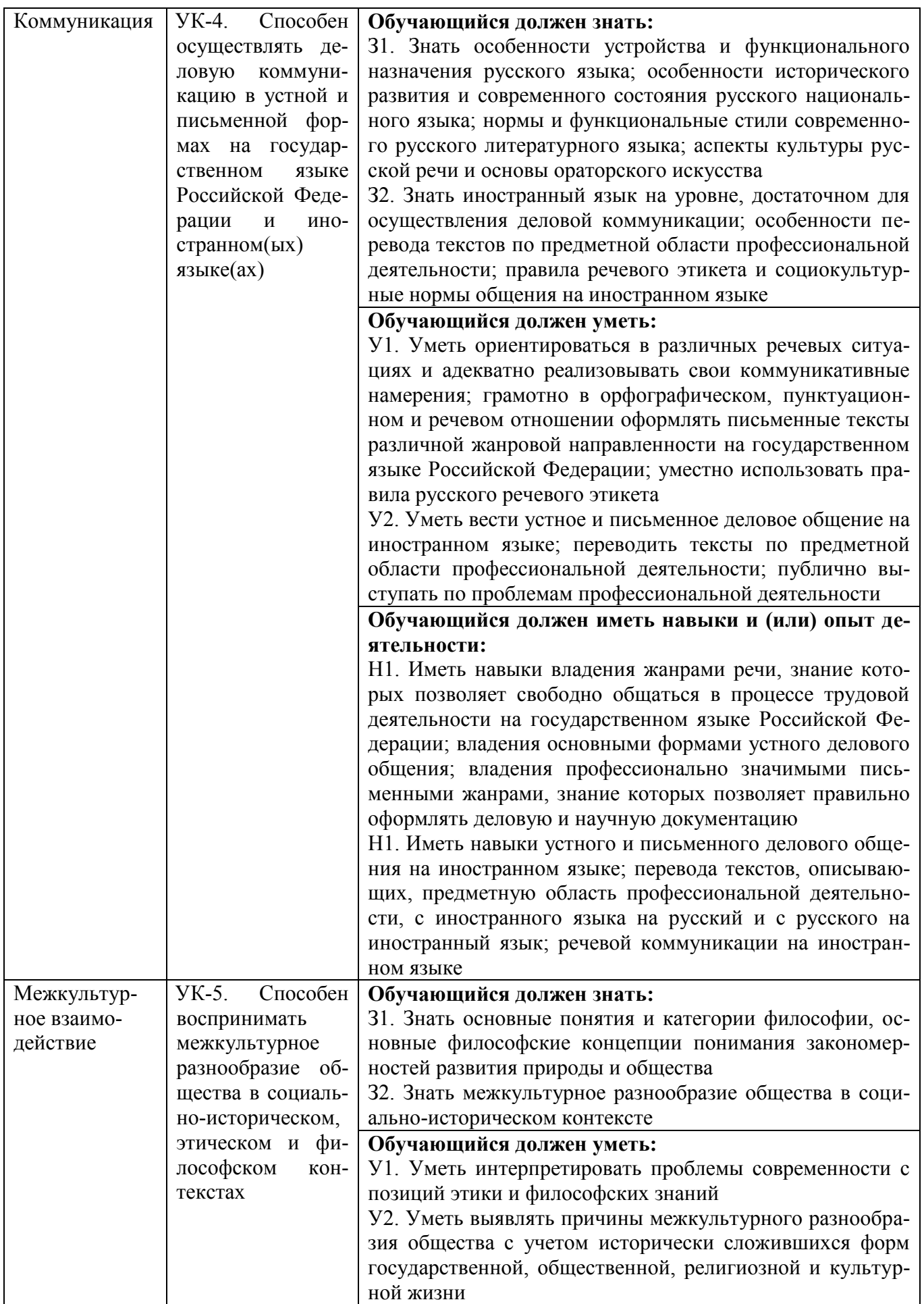

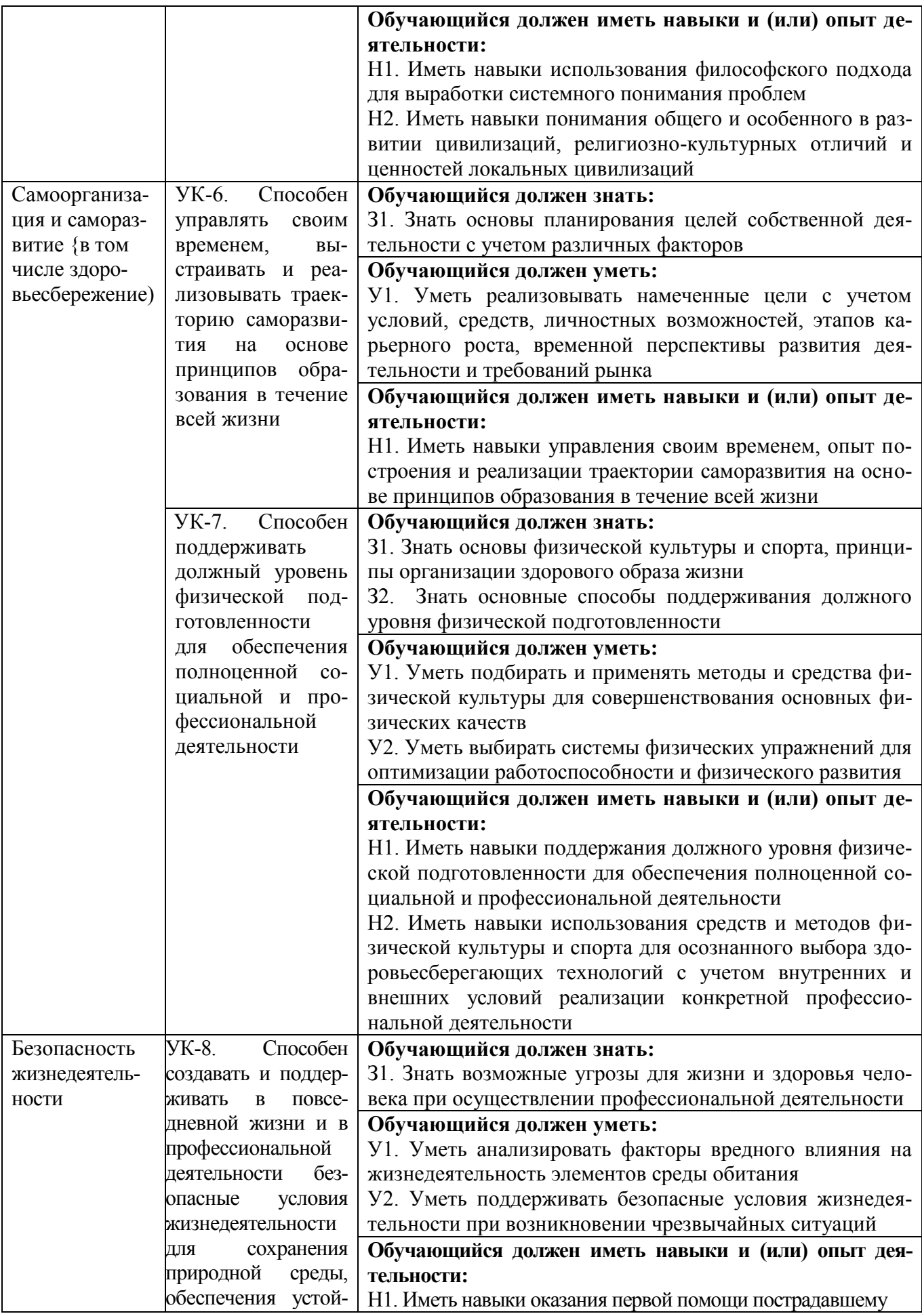

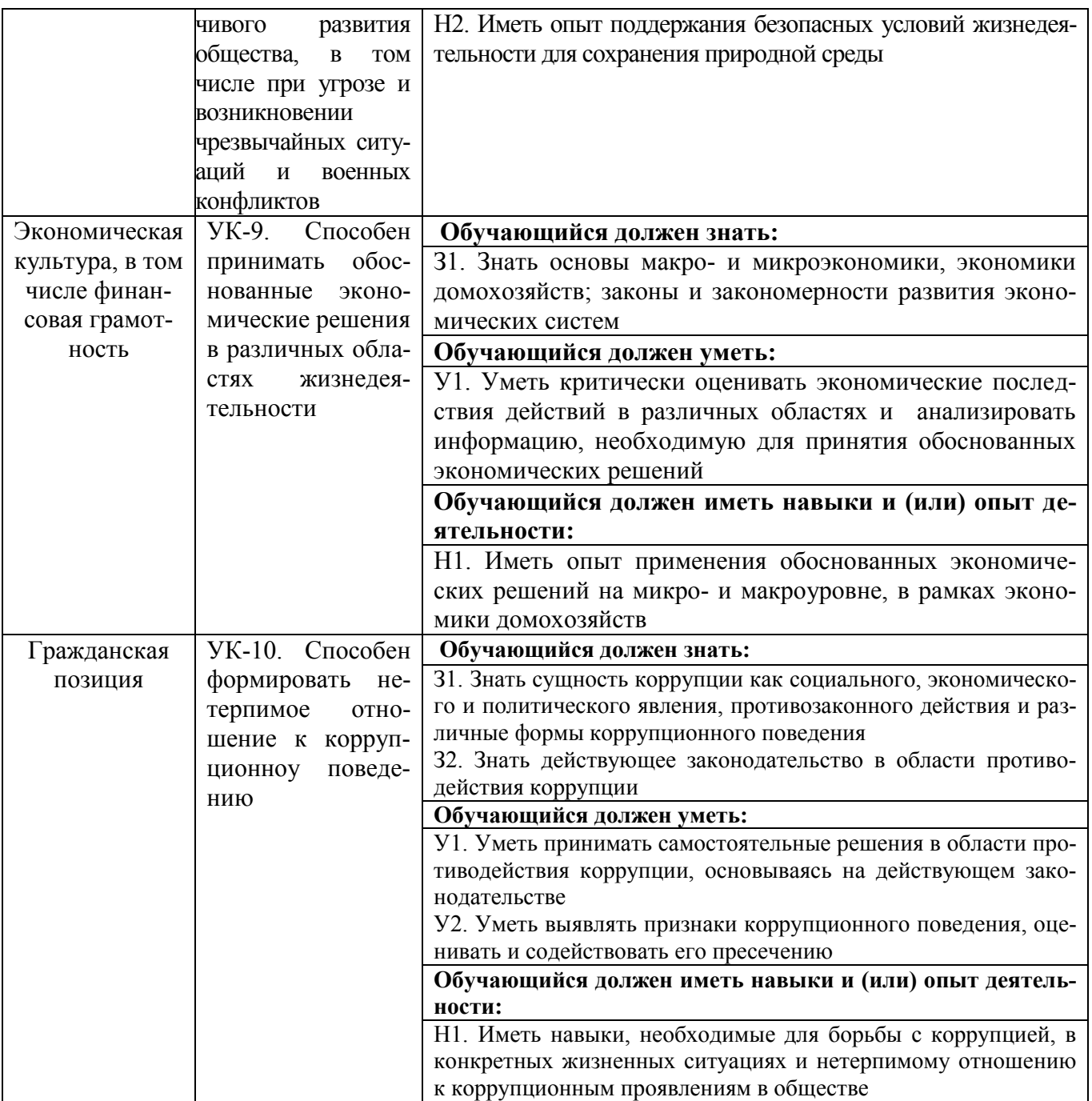

# <span id="page-18-0"></span>**4.1.2. Общепрофессиональные компетенции выпускников и индикаторы их достижения**

Образовательная программа устанавливает следующие общепрофессиональные компетенции:

Таблица 4.2

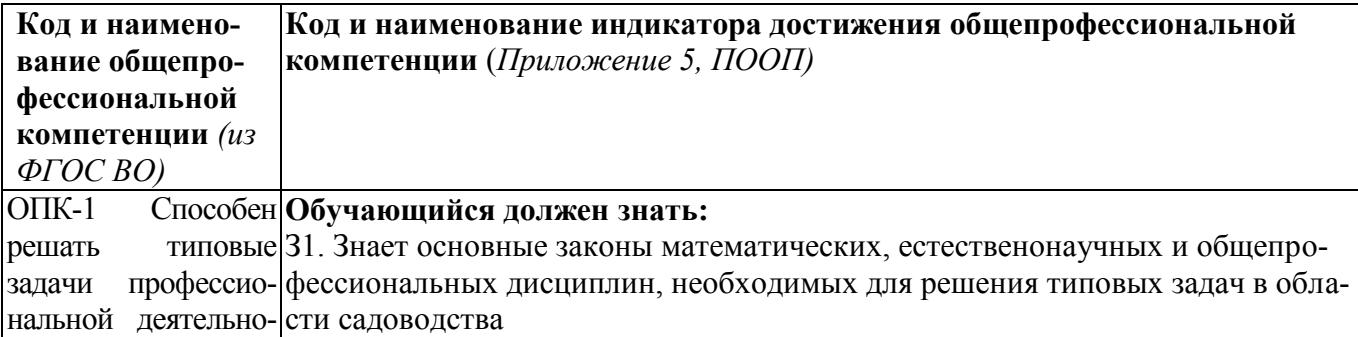

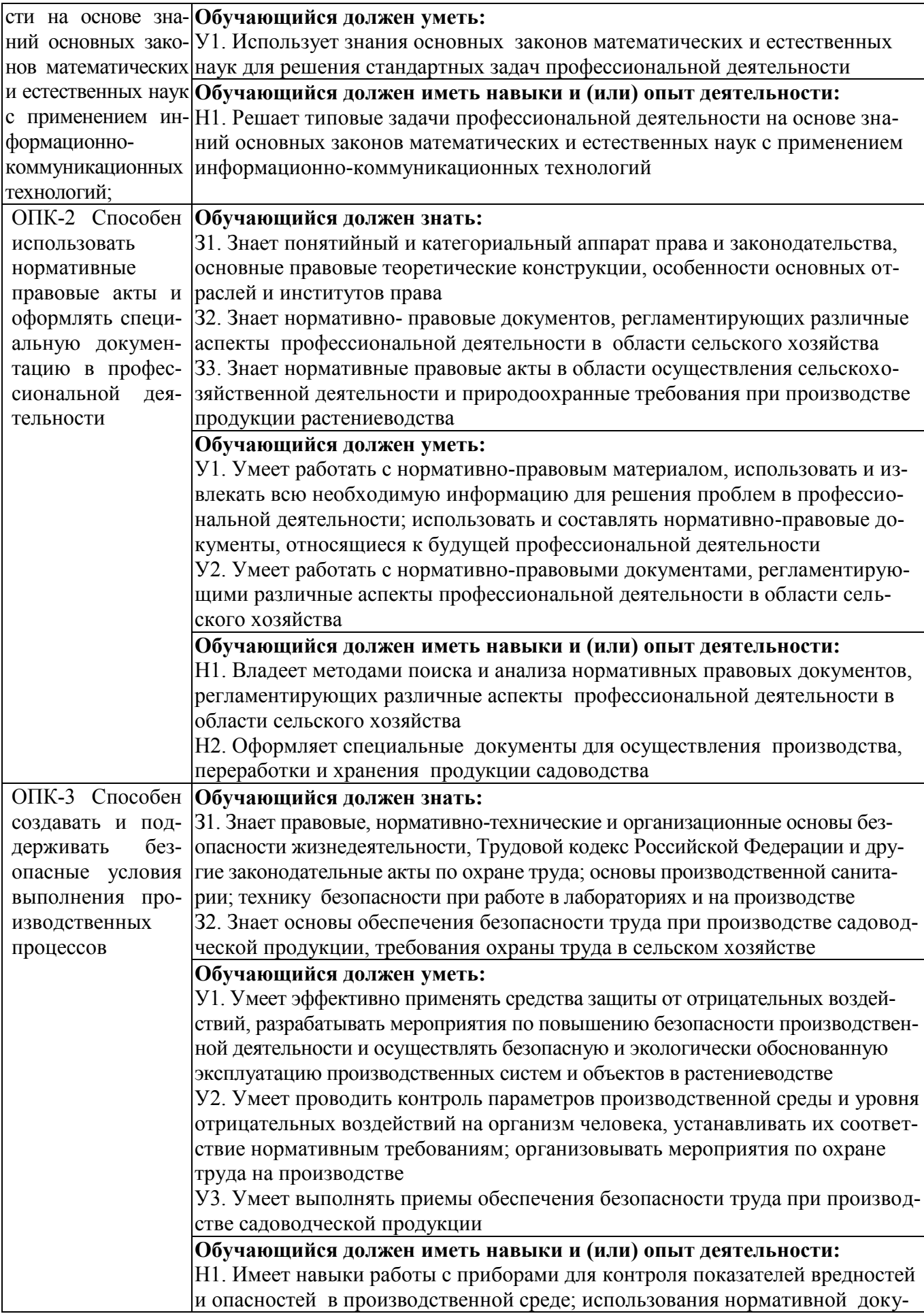

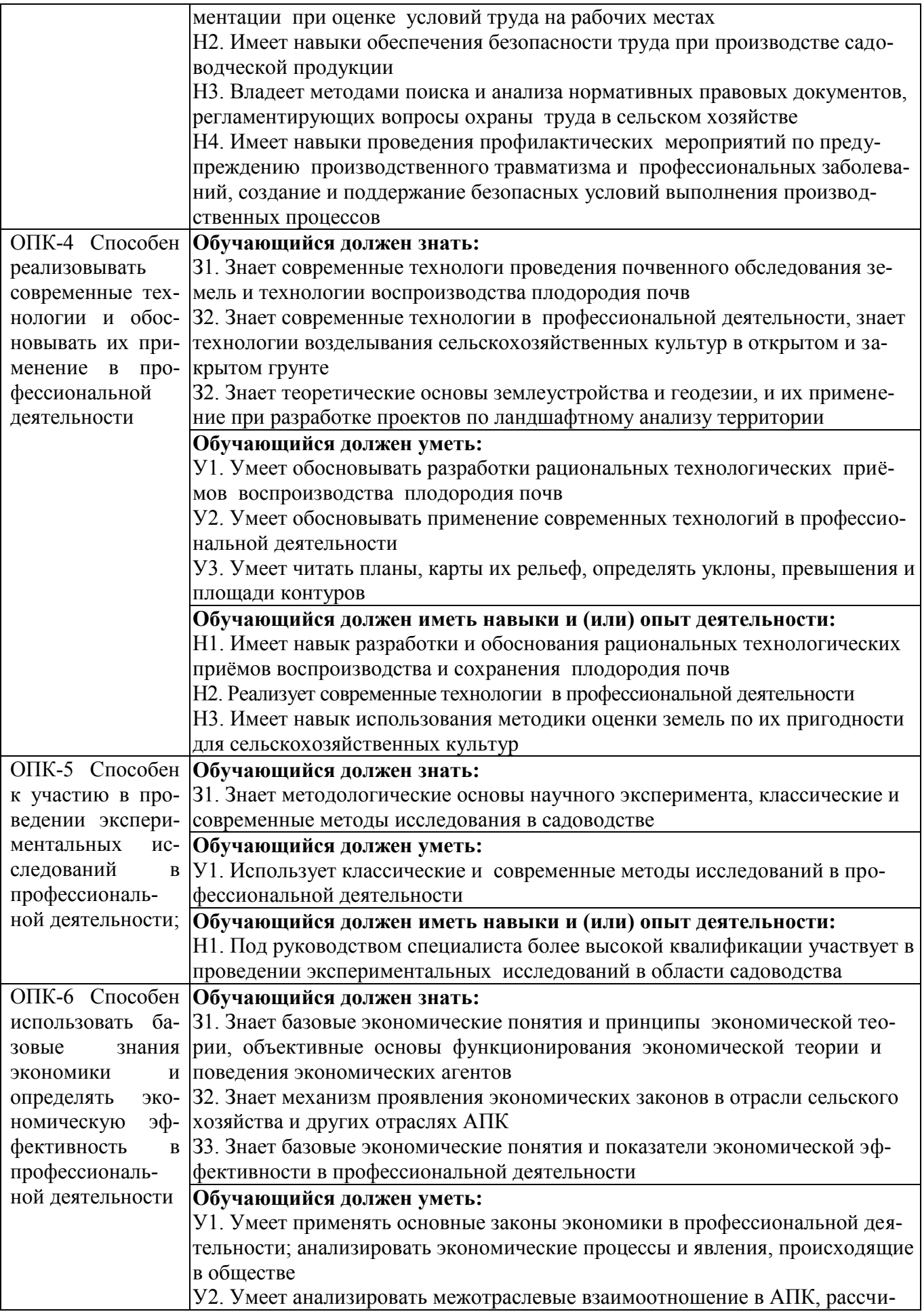

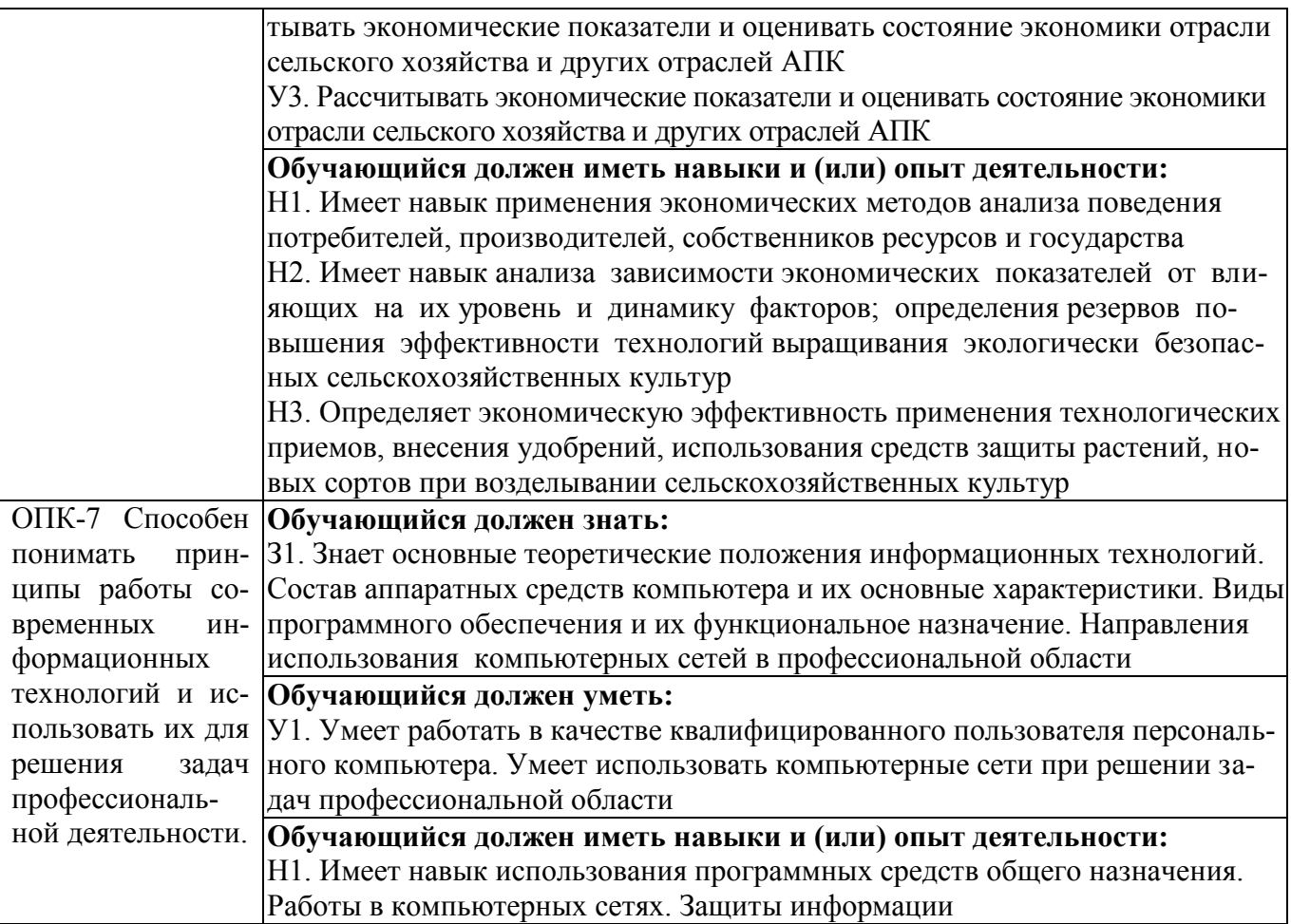

### <span id="page-21-0"></span>**4.1.3. Обязательные профессиональные компетенции выпускников и индикаторы их достижения**

Обязательные профессиональные компетенции и индикаторы их достижения устанавливаются примерной основной образовательной программы, включенной в реестр примерных основных образовательных программ.

Примерная основная образовательная программа по направлению подготовки 35.03.05 Садоводство реестре отсутствует.

### **4.1.4. Рекомендуемые профессиональные компетенции выпускников и индикаторы их достижения**

<span id="page-21-1"></span>Рекомендуемые профессиональные компетенции и индикаторы их достижения устанавливаются примерной основной образовательной программы, включенной в реестр примерных основных образовательных программ.

<span id="page-21-2"></span>Примерная основная образовательная программа по направлению подготовки 35.03.05 Садоводство в реестре отсутствует

### **4.1.5. Профессиональные компетенции выпускников и индикаторы их достижения, разработанные образовательной организацией самостоятельно**

Профессиональные компетенции выпускников и индикаторы их достижения, разработанные образовательной организацией самостоятельно, приведены в таблице 4.3.

Профессиональные компетенции и индикаторы их достижения разработаны на основе Форсайт-сессий с ведущими работодателями региона в области агропромышленного комплекса, в котором востребованы выпускники направления подготовки 35.03.05 Садоводство.

 $T_2$ блица 4.5

|                                                                   |                                                |                          |                                                        | 1 аблица 4.9                              |  |  |  |  |  |
|-------------------------------------------------------------------|------------------------------------------------|--------------------------|--------------------------------------------------------|-------------------------------------------|--|--|--|--|--|
| Задача ПД                                                         | Объекты профес-                                | Код и наиме-             | Наименование инди-                                     | Основание (ПС, анализ                     |  |  |  |  |  |
|                                                                   | сиональной дея-                                | нование про-             | катора достижения                                      | опыта)                                    |  |  |  |  |  |
|                                                                   | тельности (или                                 | фессиональ-              | профессиональной                                       |                                           |  |  |  |  |  |
|                                                                   | области знания)                                | ной компе-               | компетенции                                            |                                           |  |  |  |  |  |
|                                                                   |                                                | тенции                   |                                                        |                                           |  |  |  |  |  |
| Тип задач профессиональной деятельности: научно-исследовательский |                                                |                          |                                                        |                                           |  |  |  |  |  |
|                                                                   | Участие в про-Плодовые деревья, ПК-1           |                          |                                                        | Обучающийся должен Профессиональный стан- |  |  |  |  |  |
| ведении                                                           | науч-плодово- ягодные Готов участво-           |                          | знать:                                                 | дарт «Агроном»,<br>утвер-                 |  |  |  |  |  |
|                                                                   | ных исследова- кустарники, деко- вать в прове- |                          | 31. Знает методы агро-                                 | жденный приказом Мини-                    |  |  |  |  |  |
| ний в области ративные,                                           |                                                | овощ- дении агроно-      | номических исследова-                                  | стерства труда и социаль-                 |  |  |  |  |  |
| садоводства по ные,                                               |                                                | лекарствен- мических ис- | ний и этапы научного                                   | ной защиты Российской                     |  |  |  |  |  |
|                                                                   | общепринятым ные культуры, ви- следований,     |                          | исследования                                           | Федерации от 20 сентября                  |  |  |  |  |  |
| методикам,                                                        | ноград и их сорта, статистиче-                 |                          | 32 Знает методы стати-                                 | 2021 г. № 644н (зареги-                   |  |  |  |  |  |
| обобщение                                                         |                                                |                          | и генетические кол- ской обработке стической обработки | стрирован Министерством                   |  |  |  |  |  |
| статистическая                                                    | лекции                                         | садовых результатов      | экспериментальных                                      | юстиции Российской Фе-                    |  |  |  |  |  |
| обработка                                                         | ре- растений, селекци- опытов, фор-            |                          | данных                                                 | дерации 20 октября 2021                   |  |  |  |  |  |
| зультатов опы- онный                                              |                                                | процесс, мулировании     | Обучающийся должен                                     | г., регистрационный<br>N <sub>0</sub>     |  |  |  |  |  |
| формули- вредные<br>TOB,                                          |                                                | организ-выводов          | уметь:                                                 | 65482)                                    |  |  |  |  |  |
|                                                                   | рование выво-мы и средства за-                 |                          | У1. Умеет обобщать                                     | Код и наименование ОТФ.                   |  |  |  |  |  |
| ДОВ.                                                              | шиты растений от                               |                          | результаты опытов и                                    | Организация про-<br>B                     |  |  |  |  |  |
| Планирование и них,                                               | технологии                                     |                          | формулировать выводы                                   | изводства продукции рас-                  |  |  |  |  |  |
| проведение                                                        | производства про-                              |                          | Обучающийся должен                                     | тениеводства                              |  |  |  |  |  |
| экспериментов                                                     | дукции<br>садовод-                             |                          | иметь навыки и (или)                                   | Код и наименование ТФ.                    |  |  |  |  |  |
| по испытанию ства,                                                | садово-                                        |                          | опыт деятельности:                                     | В/01.6 Разработка системы                 |  |  |  |  |  |
| растений                                                          | на парковые<br>ланд-                           |                          | Н1. Проводит статисти-                                 | мероприятий по производ-                  |  |  |  |  |  |
| отличимость,                                                      | шафты, почва и ее                              |                          | ческую обработку ре-                                   | ству продукции растение-                  |  |  |  |  |  |
|                                                                   | однородность и плодородие, сады                |                          | зультатов опытов                                       | водства                                   |  |  |  |  |  |
| стабильность,                                                     | виноградники,<br>$\,$ $\,$ $\,$                |                          | Н2 Определяет под ру-                                  | Профессиональный стан-                    |  |  |  |  |  |
|                                                                   | на хозяйствен-культивационные                  |                          | ководством специали-                                   | дарт «Специалист в обла-                  |  |  |  |  |  |
| ную полезность сооружения                                         | ДЛЯ                                            |                          | ста более высокой ква-                                 | сти декоративного садо-                   |  |  |  |  |  |
| в соответствие с выращивания                                      | ca-                                            |                          | лификации объекты                                      | водства», утвержденный                    |  |  |  |  |  |
| поступившим                                                       | культур,<br>ДОВЫХ                              |                          | исследования и исполь-                                 | приказом<br>Министерства                  |  |  |  |  |  |
| заданием                                                          | на плодовые деревья,                           |                          | зует современные лабо-                                 | труда и социальной защи-                  |  |  |  |  |  |
| выполнение                                                        | плодово-ягодные                                |                          | раторные, вегетацион-                                  | ты Российской Федерации                   |  |  |  |  |  |
| данных                                                            | видов кустарники, деко-                        |                          | ные и полевые методы                                   | от 02 сентября 2020 г. №                  |  |  |  |  |  |
| работ и                                                           | уста- ративные,<br>овощ-                       |                          | исследований в садо-                                   | 559 <sub>H</sub><br>(зарегистрирован      |  |  |  |  |  |
| новленными                                                        | <b>ные</b> ,<br>лекарствен-                    |                          | водстве                                                | Министерством юстиции                     |  |  |  |  |  |
| методиками                                                        | ные культуры, ви-                              |                          |                                                        | Российской Федерации 24                   |  |  |  |  |  |
|                                                                   | проведения ис-ноград и их сорта,               |                          |                                                        | сентября 2020 г., реги-                   |  |  |  |  |  |
| пытаний.                                                          | генетические кол-                              |                          |                                                        | страционный № 60009)                      |  |  |  |  |  |
| Описание сорта лекции                                             | садовых                                        |                          |                                                        | Код и наименование ТФ.                    |  |  |  |  |  |
| $\mathbf{c}$                                                      | заключением растений, селекци-                 |                          |                                                        | <b>B</b> - Управление техноло-            |  |  |  |  |  |

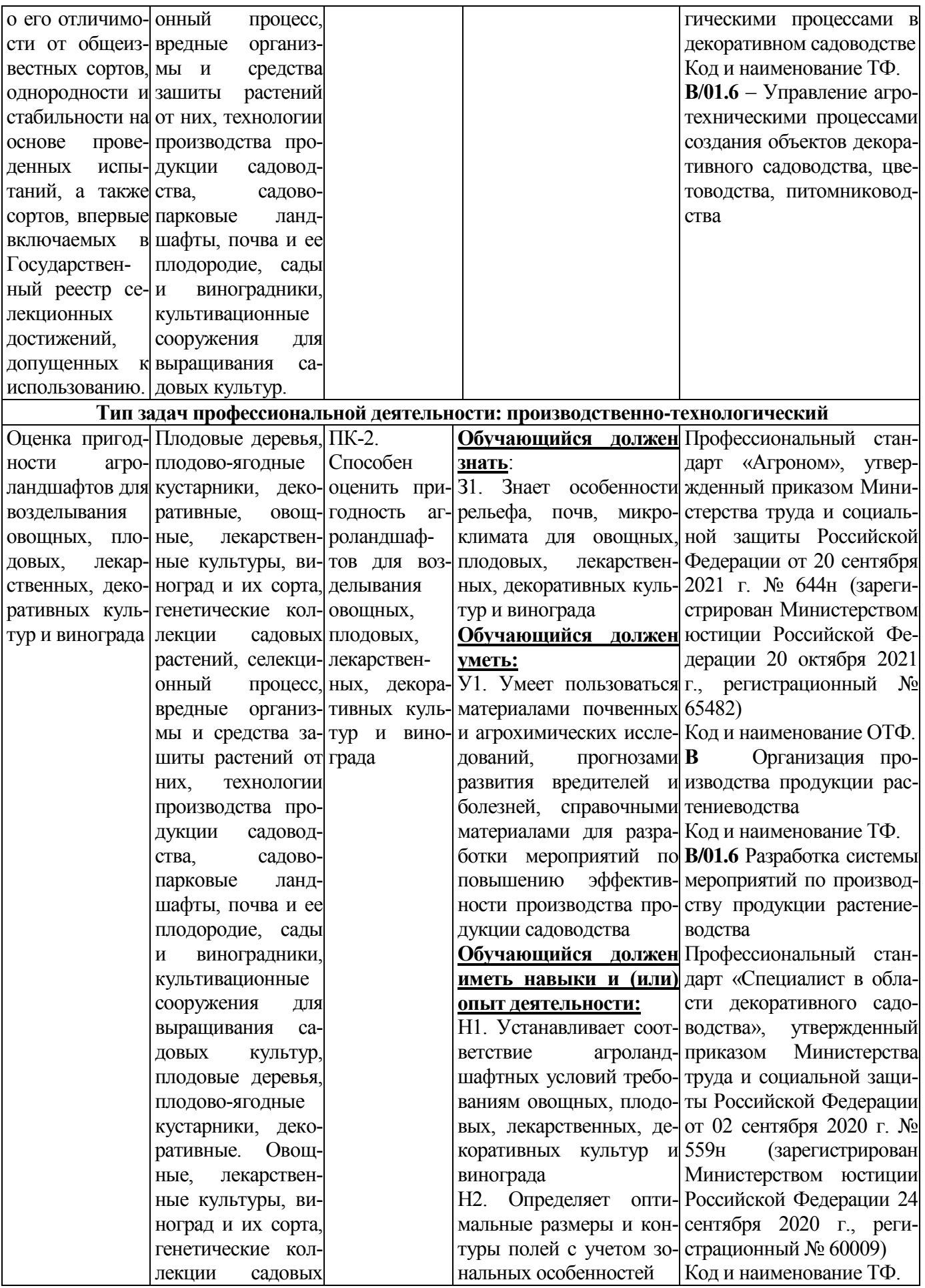

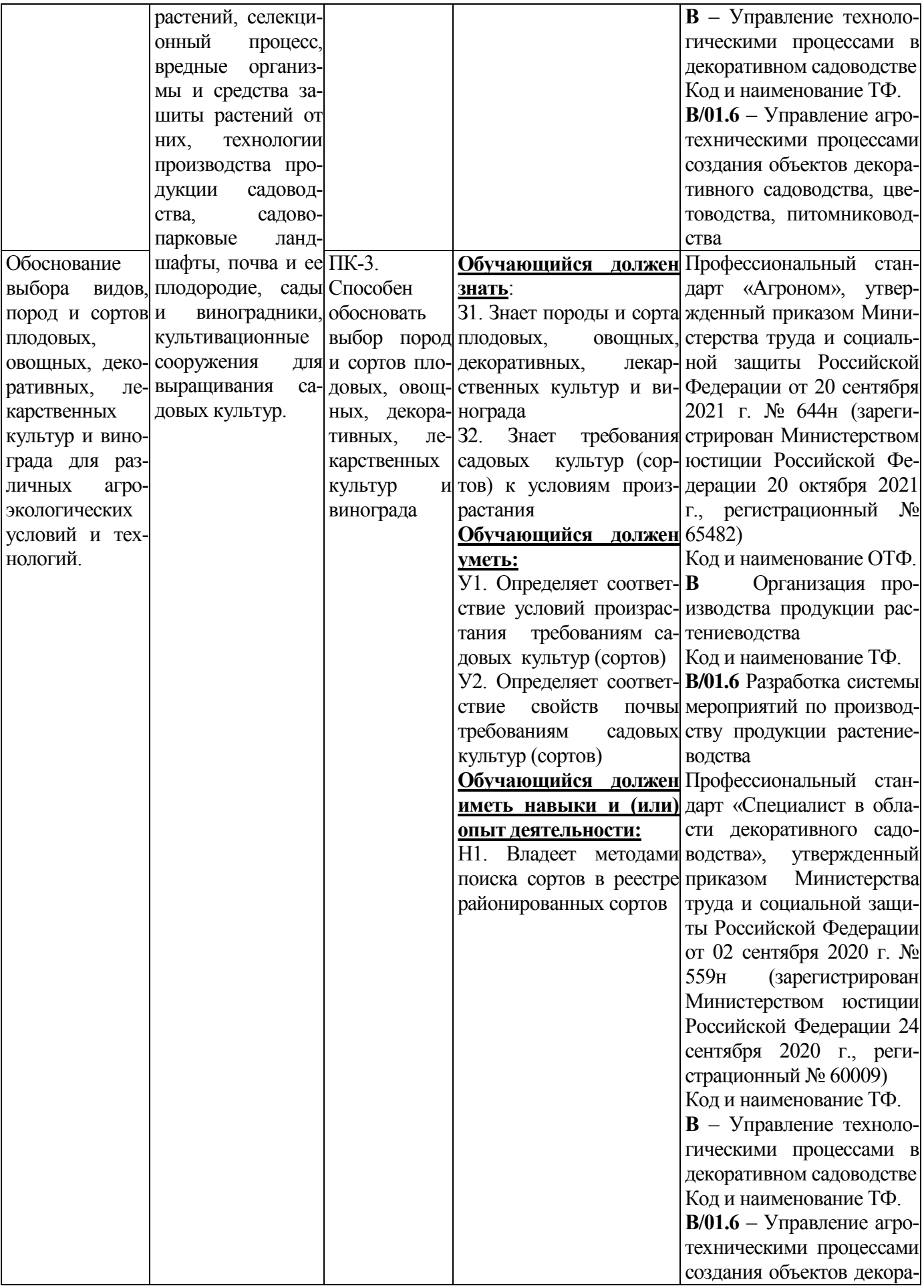

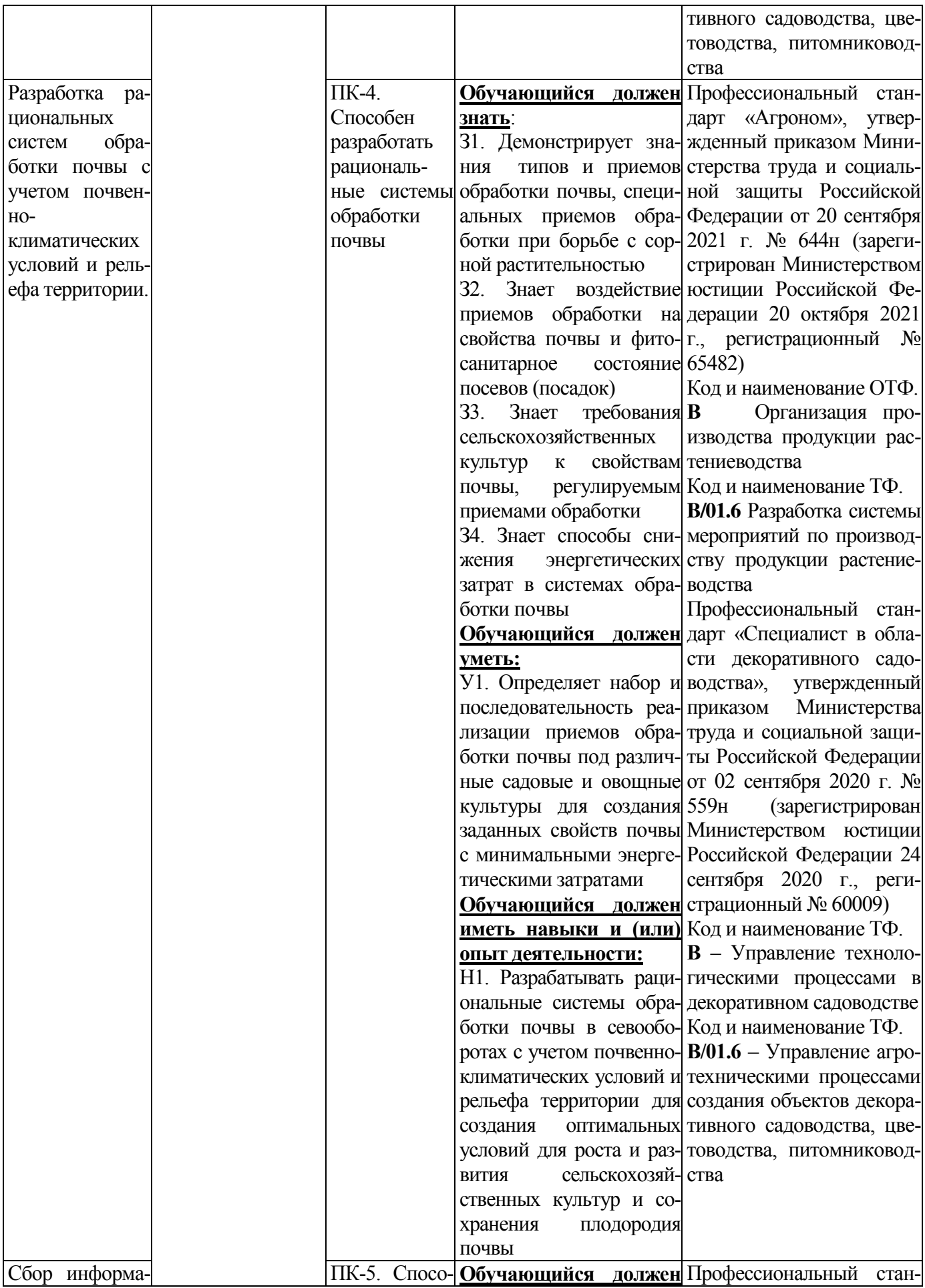

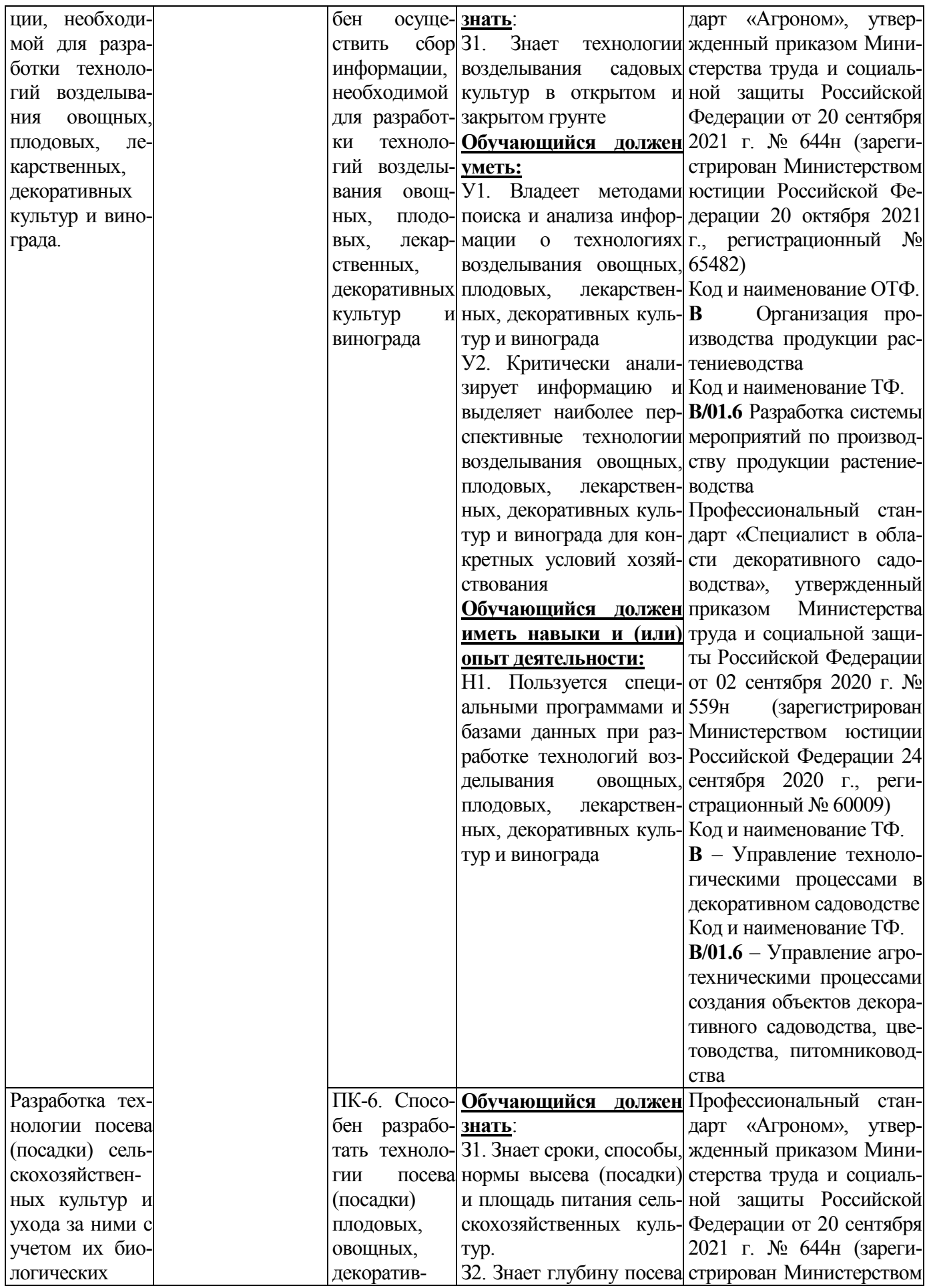

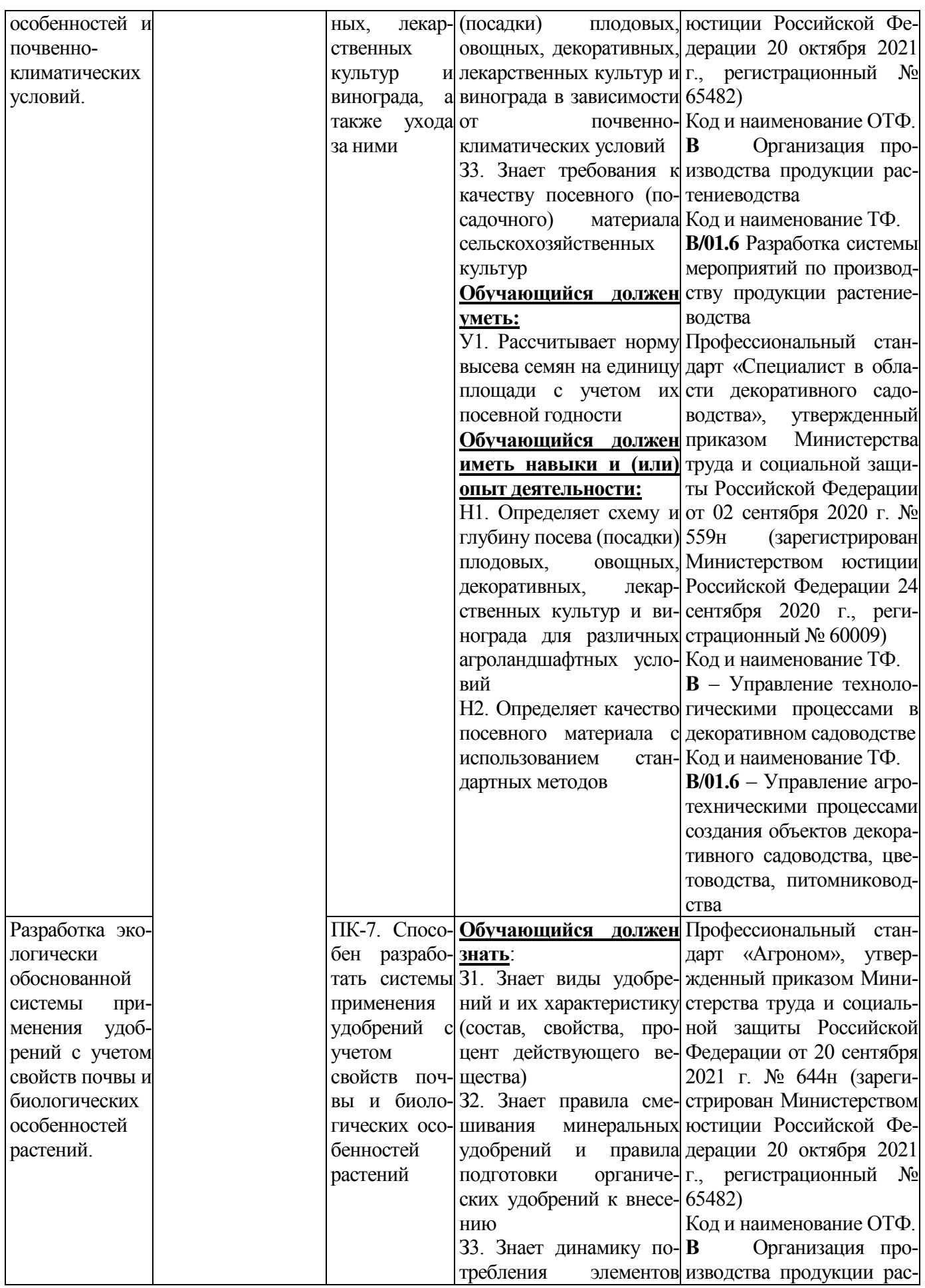

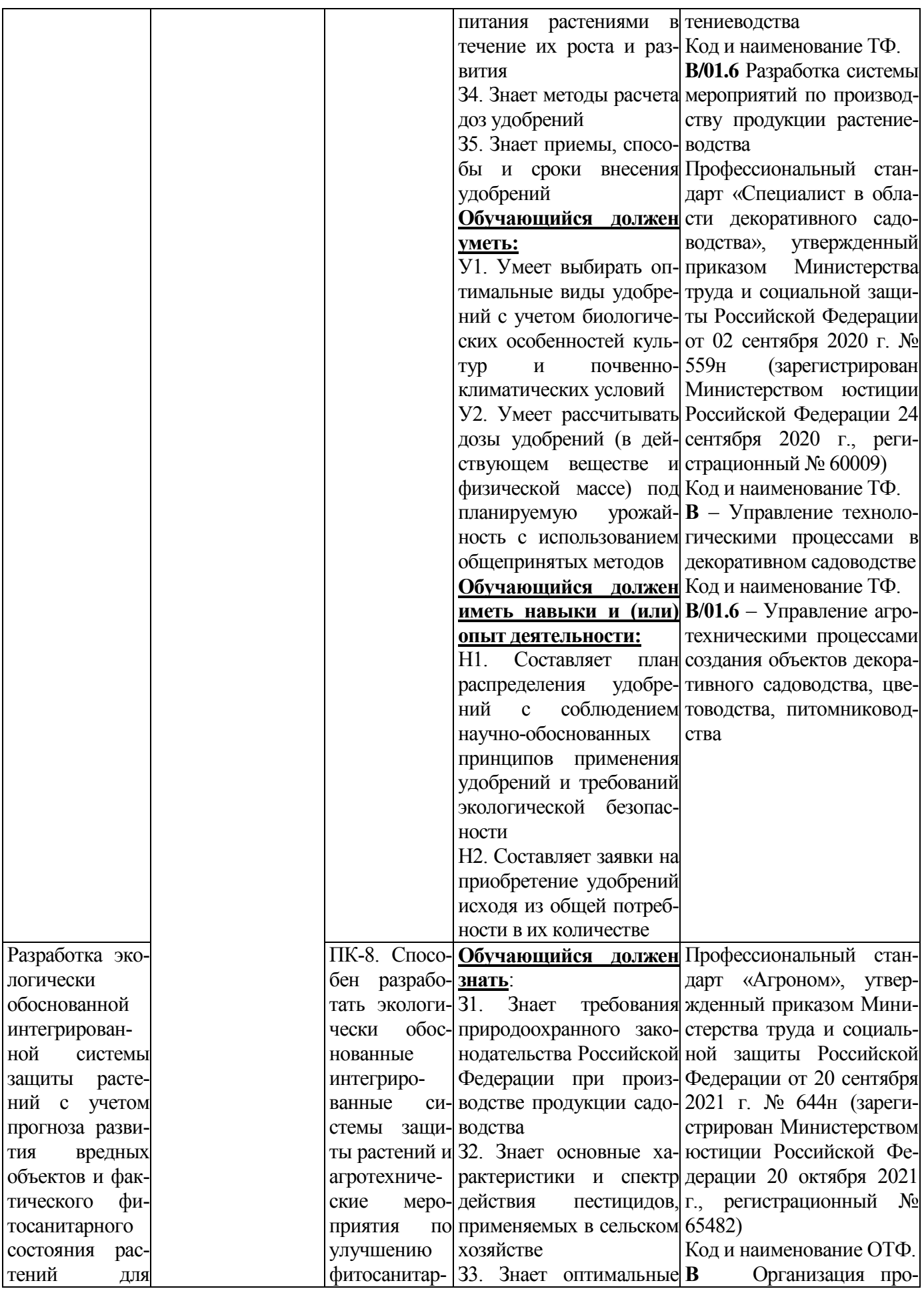

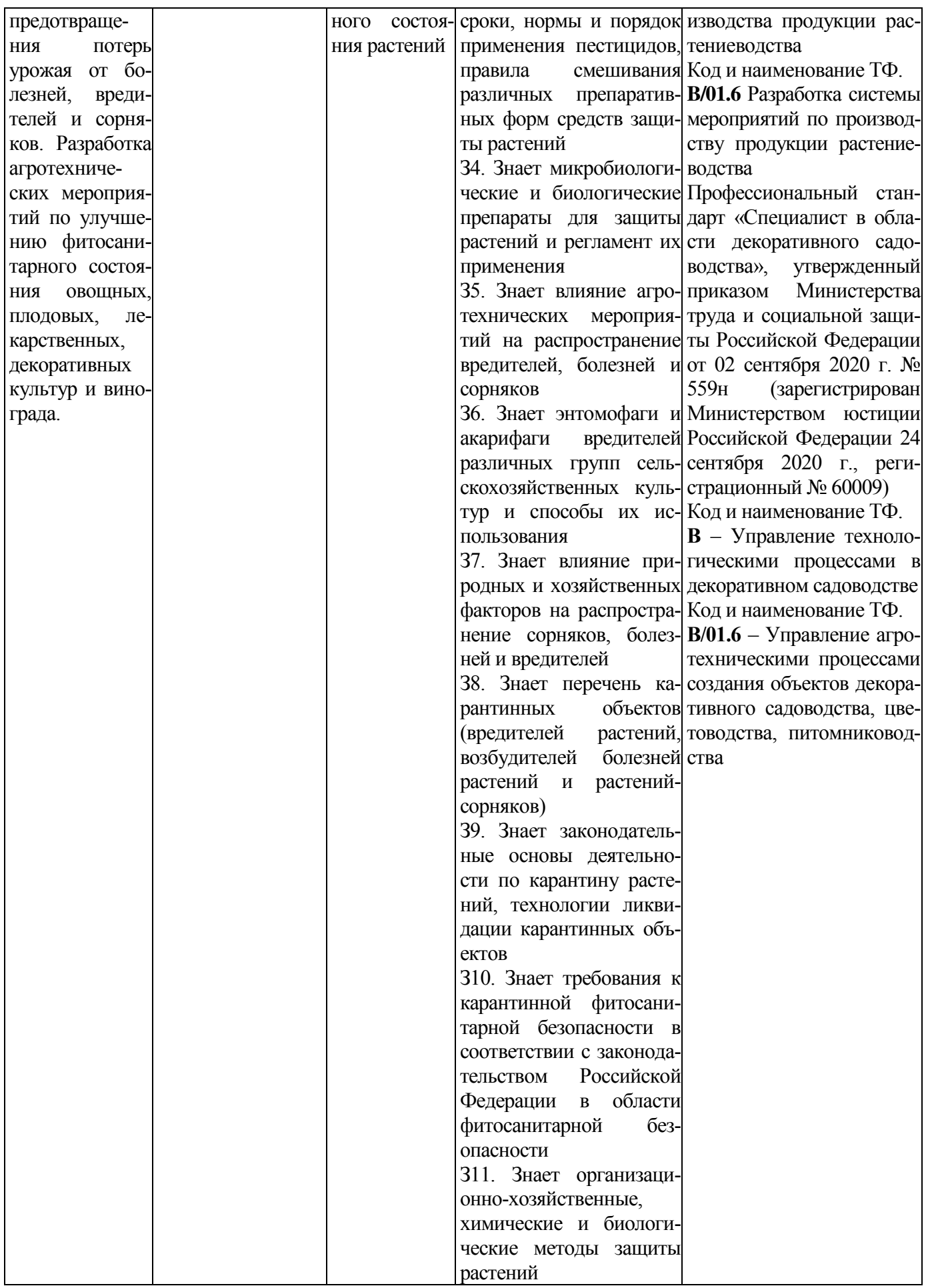

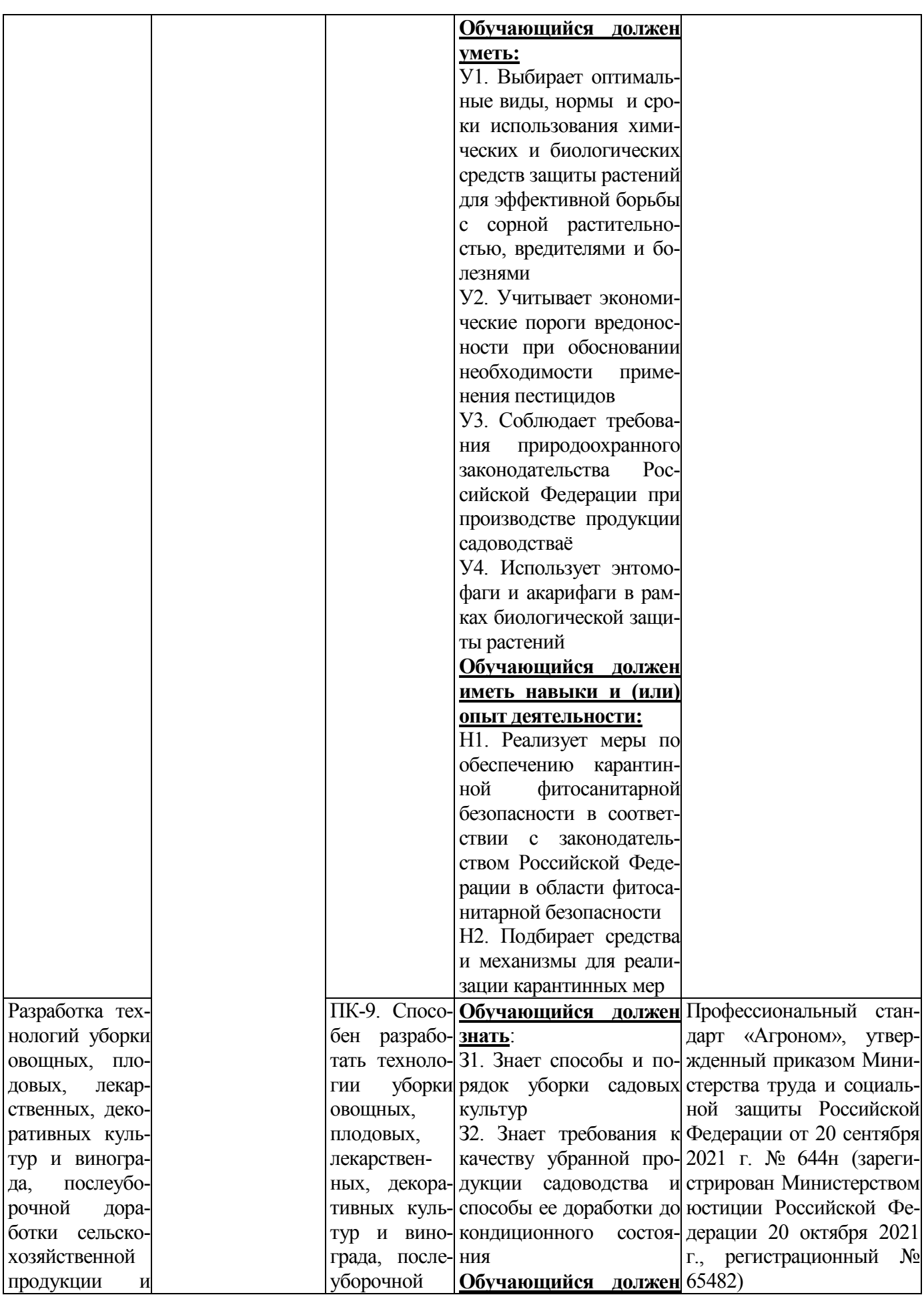

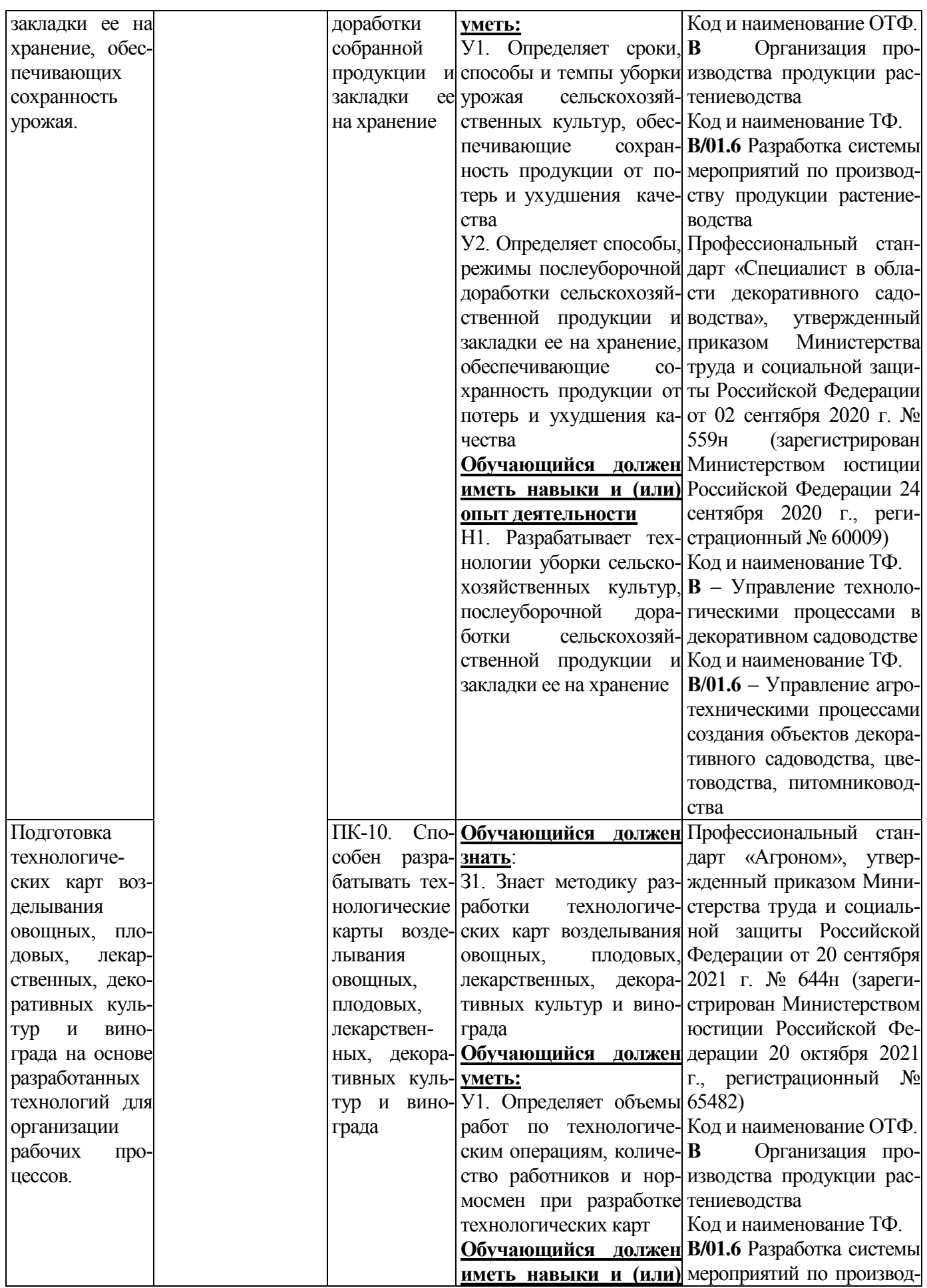

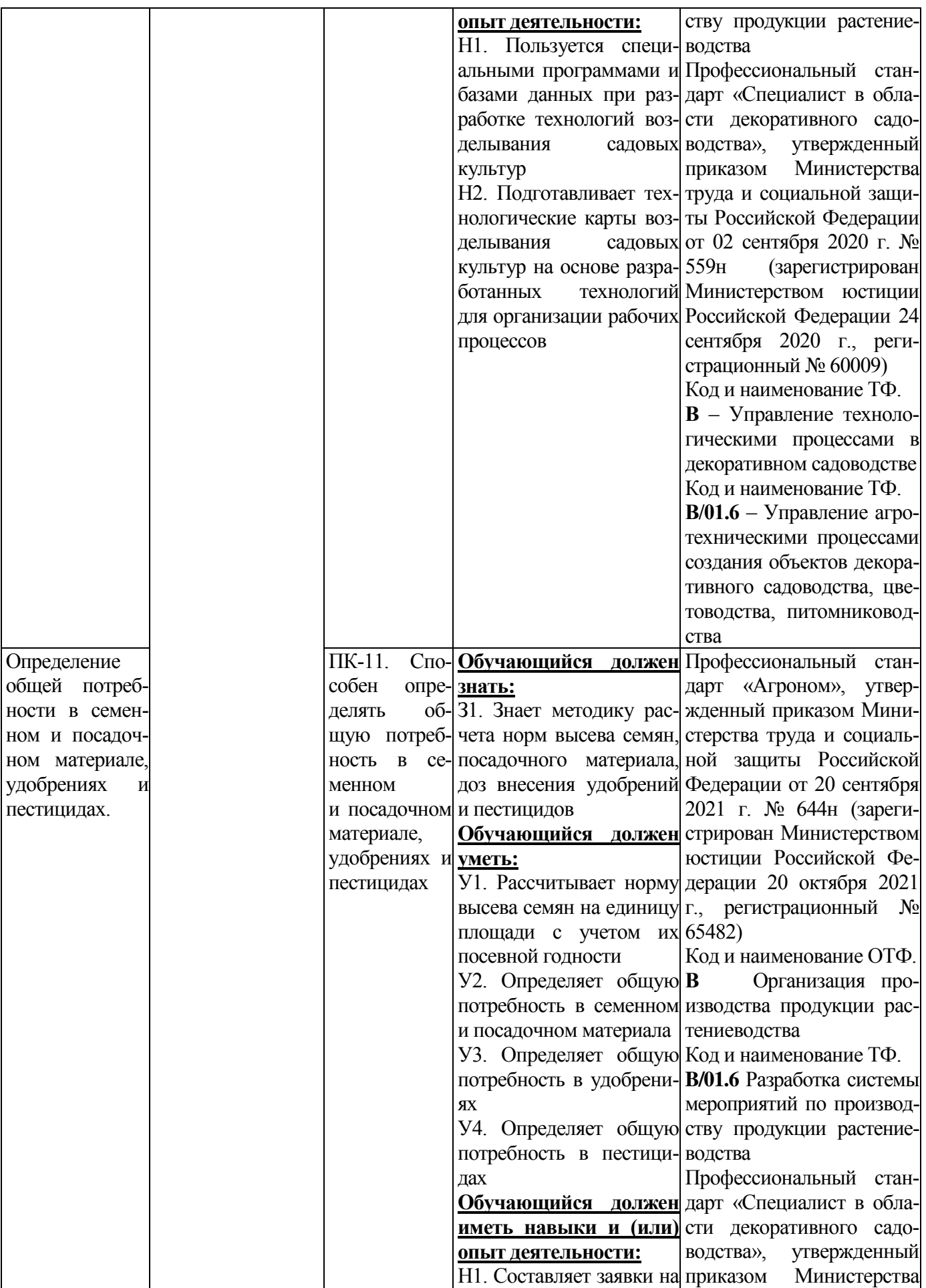

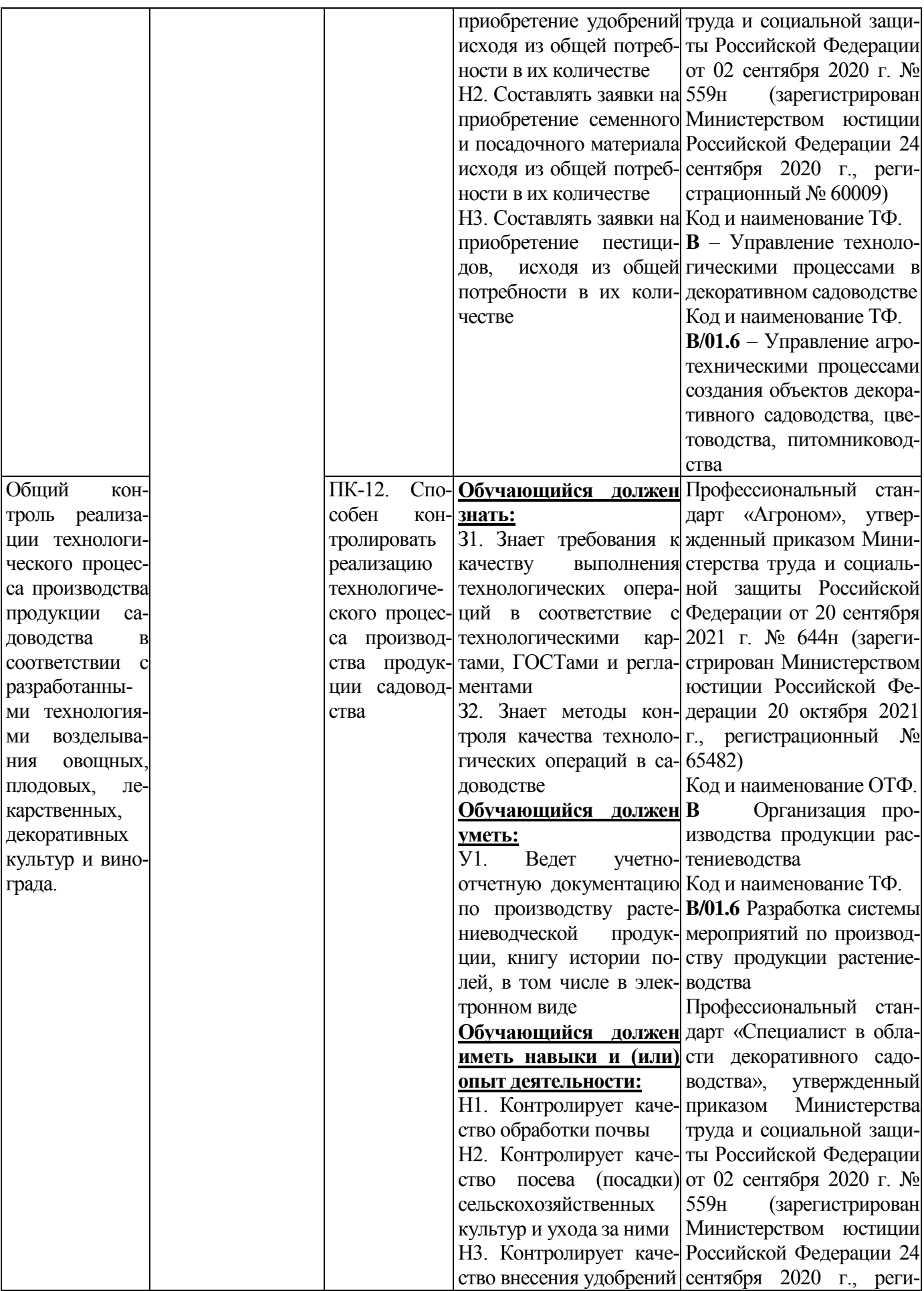

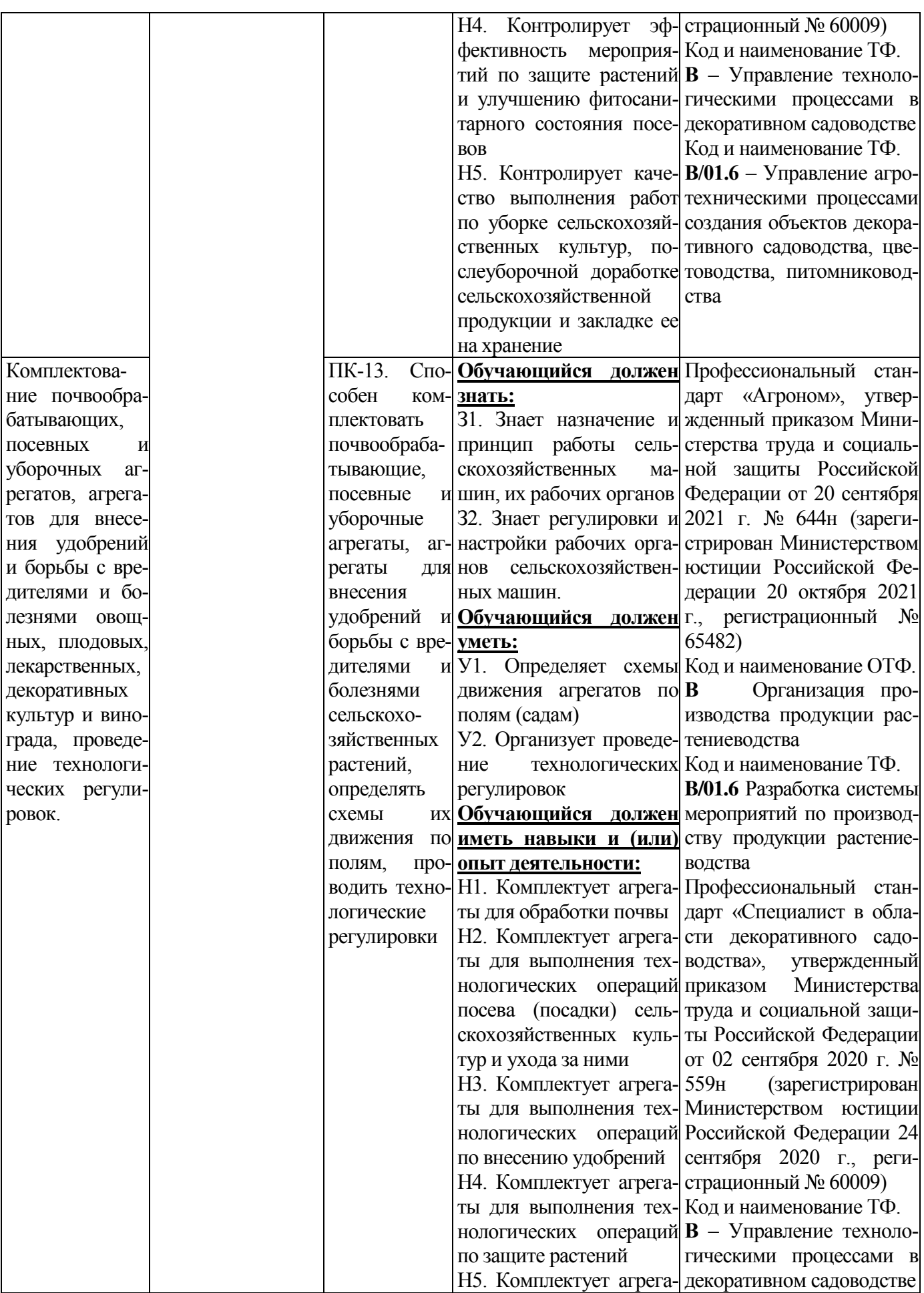

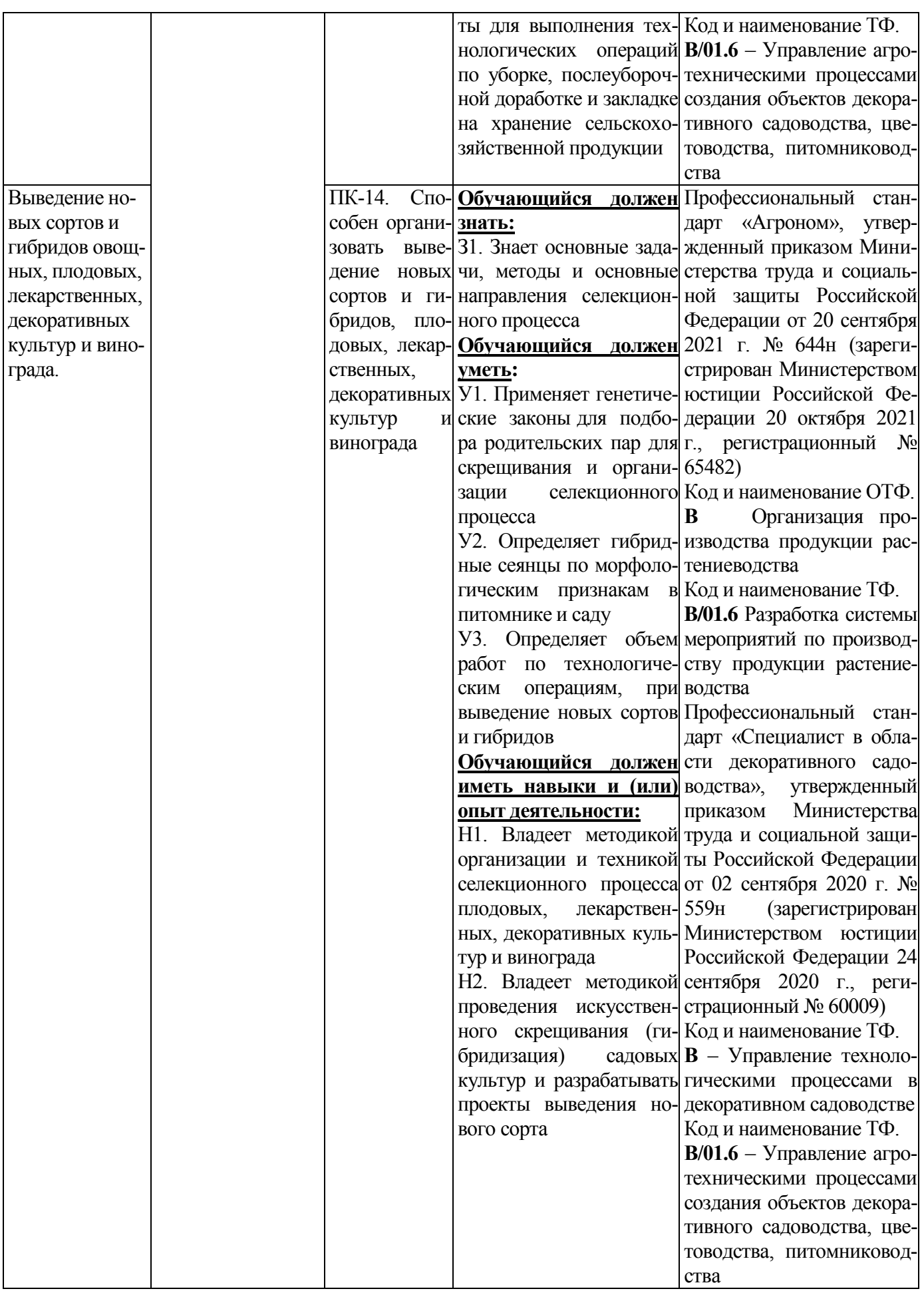
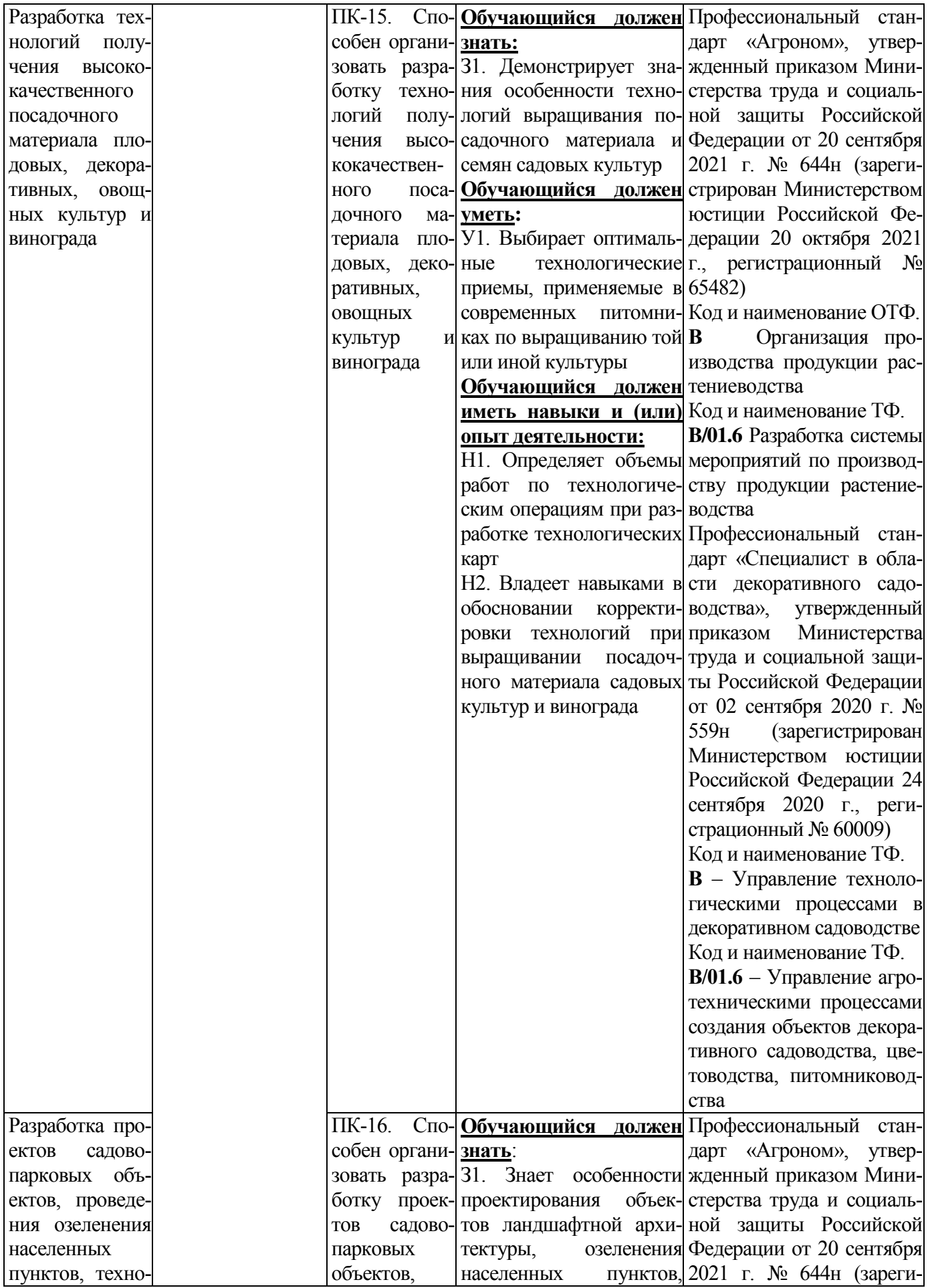

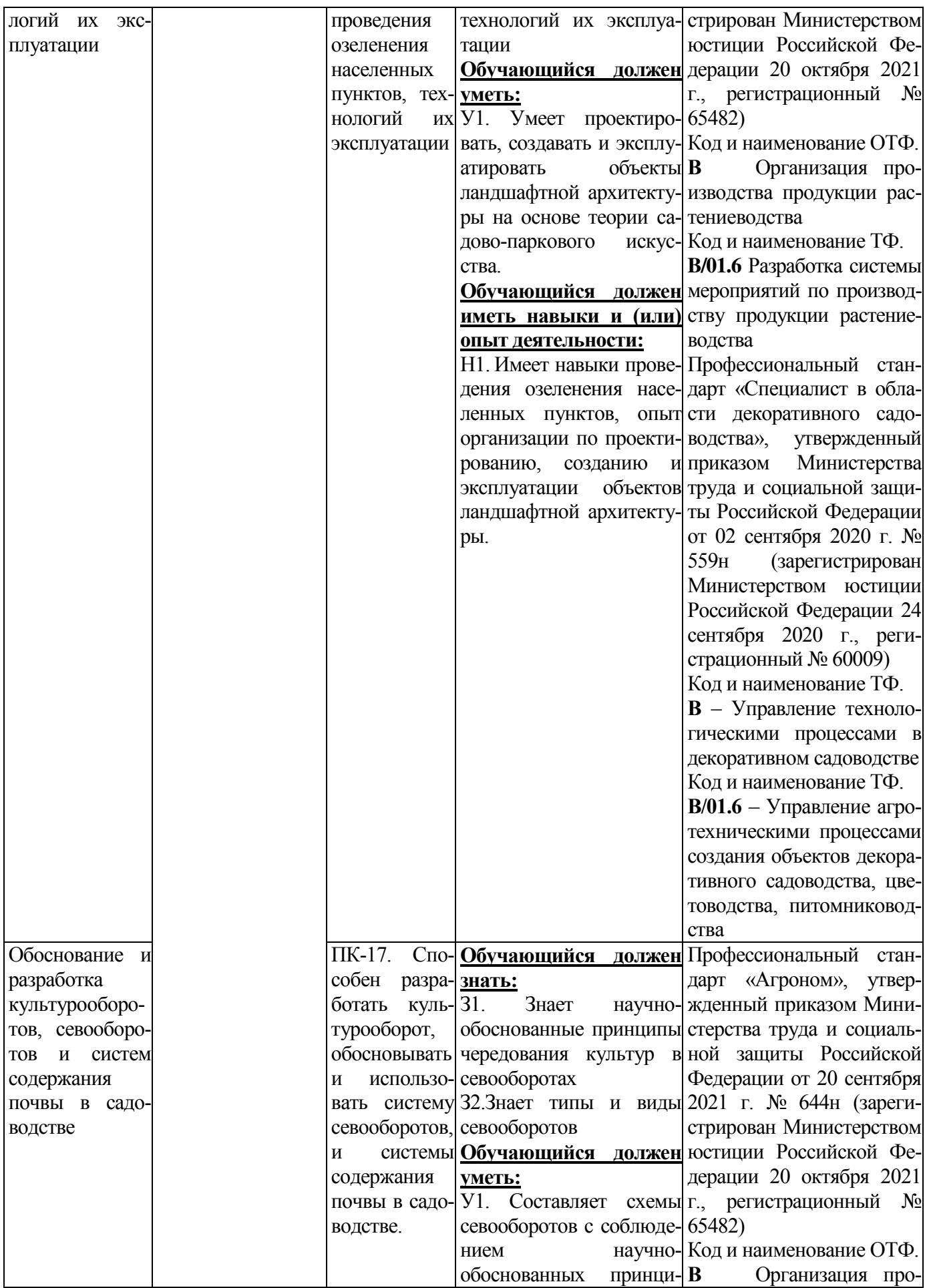

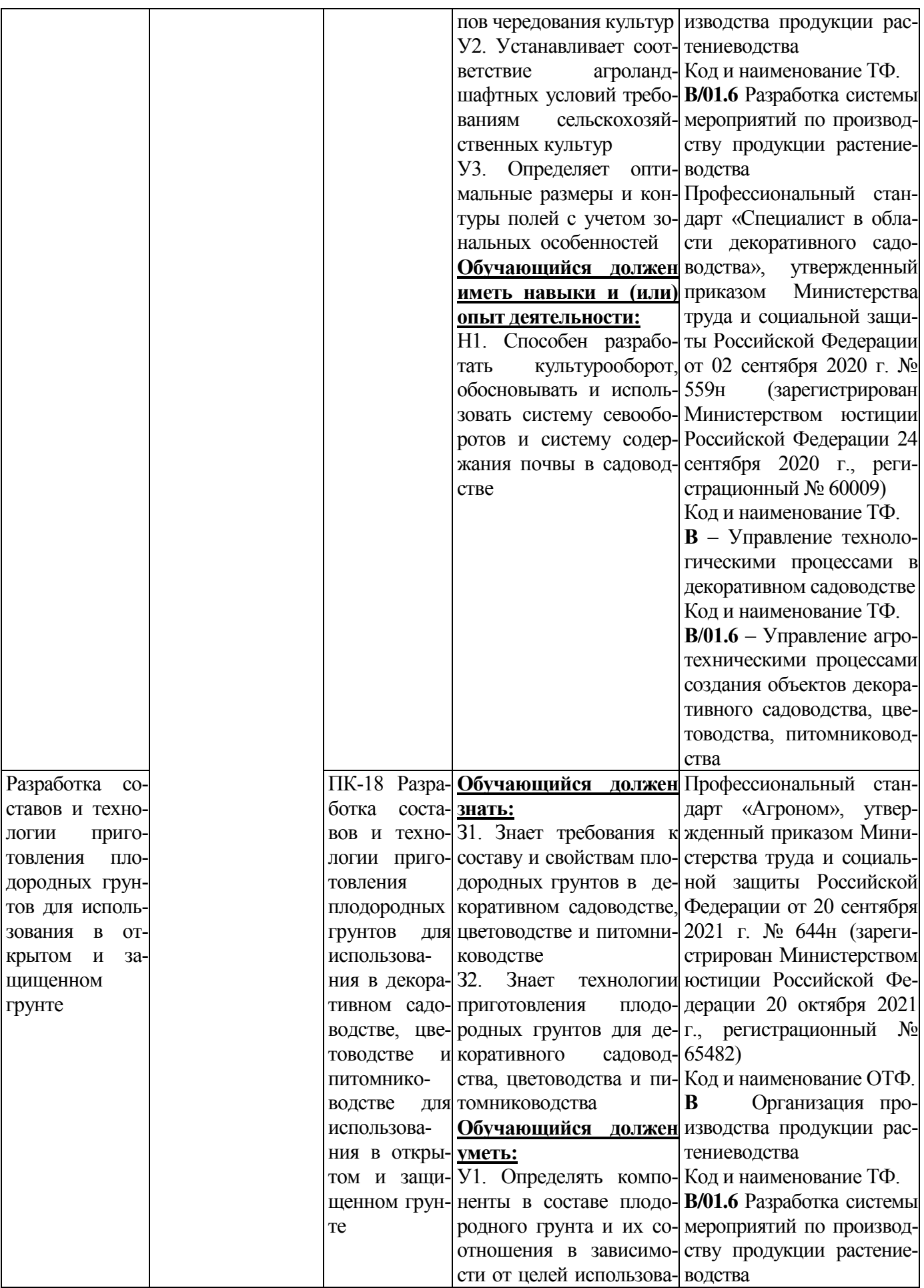

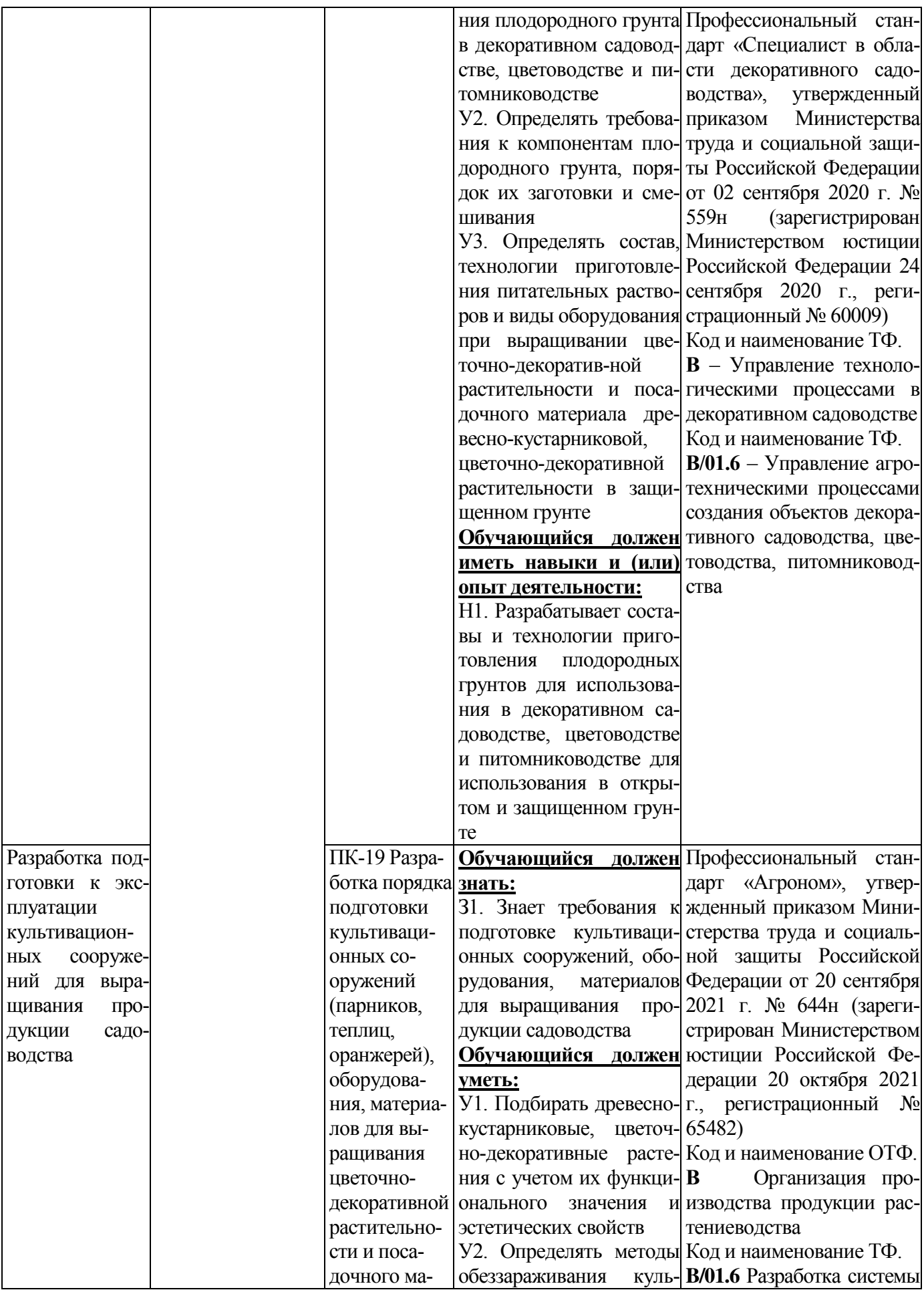

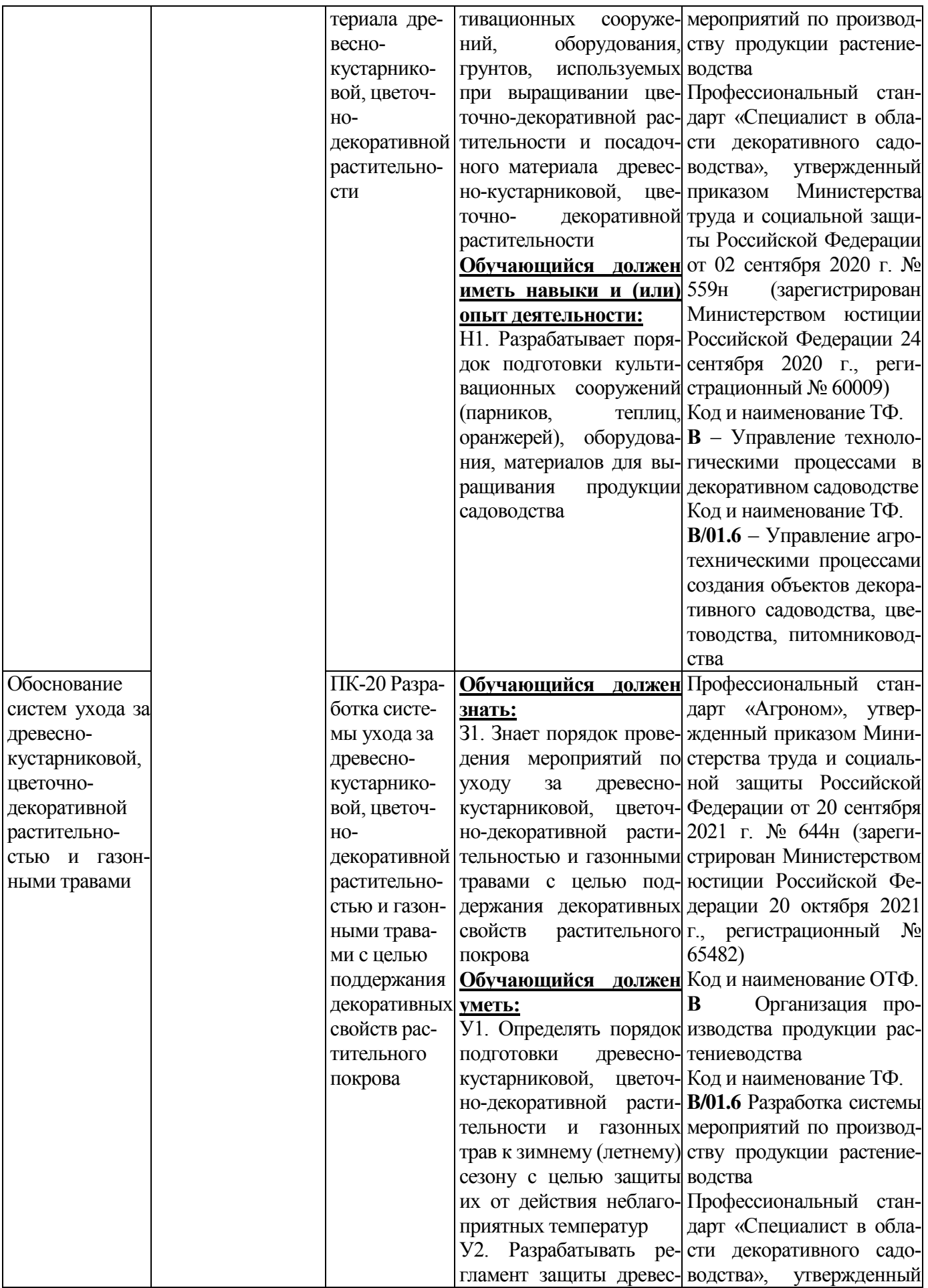

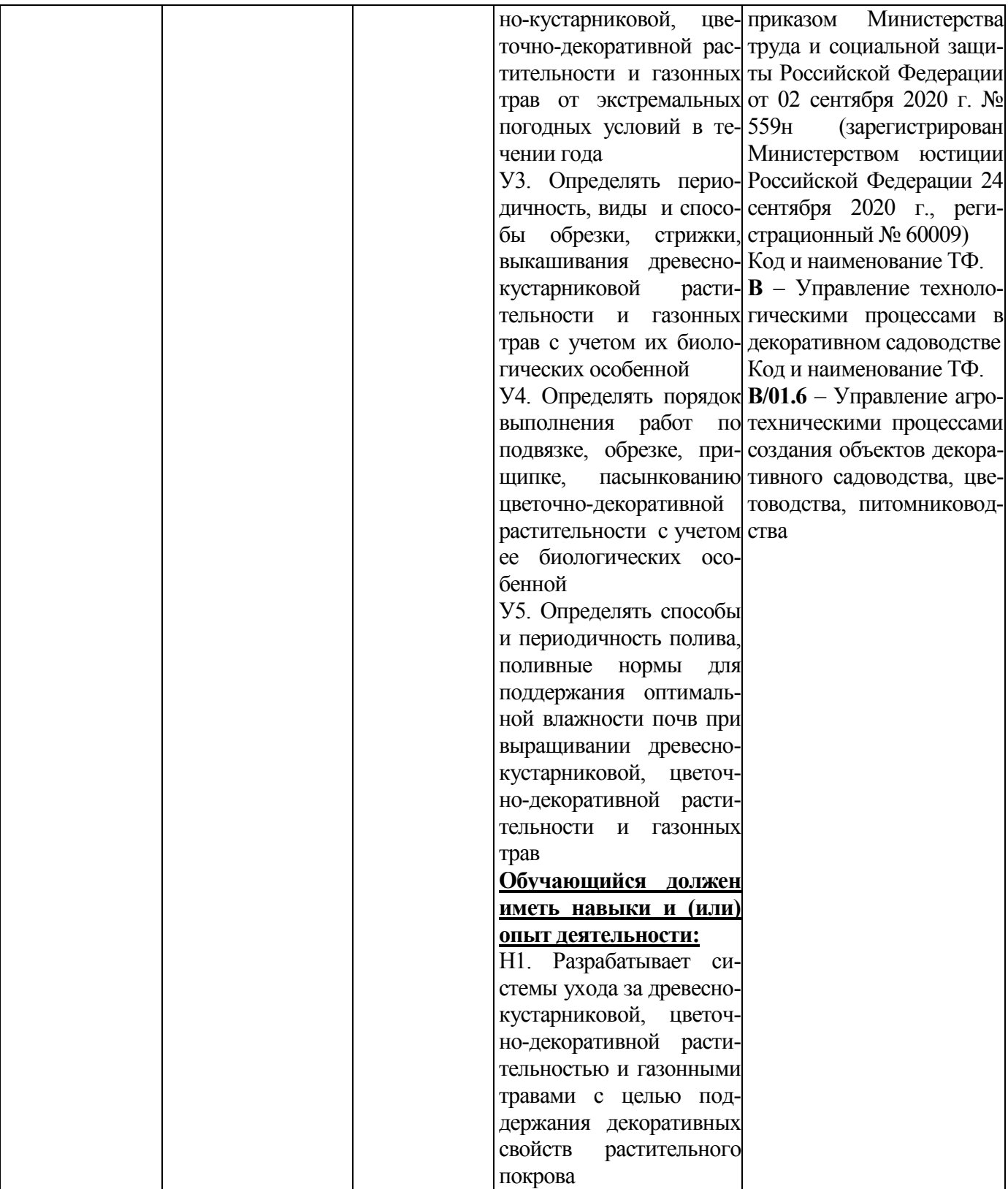

# **Раздел 5. ДОКУМЕНТЫ, РЕГЛАМЕНТИРУЮЩИЕ СОДЕРЖАНИЕ И ОРГАНИЗА-ЦИЮ ОБРАЗОВАТЕЛЬНОГО ПРОЦЕССА ПРИ РЕАЛИЗАЦИИ ОП ВО**

# **5.1. Программные документы интегрирующего, междисциплинарного и сквозного характера, обеспечивающие целостность компетентно-ориентированной ОП ВО**

В соответствии с требованиями федерального государственного образовательного стандарта высшего образования (ФГОС ВО) - бакалавриат по направлению подготовки 35.03.05 Садоводство, разработан учебный план, календарный учебный график и компетентностноориентированный учебный план (матрица компетенций) по направлению подготовки 35.03.05 Садоводство, направленность агрономия, представлены в Приложениях 3,4,5 .

Приложения в электронном виде находятся на сайте университета [http://www.vsau.ru/sveden/education/.](http://www.vsau.ru/sveden/education/)

График учебного процесса устанавливает последовательность и продолжительность теоретического обучения, экзаменационных сессий, практик, государственной итоговой аттестации и каникул обучающихся.

Образовательная деятельность по образовательной программе проводится:

- в форме контактной работы обучающихся с научно-педагогическими работниками, осуществляющими реализацию образовательной программы;

- в форме самостоятельной работы обучающихся.

Учебный план - документ, который определяет перечень, трудоемкость, последовательность и распределение по периодам обучения учебных предметов, курсов, дисциплин (модулей), практики, формы промежуточной и государственной итоговой аттестации обучающихся.

Структура учебного плана включает блоки: 1 – дисциплины (модули), 2 – практики, 3 – государственную итоговую аттестацию.

В рамках Блока 1 образовательная программа обеспечивает реализацию дисциплин (модулей) по философии, истории (истории России, всеобщей истории), иностранному языку, безопасности жизнедеятельности.

Образовательная программа обеспечивает реализацию дисциплин (модулей) по физической культуре и спорту:

- в объеме 2 з.е. в рамках [Блока 1](consultantplus://offline/ref=3CB9BB02EC17D77CF1605A4470090BDA725ABA8E1C7DE2D4210EC46D73DB4A4FB063C9E336D5930AB8AD542A181D6E281A50C70D3D1323F9YEZ2N) «Дисциплины (модули)»;

- в объеме 328 академических часов, которые являются обязательными для освоения, не переводятся в з.е. и не включаются в объем программы, в рамках элективных дисциплин (модулей) в очной форме обучения.

В Блок 2 входят практики: учебная, производственная.

Образовательная программа включает следующие типы *учебной практики*::

– учебная практика, ознакомительная практика;

– учебная практика, технологическая практика.

В образовательной программе бакалавриата предусматриваются следующие типы *производственной практики:*

– производственная практика, технологическая практика.

– производственная практика, научно-исследовательская работа;

Практики обучающихся проводятся дискретно по видам практик - путем выделения в календарном учебном графике непрерывного периода учебного времени для проведения каждого вида практики.

В [Блок 3](consultantplus://offline/ref=D1B110EDB7D238E9706197607E373609ABBF56C7602015FA58A38A993CBB68D8532BCA5BE3DDCE912AF22B0E09474B4D46DF86198AA19986CFh8N) «Государственная итоговая аттестациия» входят:

*- подготовка к сдаче и сдача государственного экзамена;*

*- выполнение и защита выпускной квалификационной работы.* 

Образовательная программа включает факультативные дисциплины.

В образовательной программе выделены обязательная часть и часть, формируемая участниками образовательных отношений.

К обязательной части программы бакалавриата относятся дисциплины (модули) и практики, обеспечивающие формирование общепрофессиональных компетенций, а также профессиональных компетенций, разработанных образовательной организацией самостоятельно, т.к. примерная основная образовательная программа по направлению подготовки 35.03.05 Садоводство в реестре отсутствует.

Дисциплины и практики, обеспечивающие формирование универсальных компетенций, включены в обязательную часть образовательной программы и в часть, формируемую участниками образовательных отношений.

Профессиональные компетенции, установленные университетом, формируются при освоении дисциплин, практик обязательной части и части, формируемой участниками образовательных отношений.

Объем обязательной части, без учета объема государственной итоговой аттестации, составляет 66,7 процентов общего объема программы бакалавриата. *(по ФГОС ВО).*

#### **5.2. Дисциплинарные программные документы компетентно-ориентированной ОП ВО**

По дисциплинам (модулям) учебного плана, практикам разработаны рабочие программы, включающие фонды оценочных средств.

Рабочие программы дисциплин разработаны в соответствии с П ВГАУ 1.1.02 – 2016 ПОЛОЖЕНИЕ о разработке, составлении и утверждении рабочей программы, введенное в действие приказом ректора №341 от 02.11.2020 г.

Программы практик разработаны в соответствии с П ВГАУ 1.1.05 – 2016 ПОЛОЖЕ-НИЕ о порядке проведения практики обучающихся, введенное в действие приказом ректора №283 от 01.10.2020 г.

Программа итоговой аттестации разработана в соответствии с П ВГАУ 1.1.04 – 2022 ПОЛОЖЕНИЕ о государственной итоговой аттестации по образовательным программам высшего образования - программам бакалавриата, программам специалитета, программам магистратуры, введенное в действие приказом ректора №336 от 29.06.2022 г. и П ВГАУ 1.1.05 – 2018 ПОЛОЖЕНИЕ о порядке проведения государственной итоговой аттестации по образовательным программам высшего образования с применением электронного обучения, дистанционных образовательных технологий, введенное в действие приказом ректора №285 от 31.07.2018 г.;

В Приложении 6 представлены аннотации к рабочим программам учебных дисциплин (модулей), практик по направлению подготовки 35.03.05 Садоводство, направленности «Декоративное садоводство и ландшафтный дизайн».

В рабочих программах сформулированы планируемые результаты обучения по дисциплинам (модулям) и практикам, которые соотнесены с установленными в образовательной программе индикаторами достижения компетенций.

Совокупность запланированных результатов обучения по дисциплинам (модулям) и практикам обеспечивает формирование у выпускника всех компетенций, установленных образовательной программой.

Рабочие программы по дисциплинам (модулям), практикам, включая фонды оценочных средств хранятся в деканате в электронном виде и электронно-образовательной среде университета ([http://www.vsau.ru/sveden/education/\)](http://www.vsau.ru/sveden/education/).

### **Раздел 6. РЕСУРСНОЕ ОБЕСПЕЧЕНИЕ ОП ВО**

#### **6.1 Обеспечение общесистемные требования к реализации ОП ВО**

Университет располагает на праве оперативного управления материальнотехническим обеспечением образовательной деятельности (помещениями и оборудованием) для реализации образовательной программы по [Блоку 1](consultantplus://offline/ref=9FD76EA177AC95751C485E3CF5C710E215F65C116CB922AFD72AA79CA193E4AB28136EA953410A5A489D06F1E815CD115038F7F5CC4B752DvA04O) «Дисциплины (модули)» и [Блоку 3](consultantplus://offline/ref=9FD76EA177AC95751C485E3CF5C710E215F65C116CB922AFD72AA79CA193E4AB28136EA953410A5A429D06F1E815CD115038F7F5CC4B752DvA04O) «Государственная итоговая аттестациия» в соответствии с учебным планом.

Обучающиеся в течение всего периода обучения обеспечены индивидуальным неограниченным доступом к электронной информационно-образовательной среде из любой точки, в которой имеется доступ к информационно-телекоммуникационной сети «Интернет», как на территории университета, так и вне ее.

Электронная информационно-образовательная среда университета обеспечивает:

- доступ к учебным планам, рабочим программам дисциплин (модулей), практик [\(http://www.vsau.ru/sveden/education/\)](http://www.vsau.ru/sveden/education/), электронным учебным изданиям и электронным образовательным ресурсам ([http://library.vsau.ru/\)](http://library.vsau.ru/), указанным в рабочих программах дисциплин (модулей), практик;

- формирование электронного портфолио обучающегося, в том числе сохранение его работ и оценок за эти работы ([https://4portfolio.ru/\)](https://4portfolio.ru/).

- фиксацию хода образовательного процесса, результатов промежуточной аттестации и результатов освоения образовательной программы (https://[distedu.vsau.ru\)](http://distedu.vsau.ru/);

- проведение учебных занятий, процедур оценки результатов обучения, реализация которых предусмотрена с применением электронного обучения, дистанционных образовательных технологий (https://[distedu.vsau.ru\)](http://distedu.vsau.ru/);

-взаимодействие между участниками образовательного процесса, в том числе синхронное и (или) асинхронное взаимодействия посредством сети «Интернет».

#### **6.2. Учебно-методическое обеспечение ОП ВО**

Учебно-методическое обеспечение ОП ВО направления подготовки 35.03.05 Садоводство в полном объеме содержится в рабочих программах и фондах оценочных средств дисциплин (модулей), практик и итоговой аттестации. Эти документы обеспечивают необходимый уровень и объем образования, включая самостоятельную работу обучающихся, а также предусматривают контроль качества освоения обучающимися ОП ВО в целом и отдельных ее компонентов.

Реализация ОП ВО обеспечивается доступом каждого обучающегося в течение всего периода обучения к библиотечному фонду, сформированному в соответствии с полным перечнем дисциплин ОП ВО, включающему документы, имеющиеся в Библиотеке, а также электронные образовательные ресурсы удаленного доступа, право пользования которыми определяется договорами.

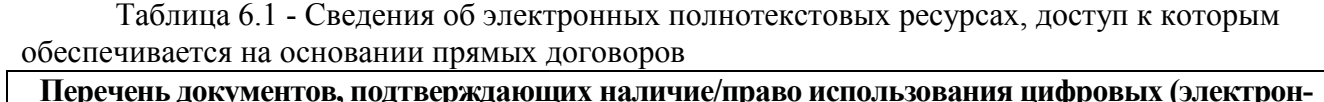

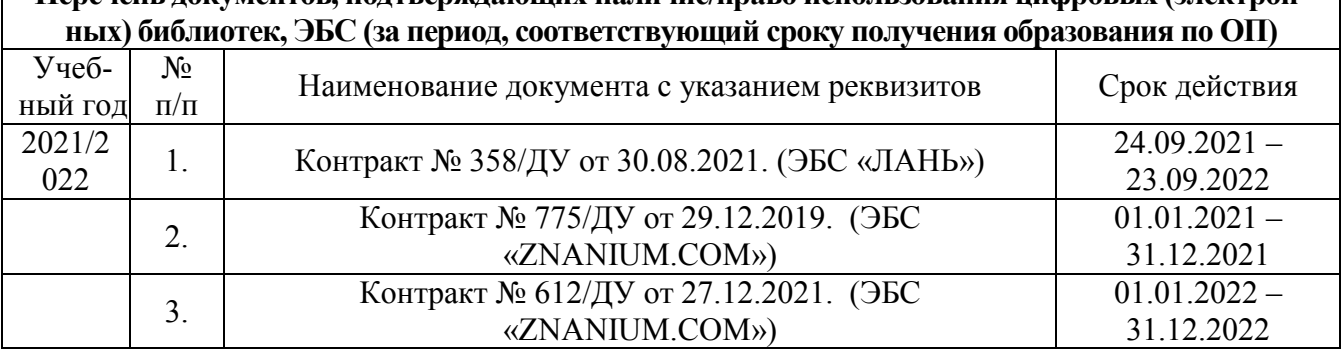

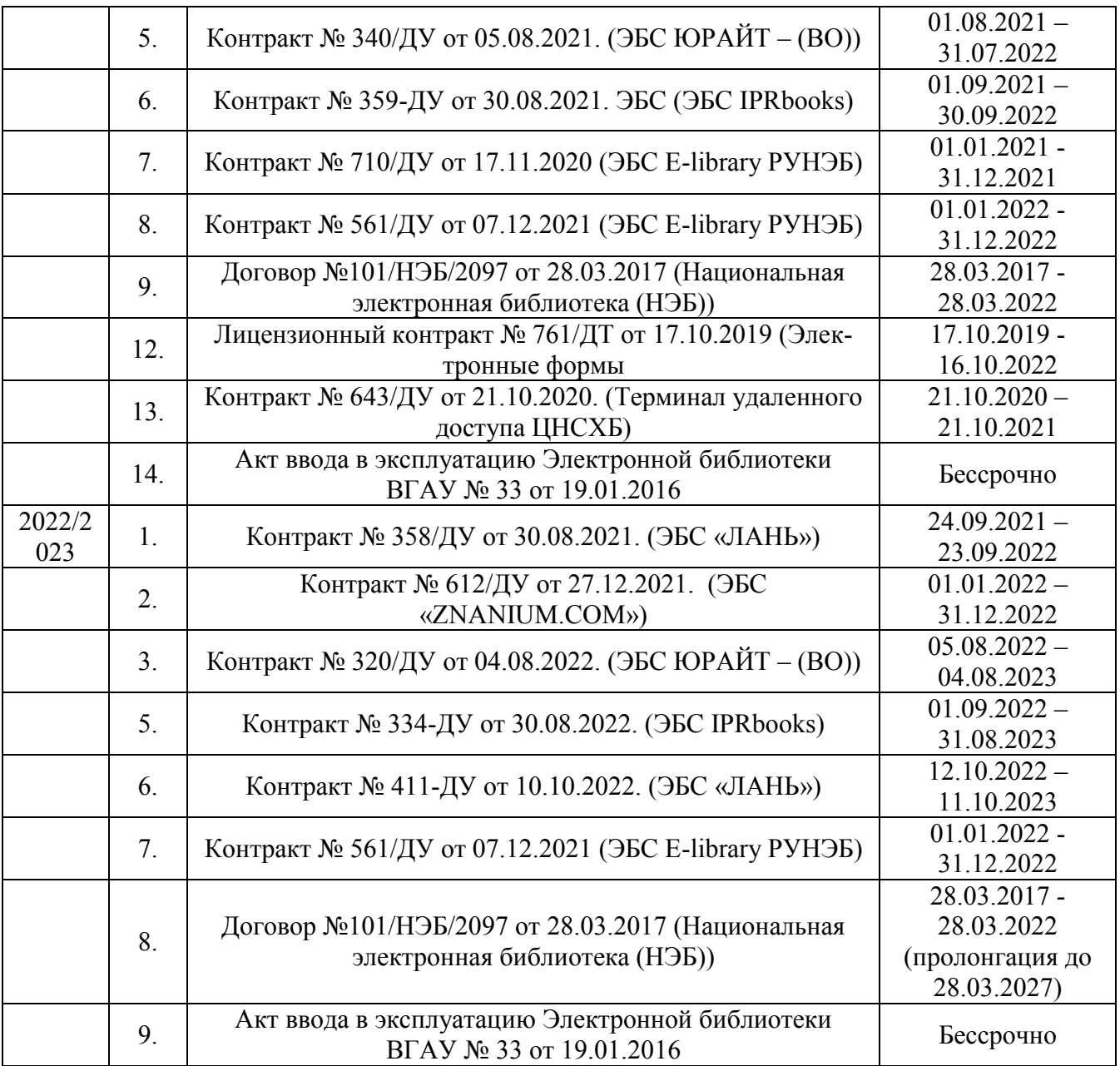

Библиотечный фонд укомплектован печатными и электронными учебными изданиями (включая учебники и учебные пособия), методическими и периодическими изданиями по всем входящим в реализуемую образовательную программу учебным дисциплинам.

Печатные учебные издания приобретаются из расчета обеспечения каждого обучающегося минимумом учебной литературы в соответствии с требованиями федеральных государственных образовательных стандартов.

В Университете созданы возможности для обеспечения обучающихся из числа инвалидов и лиц с ОВЗ образовательными ресурсами в формах, адаптированных к ограничениям их здоровья. В читальных залах оборудованы рабочие места со специальным техническим оборудованием и программным обеспечением, предоставляющим пользователям с нарушениями зрения доступ к текстовой информации с помощью синтезатора речи. Для компьютерных клавиатур приобретены накладки со шрифтом Брайля. Кроме того, создана версия сайта Библиотеки для слабовидящих, разработан и реализуется порядок обеспечения печатными изданиями обучающихся с заболеваниями опорно-двигательного аппарата.

При реализации образовательных программ используются печатные и/или электронные издания, включенные в списки рекомендуемой литературы рабочих программ учебных дисциплин, внесенные в автоматизированную картотеку книгообеспеченности.

В Университете регулярно в рамках изучения дисциплин проводятся встречи с представителями российских и зарубежных компаний, государственных и общественных организаций, мастер-классы экспертов и специалистов. В таких встречах участвуют компании ООО «Агротех-гарант»;ЗАО «Сельхозинвест»; ОАО ЭкоНива-Черноземье, ООО УК «Дон-Агро» ,ГК « Агроэко»; Группа «Черкизово», Группа Компаний "Продимекс", ООО «Сингента», «Байер» и др.

Обеспеченность учебной литературой при реализации образовательной программы подготовки по направлению **35.03.05 Садоводство**, направленности агрономия представлена в Приложении 8.

### **6.3. Материально-техническое обеспечение ОП ВО**

Реализация образовательной программы осуществляется в учебных аудиториях для проведения учебных занятий, предусмотренных образовательной программой, оснащенных оборудованием и техническими средствами обучения, состав которых определяется в рабочих программах дисциплин (модулей).

Помещения для самостоятельной работы обучающихся оснащены компьютерной техникой с возможностью подключения к сети «Интернет» и обеспечением доступа в электронную информационно-образовательную среду университета.

Университет обеспечен необходимым комплектом лицензионного и свободно распространяемого программного обеспечения, в том числе отечественного производства. Состав лицензионного программного обеспечения определяется в рабочих программах дисциплин (модулей) и обновляется при необходимости при актуализации образовательной программы:

| $N_2$          | Название                                                          | Размещение               |  |  |
|----------------|-------------------------------------------------------------------|--------------------------|--|--|
|                | Операционные системы MS Windows /Linux /Ред ОС                    | ПК в локальной сети ВГАУ |  |  |
|                | Пакеты офисных приложений MS Office / OpenOf-<br>fice/LibreOffice | ПК в локальной сети ВГАУ |  |  |
|                | Программы для просмотра файлов Adobe Reader / DjVu<br>Reader      | ПК в локальной сети ВГАУ |  |  |
| $\overline{4}$ | Браузеры Яндекс Браузер / Mozilla Firefox / Microsoft Edge        | ПК в локальной сети ВГАУ |  |  |
| 5              | Антивирусная программа DrWeb ES                                   | ПК в локальной сети ВГАУ |  |  |
| $\mathfrak b$  | Программа-архиватор 7-Zip                                         | ПК в локальной сети ВГАУ |  |  |
|                | Мультимедиа проигрыватель MediaPlayer Classic                     | ПК в локальной сети ВГАУ |  |  |
| 8              | Платформа онлайн-обучения eLearning server                        | ПК в локальной сети ВГАУ |  |  |
| 9              | Система компьютерного тестирования AST Test                       | ПК в локальной сети ВГАУ |  |  |

Таблица 6.2 - Программное обеспечение общего назначения

Таблица 6.3 -Специализированное программное обеспечение

| Название                                          | Размещение               |  |  |  |
|---------------------------------------------------|--------------------------|--|--|--|
| Геоинформационная система ArcGIS Workstation      | ПК ауд. 16, 18 (К9)      |  |  |  |
| Геоинформационная система ObjectLand              | ПК в локальной сети ВГАУ |  |  |  |
| Система автоматизированного проектирования и чер- |                          |  |  |  |
| чения Autocad                                     | ПК в локальной сети ВГАУ |  |  |  |
| Система компьютерной алгебры Mathcad              | ПК в локальной сети ВГАУ |  |  |  |
| Пакет статистической обработки данных Statistica  | ПК в локальной сети ВГАУ |  |  |  |

Обучающимся обеспечен доступ к современным профессиональным базам данных и информационным справочным системам, состав которых определяется в рабочих программах дисциплин (модулей) и обновляется при необходимости при актуализации образовательной программы:

| $N_2$ | Название                             | Размещение                                                                             |  |  |
|-------|--------------------------------------|----------------------------------------------------------------------------------------|--|--|
|       | Единая межведомственная информаци-   | https://fedstat.ru/                                                                    |  |  |
|       | онно-статистическая система          |                                                                                        |  |  |
|       |                                      | База данных показателей муниципаль- http://www.gks.ru/free doc/new site/bd munst/munst |  |  |
|       | ных образований                      | .htm                                                                                   |  |  |
|       | База данных ФАОСТАТ                  | http://www.fao.org/faostat/ru/                                                         |  |  |
|       | Портал открытых данных РФ            | https://data.gov.ru/                                                                   |  |  |
|       | Портал государственных услуг         | https://www.gosuslugi.ru/                                                              |  |  |
|       | Справочная правовая система Гарант   | http://www.consultant.ru/                                                              |  |  |
|       | Справочная правовая система Консуль- | http://ivo.garant.ru/                                                                  |  |  |
|       | тант Плюс                            |                                                                                        |  |  |
|       | Аграрная российская информационная   | http://www.aris.ru/                                                                    |  |  |
|       | система                              |                                                                                        |  |  |
|       | Информационная система по сельскохо- | http://agris.fao.org/                                                                  |  |  |
|       | зяйственным наукам и технологиям     |                                                                                        |  |  |

Таблица 6.4- Профессиональные базы данных и информационные системы

Сведения о материально-технических условиях реализации образовательной программы, включая используемое программное обеспечение, приведены в Приложении 9.

#### **6.4. Кадровое обеспечение ОП ВО**

Реализация образовательной программы обеспечивается педагогическими работниками университета, *а также лицами, привлекаемыми университетом к реализации программы на иных условиях .*

Не менее 70 процентов численности педагогических работников университета, участвующих в реализации образовательной программы (исходя из количества замещаемых ставок), ведут научную, учебно-методическую и (или) практическую работу, соответствующую профилю преподаваемой дисциплины (модуля).

6,09 процента численности педагогических работников университета, участвующих в реализации образовательной программы (исходя из количества замещаемых ставок), являются руководителями и (или) работниками иных организаций, осуществляющими трудовую деятельность в профессиональной сфере, соответствующей профессиональной деятельности, к которой готовятся выпускники и имеют стаж работы в данной профессиональной сфере не менее 3 лет.

96 процентов численности педагогических работников университета (исходя из количества замещаемых ставок), имеют ученую степень и (или) ученое звание.

# **Раздел 7. ХАРАКТЕРИСТИКИ СРЕДЫ ВУЗА, ОБЕСПЕЧИВАЮЩИЕ РАЗВИТИЕ УНИ-ВЕРСАЛЬНЫХ (СОЦИАЛЬНО-ЛИЧНОСТНЫХ) КОМПЕТЕНЦИЙ ВЫПУСКНИКОВ**

При разработке и актуализации образовательных программ, начиная с 2021/22 учебного года, в раздел вносится информация о рабочей программе воспитания, календарном плане воспитательной работы, формах аттестации.

Социальная и воспитательная работа со студентами проводится с целью успешного выполнения миссии Университета в подготовке высококвалифицированных, гармонично развитых и творческих специалистов и научных кадров для обеспечения устойчивого развития агропромышленного комплекса России.

Задачи, решаемые в ходе достижения поставленной цели:

- создание условий для разностороннего развития личности будущего конкурентоспособного специалиста с высшим образованием;

- повышение степени удовлетворенности студентов качеством предоставляемых образовательных услуг;

- повышение роли общественных организаций в управлении Университетом;

- внедрение корпоративных норм и стандартов поведения, сохранение и обеспечение культурно-исторических традиций Университета.

На реализацию поставленной цели и решение задач направлен ежегодно разрабатываемый и утверждаемый ректором комплексный план социально-воспитательной работы со студентами Университета. В соответствии с комплексным планом Университета реализуются планы воспитательной работы факультетов и других общественных и творческих объединений вуза.

В соответствии с целями и задачами воспитания студенческой молодежи работа ведется по следующим приоритетным направлениям:

- патриотическое и гражданско-правовое воспитание – содействие становлению активной гражданской позиции студента, осознанию ответственности, усвоению норм правомерного поведения;

- духовно-нравственное воспитание – создание условий для формирования этических принципов, моральных качеств студента;

- эстетическое воспитание – содействие развитию интереса студента к кругу проблем, решаемых средствами художественного творчества, и пониманию произведений искусства;

- физическое воспитание и формирование стремления к здоровому образу жизни

– совокупность мер, нацеленных на популяризацию спорта, укрепления здоровья студента, усвоения навыков здорового образа жизни;

- профессионально-трудовое воспитание – формирование творческого подхода и самосовершенствования в избранной профессии, приобщение студента к традициям и ценностям профессионального сообщества.

Воспитательная деятельность в Университете организуется в форме массовых мероприятий, а также путем проведения индивидуальной работы со студентами академических групп. Условия и характер проводимых мероприятий соответствуют их целям.

В рамках Университета, факультетов и студенческих групп проводится порядка трехсот различных мероприятий в год. В то же время воспитательная деятельность вуза соотнесена с общегосударственным контекстом, включает мероприятия, посвященные знаменательным и знаковым датам и событиям мирового, российского и регионального значения.

В Университете проводится большая работа по формированию традиций СХИ - ВГАУ. Значительная роль в этом отводится Центру гражданско-патриотического воспитания и просвещения Университета. Деятельность сотрудников центра в патриотическом воспитании отмечена наградами: почетными грамотами и двумя памятными медалями Всероссийского объединения «Патриоты России».

Традиции вуза сохраняются и посредством проведения комплекса традиционных праздничных мероприятий, и путем взаимодействия с выпускниками. Выражением целостной совокупности элементов социально ориентированного процесса воспитания является создание социально-воспитательной системы Университета.

Особое внимание уделяется непрерывности воспитательной работы, ее направленности на активизацию имеющегося у студентов потенциала, органичное включение воспитательных мероприятий в процесс профессионального становления студентов.

Социальная и воспитательная работа осуществляется на основе разработанной и утвержденной на Ученом совете Университета «Концепции организации социальновоспитательной работы со студентами», которая представляет собой научно обоснованную совокупность взглядов на основные цели, задачи, принципы, содержание и направления воспитательной работы в вузе.

Организация социальной и воспитательной деятельности в вузе опирается на нормативно-правовые акты федерального и регионального уровня. Исходя из федеральной и региональной нормативно-правовой базы, в Университете разработаны университетские локальные акты. Они включают в себя положения о кураторе студенческой группы, о фонде социальной защиты студентов и аспирантов, о студенческом общежитии, о студенческом оперативном отряде охраны правопорядка, о проведении анкетирования др.

Социальная и воспитательная работа реализуется на уровне Университета, факультета, кафедры, студенческой группы.

Создано управление социально-воспитательной работы в состав которого входят следующие структурные подразделения:

- сектор воспитательной работы;
- сектор социальной работы;
- центр культуры и творчества;
- спортивно-оздоровительный центр;
- центр содействия трудоустройству.

Заместители деканов по социально-воспитательной работе, кураторы групп, молодые преподаватели имеют возможность повысить свою педагогическую квалификацию, получить опыт воспитательной деятельности. Институт кураторства - одно из важнейших звеньев воспитательной системы вуза. Ежегодно приказом ректора назначаются кураторы студенческих групп на 1 – 3 курсах из числа профессорско-преподавательского состава. Планирование и проведение воспитательной работы со студентами отражается в журналах кураторов. Основными формами работы кураторов со студенческими группами являются кураторские часы, проводимые один раз в две недели, и индивидуальная работа со студентами. Информационной и методической поддержке кураторов студенческих групп способствует проводимый в Университете семинар кураторов. На заседаниях кафедр систематически заслушиваются отчеты кураторов о проводимой работе со студентами.

Особое внимание уделяется развитию органов студенческого самоуправления, в сферу деятельности которых входит подготовка и реализация конкретных коллективнотворческих дел, проектов и других мероприятий во взаимодействии с администрацией и преподавателями. Структура объединенного совета обучающихся представлена такими общественными объединениями студентов как:

- объединение студентов в составе профсоюзной организации Университета;

- студенческие советы общежитий;
- творческие объединения центра культуры и творчества;
- штаб студенческих трудовых отрядов;
- волонтерский корпус;
- православный молодежный центр;
- старостаты.

Все органы студенческого самоуправления университета являются самостоятельными и независимыми, вместе с тем они работают в тесном взаимодействии друг с другом.

Ежегодно в период летнего трудового семестра создаются разнопрофильные (сельскохозяйственные, ветеринарные, строительные, педагогические, поисковые, социальные) студенческие трудовые отряды, работающие на территории г. Воронежа, Воронежской и Липецкой областей, Краснодарского края. Участвуют студенты и в деятельности всероссийских сводных отрядов, например, отряде «Тигр», путинном отряде.

Студенты Университета принимают участие в конкурсах по защите социальнозначимых молодежных проектов, успешно защищают их, ежегодно принимают участие во Всероссийских и региональных образовательных форумах «Селигер», «Молгород», «Территория смыслов на Клязьме». В Университете запущен проект «Новое поколение», целью которого является активизировать в студенческой аудитории обсуждение вопросов внешней и внутренней политики России.

В реализации государственной молодежной политики ректорат и органы студенческого самоуправления вуза тесно взаимодействуют с молодежными структурами и общественными организациями городского округа г. Воронеж и Воронежской области.

Организация и проведение социальной и воспитательной работы в Университете сопровождается различными формами информационного обеспечения студентов и преподавателей о проводимых мероприятиях, акциях, встречах и конференциях.

На информационных стендах в Университете, в студенческих общежитиях помещаются красочные афиши проводимых мероприятий; расписание работы творческих коллективов, студий, спортивных секций. Информационное обеспечение воспитательной деятельности активно осуществляется представителями центра культуры и творчества на информационном портале сайта Университета, а также с помощью ГУР – главного университетского радио.

Ежедневно в радиовыпусках представляются данные о результатах смотров, конкурсов и соревнований различного уровня, поздравляются победители. Основные мероприятия, проводимые в рамках Университета и факультетов, освещаются страницах вузовских газет «За кадры», «Зачёт», «Vet-форум», «Педсовет», которые являются победителями Всероссийских и областных конкурсов (газета «Зачет» ежегодно становится призером регионального конкурса студенческой прессы «Репортер»). Оперативная информация, фото- и видеоотчеты выставляются на сайте Университета в сети Интернет.

Существенное место в реализации информационных функций и в целом в системе воспитательной работы вуза занимает научная библиотека Университета. В фондах библиотеки насчитывается более 1 млн. книг, справочных изданий, около 300 наименований газет и журналов, включая литературу и периодику по проблемам воспитания, организации спортивной и досуговой деятельности молодежи. Библиотека имеет 4 читальных зала, один из которых находится в общежитии Университета.

Сотрудники библиотеки принимают непосредственное участие в подготовке и проведении круглых столов, бесед, диспутов, конференций, встреч, организуют литературные гостиные, тематические выставки, обзоры, готовят информационные стенды.

Для проведения воспитательной деятельности в Университете создана необходимая материально-техническая база: актовые залы на 408 и 210 мест, аудитории, оборудованных мультимедийной техникой для проведения кураторских часов.

В вузе имеется необходимое оборудование, материалы и технические средства, способствующие эффективному проведению культурно-массовых мероприятий: акустическая система, обеспечивающая звуковое оформление мероприятий; стационарные экраны функционального использования для проекции фильмов, слайдов, видеороликов и других видеоматериалов во время проведения мероприятий; комплекты костюмов для коллективов художественной самодеятельности, которые ежегодно обновляются и пополняются.

В Университете разработан комплекс мероприятий по развитию творческого потенциала студентов, что является основой для достижения высоких результатов. Например, творческий коллектив Университета шесть лет подряд завоевывает призовые места в областном творческом фестивале «Студенческая весна», что свидетельствует о системной и слаженной работе в этом направлении.

Ежегодно творческий коллектив студентов принимает участие во Всероссийской студенческой Весне среди вузов, подведомственных Минсельхозу РФ, завоевывая призовые места в различных номинациях.

Команды КВН неоднократно становились призерами Воронежской Региональной лиги МС КВН и вошла в 50 лучших команд согласно рейтинга ежегодного международного фестиваля команд КВН. Является лауреатом регионального фестиваля театральная студия «Лица».

Особое место в творческой жизни Университета занимает народный ансамбль песни и танца «Черноземочка» им. В. Соломахина, имеющий полувековую историю и являющийся лауреатом международных, всероссийских и региональных фестивалей. Ансамбль побывал с концертными программами во многих городах России, принимал участие в фестивалях, проходивших в Болгарии, Венгрии, Кубе, Чили, Китае, Черногории, Италии и других странах мира. Реализуются на территории университетского городка такие проекты, как Агроуниверситетская масленица, рок-фестиваль ГРОМ, Дискотека нашего века, Кинопарк ВГАУ. Одним из новых масштабных проектов явился студенческий Сретенский бал с участием нескольких вузов г. Воронежа, собравший в зале более ста пар, танцевавших под звуки духового оркестра.

Отдельно необходимо отметить такое направление, как организация поездок с целью знакомства студентов с культурным, историческим и духовным наследием России. Всего в таких поездках ежегодно принимают участие более 600 студентов и сотрудников. В Университете созданы необходимые условия для проведения занятий физической культурой и спортом, осуществления тренировочного процесса. В вузе имеются стадион, 8 спортивных залов; 5 спортивных площадок. Введен в действие новый спортивный комплекс с бассейном. Функционируют 38 спортивных секций. Ежегодно проводятся различные спортивные состязания, студенты принимают участие в соревнованиях различных уровней. В общежитиях функционируют спортивные комнаты.

Организация спортивно-оздоровительной работы обеспечена необходимым спортивным инвентарем и оборудованием, необходимой спортивной формой. Большое воспитательное воздействие имеет на студентов ставшая традиционной «Зарядка с чемпионом». Данная материально-техническая база и ее эффективное использование способствуют созданию необходимых условий для всестороннего развития студентов, организации их позитивного досуга, приобщению к здоровому образу жизни, активизации деятельности творческих коллективов и спортивных групп.

Основными источниками финансирования социальной и воспитательной работы являются: бюджетные и внебюджетные средства Университета, поступления от спонсоров. Основные статьи расхода на социальную и воспитательную работу:

- финансирование мероприятий, включенных в программу социальновоспитательной работы и ежегодные планы работы Университета;

- развитие материально-технической базы структурных подразделений и социальной сферы;

- материальное стимулирование преподавателей и студентов, активно участвующих в воспитательной работе;

- поддержка студенческих общественных организаций и инициатив.

В соответствии со стратегией молодежной политики в Университете осуществляется поддержка талантливых студентов в сфере науки, творчества, спорта, общественной деятельности. Более трехста человек получают повышенную академическую стипендию в размере 7300 рублей. Разработана и реализуется система внутривузовского морального и материального поощрения. Ежегодно Университет представляет лучших студентов на получение именных стипендий Президента и Правительства РФ, администрации Воронежской области, Ученого совета Университета, ООО «ЭкоНива – АПК Холдинг». Социальными партнерами в системе поощрения студентов Университета выступает администрация Воронежской области, Управа Центрального района городского округа г. Воронеж.

Государственную социальную стипендию получают порядка семиста студентов. Нуждающиеся студенты 1 и 2 курсов, обучающихся на «хорошо» и «отлично», получают повышенную социальную стипендию в размере от 6800 до 7900 рублей.

В Университете внедрена программа бесплатного питания. Таким образом, оказывается поддержка, как малоимущим студентам, так и активно участвующим в спортивной и культурно-массовой деятельности.

Индивидуальный подход и поддержка оказывается студентам, относящимся к категории детей-сирот и оставшихся без попечения родителей и студентам, относящимся к категории инвалидов 1 и 2 групп и инвалидов с детства. В случае смерти близких родственников, лечения в стационаре, вступления в брак, рождения ребенка в семье студента оказывается единовременная материальная помощь. Организуются культурно-массовые и спортивнооздоровительные мероприятия на базе санатория им. Горького и базах Черноморского побережья.

Составной частью всей социальной и воспитательной деятельности является организация работы со студентами нового набора по их адаптации к вузовской системе обучения и особенностям студенческой жизни. С этой целью издана памятка первокурснику «У нас так принято», проводится комплекс творческих и спортивных мероприятий: День первокурсника, творческий фестиваль «Осень первокурсников», спортивный праздник «Приз первокурсника» и др. Организуются встречи студентов нового набора с деканами и заместителями деканов, преподавателями кафедр факультетов. Традиционным является проведение Дня знаний. Ежегодно кураторами первых курсов создается социальный портрет группы и отдельно каждого студента в ней. Изучаются личностные, индивидуальные, творческие способности, интересы и склонности. Кураторами оказывается содействие в формировании актива студенческих групп, вовлечении студентов в работу различных кружков, секций, клубов, коллективов художественной самодеятельности.

В вузе ведется специальная работа по профилактике асоциального поведения студентов, табакокурения, потребления алкоголя и наркотиков в студенческой среде:

- введение ограничивающих мер по табакокурению;

- организация выступлений специалистов (врачей-наркологов, инфекционистов, сотрудников органов внутренних дел, госнаркоконтроля, ученых и др.) перед студентами Университета;

 - взаимодействие с управлением Федеральной службы РФ по контролю за оборотом наркотиков по Воронежской области;

- проведение тематических кураторских часов о вреде курения, алкоголизма, наркомании, бесед, направленных на приобщение студентов к здоровому образу жизни;

- участие в областном конкурсе социальной рекламы антиникотиновой, антинаркотической и антиалкогольной направленности;

- размещение в Университете и студенческих общежитиях плакатов с информацией антинаркотического содержания;

- подготовка радиовыпусков о вреде курения, алкоголизма, наркомании;

- проведение и участие в различных акциях антиникотиновой и антиалкогольной направленности;

- проведение тематических культурно-массовых и спортивных мероприятий, направленных на противодействие асоциального поведения студентов.

Проводится индивидуальная работа со студентами «группы риска».

В Университете ведется работа по созданию системы оценки результативности и эффективности внеучебной деятельности, которая необходима для корректировки и совершенствования содержания, форм и методов социально-воспитательной работы со студентами.

В качестве критериев оценки выступают:

- степень стабильности и четкости работы всех элементов социально-воспитательной системы Университета;

- массовость участия студентов в различных факультетских и университетских мероприятиях;

- качество участия студентов в различных мероприятиях, результативность участников соревнований, фестивалей, конкурсов;

- присутствие живой инициативы студентов, их стремление к повышению качества проведения мероприятий;

- степень удовлетворенности студентов качеством образовательного процесса;

- стремление реализовать себя в дальнейшем именно в профессиональной деятельности по полученной в Университете специальности;

- отсутствие правонарушений среди студентов.

В результате проведения анкетирования готовятся итоговые документы, планы корректирующих и предупреждающих мероприятий.

Проблемы и перспективы организации воспитательной деятельности в вузе ежегодно рассматриваются на Ученом совете Университета, совете по социально-воспитательной работе, Ученых советах факультетов и заседаниях кафедр и семинарах кураторов. Анализ воспитательной работы преподавателей является одним из критериев рейтинговой оценки их профессионального уровня.

Таким образом, созданная в Университете социокультурная среда и материальнотехническое наполнение воспитательного процесса позволят студентам за период обучения сформировать общекультурные компетенции, установленные ФГОС ВО.

В ВУЗе разработаны рабочая программа воспитания обучающихся и календарный план воспитательной работы и размещены на сайте Университета:

[http://umk.vsau.ru/umc/Агрономии,%20агрохимии%20и%20агроэкологии/03%20Бакала](http://umk.vsau.ru/umc/Агрономии,%20агрохимии%20и%20агроэкологии/03%20Бакалавриат/2021/35.03.05%20Садоводство/Декоративное%20садоводство%20и%20ландшафтный%20дизайн%202021/КГВ%2035.03.05%20Садоводство.pdf) [ври-](http://umk.vsau.ru/umc/Агрономии,%20агрохимии%20и%20агроэкологии/03%20Бакалавриат/2021/35.03.05%20Садоводство/Декоративное%20садоводство%20и%20ландшафтный%20дизайн%202021/КГВ%2035.03.05%20Садоводство.pdf)

[ат/2021/35.03.05%20Садоводство/Декоративное%20садоводство%20и%20ландшафтный%20д](http://umk.vsau.ru/umc/Агрономии,%20агрохимии%20и%20агроэкологии/03%20Бакалавриат/2021/35.03.05%20Садоводство/Декоративное%20садоводство%20и%20ландшафтный%20дизайн%202021/КГВ%2035.03.05%20Садоводство.pdf) [изайн%202021/КГВ%2035.03.05%20Садоводство.pdf](http://umk.vsau.ru/umc/Агрономии,%20агрохимии%20и%20агроэкологии/03%20Бакалавриат/2021/35.03.05%20Садоводство/Декоративное%20садоводство%20и%20ландшафтный%20дизайн%202021/КГВ%2035.03.05%20Садоводство.pdf)

[http://umk.vsau.ru/umc/Агрономии,%20агрохимии%20и%20агроэкологии/03%20Бакала](http://umk.vsau.ru/umc/Агрономии,%20агрохимии%20и%20агроэкологии/03%20Бакалавриат/2021/35.03.05%20Садоводство/Декоративное%20садоводство%20и%20ландшафтный%20дизайн%202021/РПВ%2035.03.05%20Садоводство.pdf) [ври-](http://umk.vsau.ru/umc/Агрономии,%20агрохимии%20и%20агроэкологии/03%20Бакалавриат/2021/35.03.05%20Садоводство/Декоративное%20садоводство%20и%20ландшафтный%20дизайн%202021/РПВ%2035.03.05%20Садоводство.pdf)

[ат/2021/35.03.05%20Садоводство/Декоративное%20садоводство%20и%20ландшафтный%20д](http://umk.vsau.ru/umc/Агрономии,%20агрохимии%20и%20агроэкологии/03%20Бакалавриат/2021/35.03.05%20Садоводство/Декоративное%20садоводство%20и%20ландшафтный%20дизайн%202021/РПВ%2035.03.05%20Садоводство.pdf) [изайн%202021/РПВ%2035.03.05%20Садоводство.pdf](http://umk.vsau.ru/umc/Агрономии,%20агрохимии%20и%20агроэкологии/03%20Бакалавриат/2021/35.03.05%20Садоводство/Декоративное%20садоводство%20и%20ландшафтный%20дизайн%202021/РПВ%2035.03.05%20Садоводство.pdf)

### **Раздел 8. ФИНАНСОВЫЕ УСЛОВИЯ РЕАЛИЗАЦИИ ОП ВО**

Финансовое обеспечение реализации образовательной программы осуществляется в объеме не ниже значений базовых нормативов затрат на оказание государственных услуг по реализации образовательных программ высшего образования - программ *бакалавриата* и значений корректирующих коэффициентов к базовым нормативам затрат, определяемых Министерством сельского хозяйства Российской Федерации.

Среднегодовой объем финансирования научных исследований за период реализации программы на одного научно-педагогического работника (в приведенных к целочисленным значениям ставок) 130,19 тыс. руб.

# **Раздел 9. ОЦЕНКА КАЧЕСТВА ОБРАЗОВАТЕЛЬНОЙ ДЕЯТЕЛЬНОСТИ И ПОДГОТОВКИ ОБУЧАЮЩИХСЯ ПО ОП ВО**

## **9.1. Внутренняя оценка качества образовательной деятельности и подготовки обучающихся**

Внутренняя независимая оценка качества подготовки обучающихся Университета осуществляется на этапах:

– текущей и промежуточной аттестации обучающихся по дисциплинам (модулям);

– промежуточной аттестации обучающихся по итогам прохождения практик;

– промежуточной аттестации обучающихся по итогам выполнения курсовых работ и проектов, а также участия в проектной деятельности;

– проведения входного контроля уровня подготовленности обучающихся в начале изучения дисциплины (модуля);

– мероприятий по контролю наличия у обучающихся сформированных результатов обучения по ранее изученным дисциплинам (модулям);

– анализа портфолио учебных и внеучебных достижений обучающихся;

– проведения олимпиад и других конкурсных мероприятий по отдельным дисциплинам (модулям);

– государственной итоговой аттестации обучающихся;

– внутренних аудитов структурных подразделений Университета;

– анкетирования обучающихся, преподавателей и работников Университета;

– анализа отзывов о качестве подготовки выпускников Университета;

– самообследования университета;

– самообследования образовательных программ при подготовке к государственной аккредитации образовательных программ;

– мониторинга показателей деятельности Университета;

– мониторинга соблюдения лицензионных и аккредитационных требований, требований федеральных государственных образовательных стандартов;

– конкурсного отбора на должности профессорско-преподавательского состава;

– рейтинговой оценки деятельности научно-педагогических работников.

В целях совершенствования образовательной программы при проведении регулярной внутренней оценки качества образовательной деятельности и подготовки обучающихся привлекаются работодатели и их объединения, а также педагогические работники университета.

В рамках внутренней системы оценки качества образовательной деятельности по образовательной программе обучающимся предоставляется возможность оценивания условий, содержания, организации и качества образовательного процесса.

Внутренняя оценка качества образовательной деятельности и подготовки обучающихся по образовательной программе регламентируются:

П ВГАУ 1.1.01 – 2017 ПОЛОЖЕНИЕ о текущем контроле успеваемости и промежуточной аттестации обучающихся, введенное в действие приказом ректора №283 от  $01.10.2020$  г.:

П ВГАУ 1.1.13 – 2016 ПОЛОЖЕНИЕ о фонде оценочных средств, введенное в действие приказом ректора №283 от 01.10.2020 г.

П ВГАУ 1.1.05 – 2022 ПОЛОЖЕНИЕ по организации и проведению внутренней независимой оценки качества образования, введенное в действие приказом ректора №502 от 10.10.2022 г.

## **9.2. Фонды оценочных средств для проведения текущего контроля успеваемости и промежуточной аттестации**

Под фондом оценочных средств понимается комплект методических и контрольных измерительных материалов, предназначенных для оценивания уровня сформированности компетенций на разных стадиях обучения на соответствие индикаторам достижения компетенций. Фонд оценочных средств для проведения промежуточной аттестации обучающихся по дисциплине (модулю) или практике является составной частью рабочей программы.

Структурными элементами фонда оценочных средств являются:

- перечень компетенций с указанием этапов их формирования в процессе освоения образовательной программы;

- описание показателей и критериев оценивания компетенций на различных этапах их формирования, описание шкал оценивания;

- типовые контрольные задания или иные материалы с указанием формируемых компетенций и индикаторов их достижения.

К процедурам оценивания Университетом привлекаются кроме преподавателей представители работодателей из числа действующих руководителей и работников профильных организаций.

Формирование фондов оценочных средств осуществляется на основе ключевых принципов оценивания:

- валидность: объекты оценки должны соответствовать поставленным целям обучения;

- надежность: использование единообразных стандартов и критериев для оценивания достижений;

- объективность: разные студенты должны иметь равные возможности добиться успеха.

Нормативно-методическое обеспечение текущего контроля успеваемости и промежуточной аттестации студентов осуществляется в соответствии с положением П ВГАУ 1.1.01 – 2017 ПОЛОЖЕНИЕ о текущем контроле успеваемости и промежуточной аттестации обучающихся, введенное в действие приказом ректора №283 от 01.10.2020 г.; П ВГАУ 1.1.13 – 2016 ПОЛОЖЕНИЕ о фонде оценочных средств, введенное в действие приказом ректора  $N$ <sup>283</sup> от 01.10.2020 г.\$ П ВГАУ 1.1.05 – 2022 ПОЛОЖЕНИЕ по организации и проведению внутренней неза-висимой оценки качества образования, введенное в действие приказом ректора №502 от 10.10.2022 г.

#### **9.3. Государственная итоговая аттестация выпускников ОП ВО**

Государственная итоговая аттестация выпускника является обязательной и осуществляется после освоения образовательной программы в полном объеме.

Государственная итоговая аттестация выпускников по направлению подготовки **35.03.05 Садоводство** включает:

*- подготовку к сдаче и сдачу государственного экзамена;*

*- выполнение и защиту выпускной квалификационной работы* 

Государственная итоговая аттестация регламентируется:

- приказом Министерства науки и высшего образования РФ от 06.04.2021 г. № 245 «Об утверждении Порядка организации и осуществления образовательной деятельности по образовательным программам высшего образования - программам бакалавриата, программам специалитета, программам магистратуры»:

- положением ВГАУ 1.1.04 – 2022 ПОЛОЖЕНИЕ о государственной итоговой аттестации по образовательным программам высшего образования - программам бакалавриата, программам специалитета, программам магистратуры, введенное в действие приказом ректора №336 от 29.06.2022 г.; П ВГАУ 1.1.05 – 2018 ПОЛОЖЕНИЕ о порядке проведения государственной итоговой аттестации по образовательным программам высшего образования с применением электронного обучения, дистанционных образовательных технологий, введенное в действие приказом ректора №285 от 31.07.2018 г.

Целью государственной итоговой аттестации является установление уровня сформированности у выпускника образовательной программы совокупности универсальных, общепрофессиональных и профессиональных компетенций, обеспечивающей способность осуществлять профессиональную деятельность в области и сфере профессиональной деятельности и решать задачи профессиональной деятельности, установленные образовательной программой в соответствии с ФГОС ВО.

К государственным государственной итоговой аттестации допускаются лица, успешно и в полном объеме завершившие освоение образовательной программы.

Государственная итоговая аттестация выпускников завершается выдачей диплома об уровне образования и о квалификации.

Объем ГИА составляет 9 зачетных единиц или 324 часов. Осуществляется в течение 6 недель. Подготовка ВКР осуществляется в течение завершающего года обучения.

Государственный экзамен проводится на заключительном этапе учебного процесса до защиты выпускной квалификационной работы. Осуществляется в форме устного опроса по экзаменационному билету, включающему два вопроса по дисциплинам базовой и вариативной части и типовую задачу.

Вопросы билетов охватывают содержание следующих дисциплин:

- 1. Плодоводство
- 2. Общее земледелие
- 3. Растениеводство
- 4. Овощеводство
- 5. Селекция и семеноводство садовых культур
- 6. Декоративное садоводство
- 7. Хранение и переработка пллодов и овщей
- 8. Виноградарство с основами переработки винограда
- *9*. Безопасность жизнедеятельности
- 10. Физическая культура и спорт

Государственный экзамен проводится на открытом заседании экзаменационной комиссии. Государственный экзамен проводится на русском языке.

Экзаменуемому предоставляется 1 час для подготовки ответа. На вопросы билета обучающийся отвечает публично. Члены государственной экзаменационной комиссии вправе задавать дополнительные вопросы с целью выявления глубины знаний обучающихся. Продолжительность ответа на вопросы билета не должна превышать 30 минут.

Тематика выпускных квалификационных работ (ВКР) определяется выпускающей кафедрой и направлена на демонстрацию умения обучающимися решать задачи профессиональной деятельности, предусматриваемые данной ОП.

Тематика ВКР определяется выпускающими кафедрами, рассматриваются методической комиссией факультета и утверждаются Ученым советом факультета. Темы выпускных квалификационных работ определятся исходя из региональных особенностей территории и производства. Перечень тем выпускных квалификационных работ доводится до сведения обучающихся не позднее, чем за 6 месяцев до начала ГИА.

Обучающемуся может быть предоставлено право выбора темы выпускной квалификационной работы на основе утвержденной тематики.

По письменному заявлению обучающегося Университет может в установленном им порядке предоставлять обучающемуся возможность подготовки и защиты ВКР по теме, предложенной обучающимся, в случае обоснованности целесообразности её разработки для практического при-менения в соответствующей области профессиональной деятельности или на конкретной объекте профессиональной деятельности.

Примерная тематика ВКР для направления 35.03.05 Садоводство, направленность (профиль) «Декоративное садоводство и ландшафтный дизайн» :

1. Оценка пригодности агроландшафтов при возделывании декоративных культур в ЦЧР;

2. Разработка плана благоустройства и озеленения парковых комплексов в Воронежской области;

3. Разработка плана благоустройства парков и подбор объектов декоративных культур в ландшафтном дизайне;

4. Состояние и благоустройство рекреационных территорий в районах Воронежской области;

5. Совершенствование приемов выращивания декоративных луковичных растений;

6. Совершенствование технологии размножения декоративных растений в защищенном грунте;

7. Оценка хозяйственно-полезных признаков лекарственных растений;

8. Озеленение и благоустройство территорий учебных заведений;

9. Совершенствование технологии размножения розы;

10. Совершенствование технологии размножения однолетних цветочных растений;

11. Совершенствование технологии размножения многолетних цветочных растений;

12. Подбор цветочно-декоративных растений для озеленения территорий;

13. Подбор декоративных кустарников для озеленения парков Воронежской области.

14. Озеленение и благоустройство скверов и парковых территорий;

15. Оценка пригодности агроландшафтов для возделывания овощных культур в условиях ЦЧР;

16. Оценка пригодности агроландшафтов для возделывания плодовых культур в условиях ЦЧР;

17. Оценка пригодности агроландшафтов для возделывания лекарственных и эфиромасличных культур в условиях ЦЧР;

18. Производство посадочного материала плодовых культур в условиях ЦЧР;

19. Производство посадочного материала декоративных культур в условиях ЦЧР;

20. Производство посадочного материала винограда в условиях ЦЧР;

21. Реализация технологий возделывания овощных культур в условиях открытого грунта;

22. Реализация технологий возделывания в плодовых культур условиях открытого грунта;

23. Реализация технологий возделывания лекарственных и эфиромасличных культур в открытом грунте;

24. Реализация технологий возделывания винограда в условиях открытого грунта;

25. Реализация технологий возделывания овощных культур в условиях защищенного грунта;

26. Реализация технологий размножения подвоев плодовых культур в защищенном грунте

27. Реализация технологий возделывания декоративных культур в защищенном грунте;

28. Организация и проведение сбора урожая садовых культур;

29. Организация и проведение работ по закладке сада плодовых насаждений и уход за ними;

30. Подбор сортов ягодных культур для условий ЦЧР;

31. Подбор сортов винограда для условий ЦЧР;

32. Совершенствование технологии возделывания семечковых культур на слаборослых подвоях;

33. Совершенствование технологии возделывания косточковых культур в условиях ЦЧР;

34. Оценка сортов и форм абрикоса по хозяйственно-полезным признакам и свойствам;

35. Оценка сортов яблони по хозяйственно-полезным признакам и свойствам;

36. Совершенствование технологии размножения подвоев и сортов семечковых куль-

37. Совершенствование технологии размножения подвоев и сортов косточковых культур;

38. Совершенствование технологии размножения подвоев и сортов ягодных культур;

- 39. Совершенствование технологии размножения подвоев и сортов винограда;
- 40. Сравнительная характеристика сортов овощных культур в условиях производства;
- 41. Сравнительная характеристика сортов капусты в условиях производства;
- 42. Сравнительная характеристика сортов моркови в условиях производства;

43. Сравнительная характеристика сортов столовой свеклы в условиях производства;

44. Сравнительная характеристика сортов томата в условиях производства;

45. Совершенствование технологии выращивания томата в зимне-весеннем обороте теплиц;

- 46. Изучение гибридов томата в летне-осеннем обороте тепличного хозяйства;
- 47. Сравнительная характеристика сортов огурца в защищенном грунте;

48. Сертификация, оценка качества продукции садоводства и определение способов ее использования.

Тематика ВКР соответствует задачам профессиональной деятельности выпускников, ежегодно пересматривается и обновляется с учетом изменений в производстве, достижений науки и техники

Объем ВКР должен составлять для бакалавра - 40-60 страниц (без приложений).

Структура ВКР содержит следующие обязательные элементы:

- титульный лист;
- содержание;
- введение;

тур;

- основная часть;
- заключение;
- библиографический список;
- приложение(я) (при необходимости);

### **9.4. Внешняя оценка качества образовательной деятельности и подготовки обучаю-**

#### **щихся**

В Университете сертифицирована Система менеджмента качества на соответствие требованиям стандарта ISO 9001:2015 компанией DQS Holding GmbH, которая является одним из крупнейших сертификационных органов в мире.

Область сертификации: Проектирование, разработка и предоставление образовательных услуг в сфере многоуровневого академического образования в соответствии с лицензией; научно-исследовательская деятельность.

Университет на основе стратегии развития обеспечивает выполнение целей и показателей мониторинга Минобрнауки и Минсельхоза России. Коллектив Университета опираясь на традиции аграрного высшего образования успешно разрабатывает и внедряет новые подходы к управлению качеством образовательной, научно-исследовательской, инновационной и воспитательной деятельности.

В Университете в рамках системы менеджмента качества осуществляется внутренняя независимая оценка качества подготовки обучающихся, которая регламентируется П ВГАУ 1.1.05 – 2022 ПОЛОЖЕНИЕ по организации и проведению внутренней независимой оценки качества образования.

В соответствии со свидетельством №0046-С о профессионально-общественной аккредитации, качество и уровень подготовки бакалавров по программе высшего образования 35.03.05 Садоводство признаны отвечающими требованиям профессионального стандарта «Агроном», утвержденный приказом Министерства труда и социальной защиты Российской Федерации от 20 сентября 2021 г. № 644н (зарегистрирован Министерством юстиции Российской Федерации 20 октября 2021 г., регистрационный № 65482), профессионального стандарта «Специалист в области декоративного садоводства», утвержденный приказом Министерства труда и социальной защиты Российской Федерации от 02 сентября 2020 г. № 559н (зарегистрирован Министерством юстиции Российской Федерации 24 сентября 2020 г., регистрационный № 60009), а также требованиям регионального рынка труда к выпускникам соответствующего направления подготовки.

Свидетельство о профессионально-общественной аккредитации № 02801.200603.350305.01.01 , выдано Союзом работодателей «Общероссийское агропромышленное объединение работодателей «Агропромышленный союз России»» 5 июня 2020 года сроком на 5 лет

# **Приложение 1.**

Таблица 1.1 Перечень профессиональных стандартов, соотнесенных с федеральным государственным образовательным стандартом по направлению подготовки 35.03.05 Садоводство, направленность «Декоративное садоводство и ландшафтный дизайн»+++

| $N_2 \pi/\pi$         | Код ПС | Наименование профессионального стандарта                                                                                                    |  |  |  |
|-----------------------|--------|----------------------------------------------------------------------------------------------------|--|--|--|
| 13 Сельское хозяйство |        |                                                                                                    |  |  |  |
|                       | 13.017 | Профессиональный стандарт «Агроном», утвержденный<br>приказом Министерства труда и социальной защиты Россий-<br>ской Федерации от 20 сентября 2021 г. № 644н (зарегистри-<br>рован Министерством юстиции Российской Федерации 20<br>октября 2021 г., регистрационный № 65482)                                              |  |  |  |
|                       | 13.006 | Профессиональный стандарт «Специалист в области де-<br>коративного садоводства», утвержденный приказом Мини-<br>стерства труда и социальной защиты Российской Федерации<br>от 02 сентября 2020 г. № 559н (зарегистрирован Министер-<br>ством юстиции Российской Федерации 24 сентября 2020 г.,<br>регистрационный № 60009) |  |  |  |

**Приложение 2.**

Таблица 2.1. Перечень обобщённых трудовых функций и трудовых функций, имеющих отношение к профессиональной деятельности выпускника образовательной программы 35.03.05 Садоводство, направленность «Декоративное садоводство и ландшафтный дизайн»+++

| Коди<br>наименова-<br>ние ПС                                          | Обобщенные трудовые функции |                                                                                          | Трудовые функции             |                                                                                                    |               |                                                |
|-----------------------------------------------------------------------|-----------------------------|------------------------------------------------------------------------------------------|------------------------------|----------------------------------------------------------------------------------------------------|---------------|------------------------------------------------|
|                                                                       | <b>KO</b><br>Д              | наименование                                                                             | уровень<br>квалифика-<br>ЦИИ | наименование                                                                                                    | код           | уровень<br>(подуро-<br>вень) ква-<br>лификации |
| 13.017 Ar-<br>роном                                                   | B                           | Организация<br>производства<br>продукции рас-<br>тениеводства                            | 6                            | Разработка си-<br>стемы меро-<br>приятий по<br>производству<br>продукции рас-<br>тениеводства                                                            | $B/01$ .<br>6 | 6                                              |
| 13.006 Спе-<br>циалист в<br>области де-<br>коративного<br>садоводства | $\mathbf{B}$                | Управление<br>технологиче-<br>скими процес-<br>сами в декора-<br>тивном садо-<br>водстве | 6                            | Управление аг-<br>ротехнически-<br>ми процессами<br>создания объек-<br>тов декоратив-<br>ного садовод-<br>ства, цветовод-<br>ства, питомни-<br>ководства | $B/01$ .<br>6 | 6                                              |

## **Приложение 3.**

Таблица 3.1. Требования к результатам освоения образовательной программы (матрица компетенций) 35.03.05 Садоводство, направленность «Декоративное садоводство и ландшафтный дизайн»

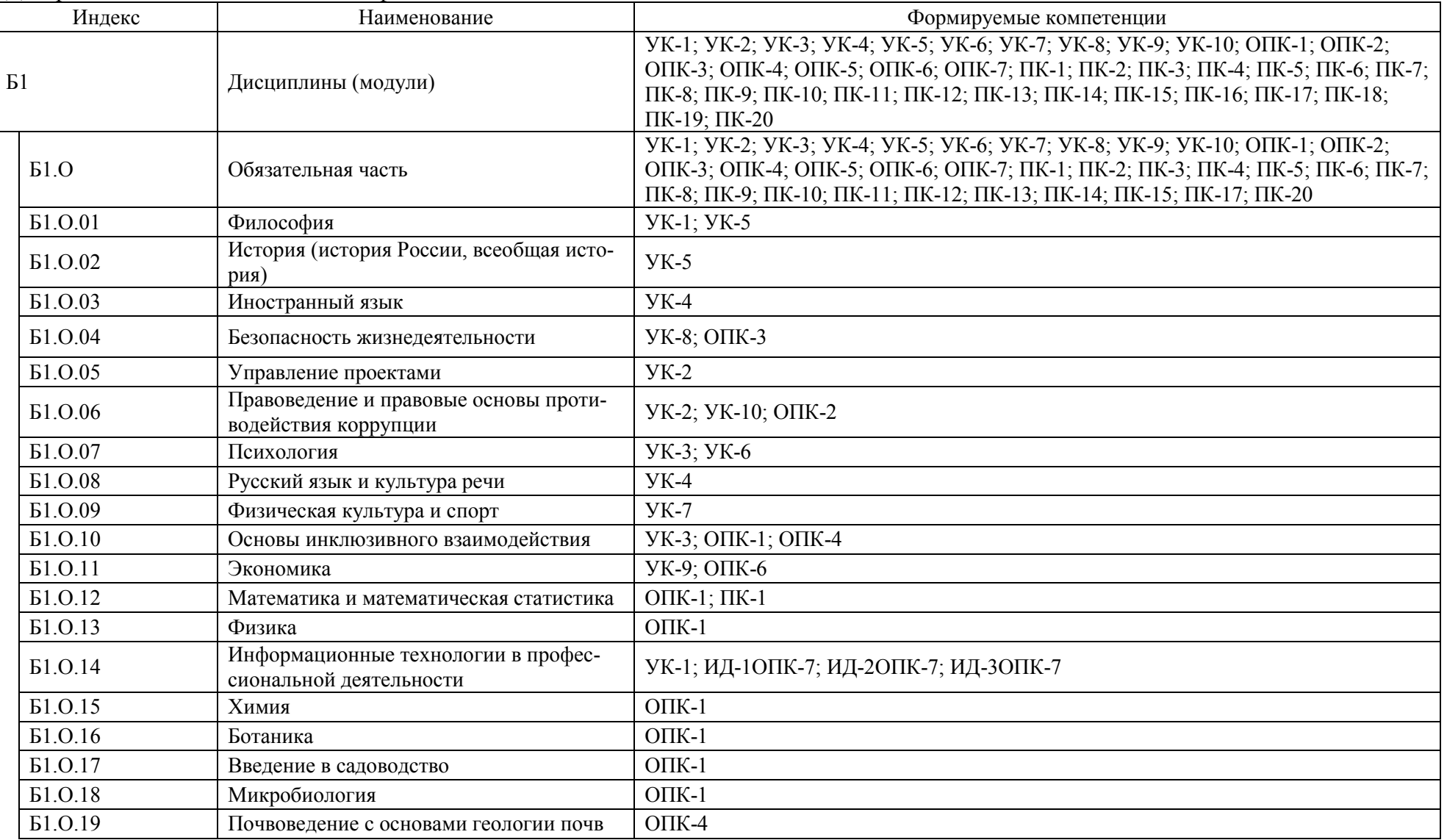

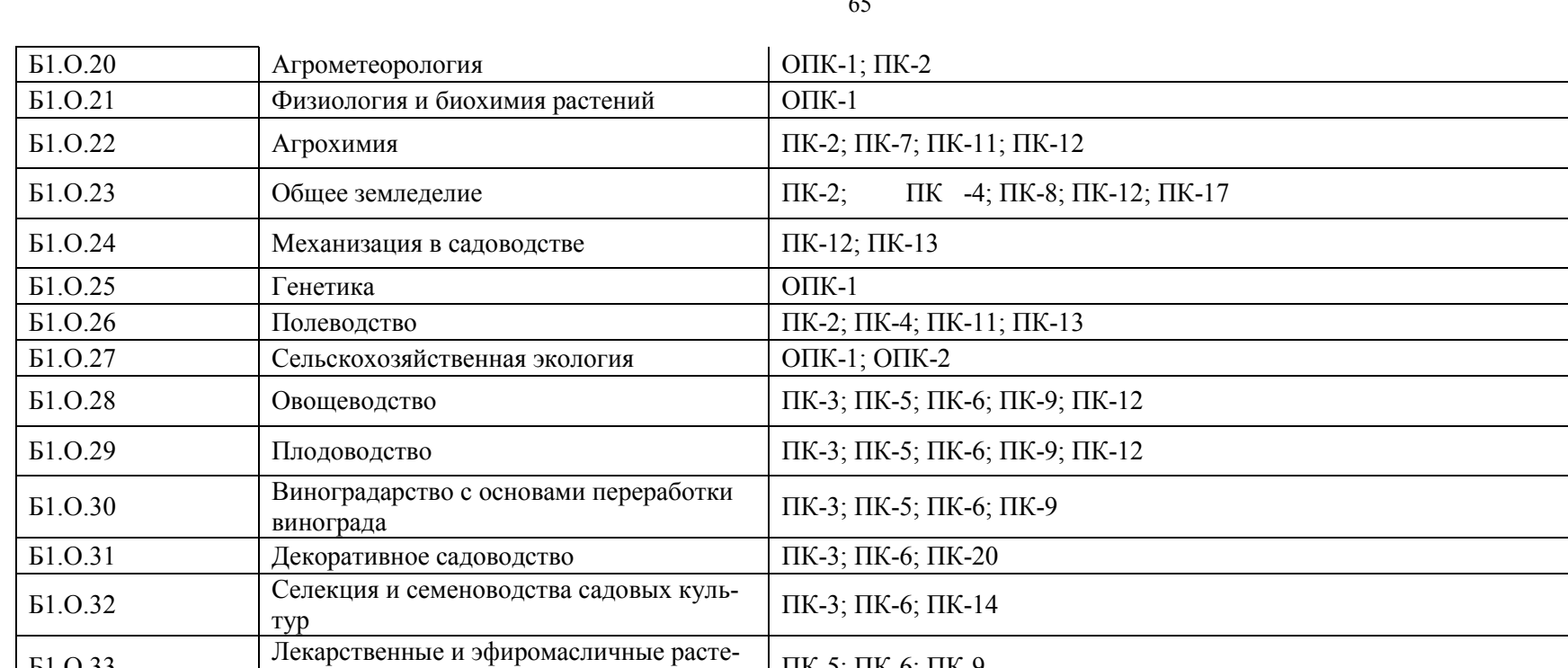

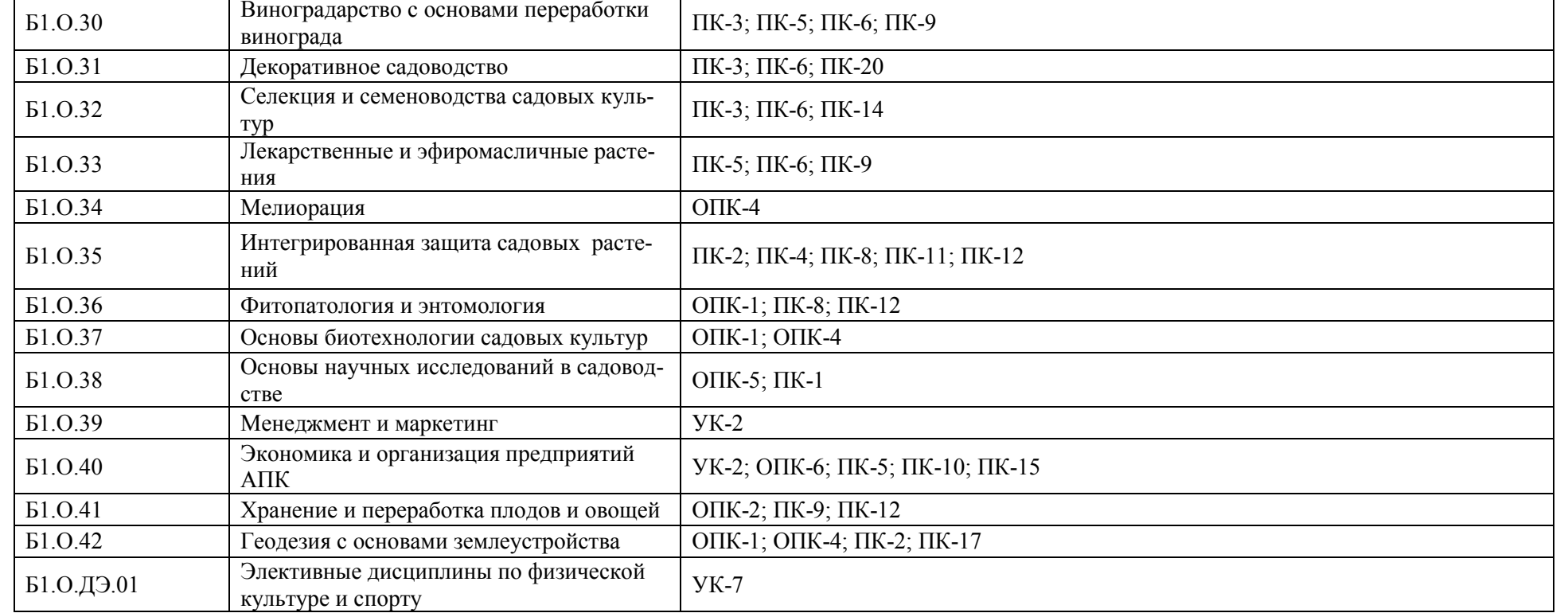

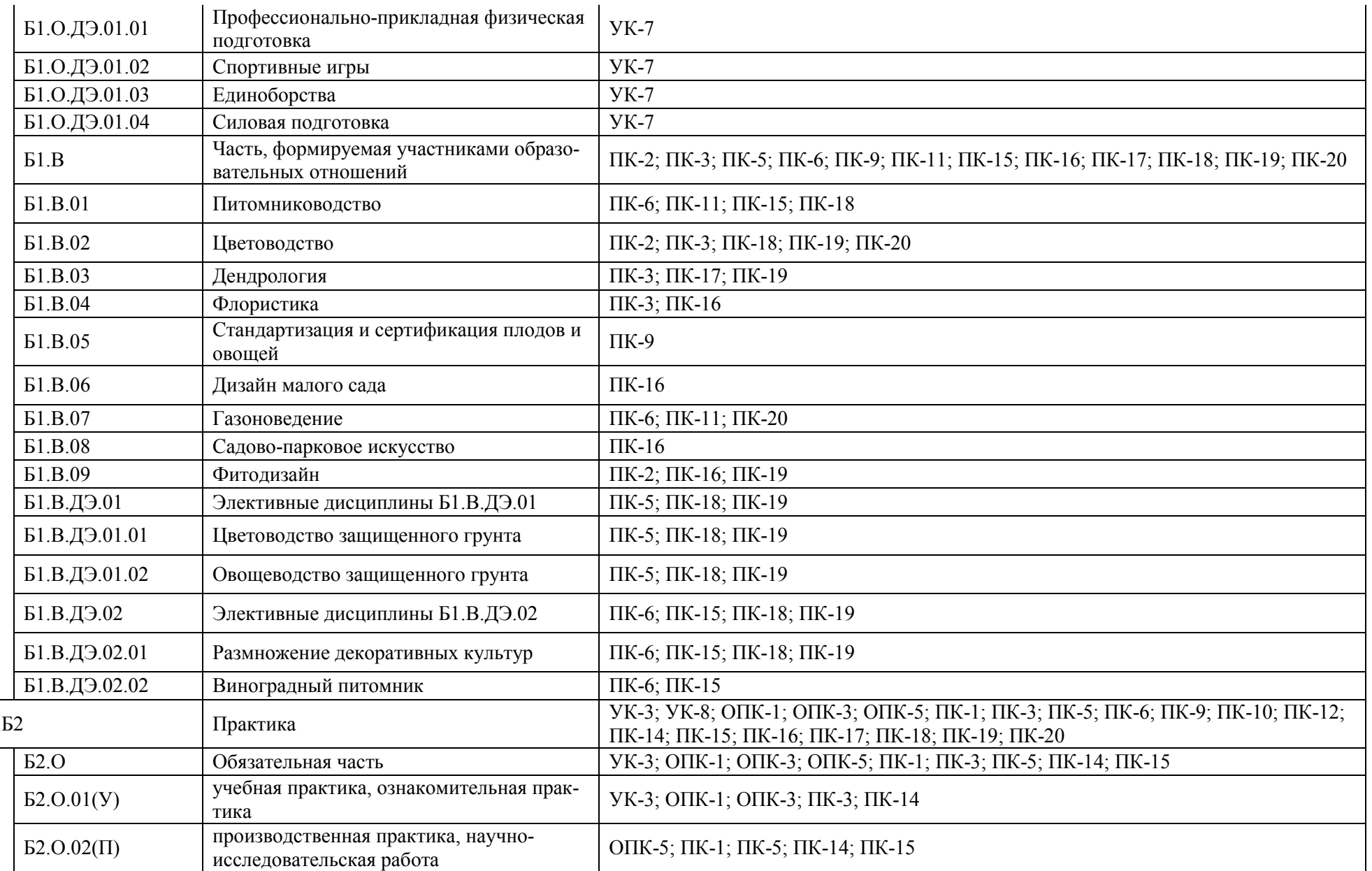

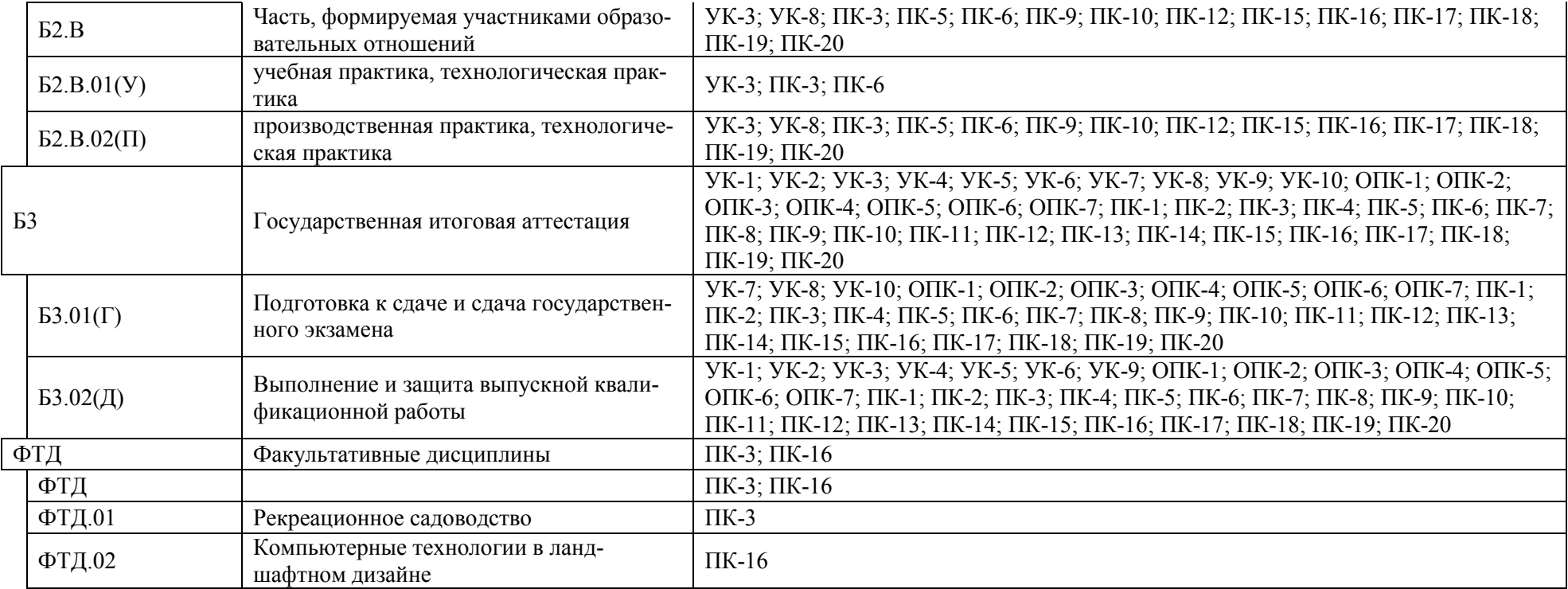

**Приложение 4**. Календарный учебный график образовательной программы 35.03.05 Садоводство, направленность «Декоративное садоводство и ландшафтный дизайн»

### РЕЖИМ ДОСТУПА

[http://umk.vsau.ru/umc/Агрономии,%20агрохимии%20и%20агроэкологии/03%20Бакалавриат/](http://umk.vsau.ru/umc/Агрономии,%20агрохимии%20и%20агроэкологии/03%20Бакалавриат/2021/35.03.05%20Садоводство/Декоративное%20садоводство%20и%20ландшафтный%20дизайн%202021/УчПл%20очное%2035.03.05%20Садоводство.pdf) [2021/35.03.05%20Садоводство/Декоративное%20садоводство%20и%20ландшафтный%20диз](http://umk.vsau.ru/umc/Агрономии,%20агрохимии%20и%20агроэкологии/03%20Бакалавриат/2021/35.03.05%20Садоводство/Декоративное%20садоводство%20и%20ландшафтный%20дизайн%202021/УчПл%20очное%2035.03.05%20Садоводство.pdf) [айн%202021/УчПл%20очное%2035.03.05%20Садоводство.pdf](http://umk.vsau.ru/umc/Агрономии,%20агрохимии%20и%20агроэкологии/03%20Бакалавриат/2021/35.03.05%20Садоводство/Декоративное%20садоводство%20и%20ландшафтный%20дизайн%202021/УчПл%20очное%2035.03.05%20Садоводство.pdf)

[http://umk.vsau.ru/umc/Агрономии,%20агрохимии%20и%20агроэкологии/03%20Бакалавриат/](http://umk.vsau.ru/umc/Агрономии,%20агрохимии%20и%20агроэкологии/03%20Бакалавриат/2021/35.03.05%20Садоводство/Декоративное%20садоводство%20и%20ландшафтный%20дизайн%202021/УчПл%20заочное%2035.03.05%20Садоводство.pdf) [2021/35.03.05%20Садоводство/Декоративное%20садоводство%20и%20ландшафтный%20диз](http://umk.vsau.ru/umc/Агрономии,%20агрохимии%20и%20агроэкологии/03%20Бакалавриат/2021/35.03.05%20Садоводство/Декоративное%20садоводство%20и%20ландшафтный%20дизайн%202021/УчПл%20заочное%2035.03.05%20Садоводство.pdf) [айн%202021/УчПл%20заочное%2035.03.05%20Садоводство.pdf](http://umk.vsau.ru/umc/Агрономии,%20агрохимии%20и%20агроэкологии/03%20Бакалавриат/2021/35.03.05%20Садоводство/Декоративное%20садоводство%20и%20ландшафтный%20дизайн%202021/УчПл%20заочное%2035.03.05%20Садоводство.pdf)

# **Приложение 5.**

# **Учебный план образовательной программы 35.03.05 Садоводство, направленность «Декоративное садоводство и ландшафтный дизайн»**

РЕЖИМ ДОСТУПА

[http://umk.vsau.ru/umc/Агрономии,%20агрохимии%20и%20агроэкологии/03%20Бакалавриат/](http://umk.vsau.ru/umc/Агрономии,%20агрохимии%20и%20агроэкологии/03%20Бакалавриат/2021/35.03.05%20Садоводство/Декоративное%20садоводство%20и%20ландшафтный%20дизайн%202021/УчПл%20очное%2035.03.05%20Садоводство.pdf) [2021/35.03.05%20Садоводство/Декоративное%20садоводство%20и%20ландшафтный%20диз](http://umk.vsau.ru/umc/Агрономии,%20агрохимии%20и%20агроэкологии/03%20Бакалавриат/2021/35.03.05%20Садоводство/Декоративное%20садоводство%20и%20ландшафтный%20дизайн%202021/УчПл%20очное%2035.03.05%20Садоводство.pdf) [айн%202021/УчПл%20очное%2035.03.05%20Садоводство.pdf](http://umk.vsau.ru/umc/Агрономии,%20агрохимии%20и%20агроэкологии/03%20Бакалавриат/2021/35.03.05%20Садоводство/Декоративное%20садоводство%20и%20ландшафтный%20дизайн%202021/УчПл%20очное%2035.03.05%20Садоводство.pdf)

[http://umk.vsau.ru/umc/Агрономии,%20агрохимии%20и%20агроэкологии/03%20Бакалавриат/](http://umk.vsau.ru/umc/Агрономии,%20агрохимии%20и%20агроэкологии/03%20Бакалавриат/2021/35.03.05%20Садоводство/Декоративное%20садоводство%20и%20ландшафтный%20дизайн%202021/УчПл%20заочное%2035.03.05%20Садоводство.pdf) [2021/35.03.05%20Садоводство/Декоративное%20садоводство%20и%20ландшафтный%20диз](http://umk.vsau.ru/umc/Агрономии,%20агрохимии%20и%20агроэкологии/03%20Бакалавриат/2021/35.03.05%20Садоводство/Декоративное%20садоводство%20и%20ландшафтный%20дизайн%202021/УчПл%20заочное%2035.03.05%20Садоводство.pdf) [айн%202021/УчПл%20заочное%2035.03.05%20Садоводство.pdf](http://umk.vsau.ru/umc/Агрономии,%20агрохимии%20и%20агроэкологии/03%20Бакалавриат/2021/35.03.05%20Садоводство/Декоративное%20садоводство%20и%20ландшафтный%20дизайн%202021/УчПл%20заочное%2035.03.05%20Садоводство.pdf)

### **Приложение 6. АННОТАЦИИ ПРОГРАММ УЧЕБНЫХ ДИСЦИПЛИН ОП** ПРОФИЛЬ «ДЕКОРАТИВНОЕ САДОВОДСТВО И ЛАНДШАФТНЫЙ ДИЗАЙН»

# РЕЖИМ ДОСТУПА

[http://umk.vsau.ru/umc/Агрономии,%20агрохимии%20и%20агроэкологии/03%20Бакалавриат/](http://umk.vsau.ru/umc/Агрономии,%20агрохимии%20и%20агроэкологии/03%20Бакалавриат/2021/35.03.05%20Садоводство/Декоративное%20садоводство%20и%20ландшафтный%20дизайн%202021/Аннотации%20программ%20учебных%20дисциплин%20и%20практик.pdf) [2021/35.03.05%20Садоводство/Декоративное%20садоводство%20и%20ландшафтный%20диз](http://umk.vsau.ru/umc/Агрономии,%20агрохимии%20и%20агроэкологии/03%20Бакалавриат/2021/35.03.05%20Садоводство/Декоративное%20садоводство%20и%20ландшафтный%20дизайн%202021/Аннотации%20программ%20учебных%20дисциплин%20и%20практик.pdf) [айн%202021/Аннотации%20программ%20учебных%20дисциплин%20и%20практик.pdf](http://umk.vsau.ru/umc/Агрономии,%20агрохимии%20и%20агроэкологии/03%20Бакалавриат/2021/35.03.05%20Садоводство/Декоративное%20садоводство%20и%20ландшафтный%20дизайн%202021/Аннотации%20программ%20учебных%20дисциплин%20и%20практик.pdf)

# **Приложение 7.**

Таблица 7.1. Сведения о кадровых условиях реализации образовательной программы 35.03.05 Садоводство, направленность «Декоративное садоводство и ландшафтный дизайн»

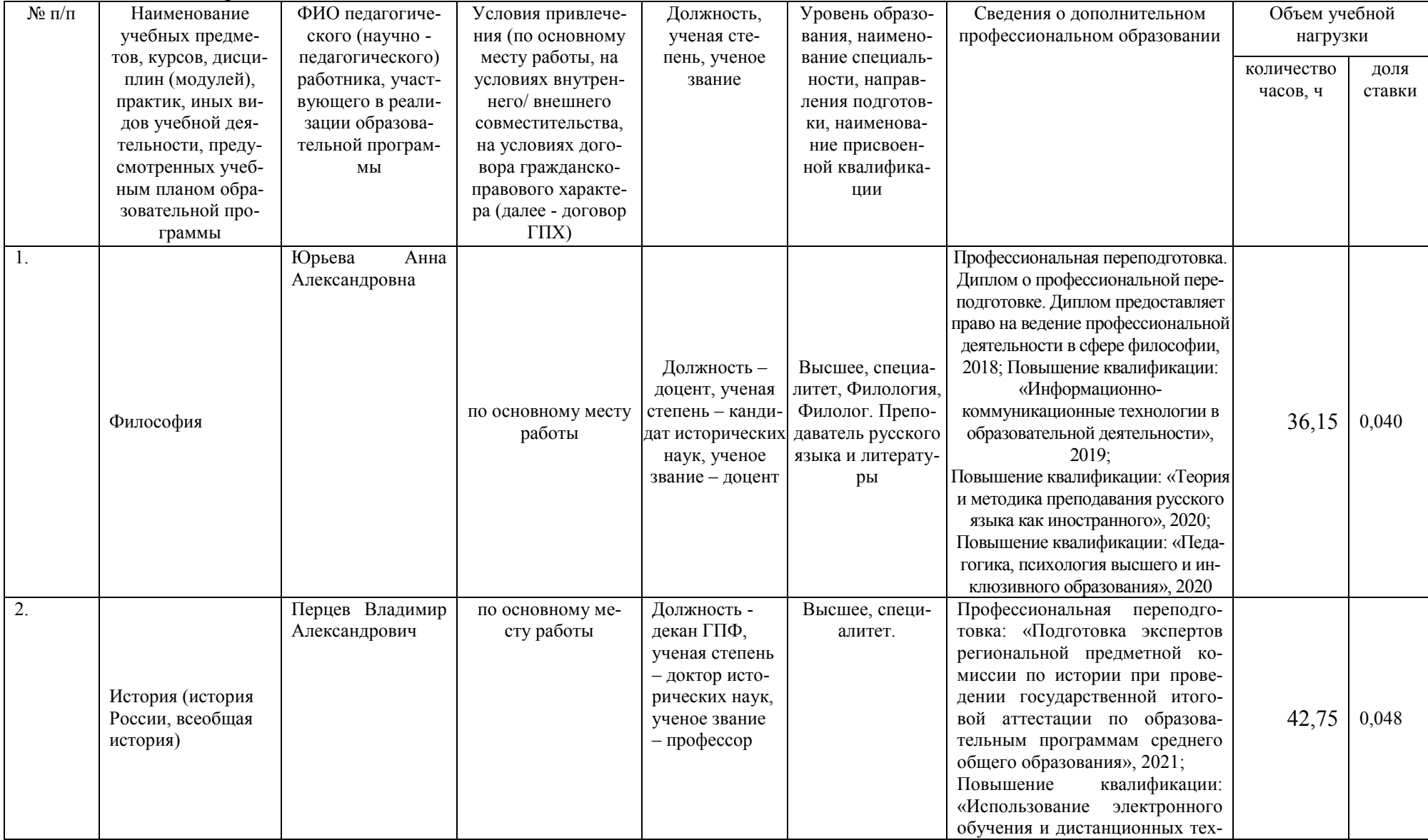

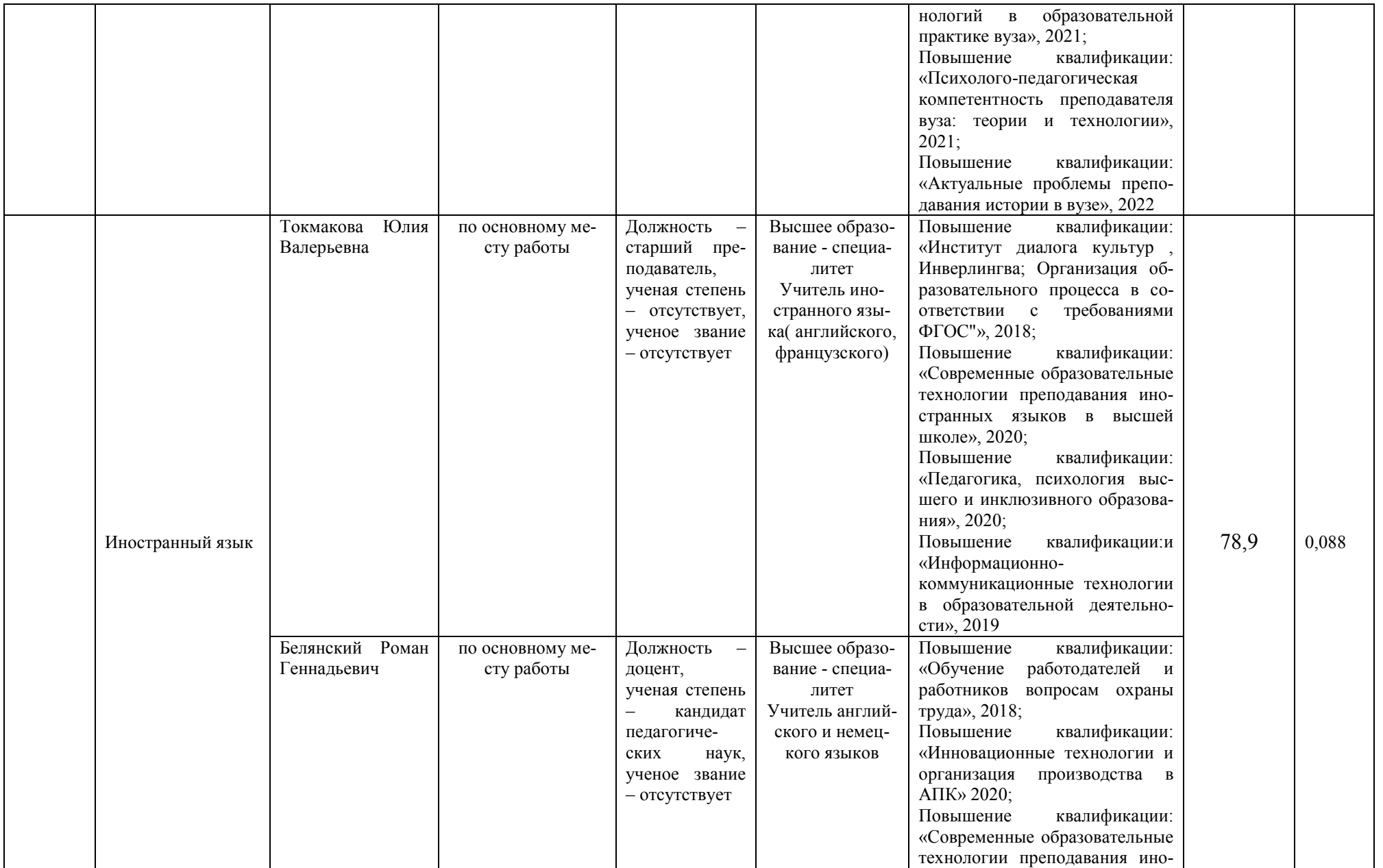
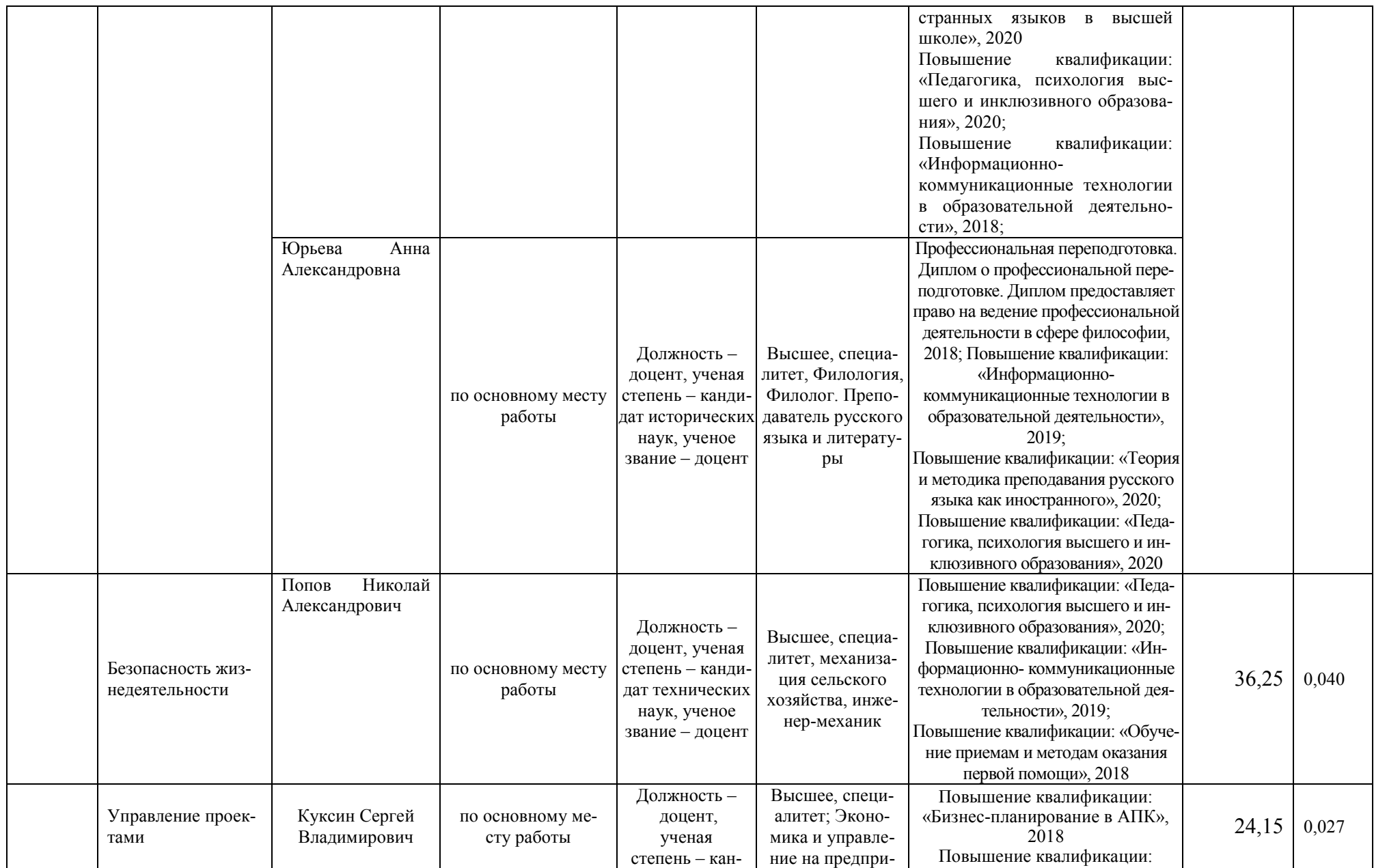

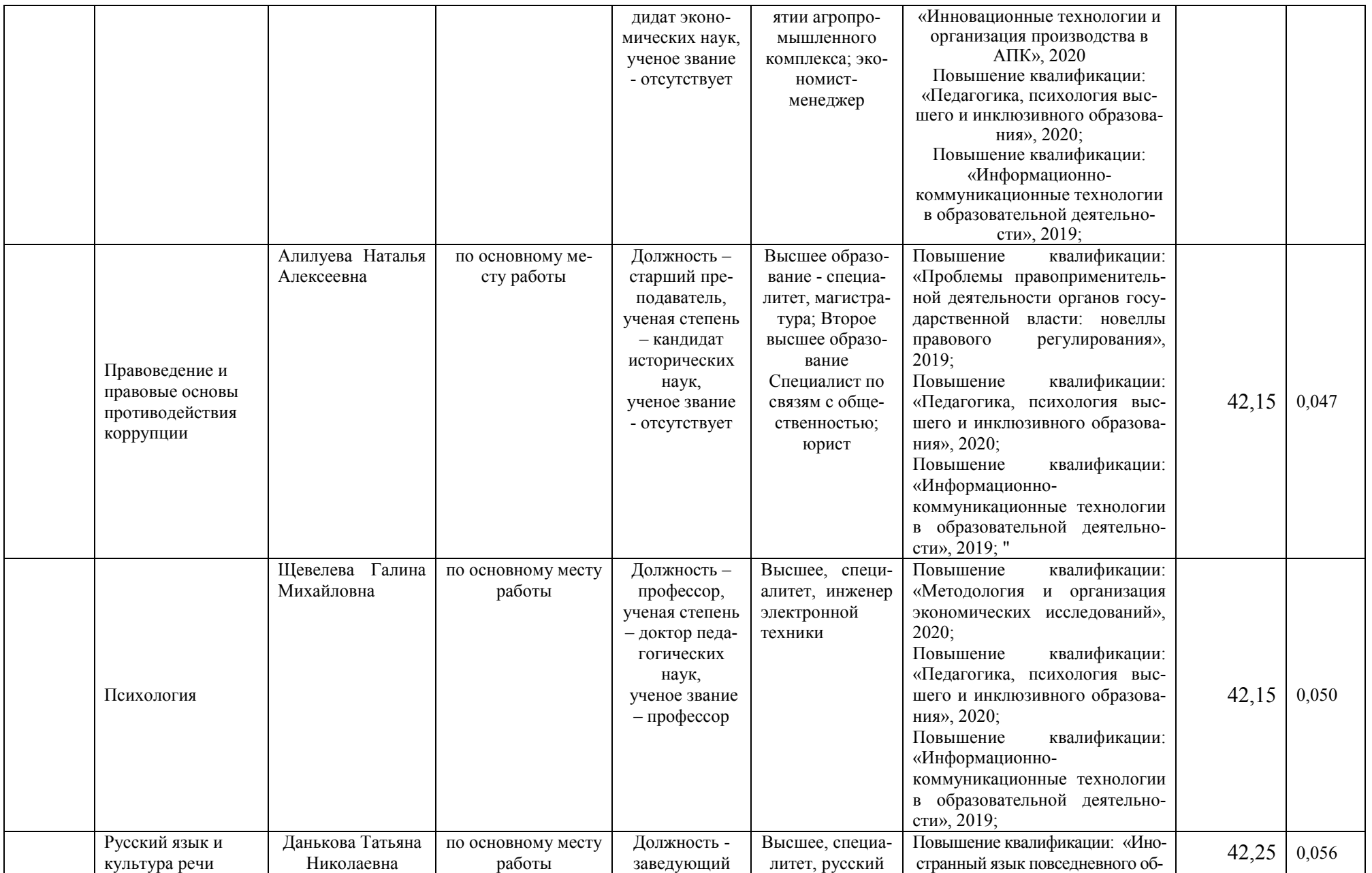

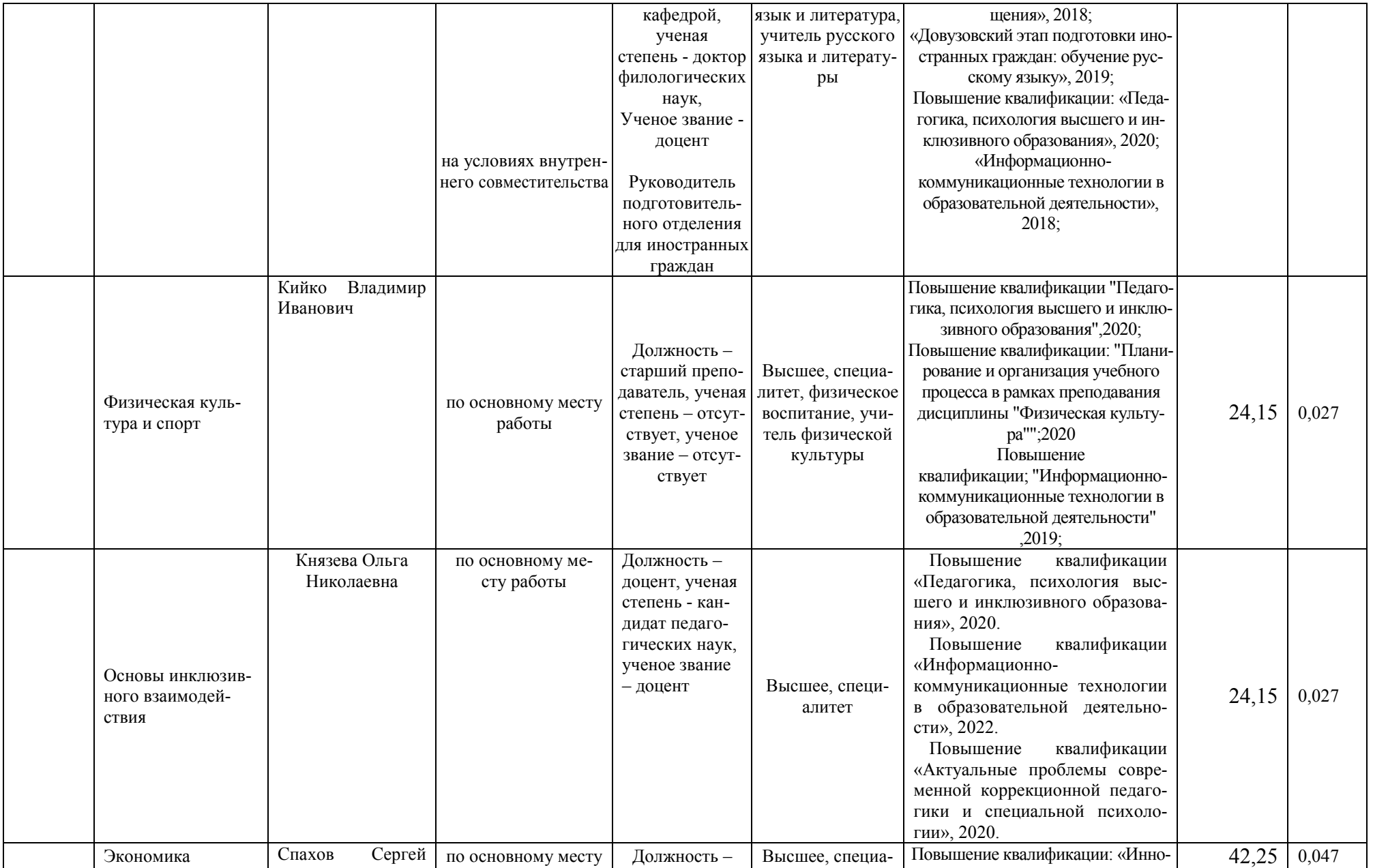

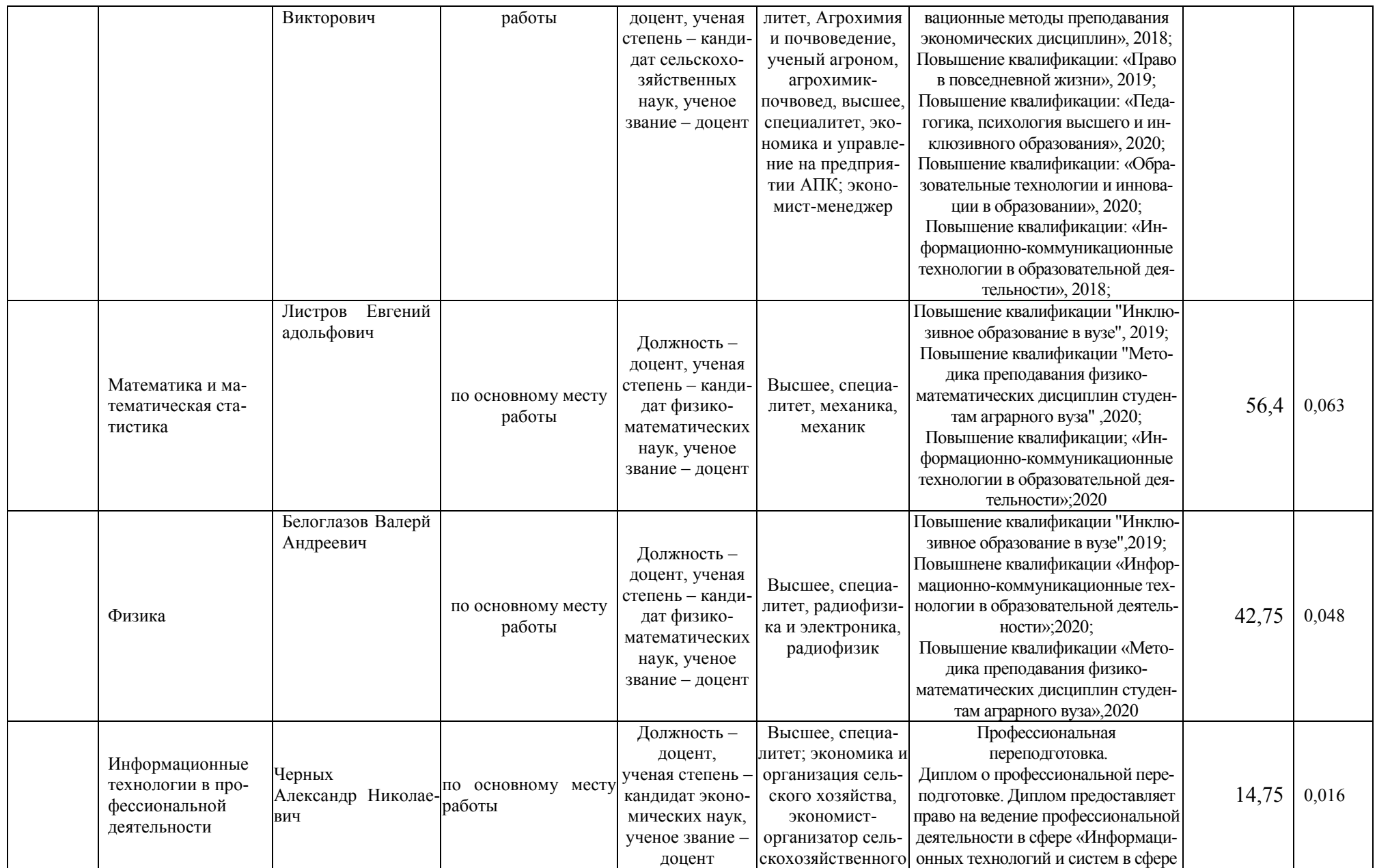

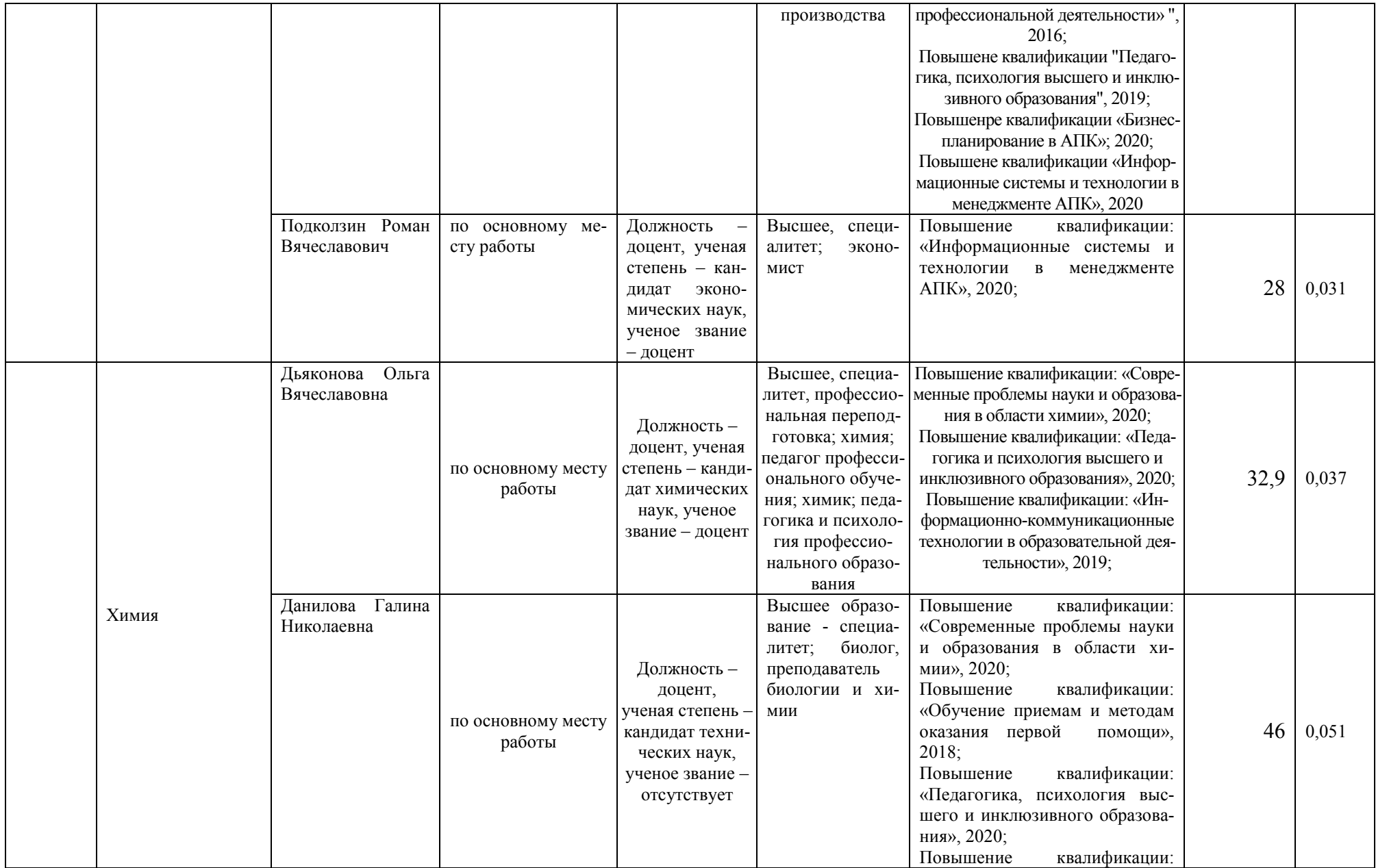

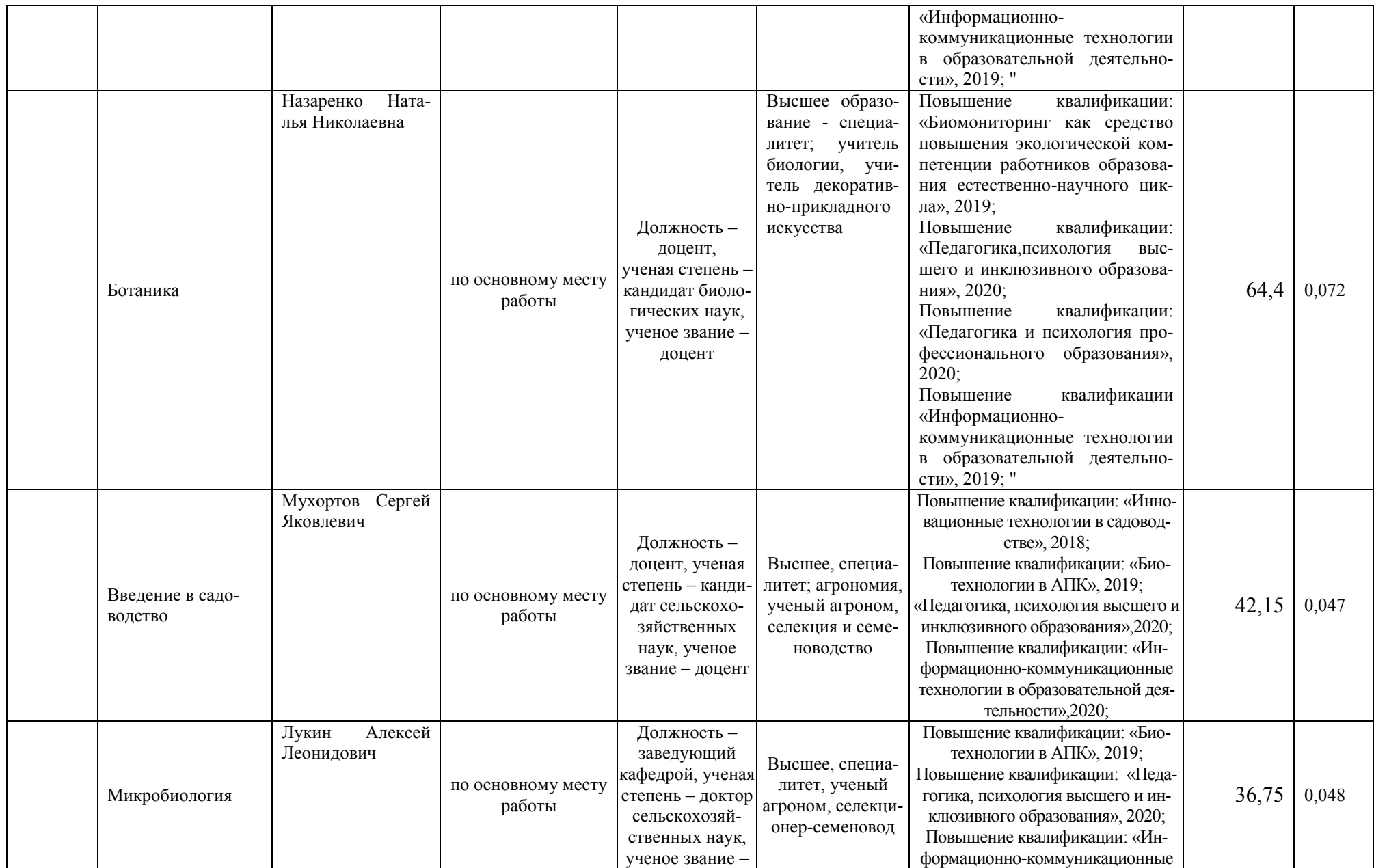

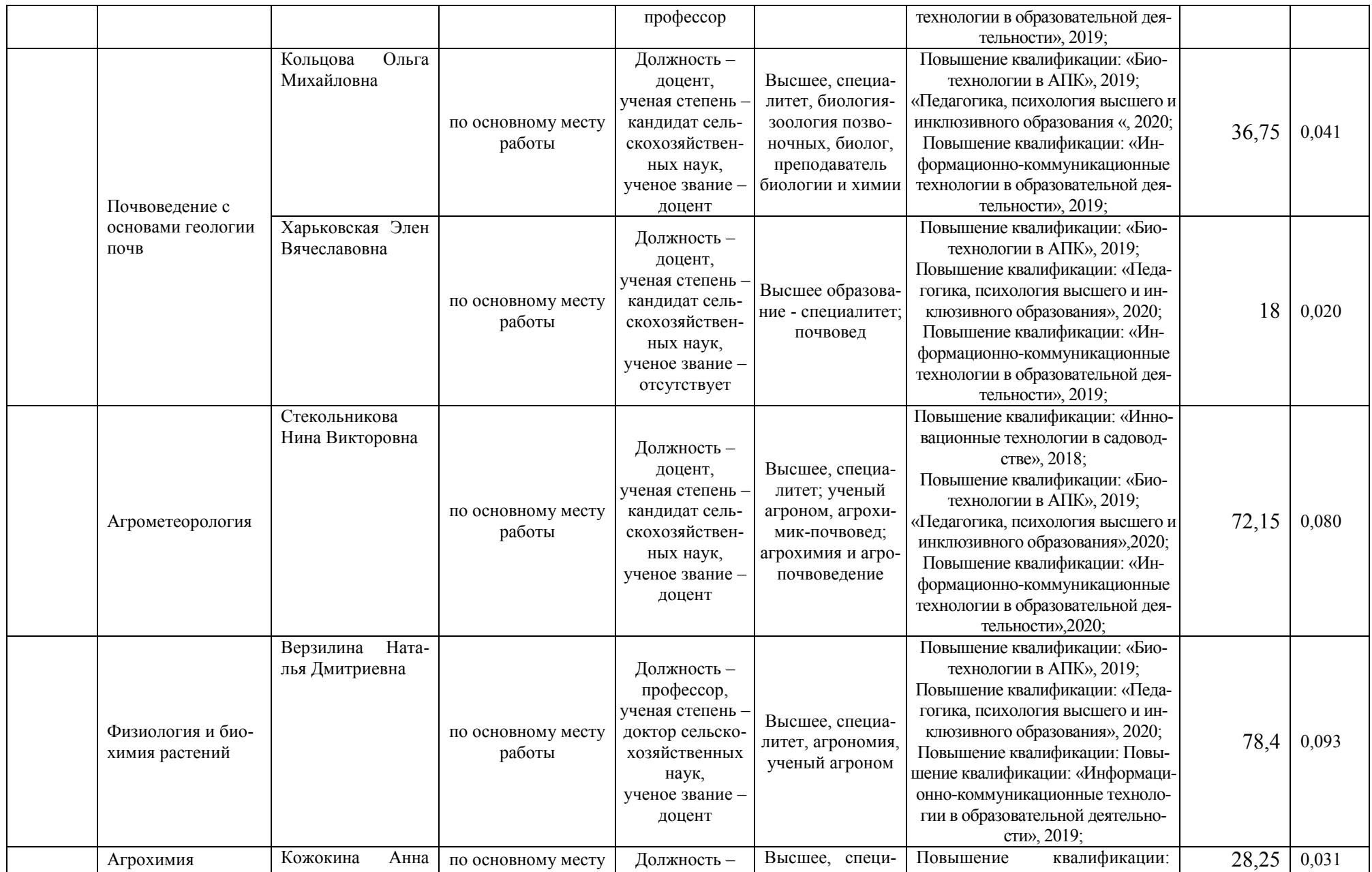

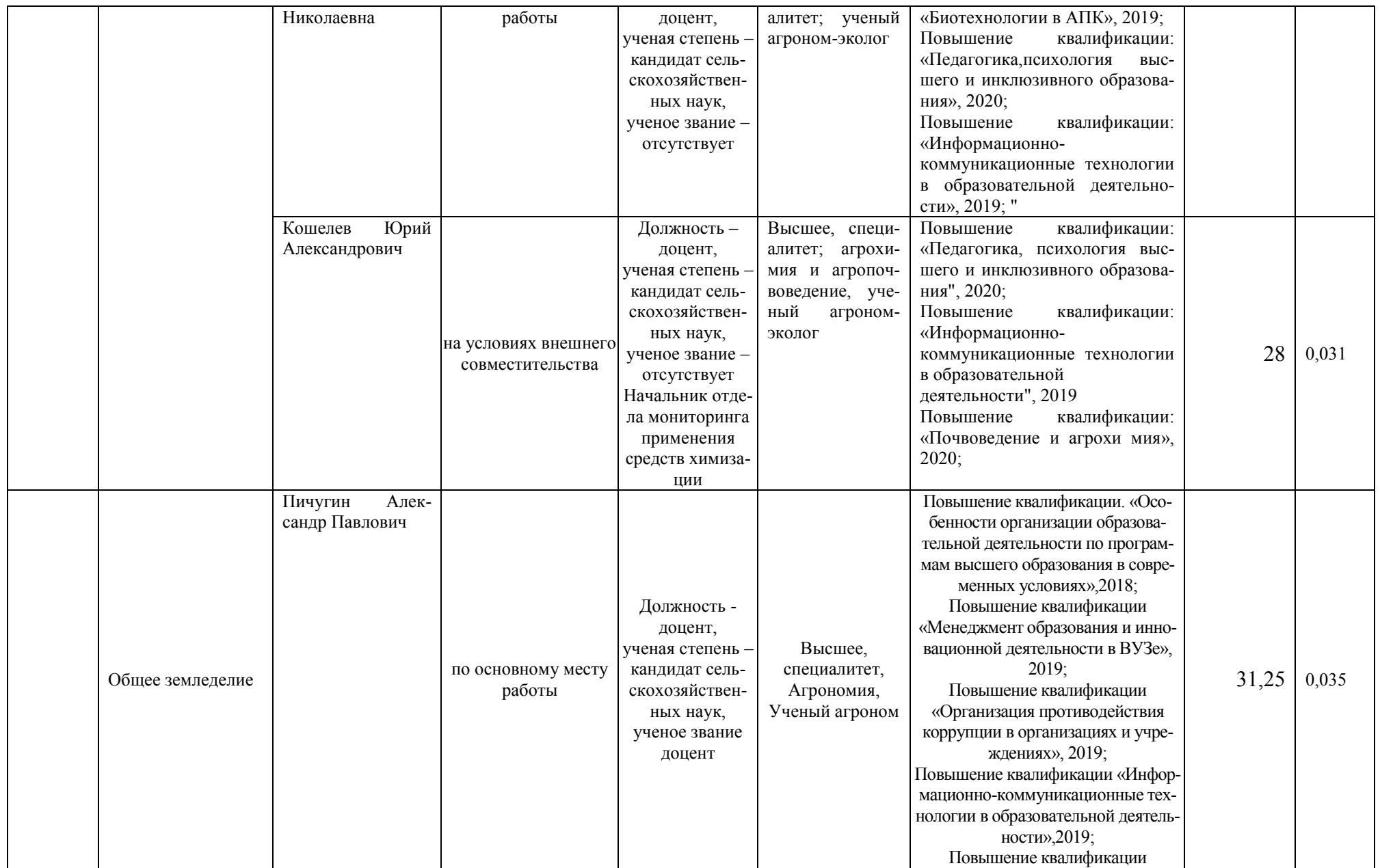

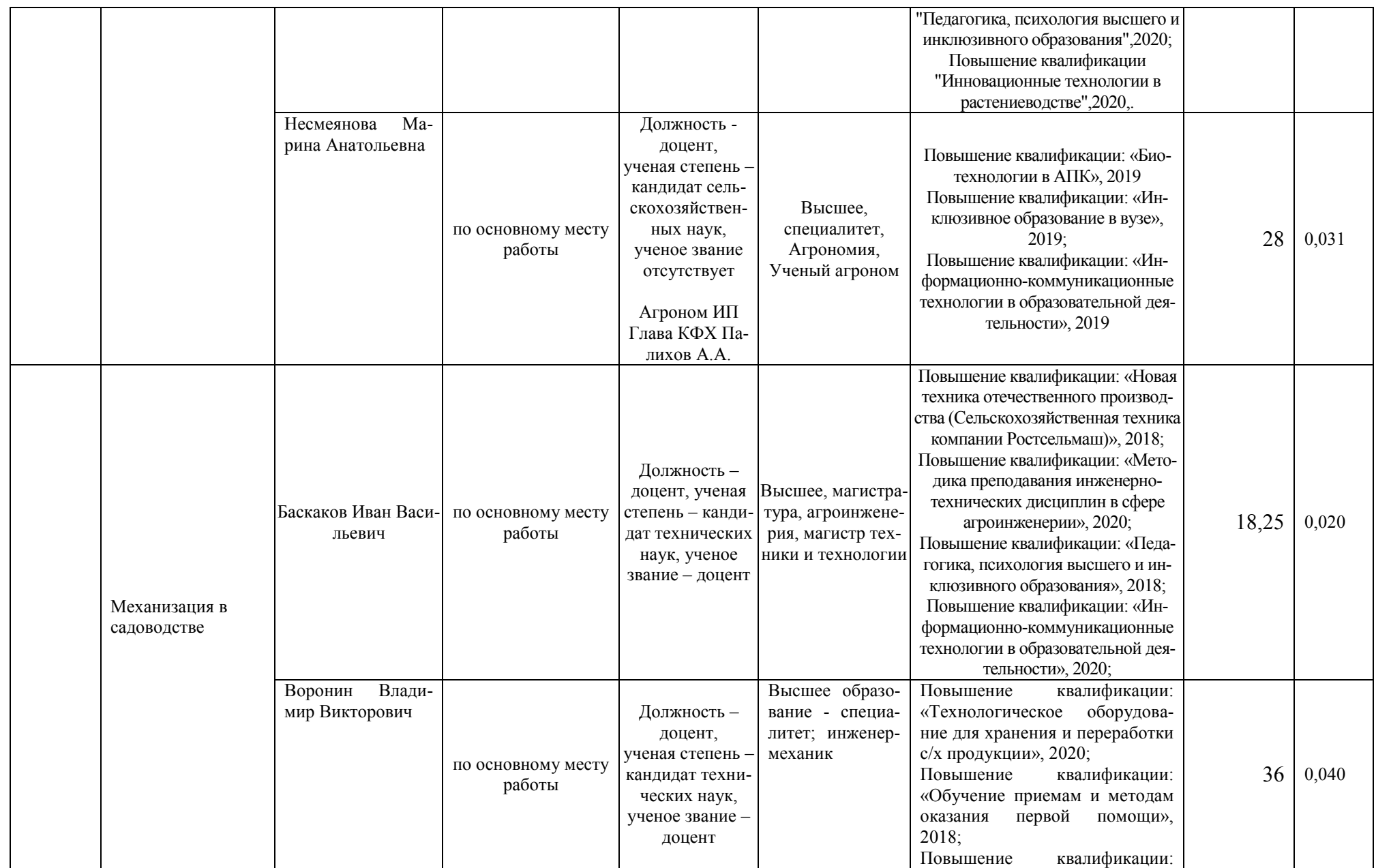

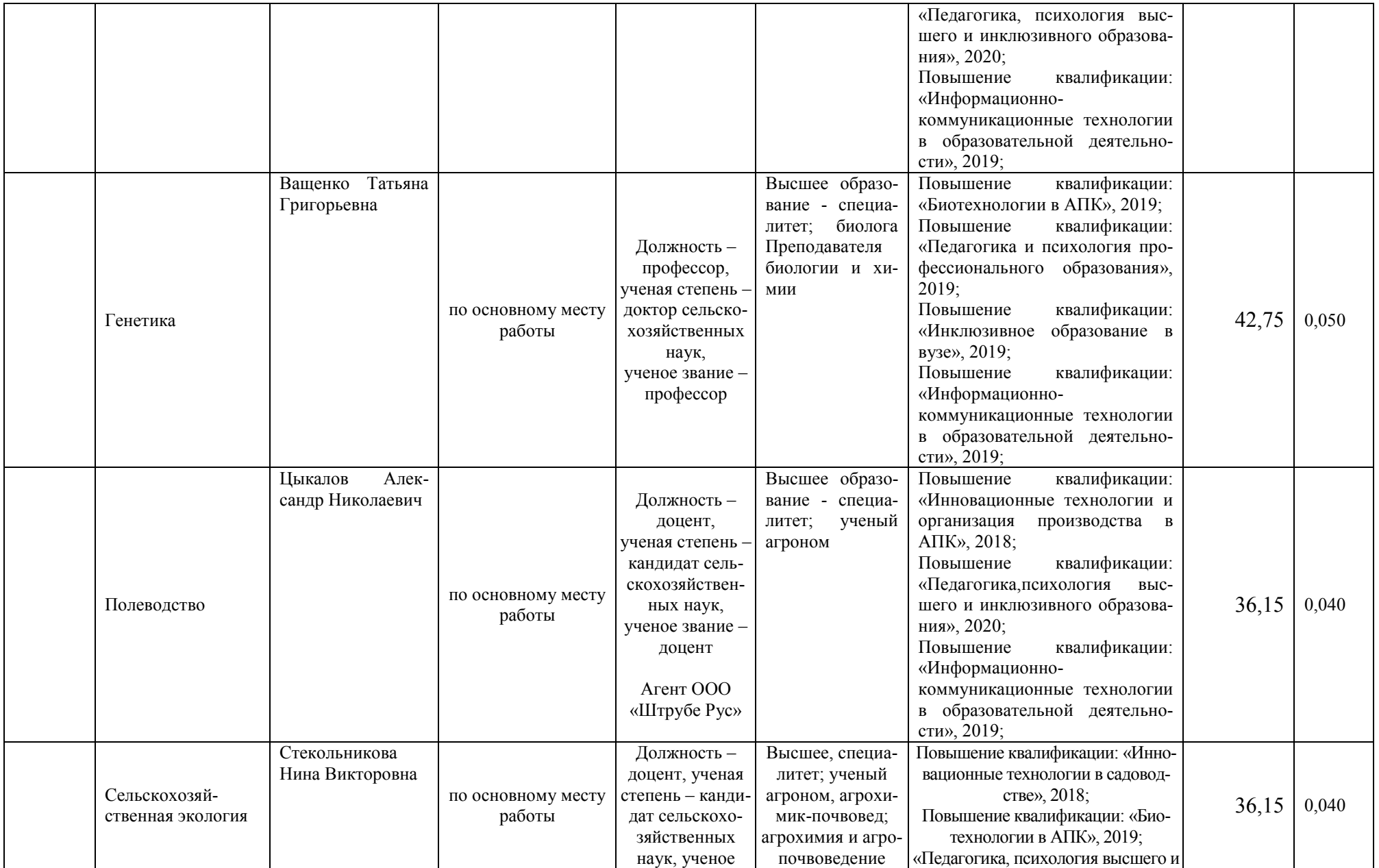

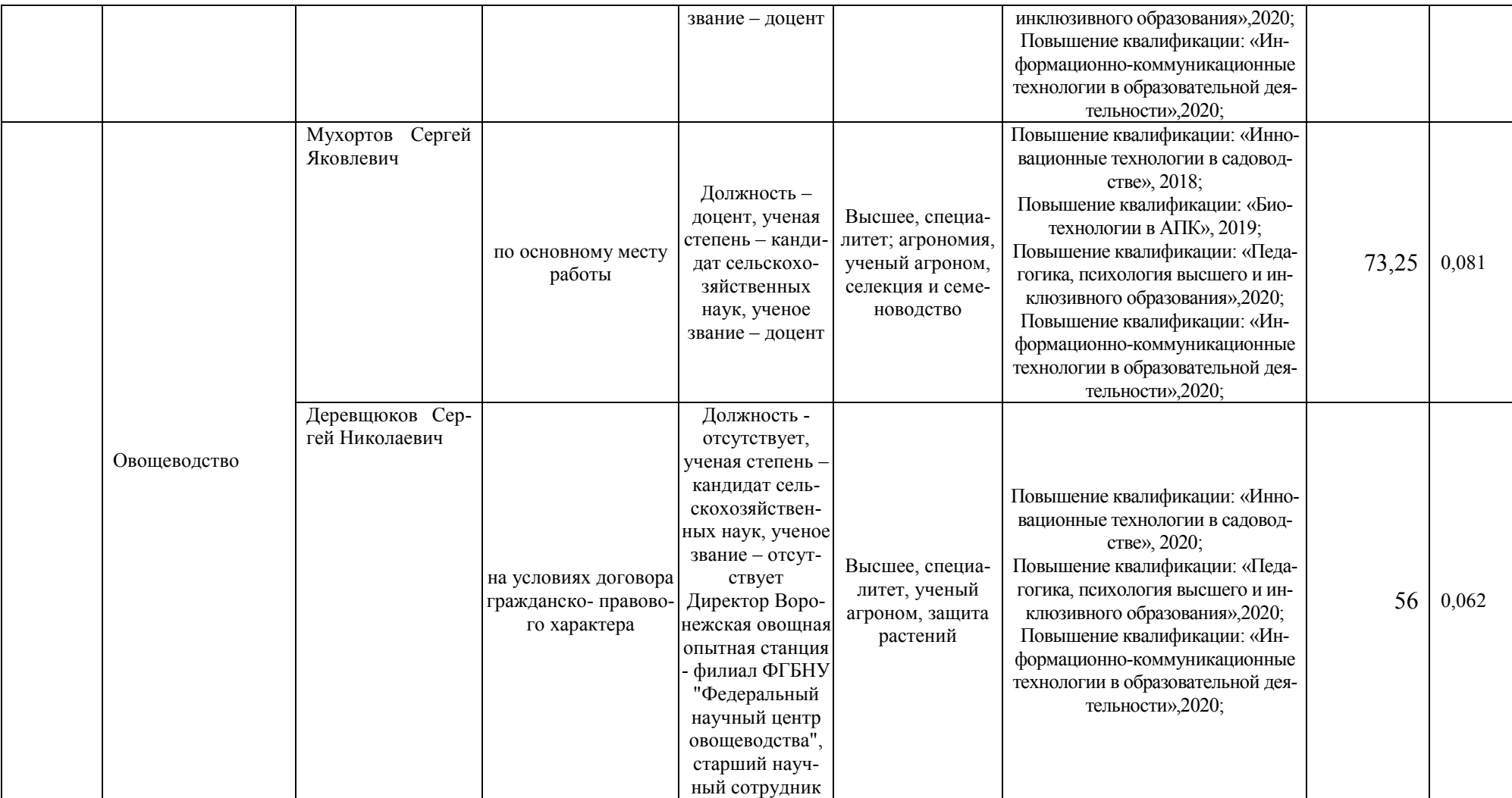

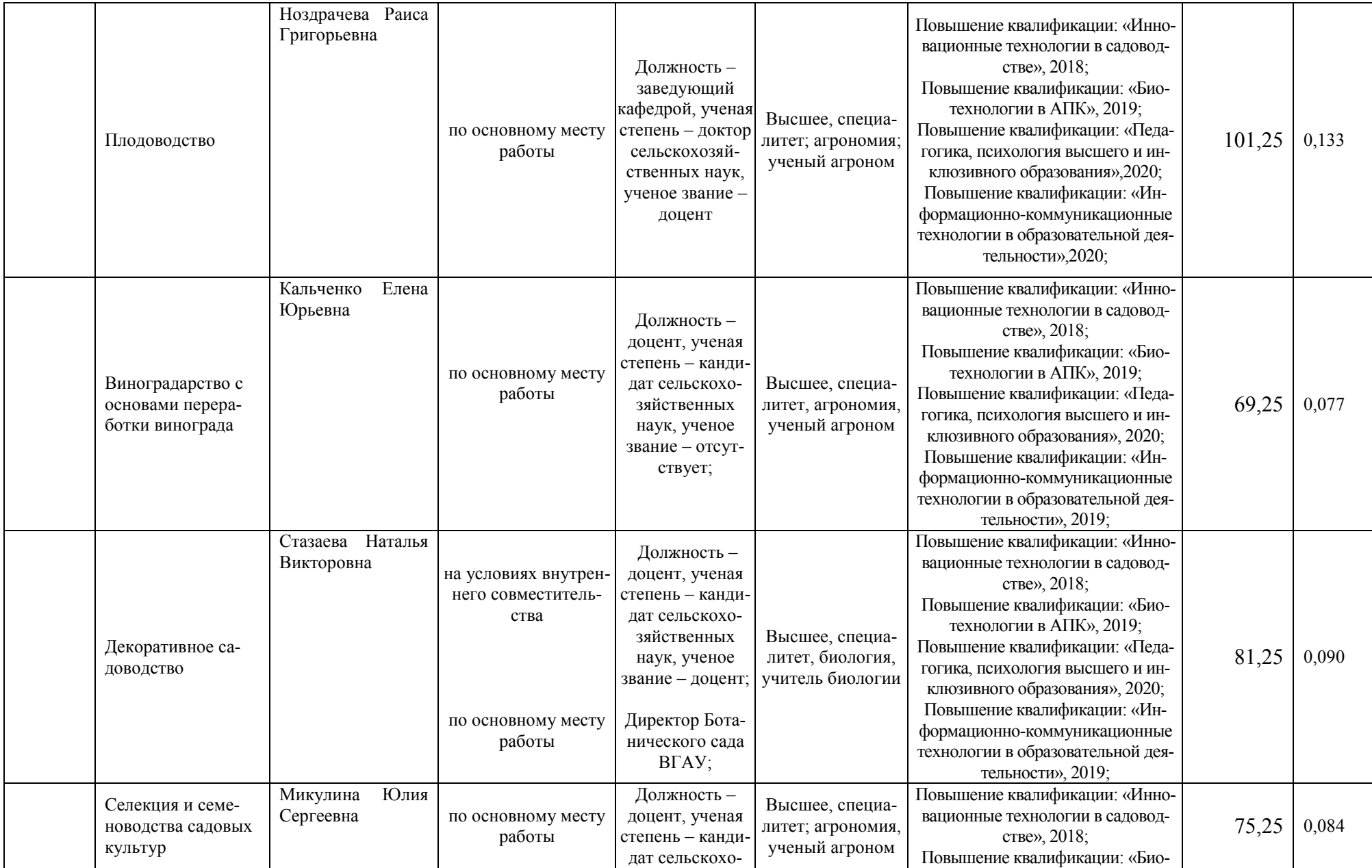

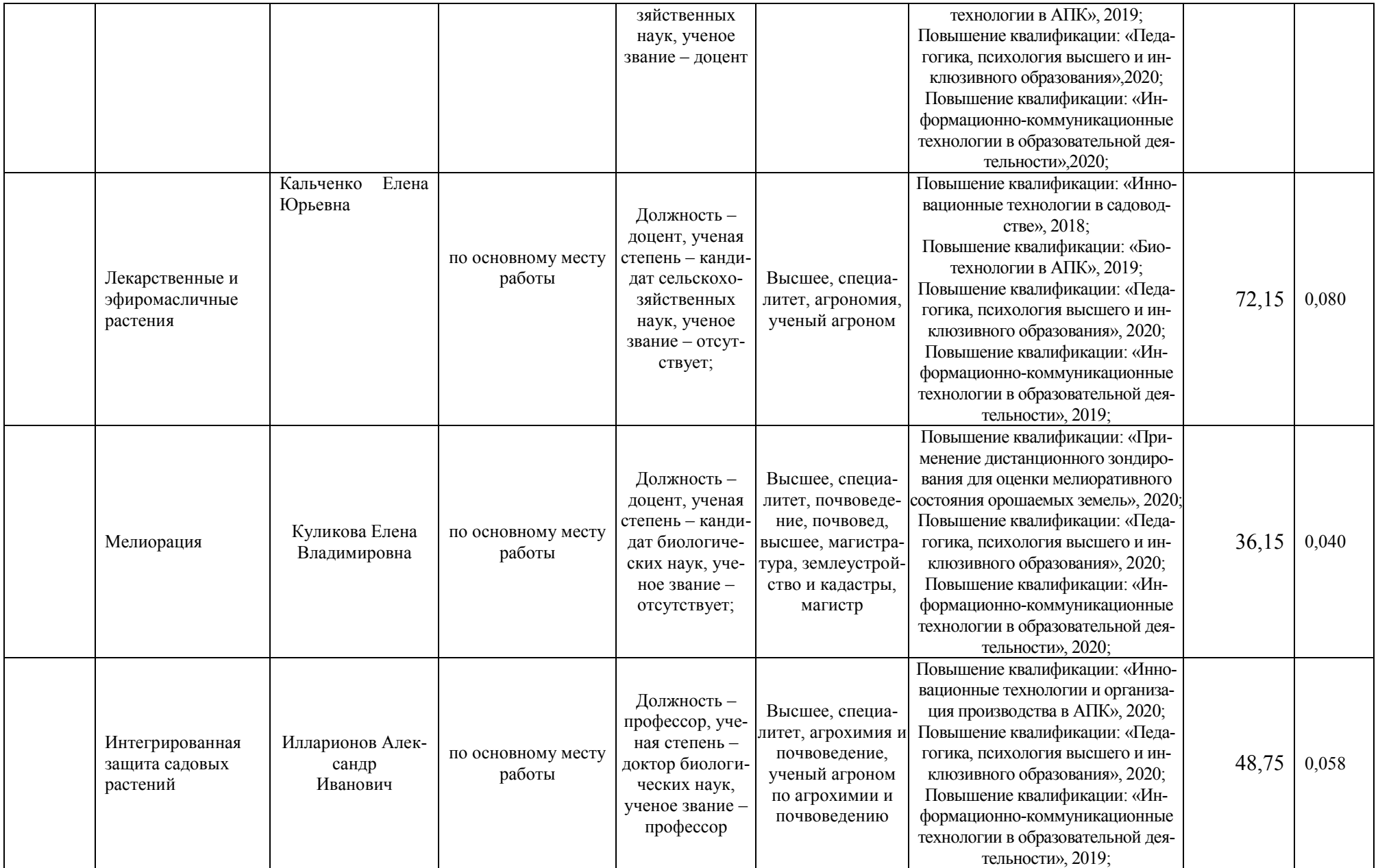

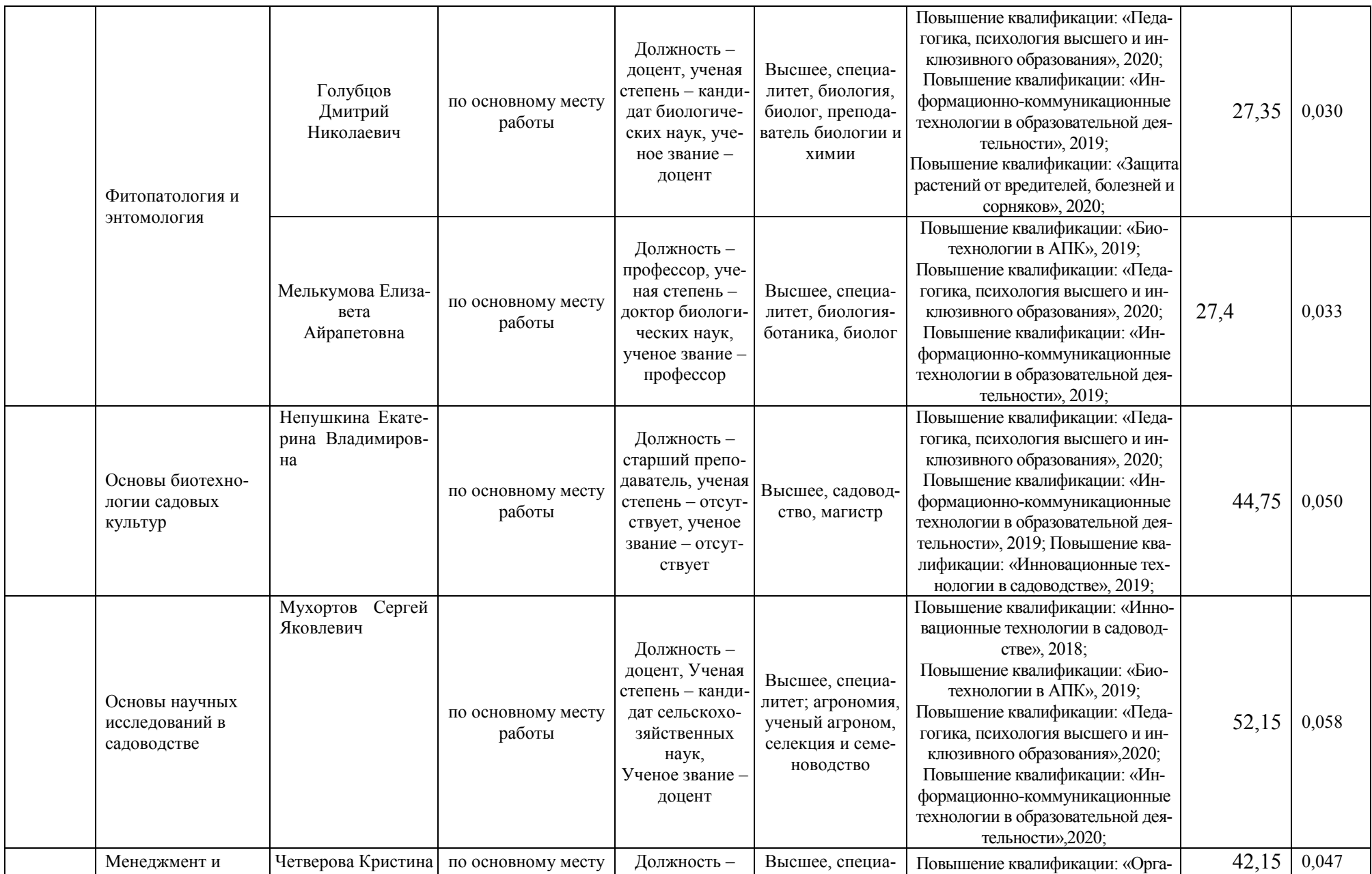

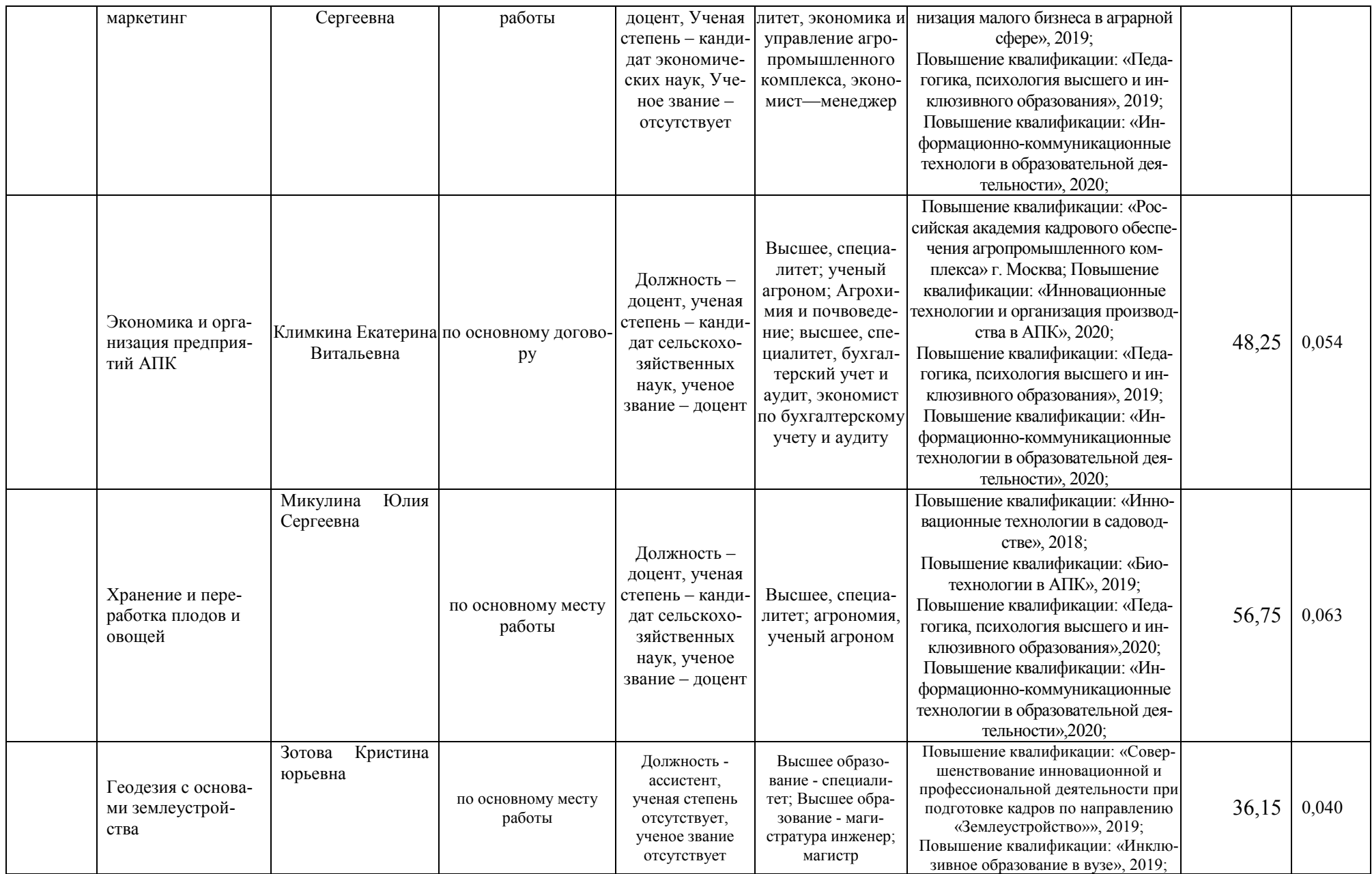

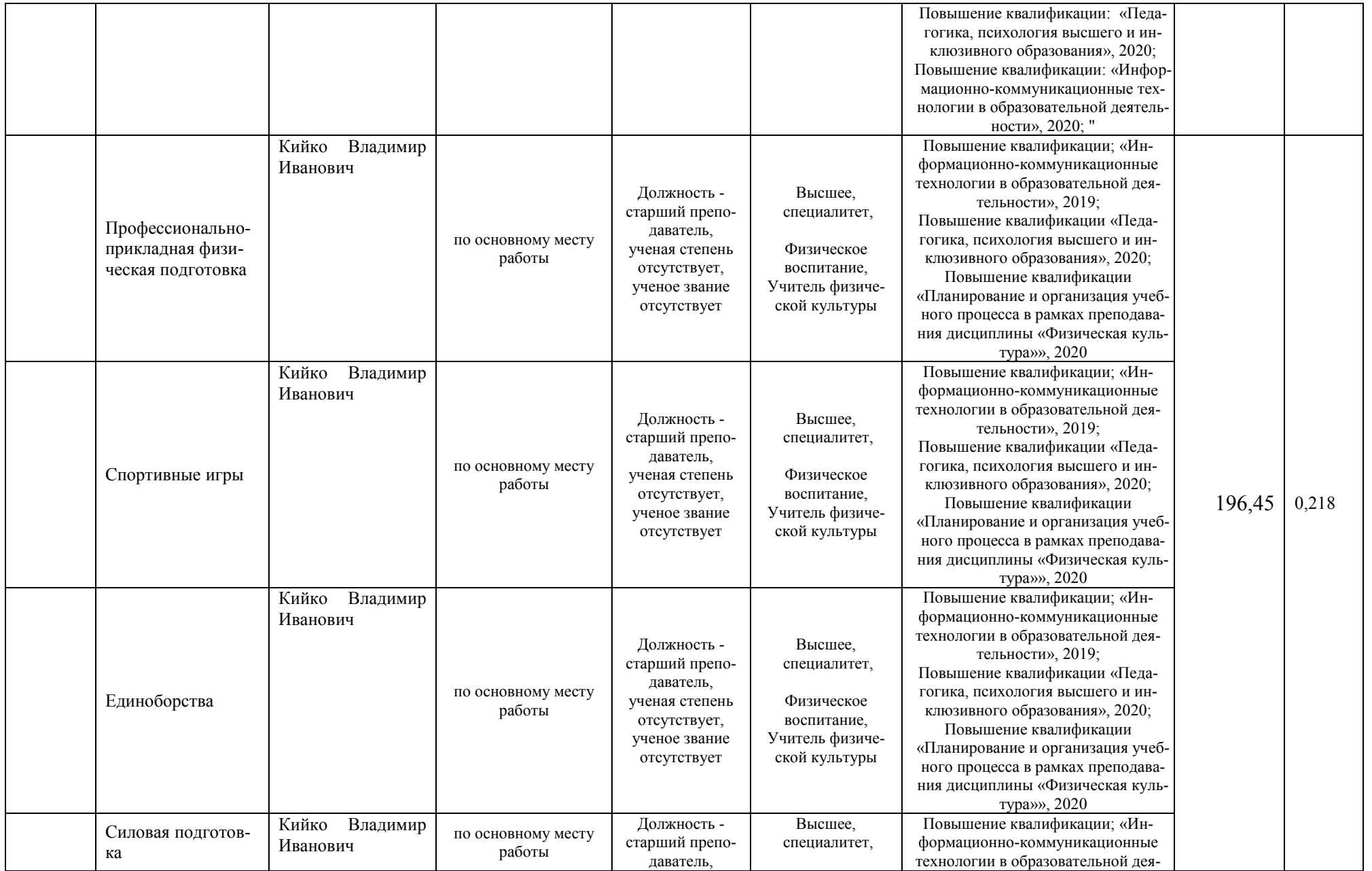

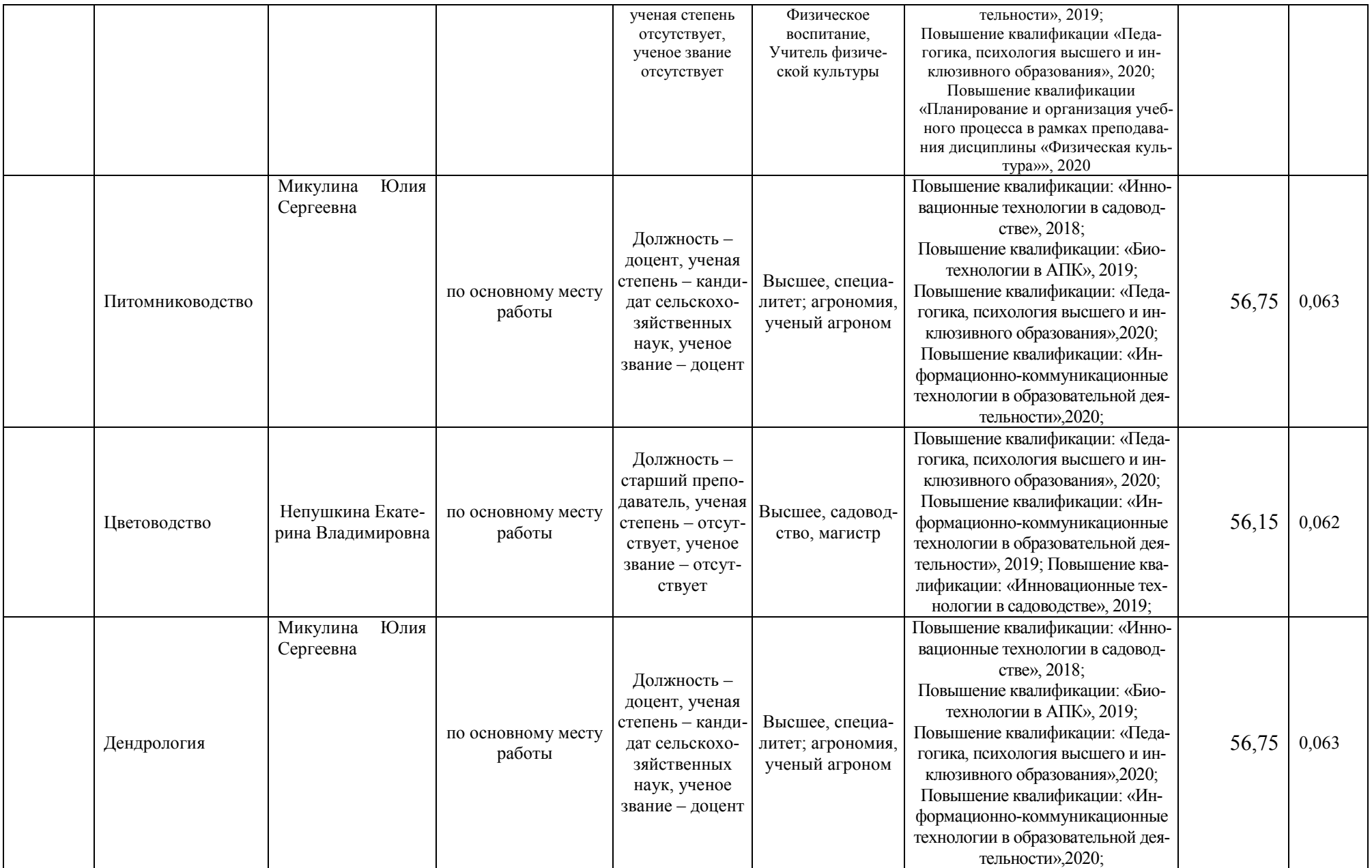

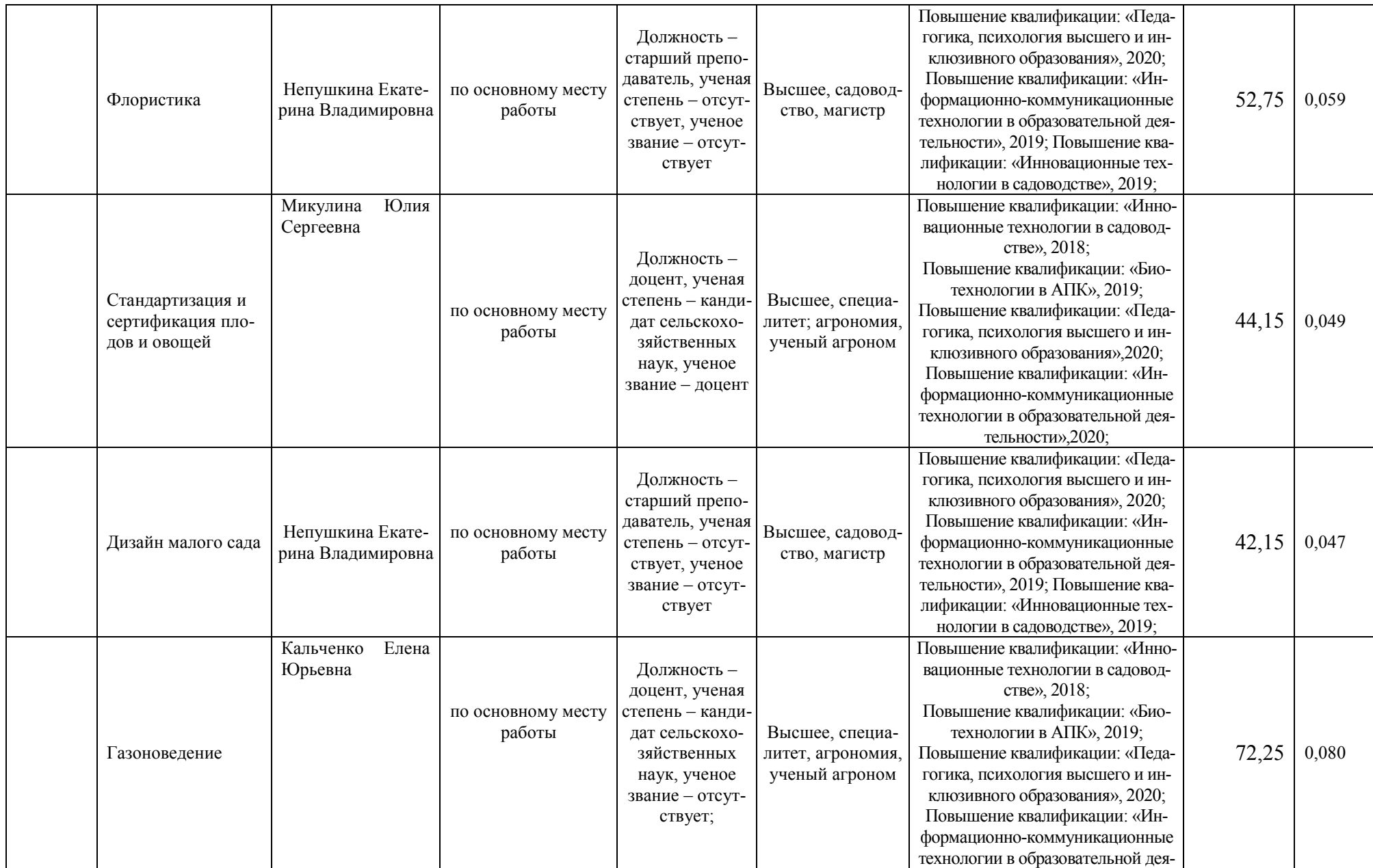

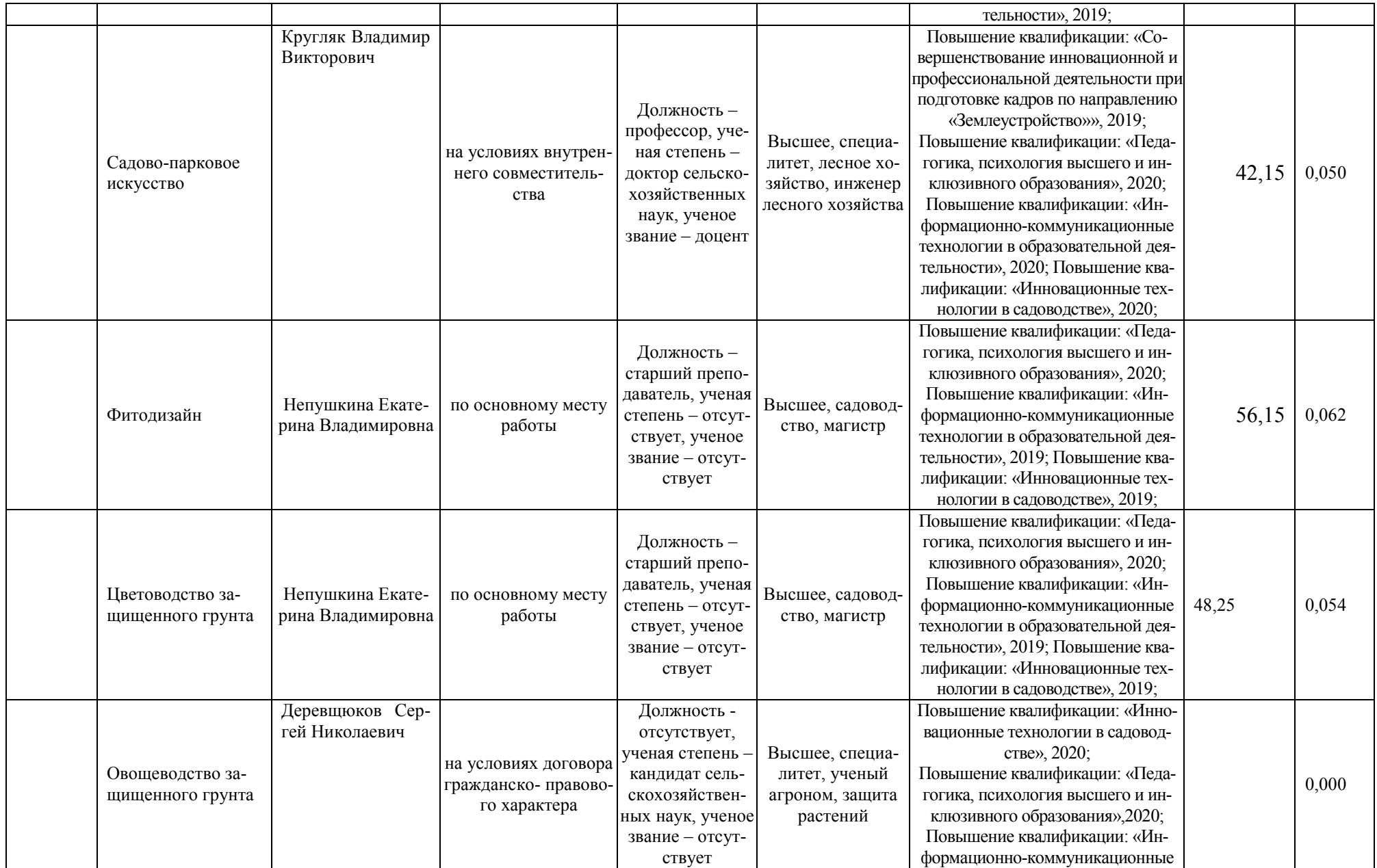

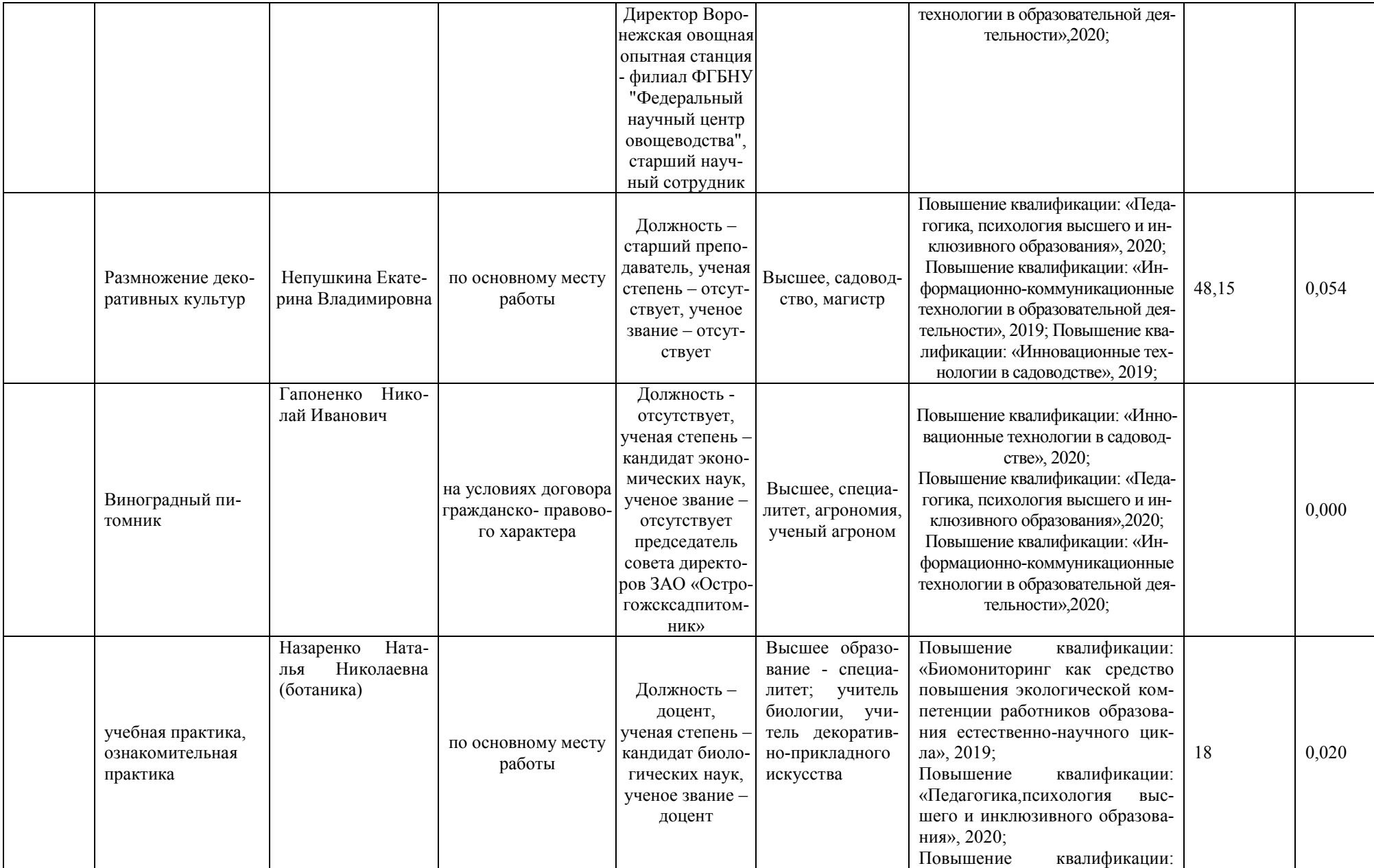

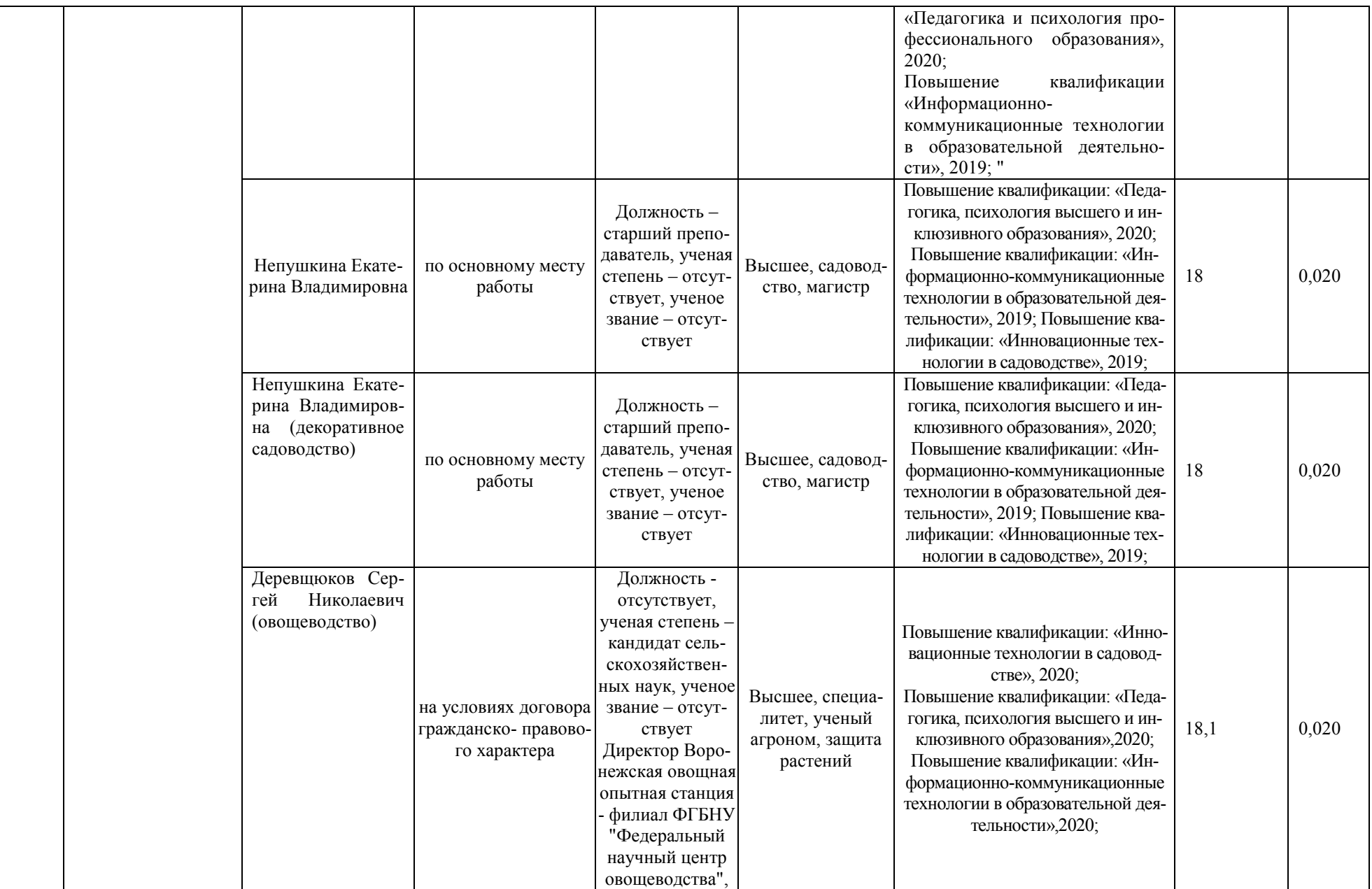

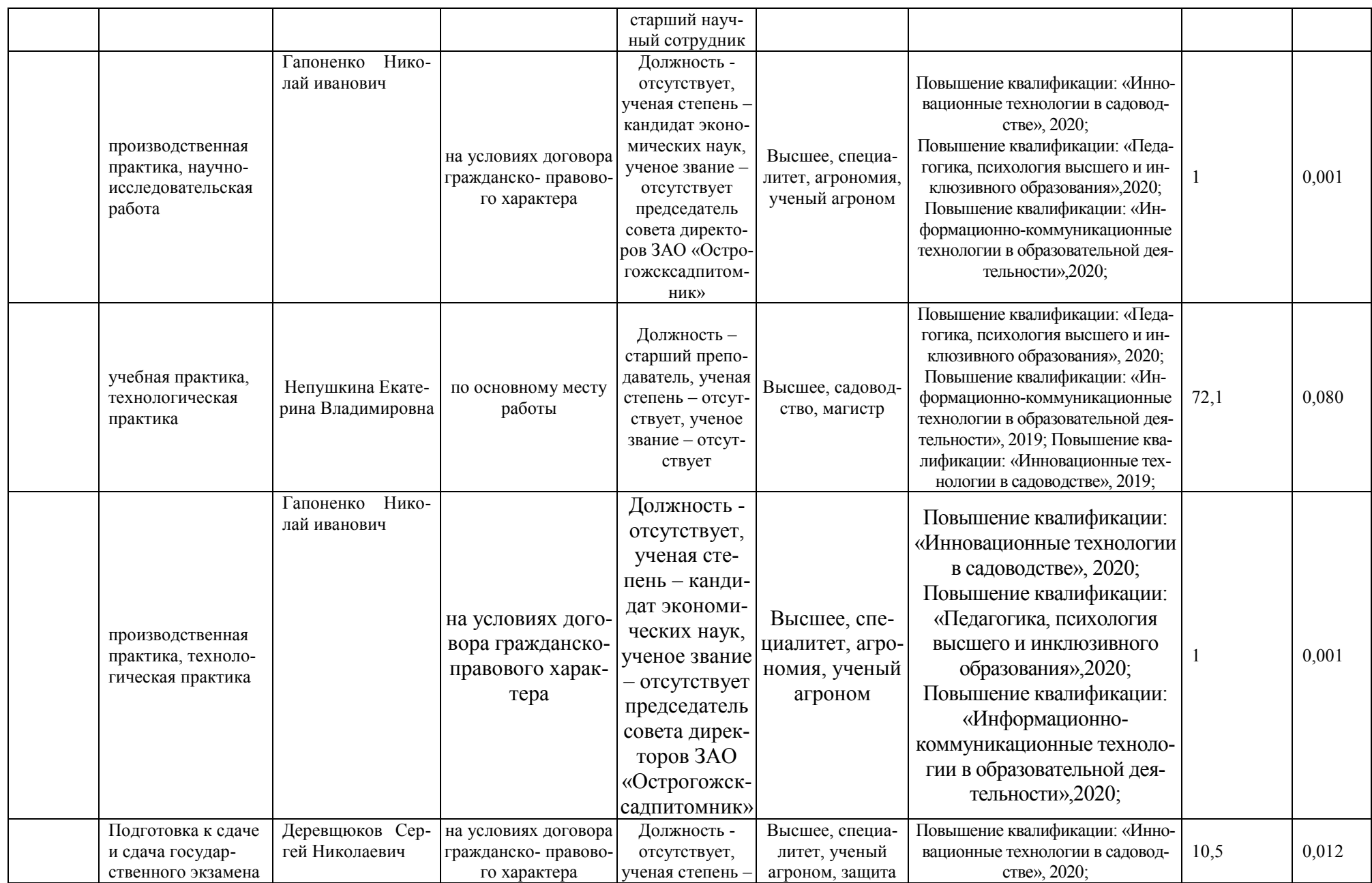

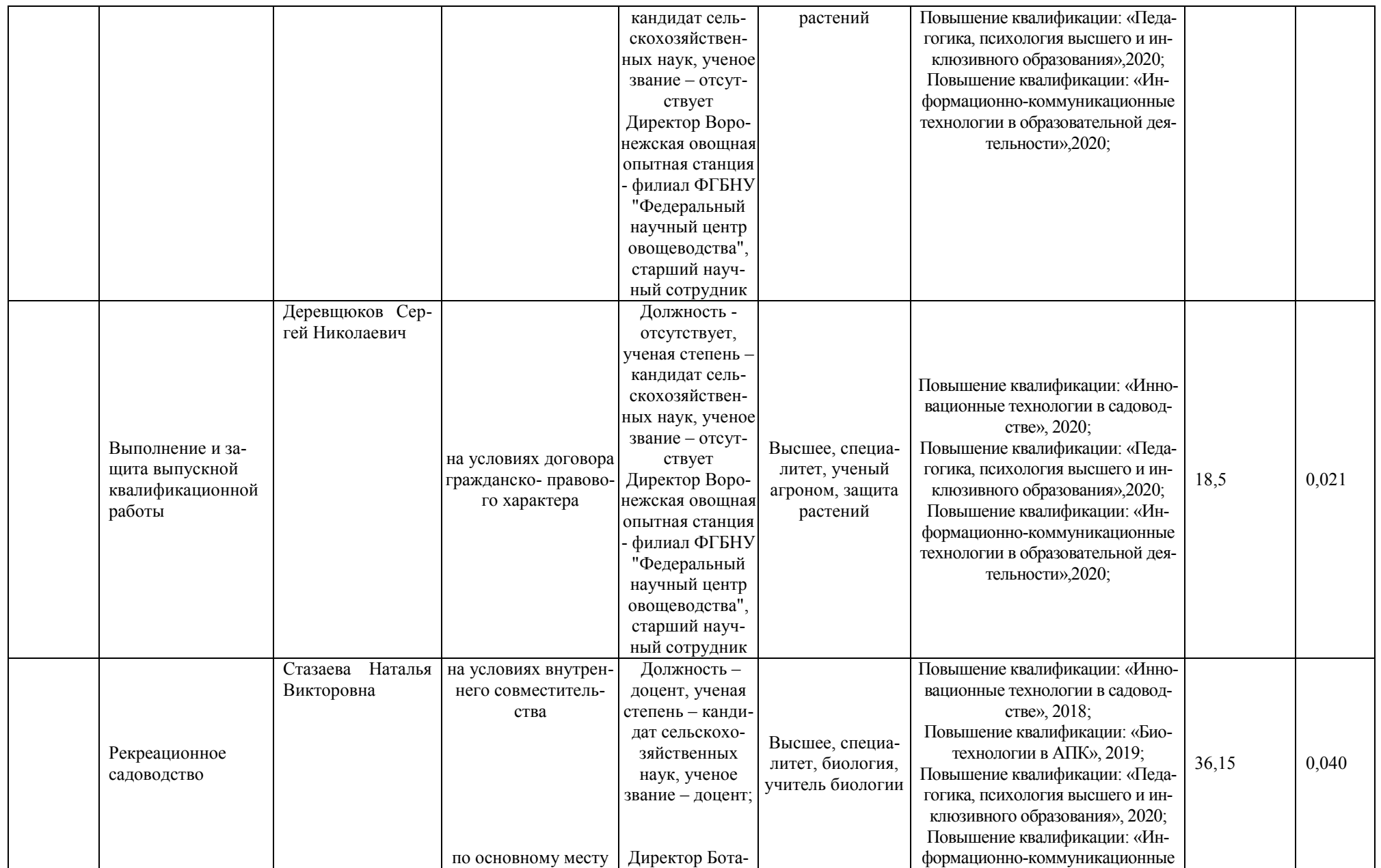

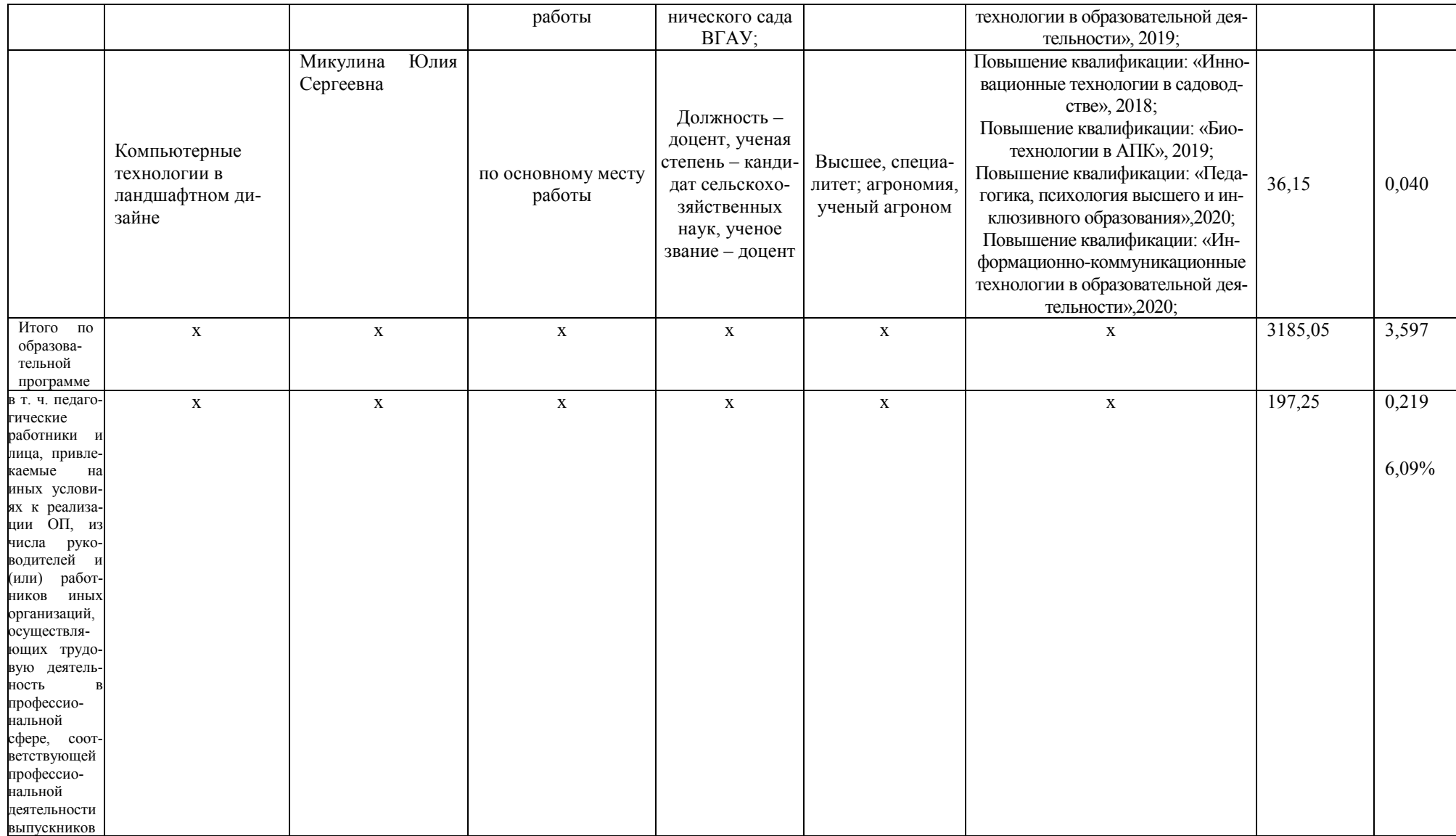

## **Приложение 8.**

Сведения об обеспеченности учебной литературой образовательной программы 35.03.05 Садоводство, направленность «Декоративное садоводство и ландшафтный дизайн»

## **35.03.05.62Б.ЛАНД++ - Декоративное садоводство и ландшафтный дизайн ++ (ФГОС-3++)**

наименование основной профессиональной образовательной программы высшего образования (далее – ОПОП)

#### **Садоводство (бакалавриат)**

## код и наименование профессии/специальности

#### **Бакалавр**

присваиваемая квалификация

## **Воронежский государственный аграрный университет**

## полное наименование организации, осуществляющей образовательную деятельность

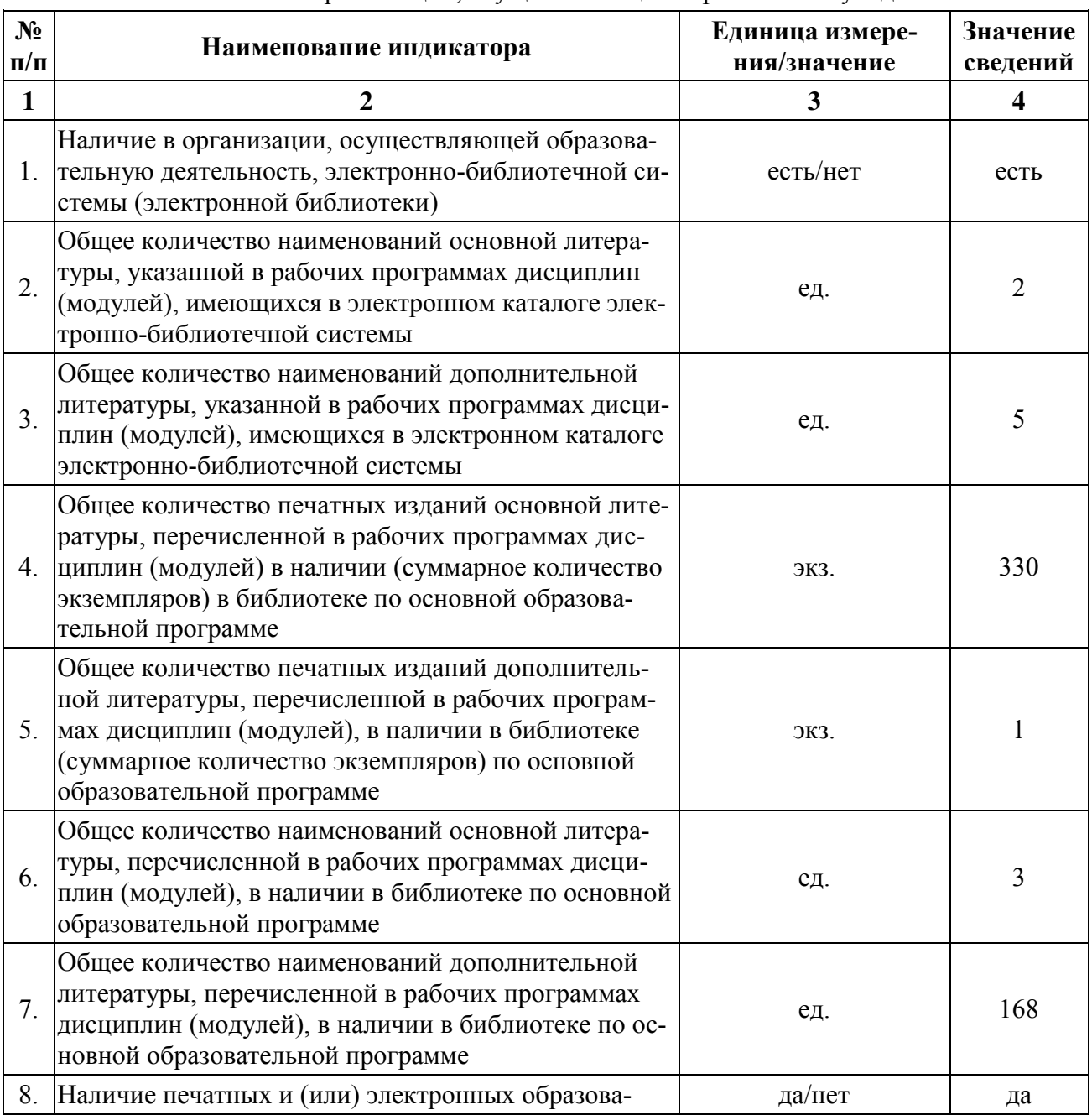

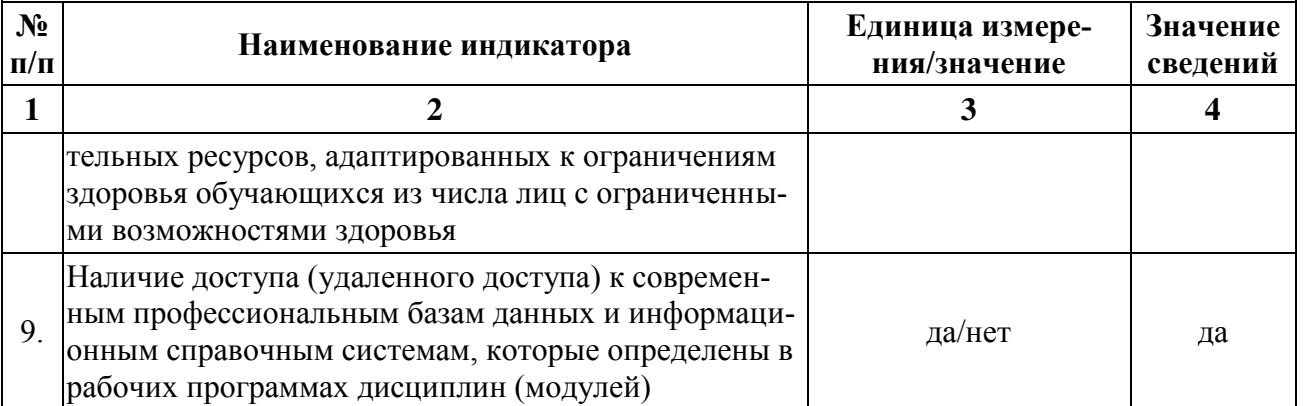

\* Отчеты по обеспеченности дисциплин учебной, учебно-методической литературой и иными библиотечно-информационными ресурсами, необходимыми для реализации ОПОП, фор-мируются из <u>[Электронной картотеки книгообеспеченности](http://library.vsau.ru/?p=7359)</u>.

# **Приложение 9.**

Сведения о материально-технических условиях реализации образовательной программы 35.03.05 Садоводство, направленность «Декоративное садоводство и ландшафтный дизайн»

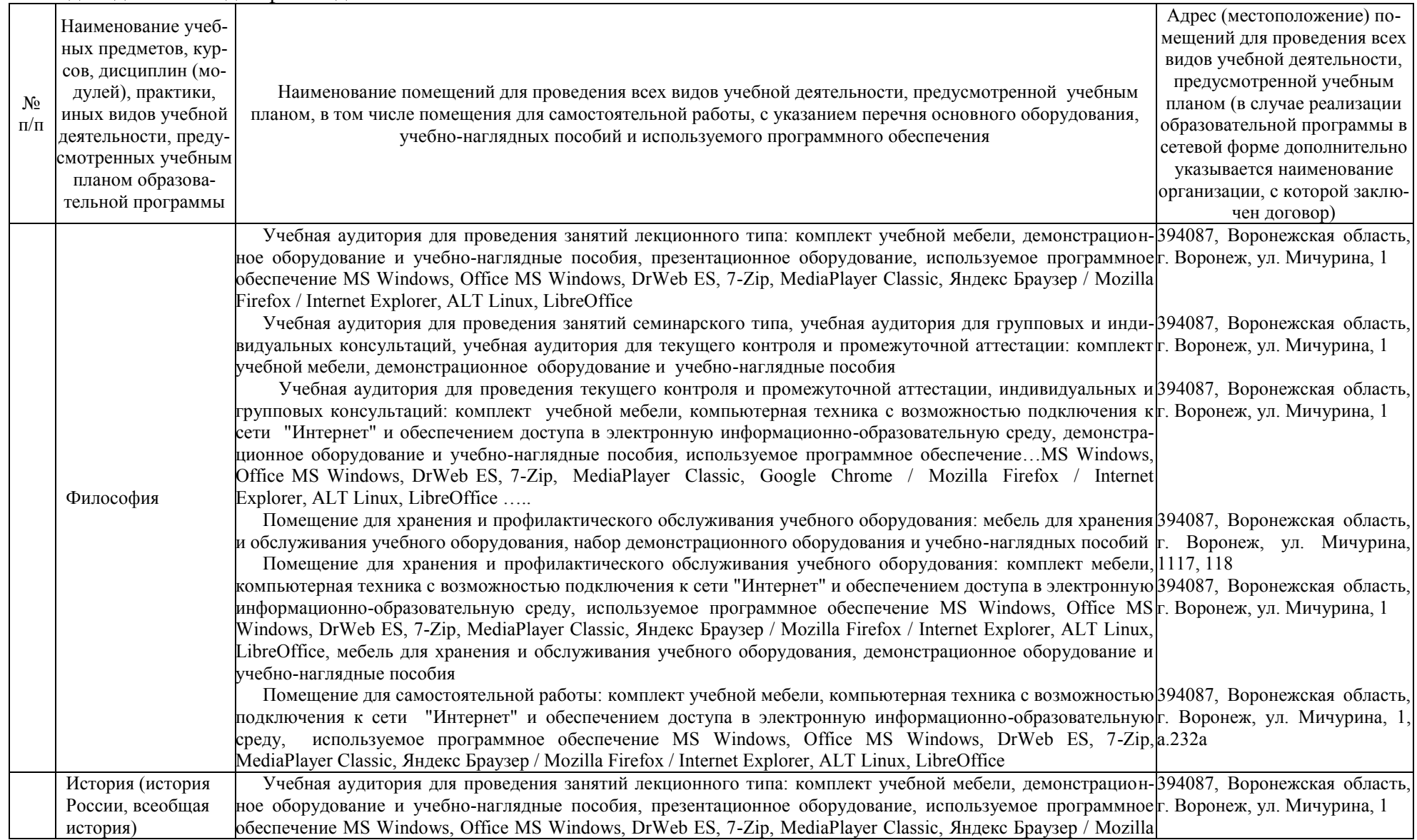

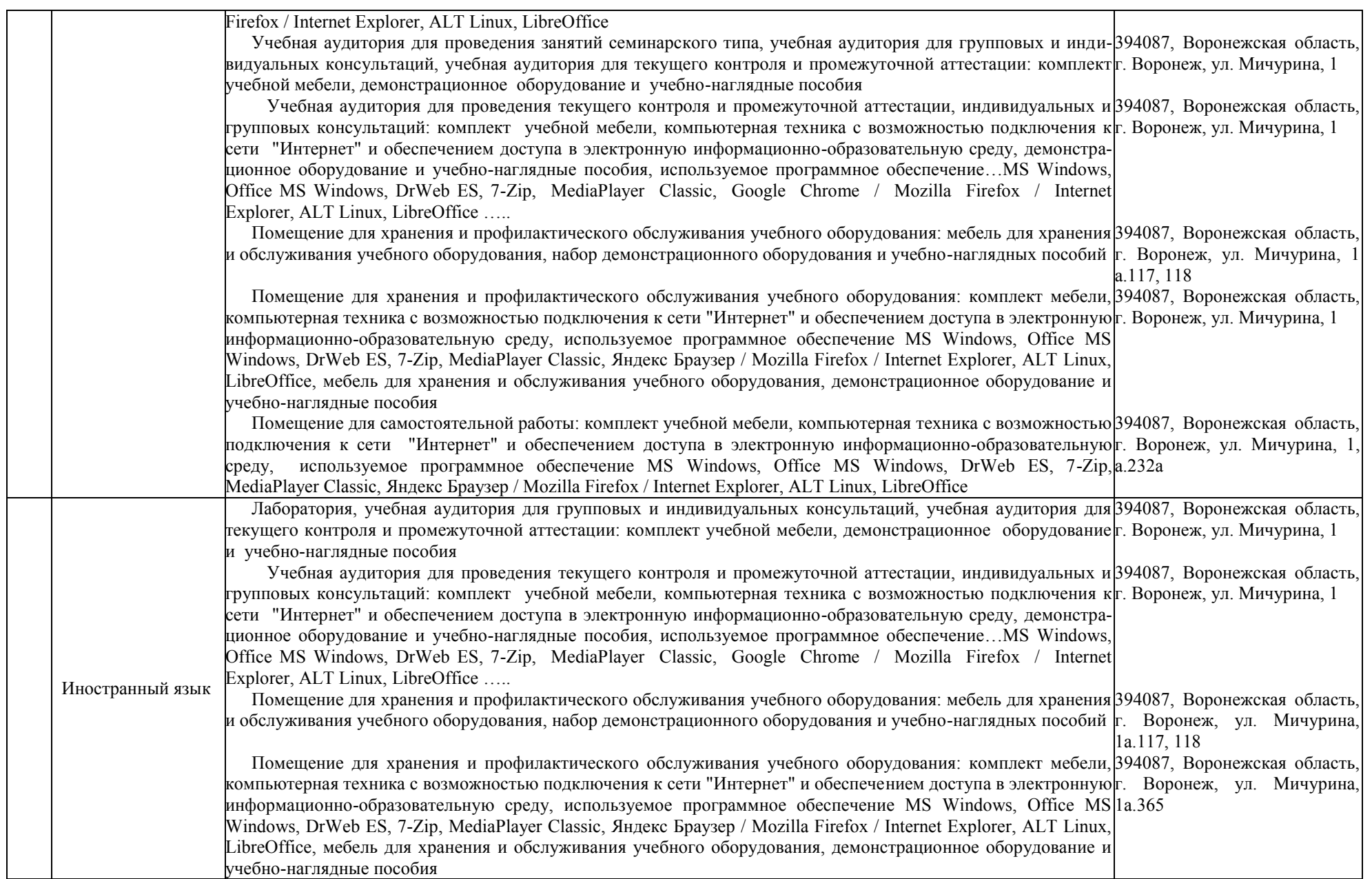

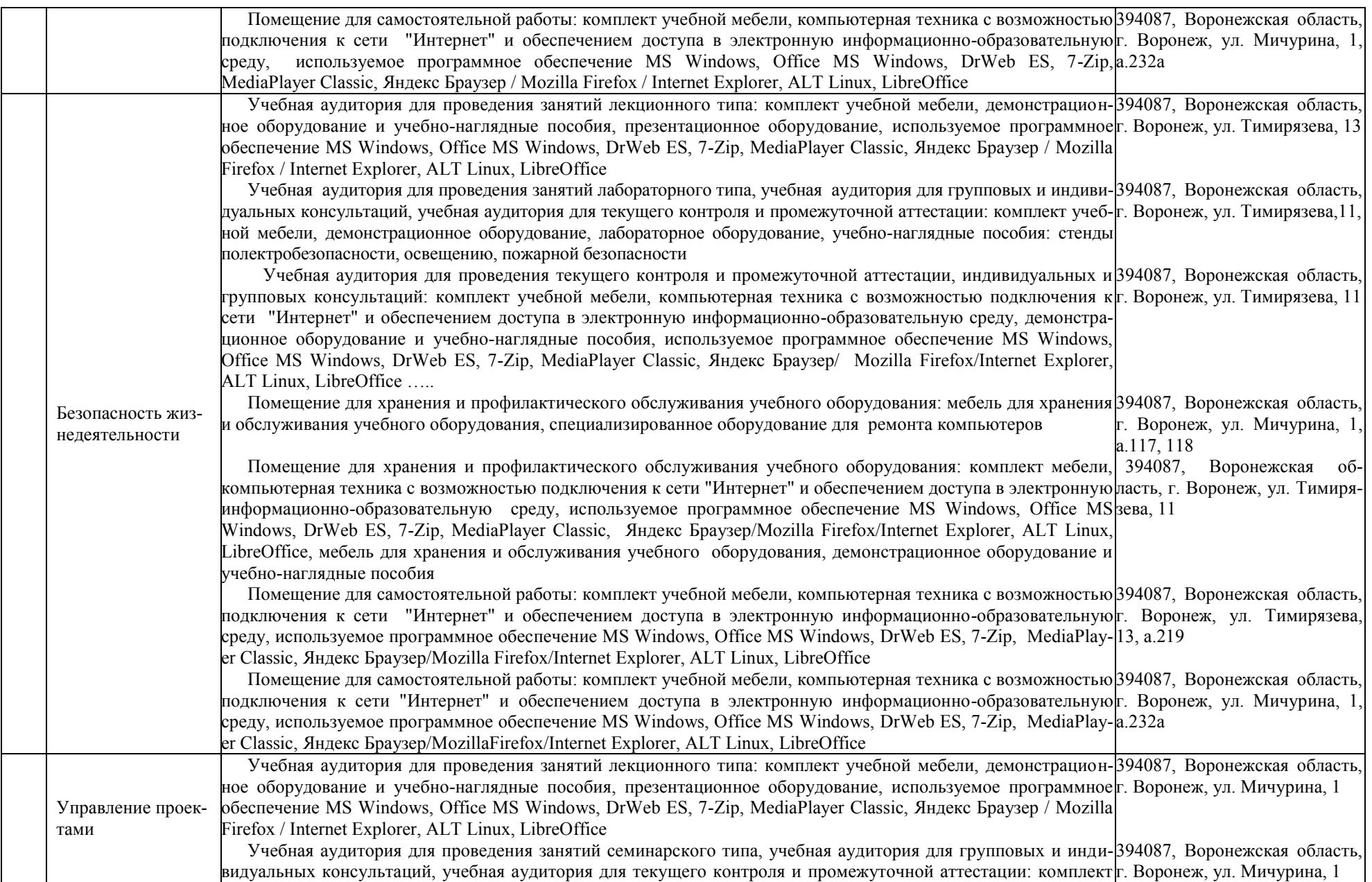

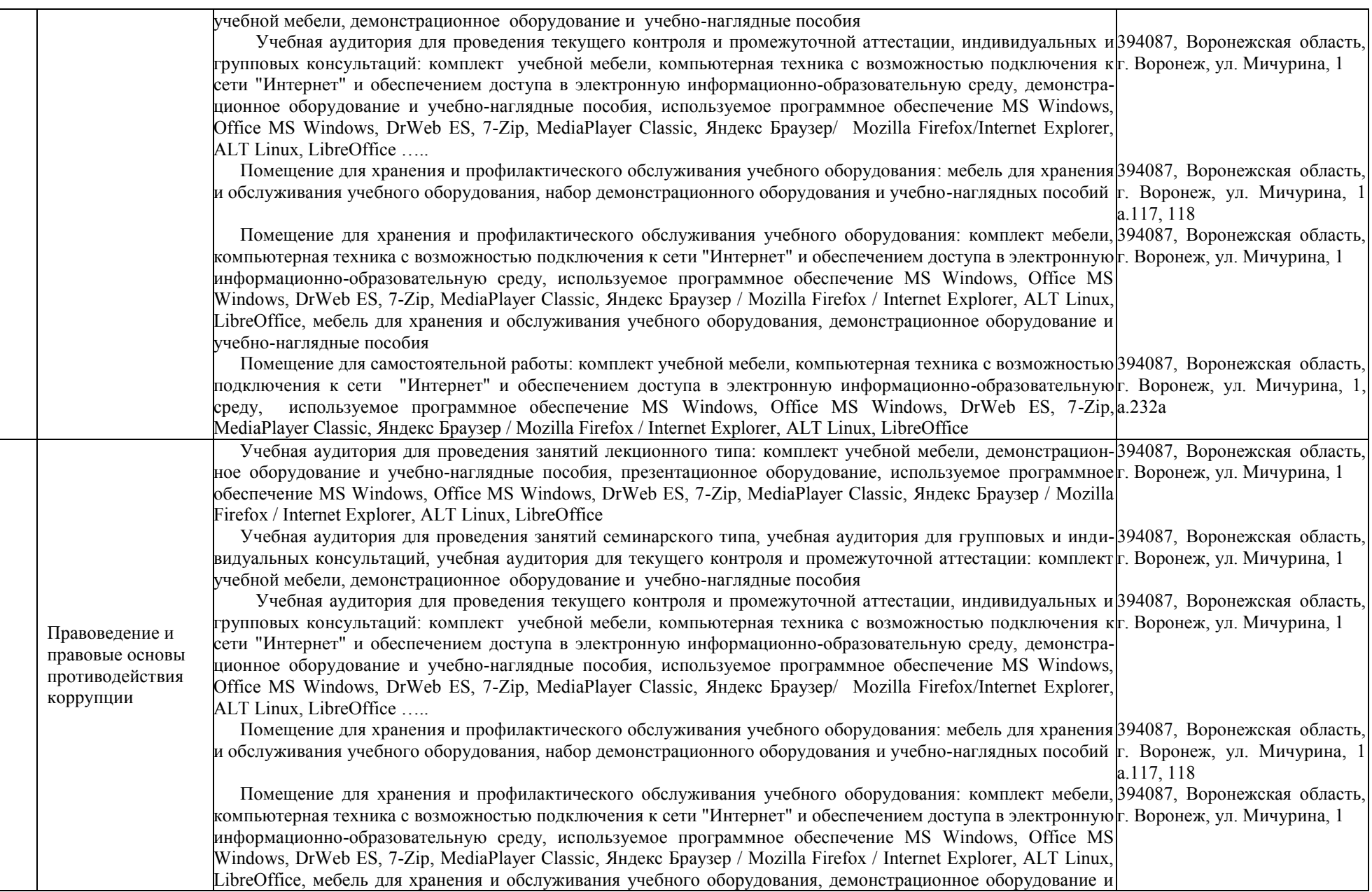

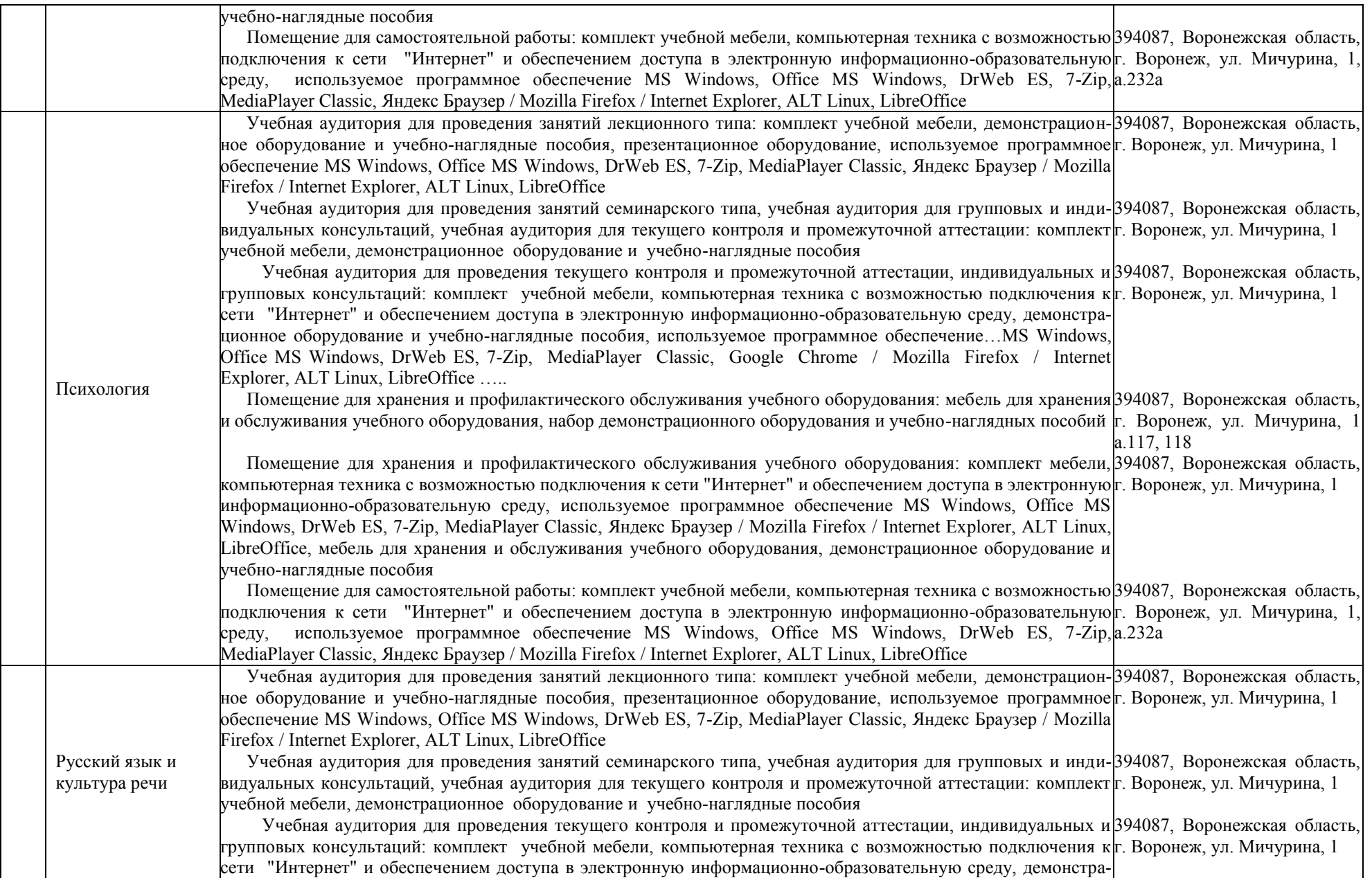

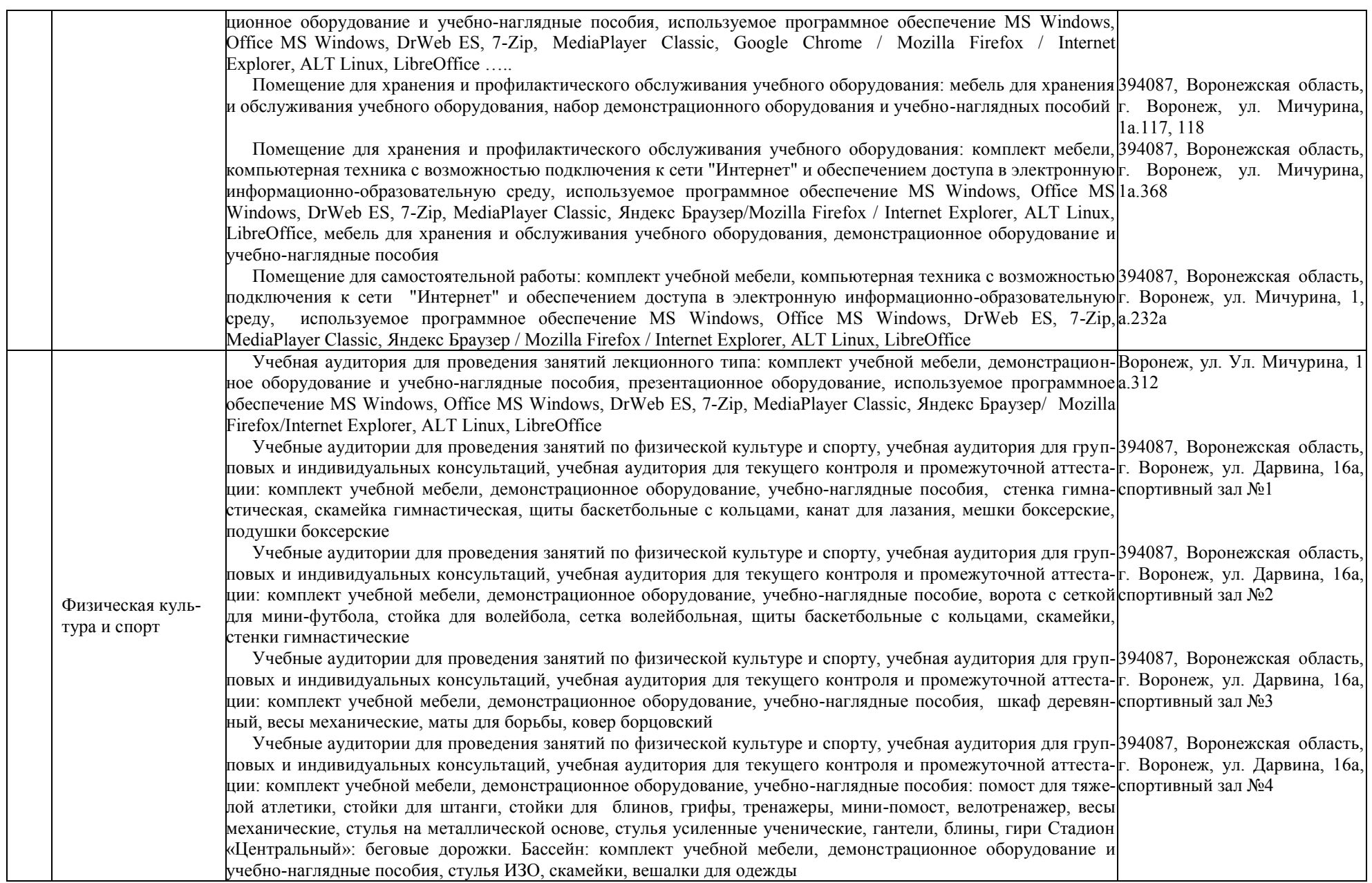

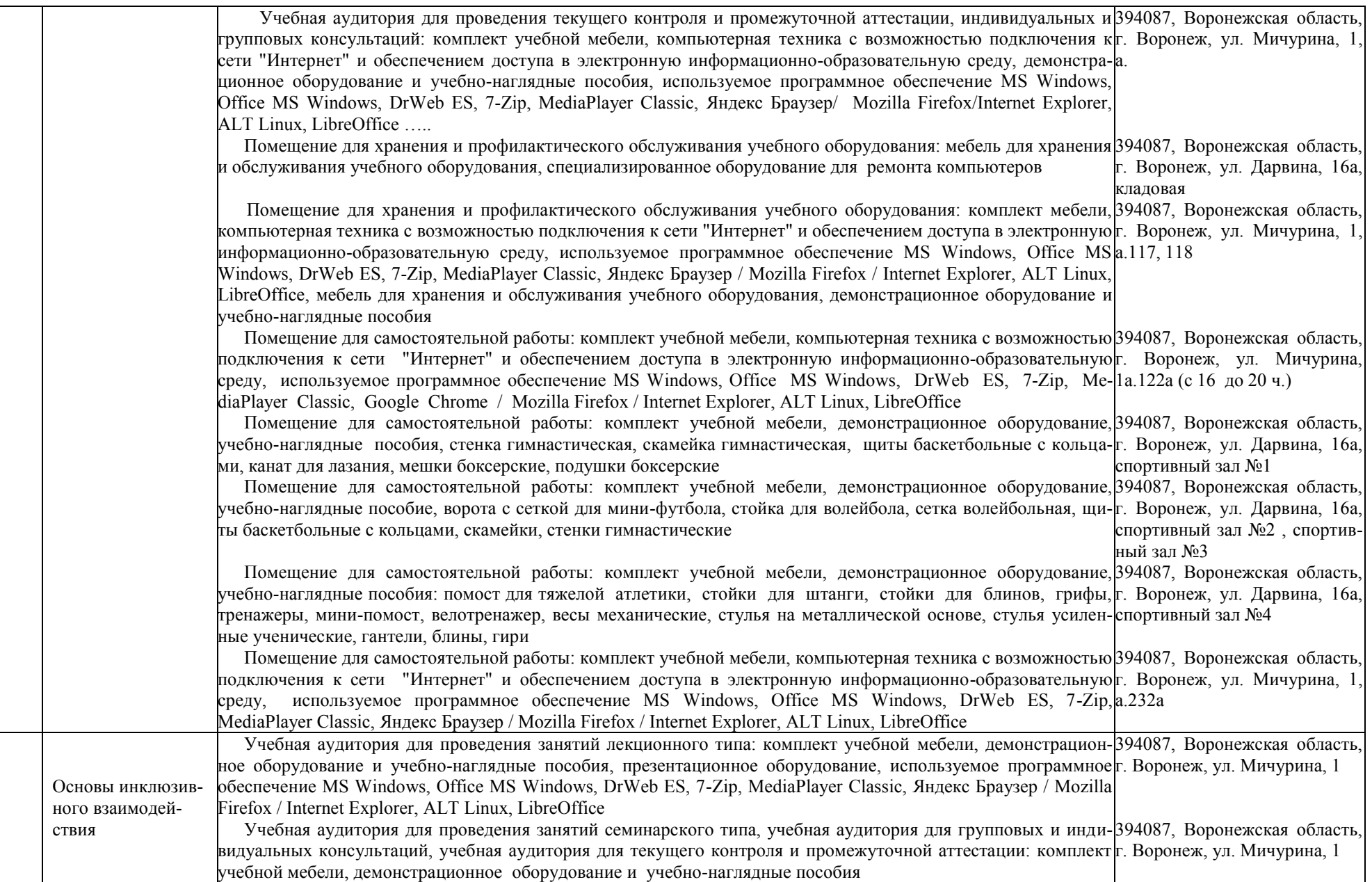

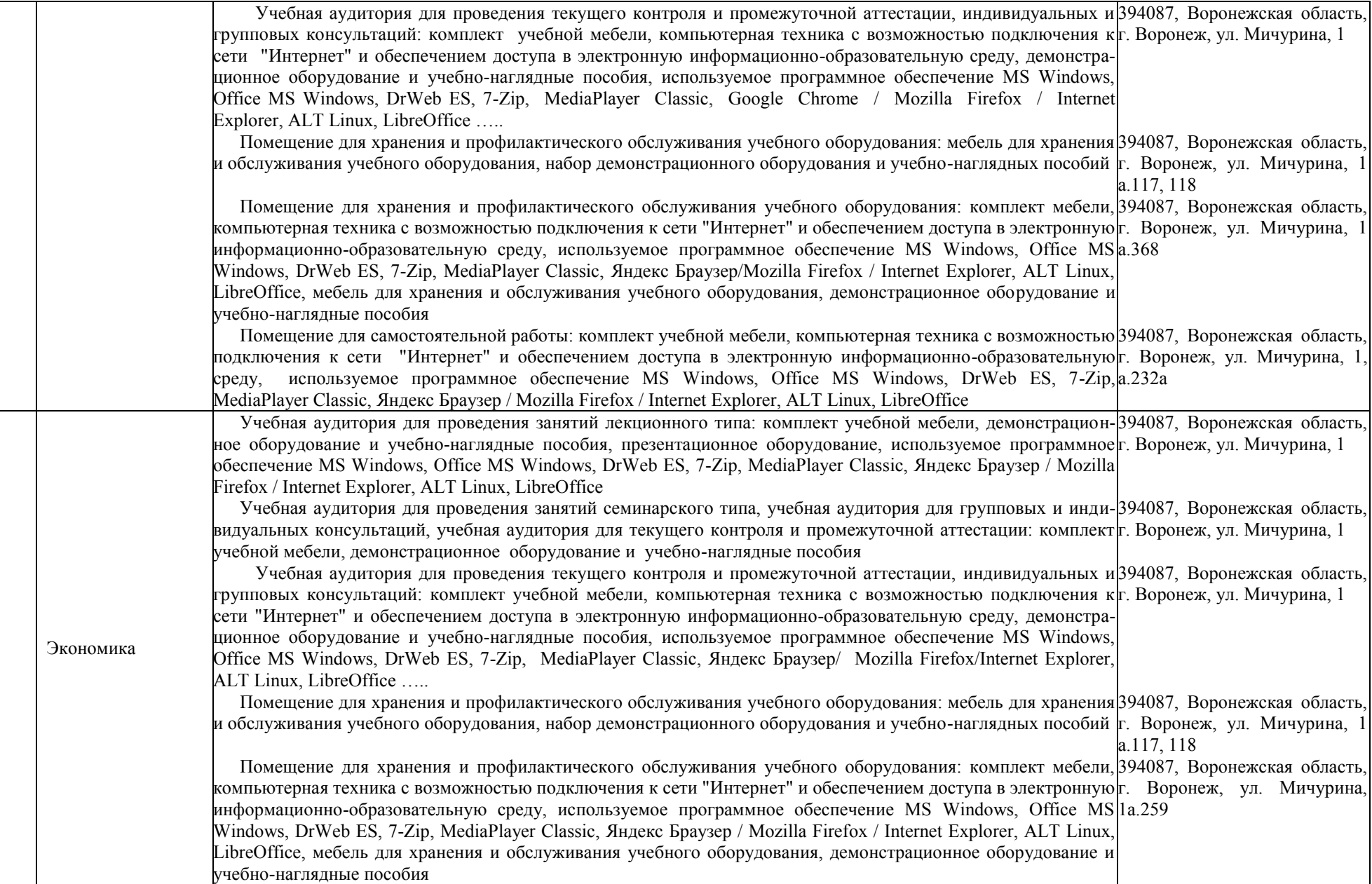

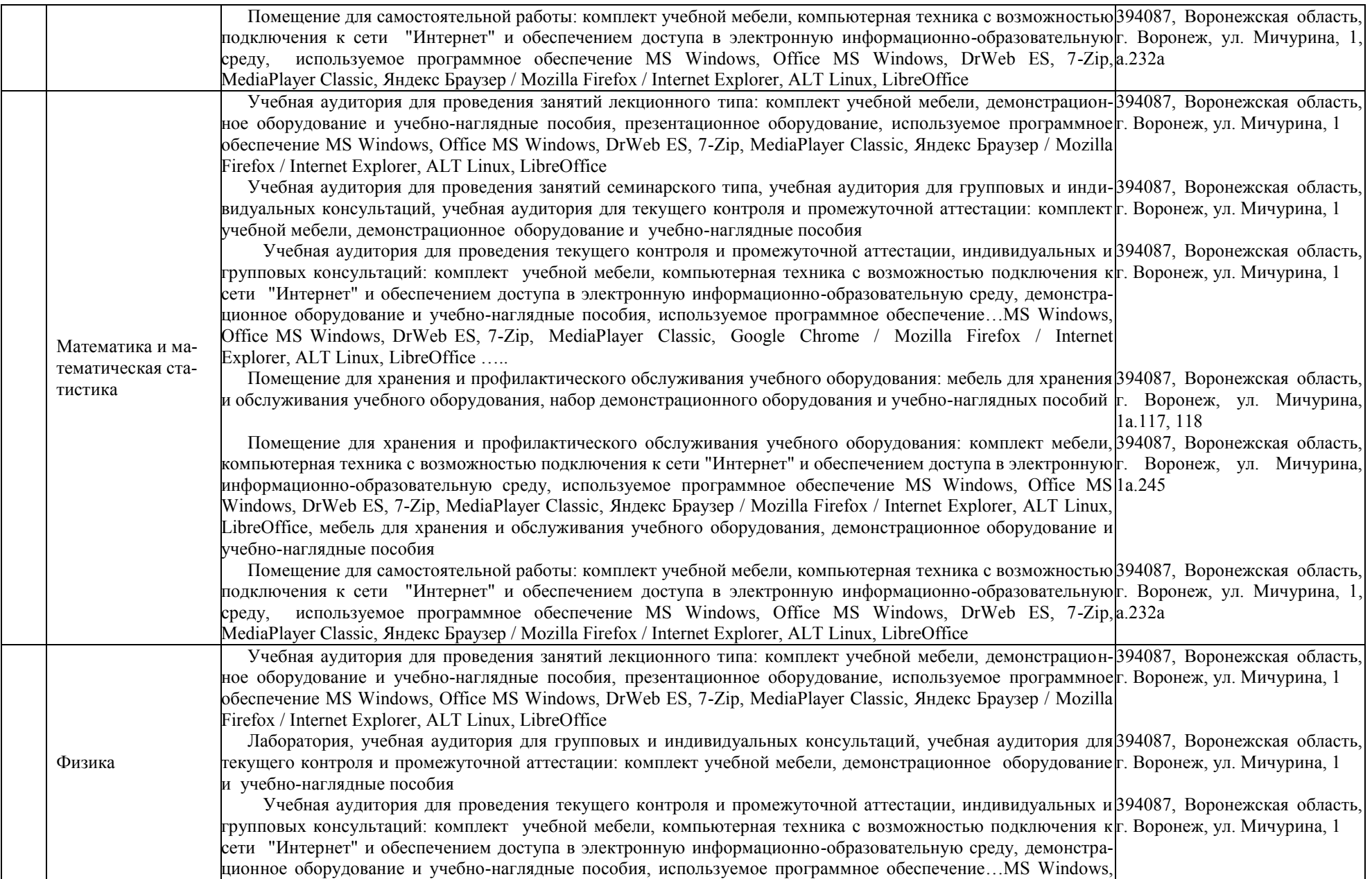

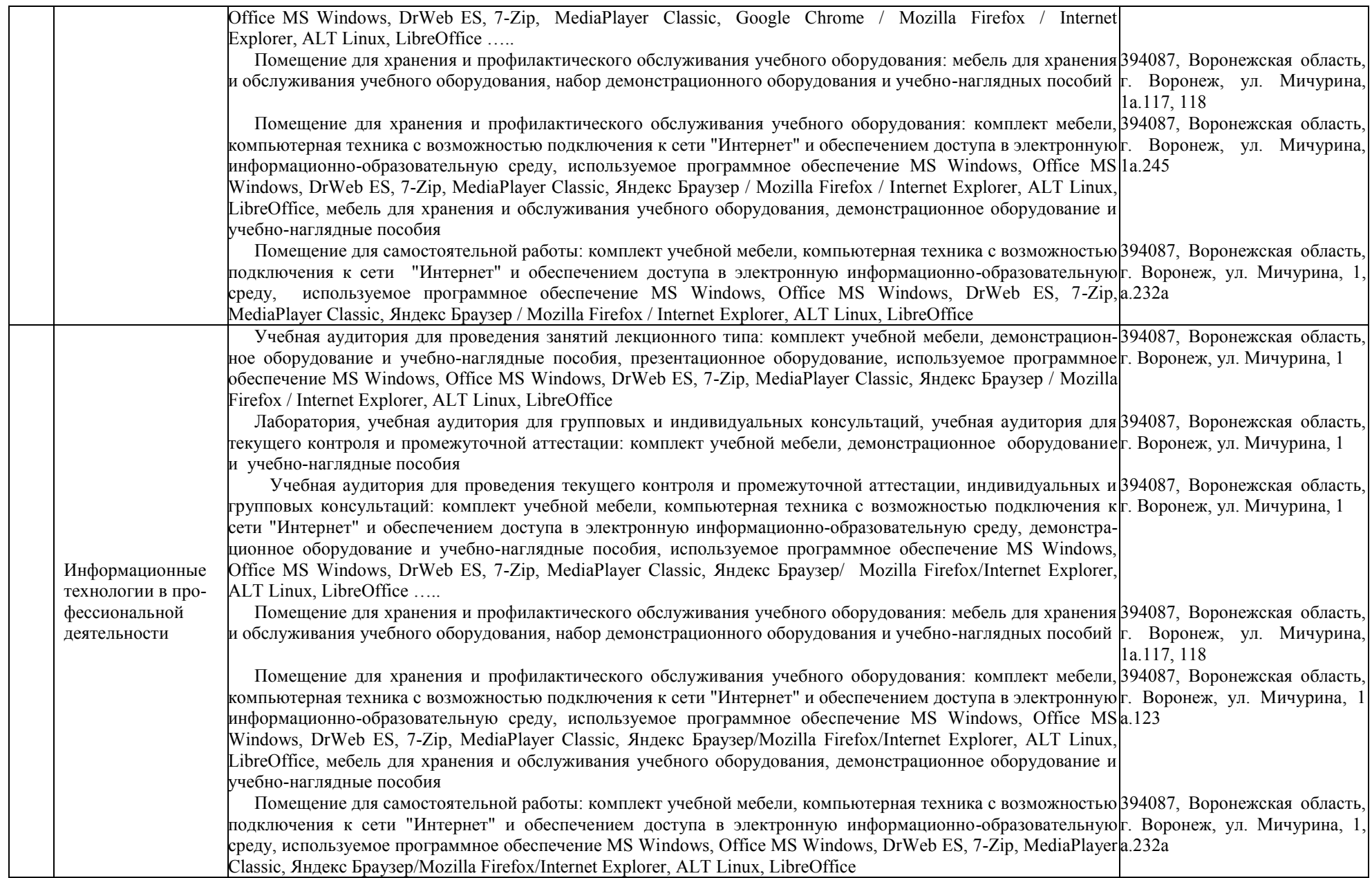
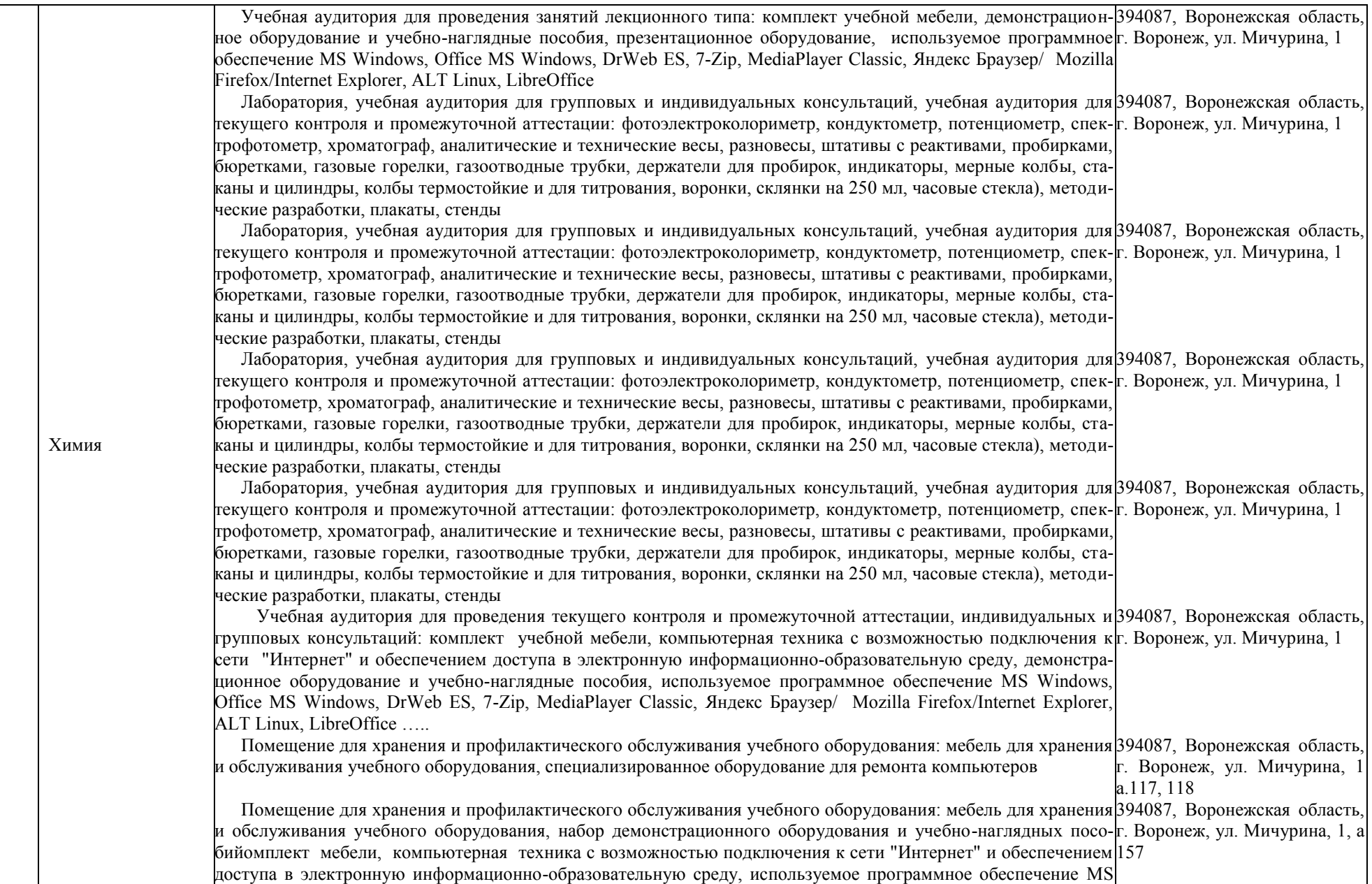

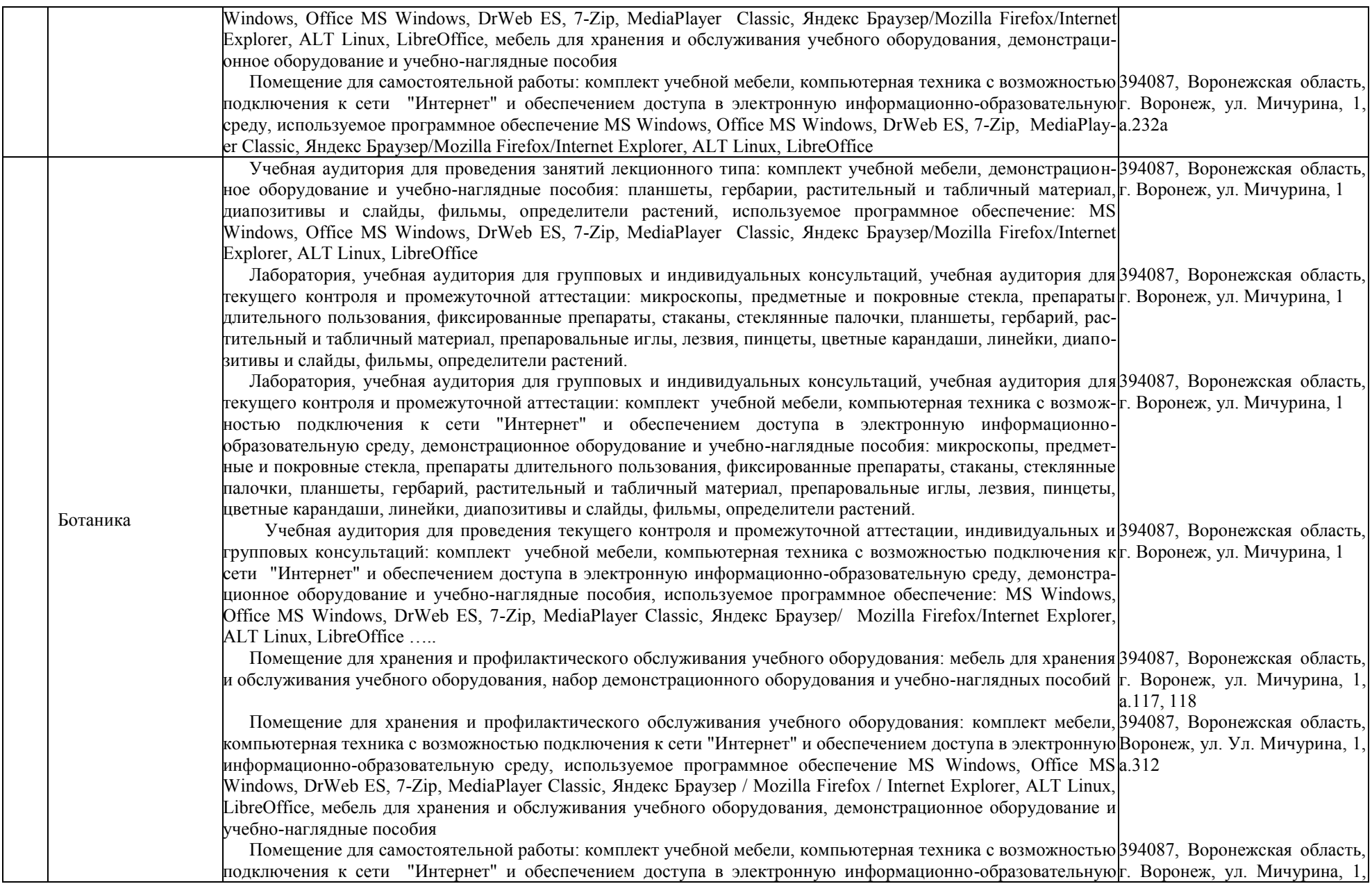

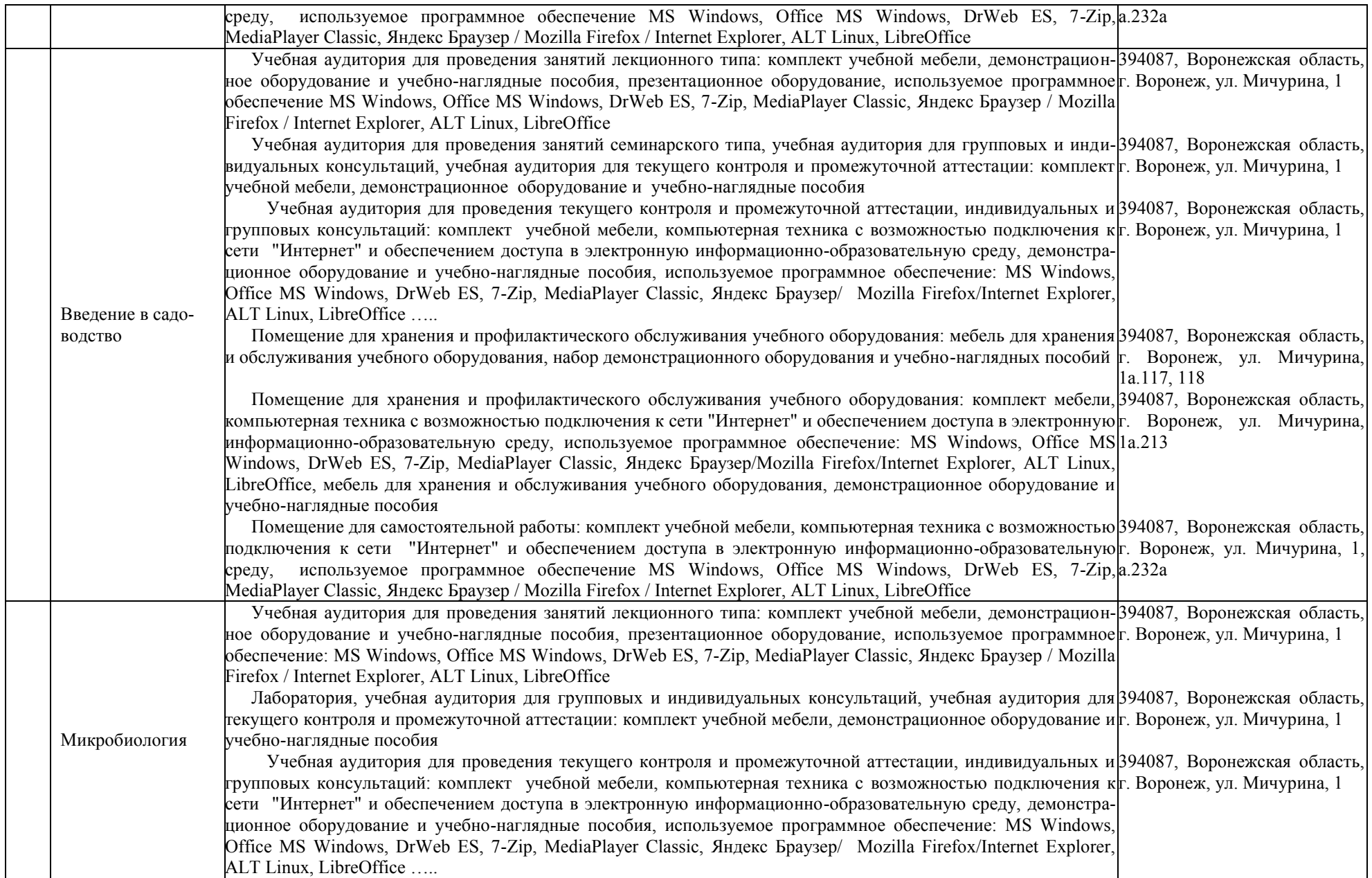

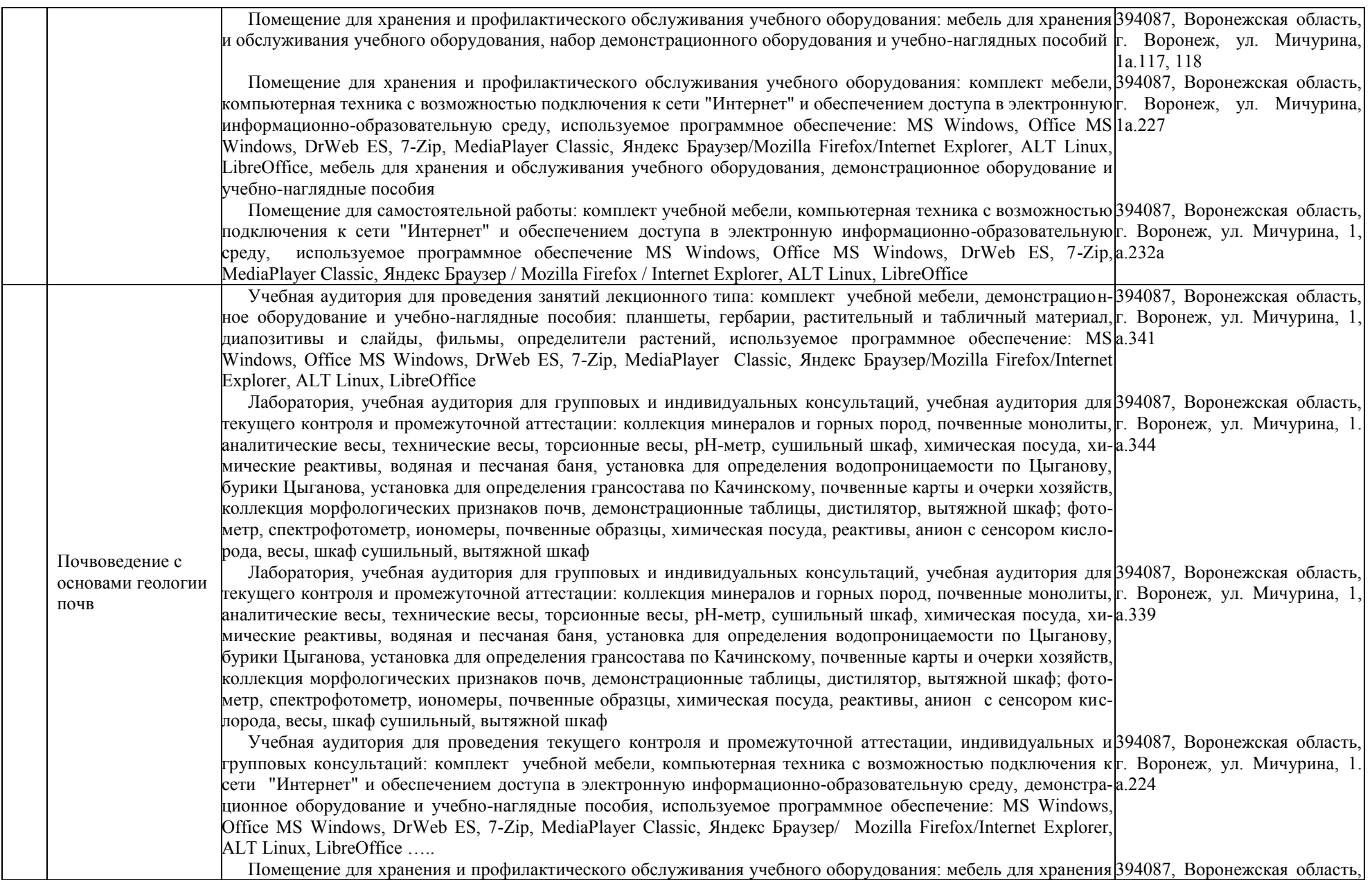

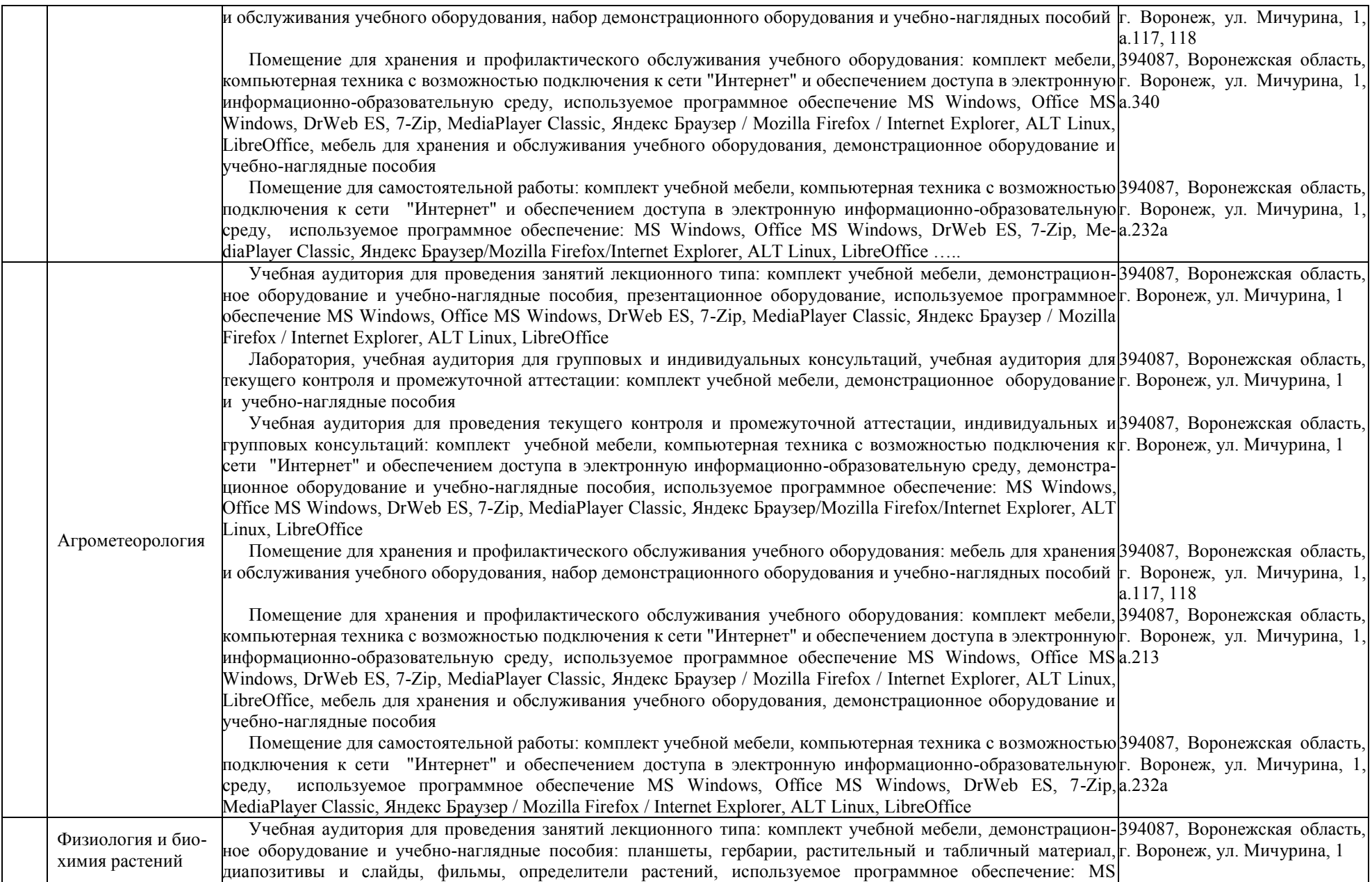

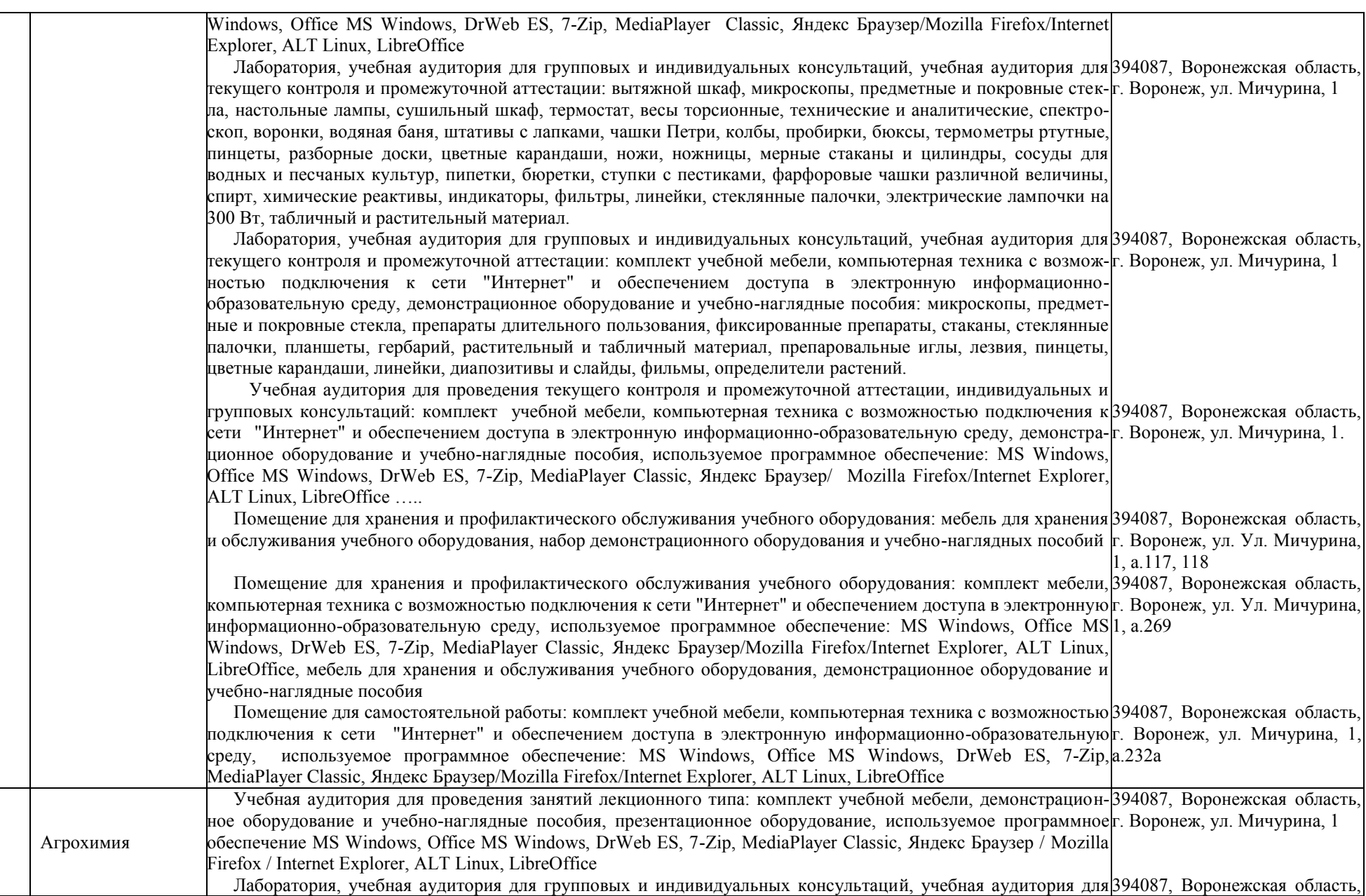

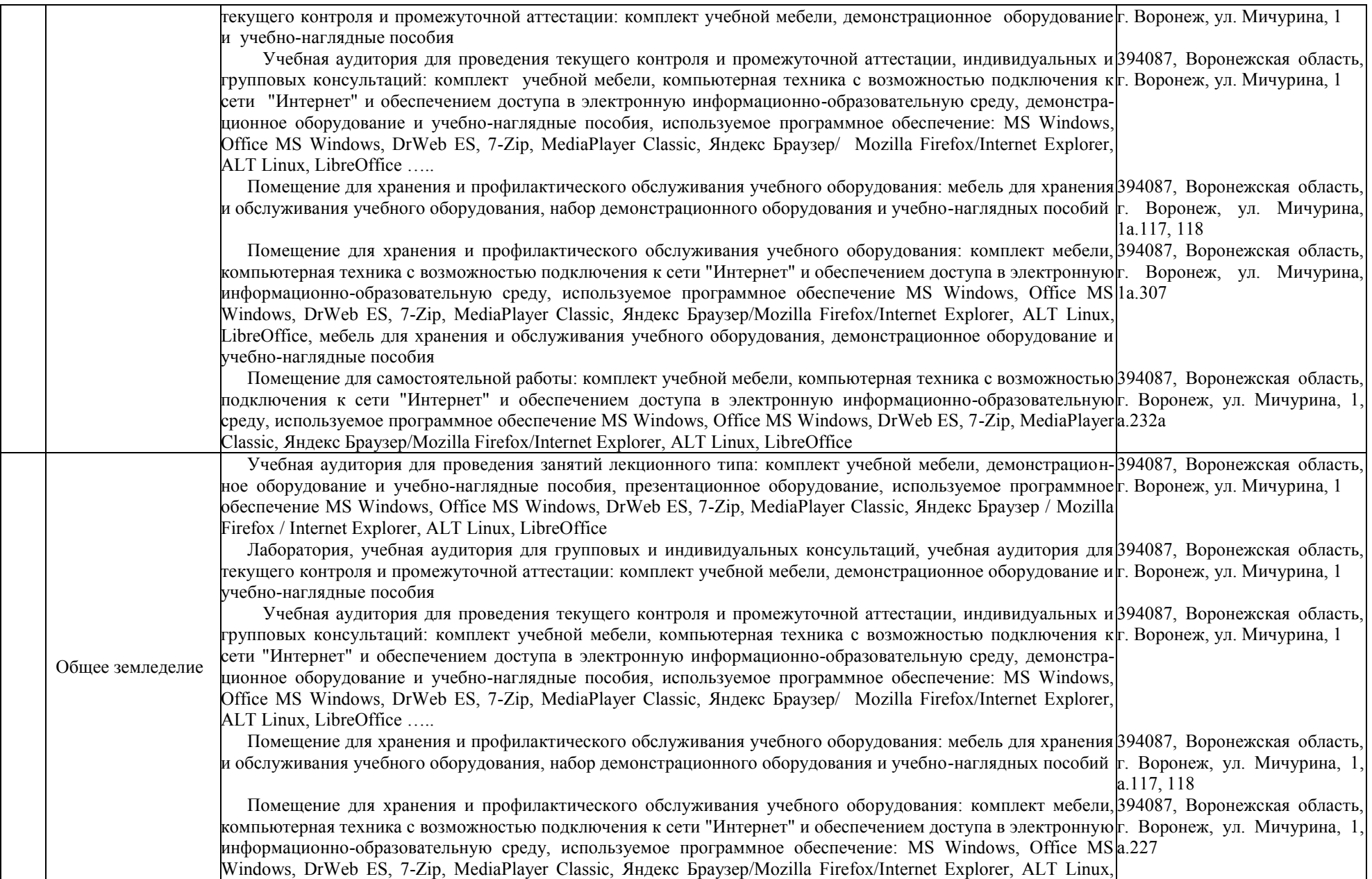

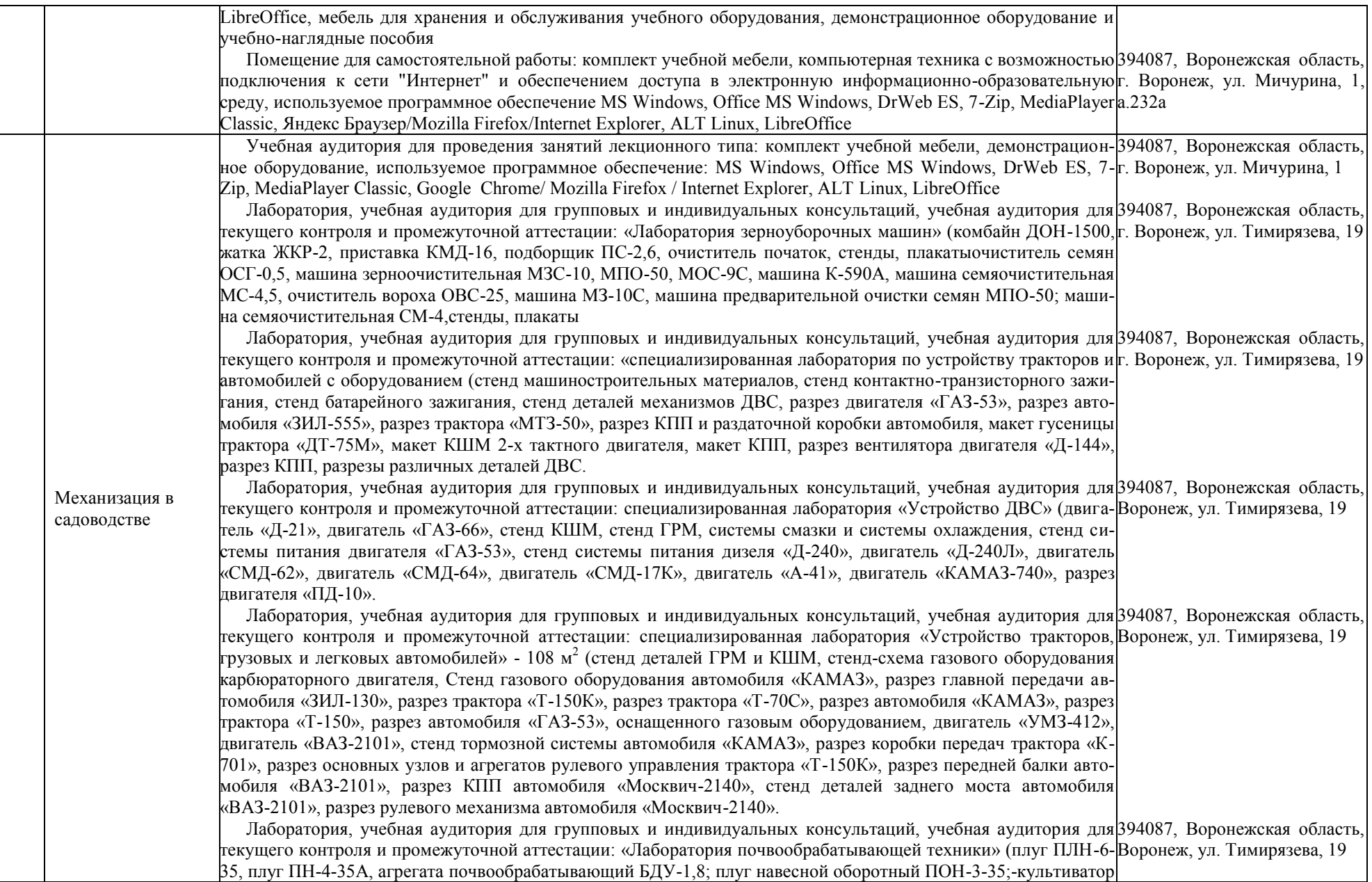

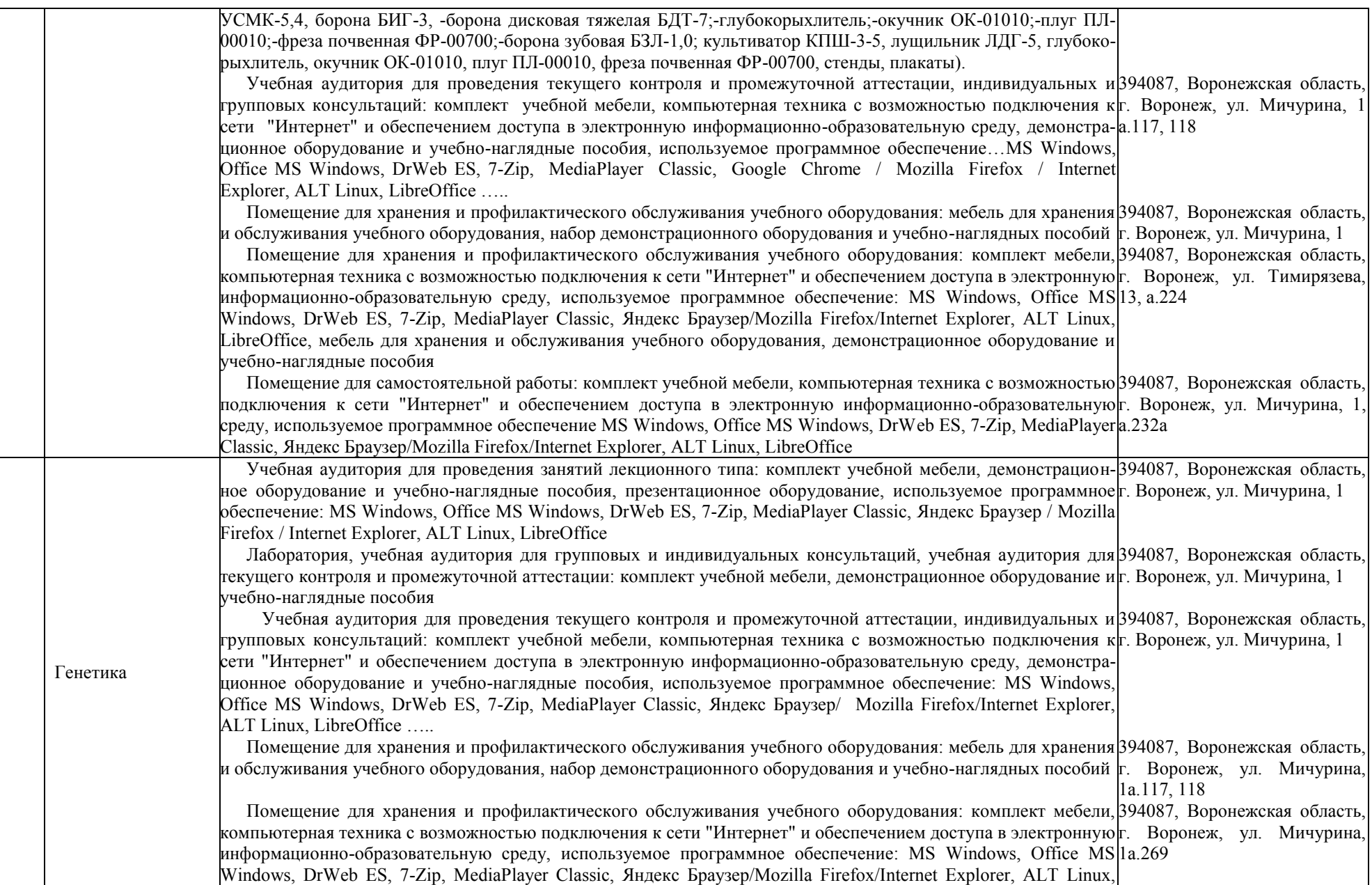

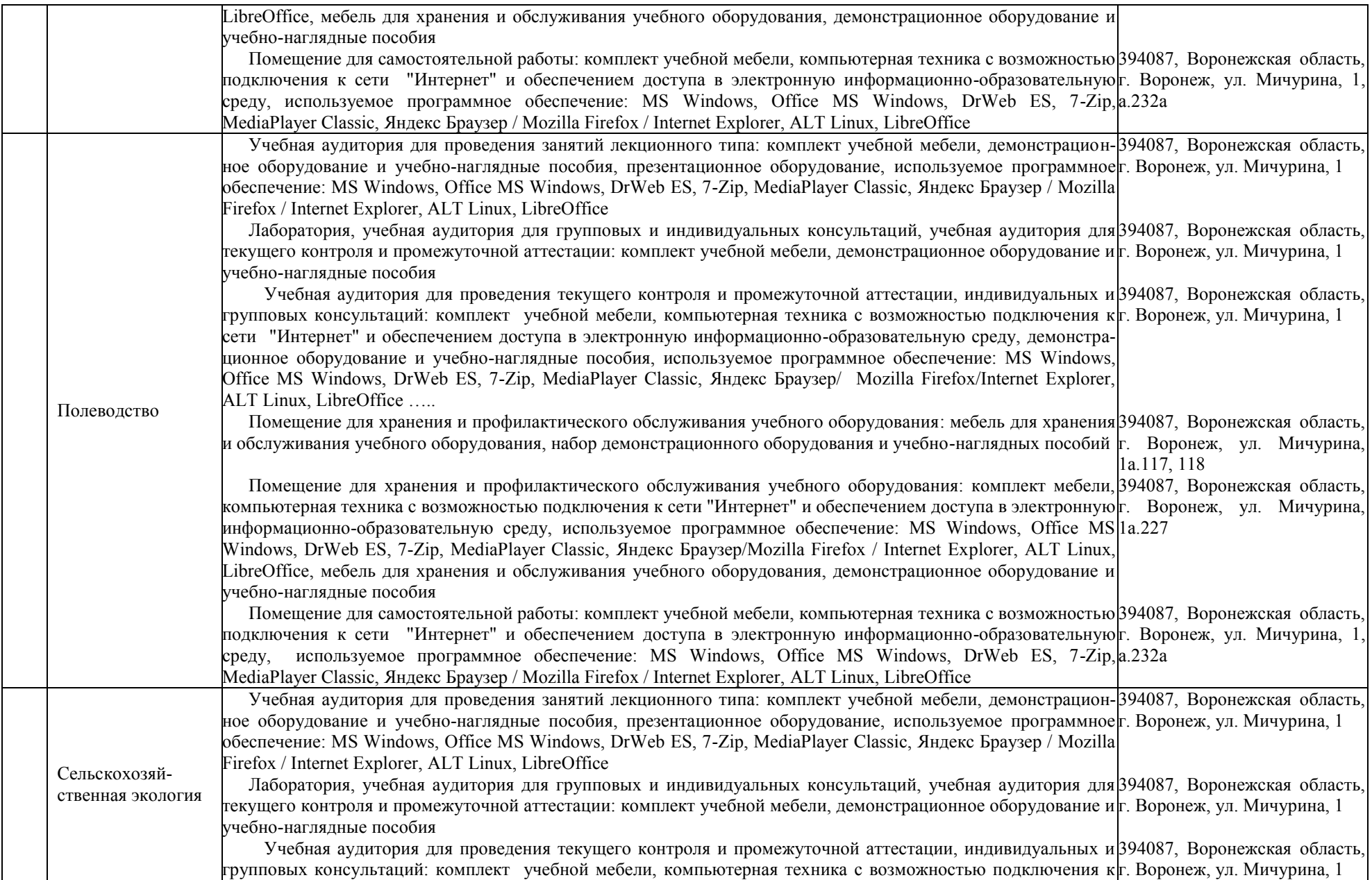

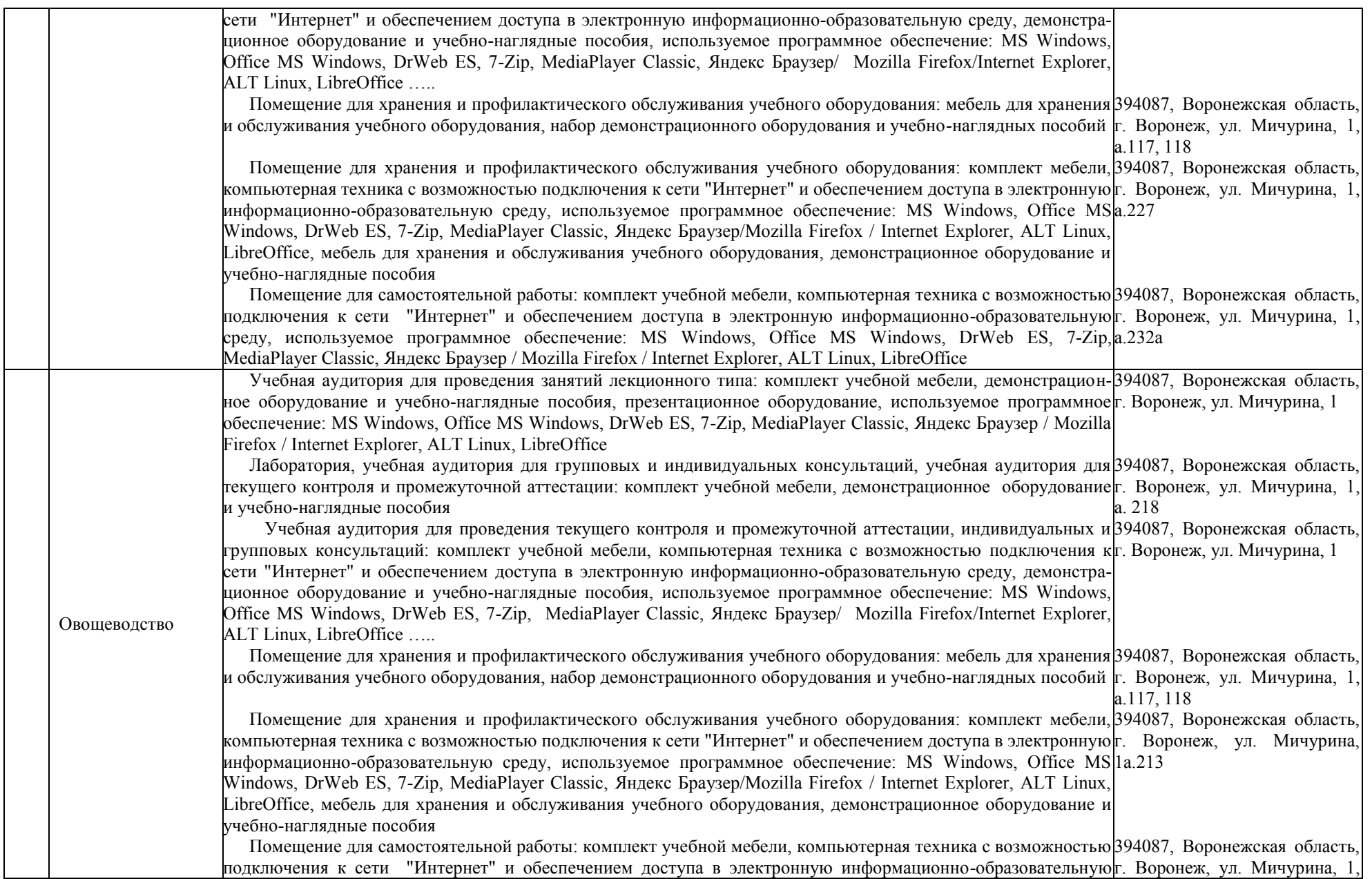

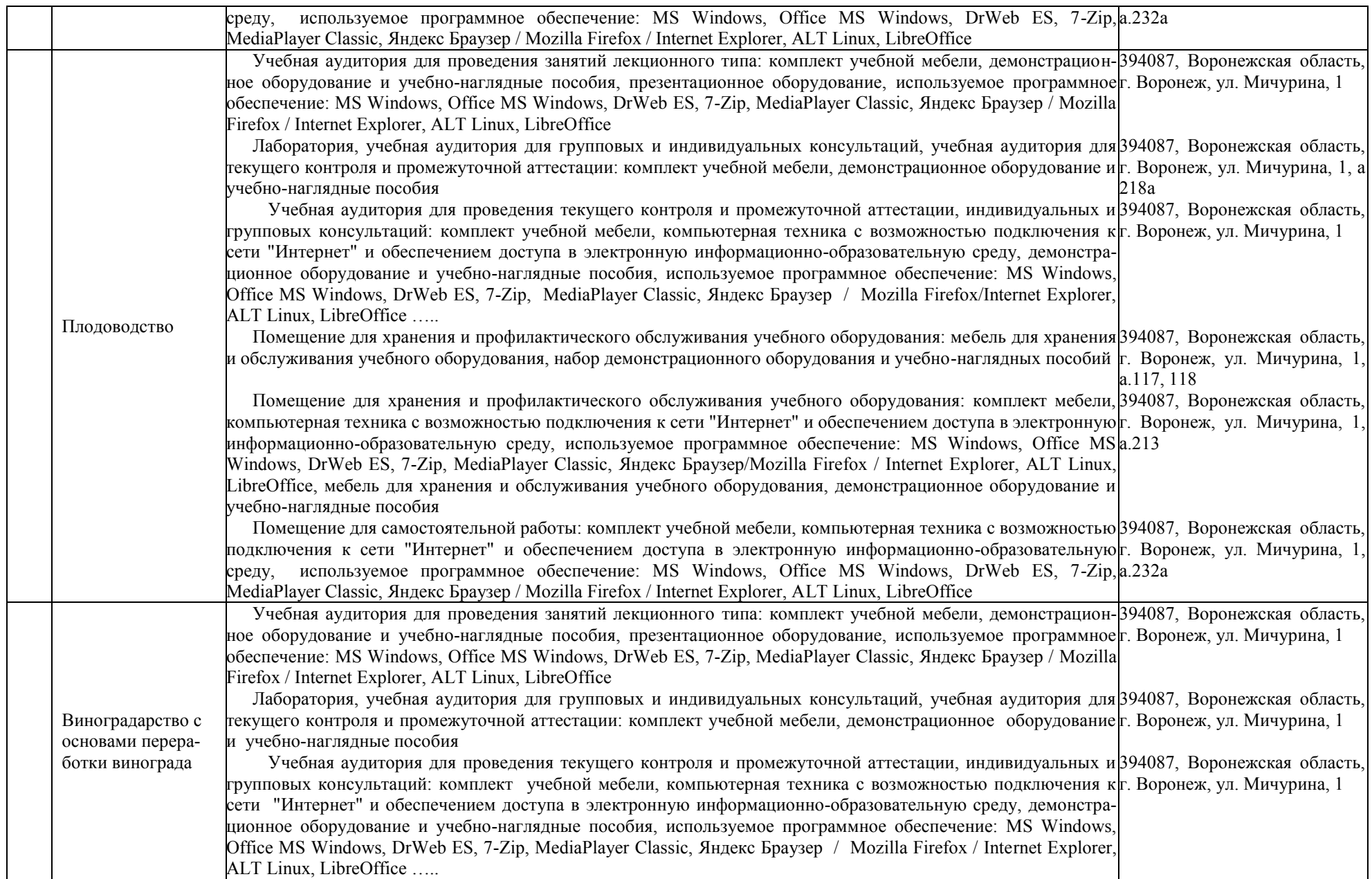

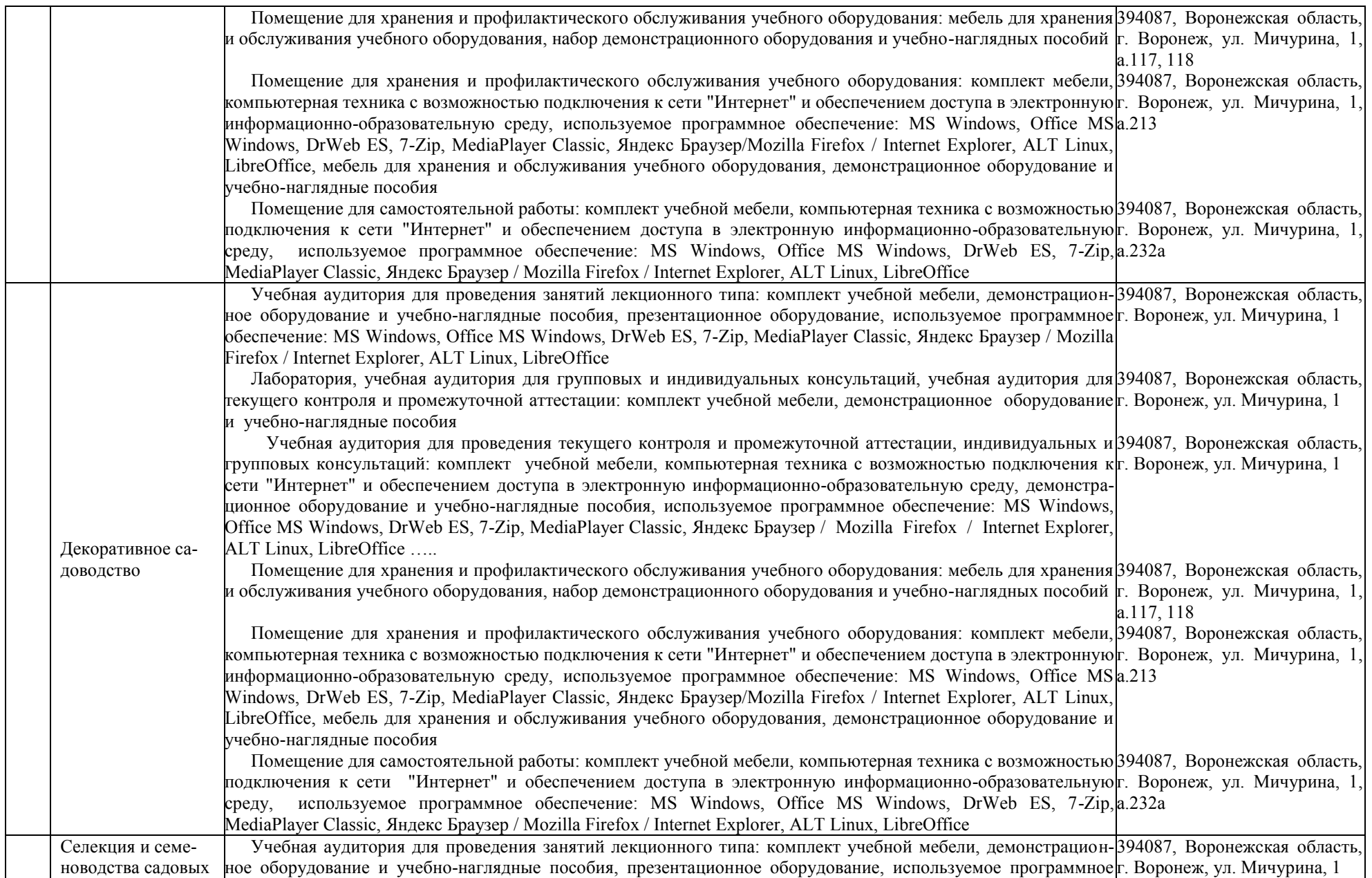

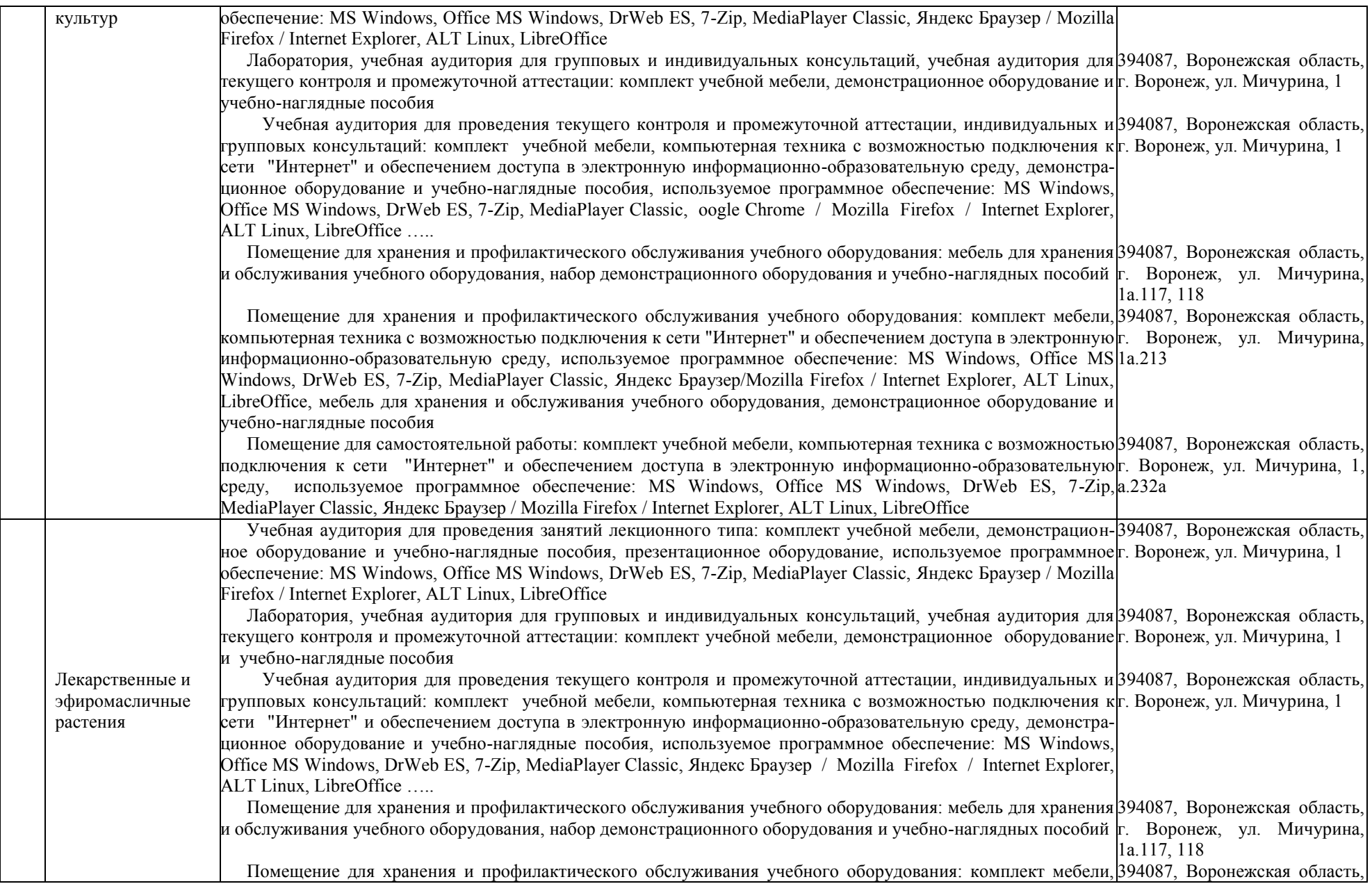

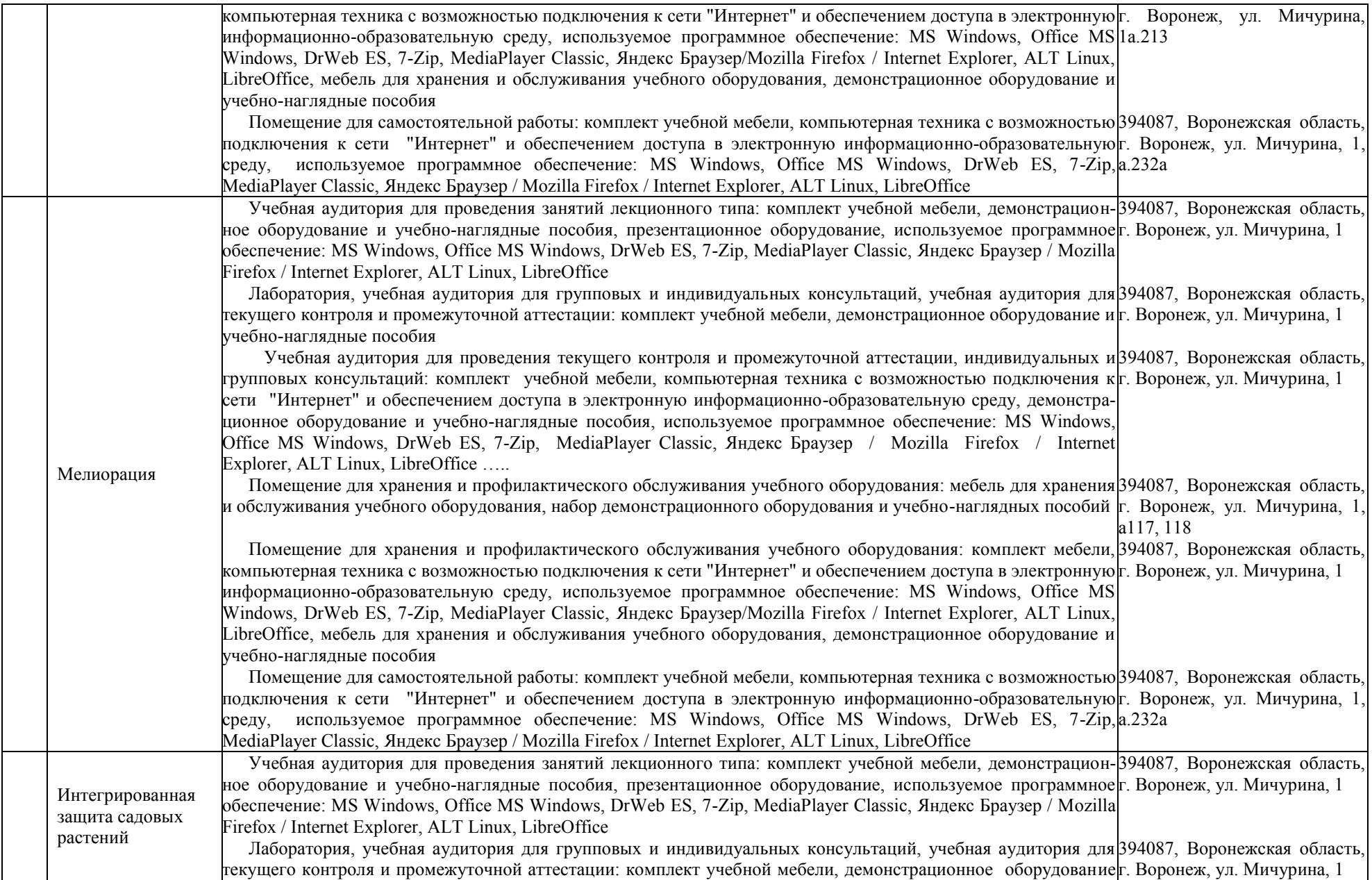

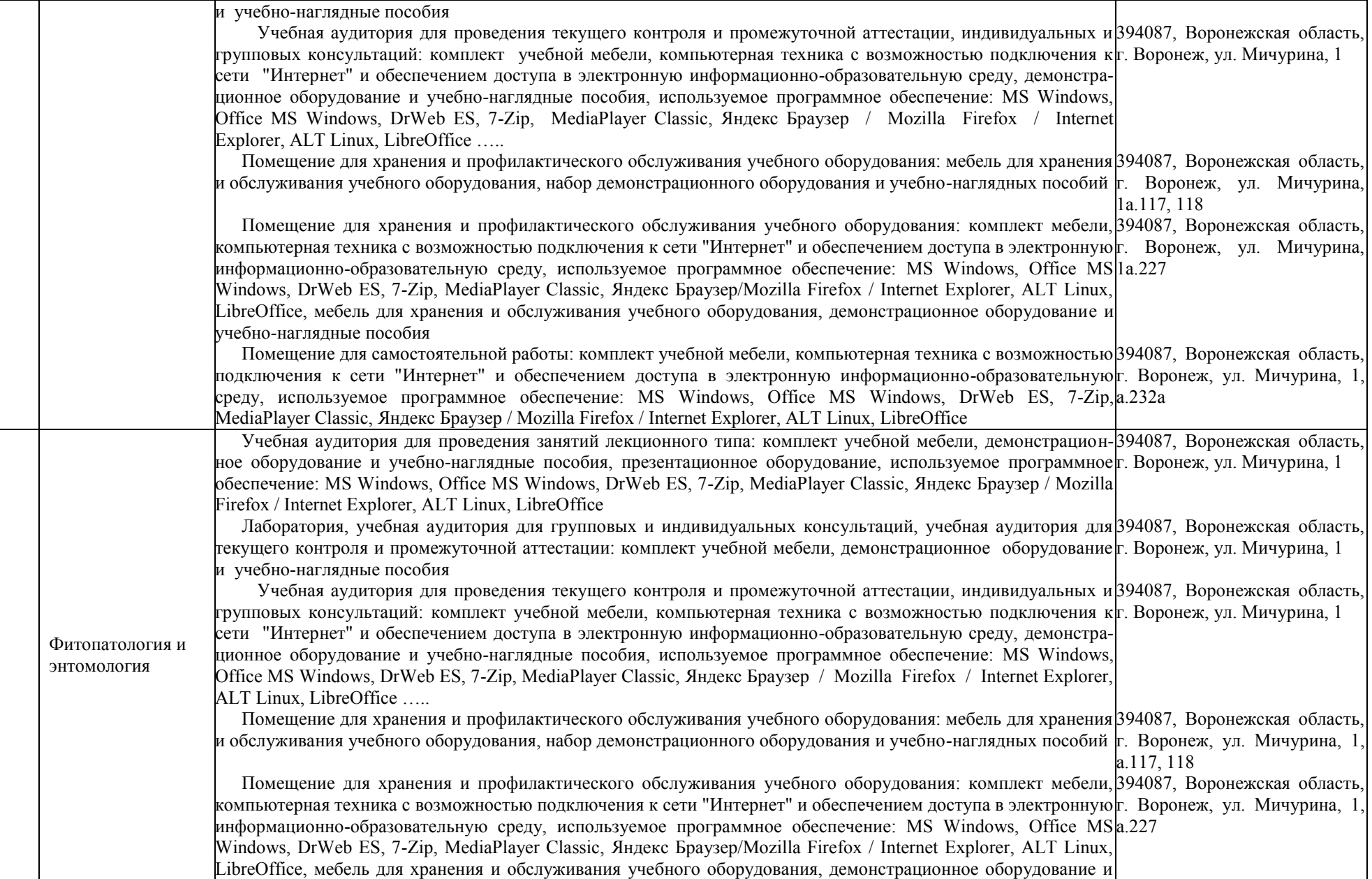

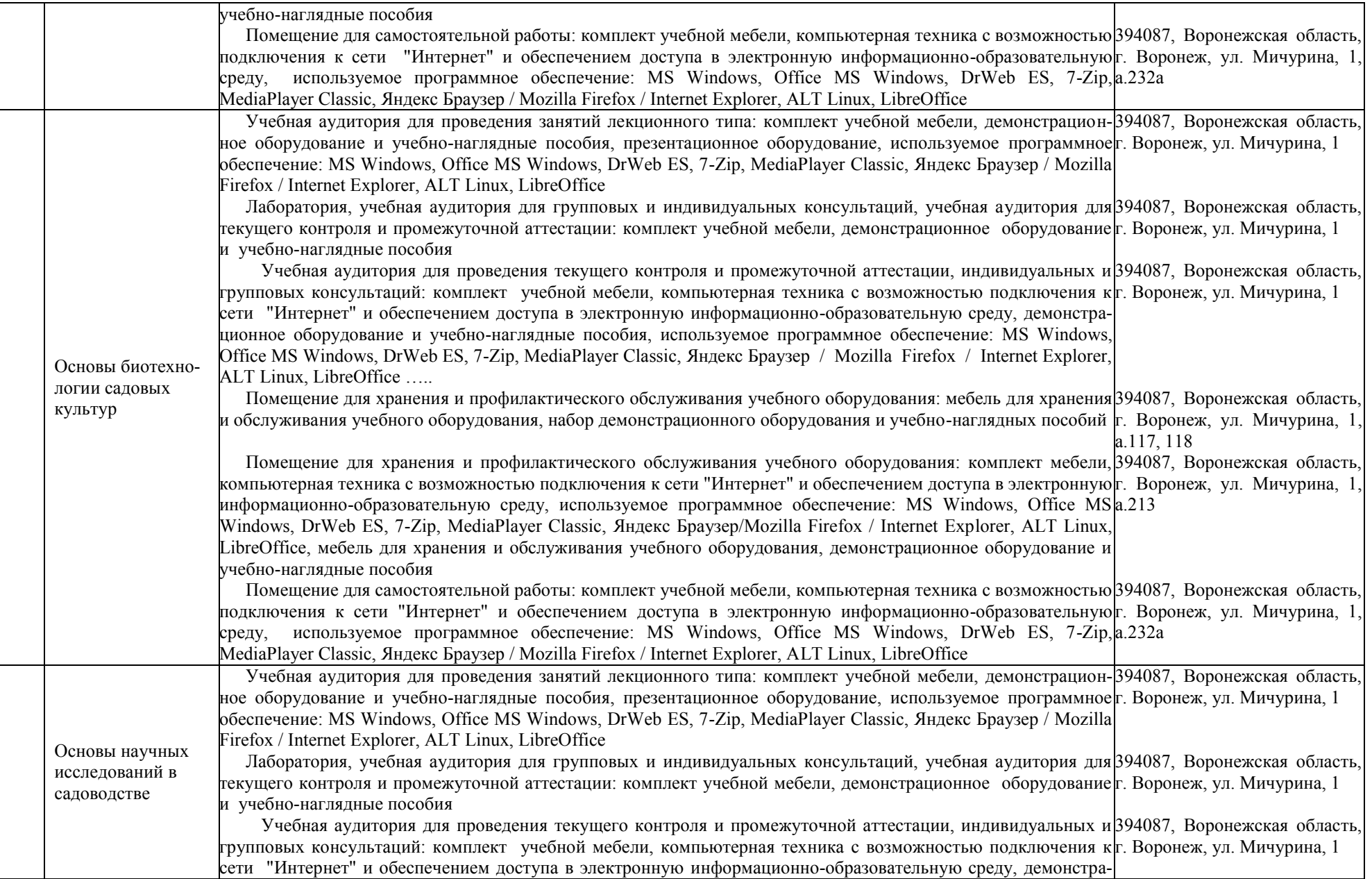

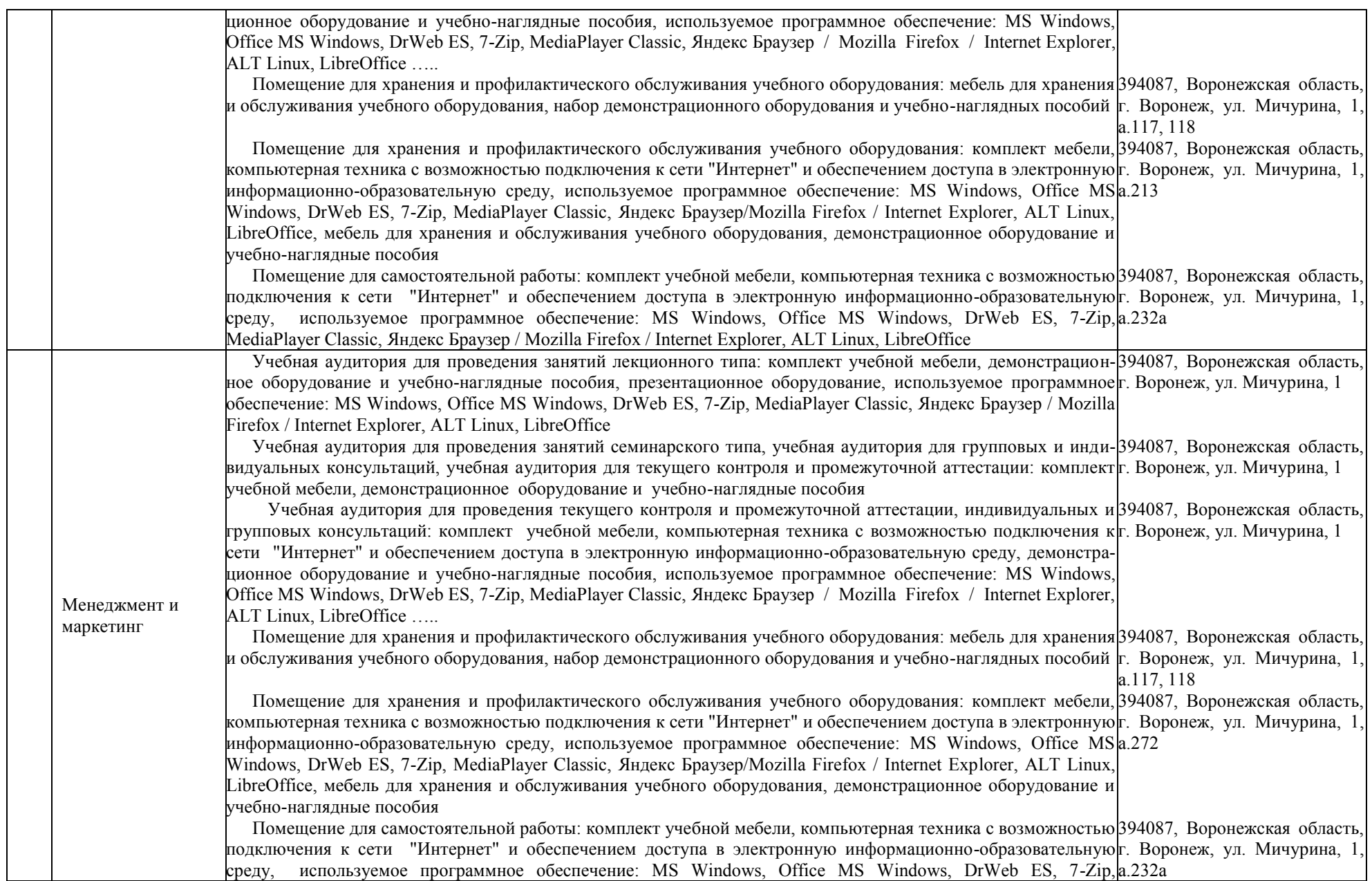

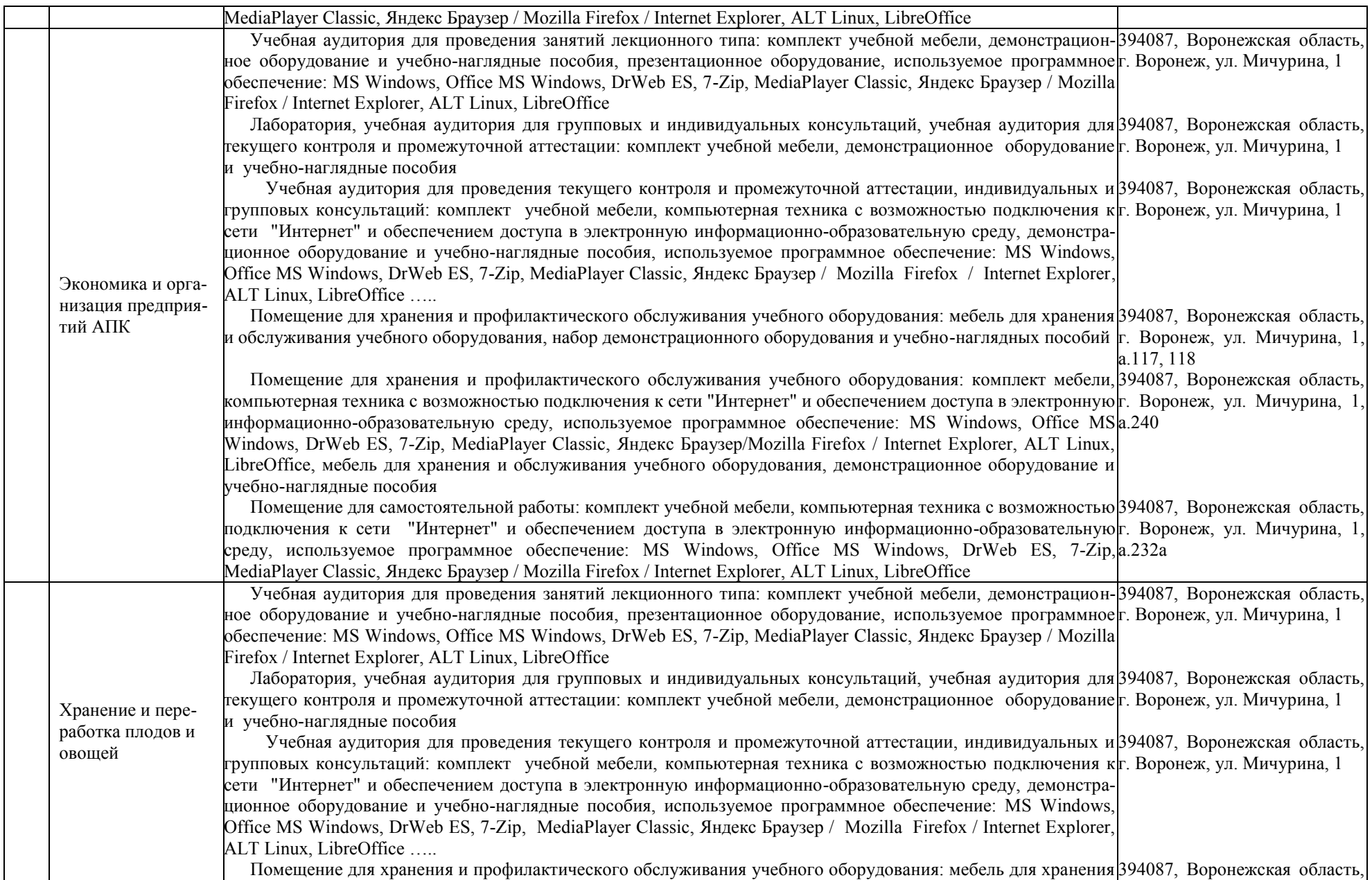

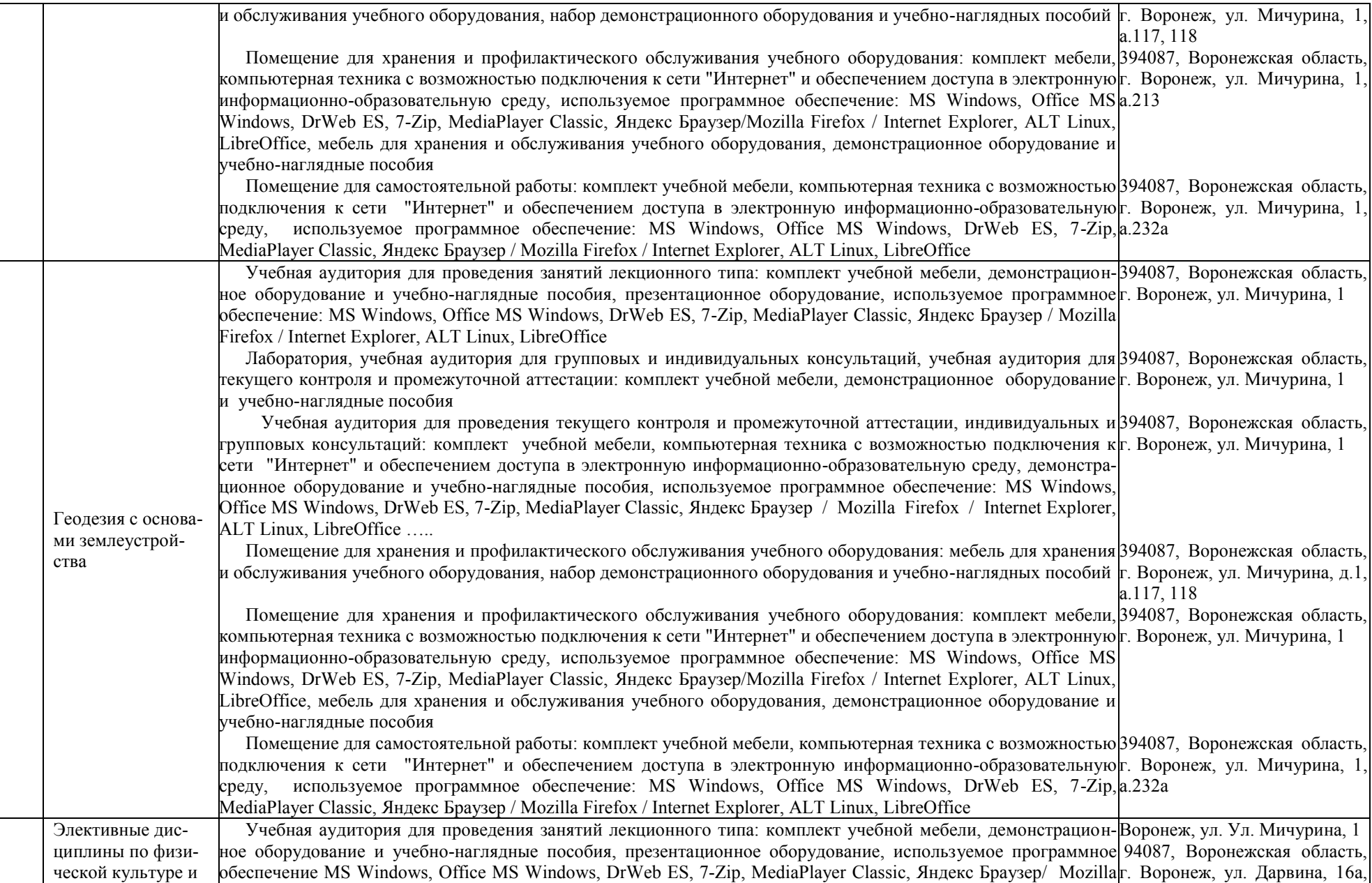

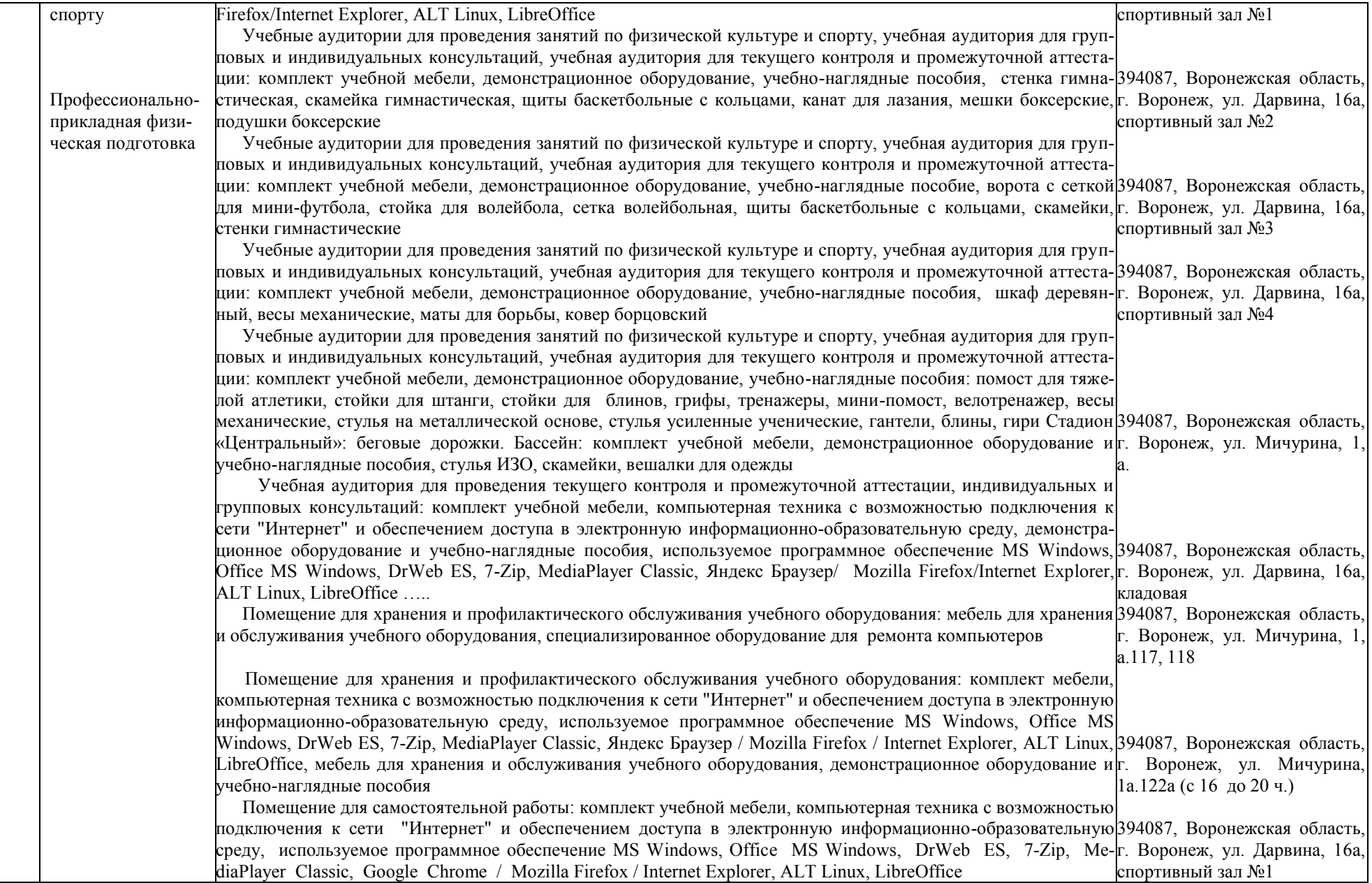

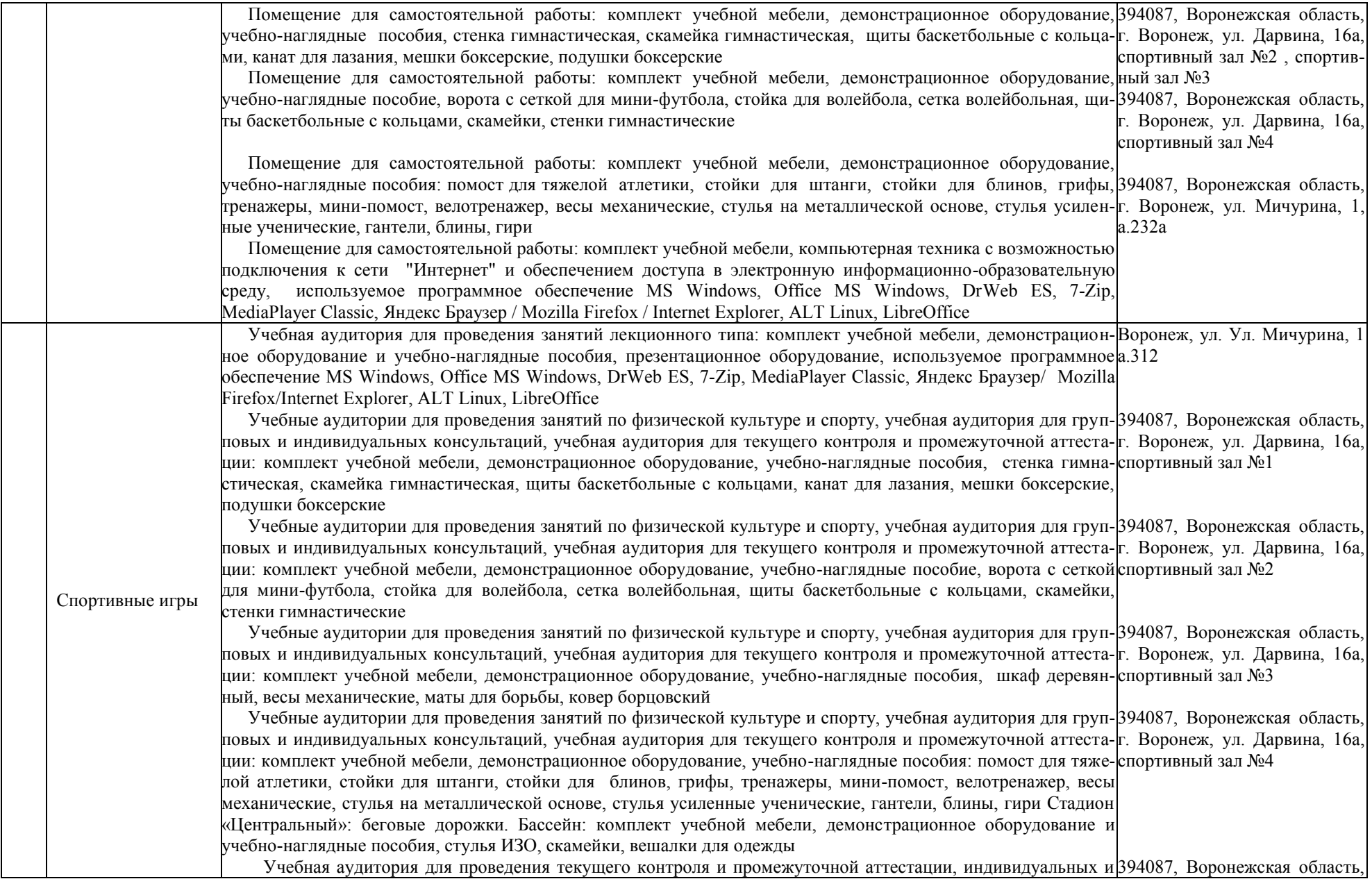

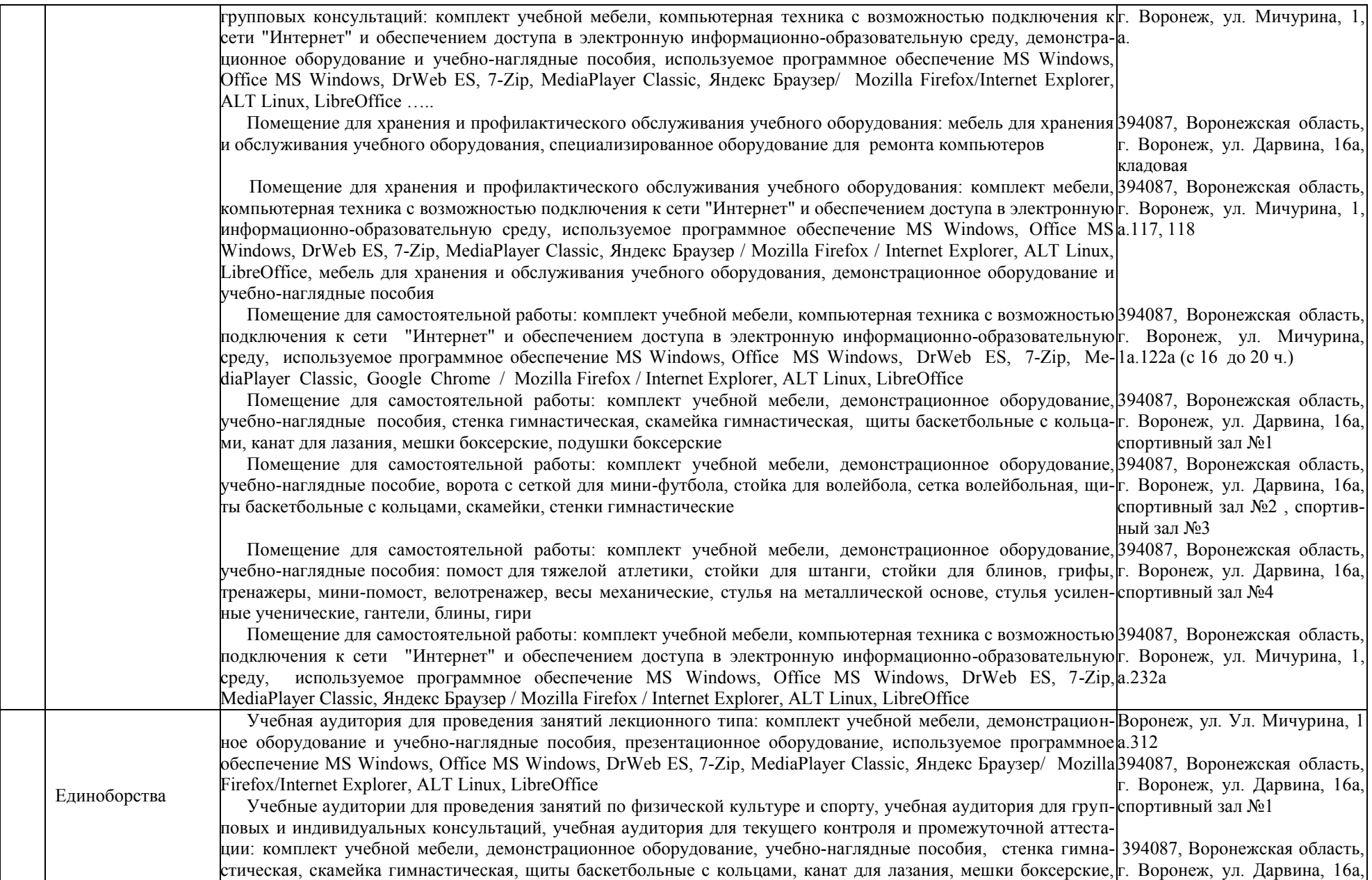

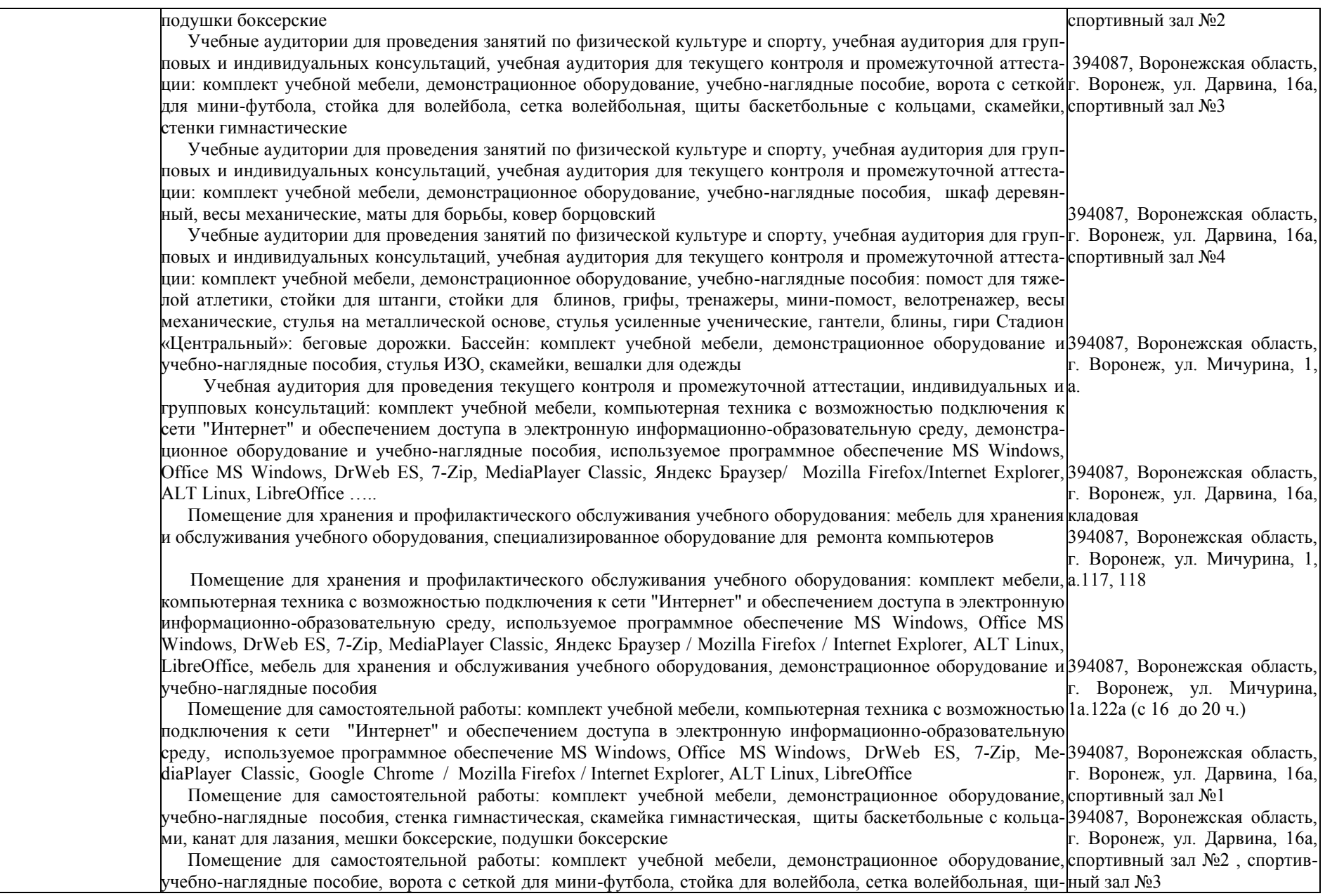

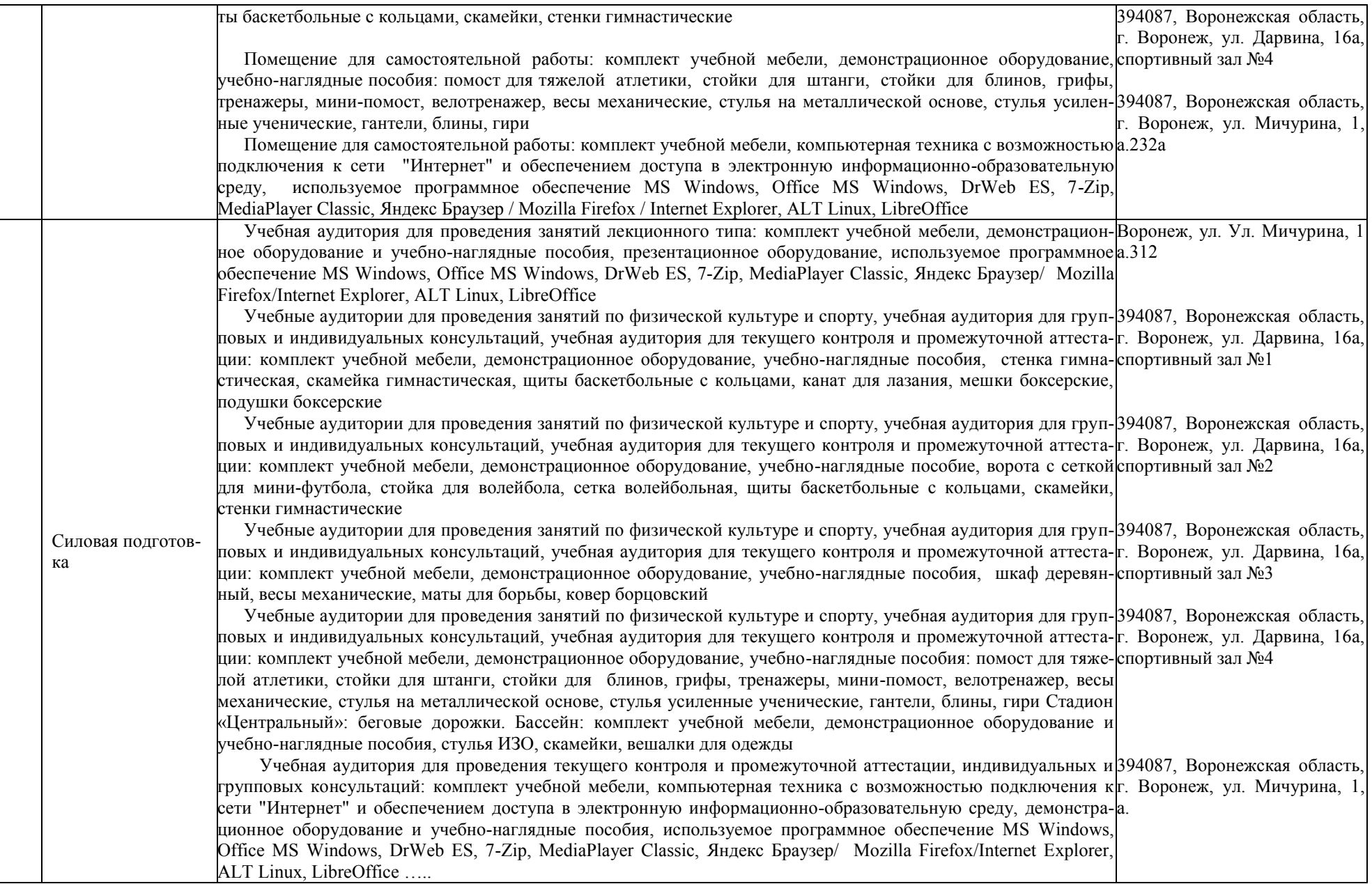

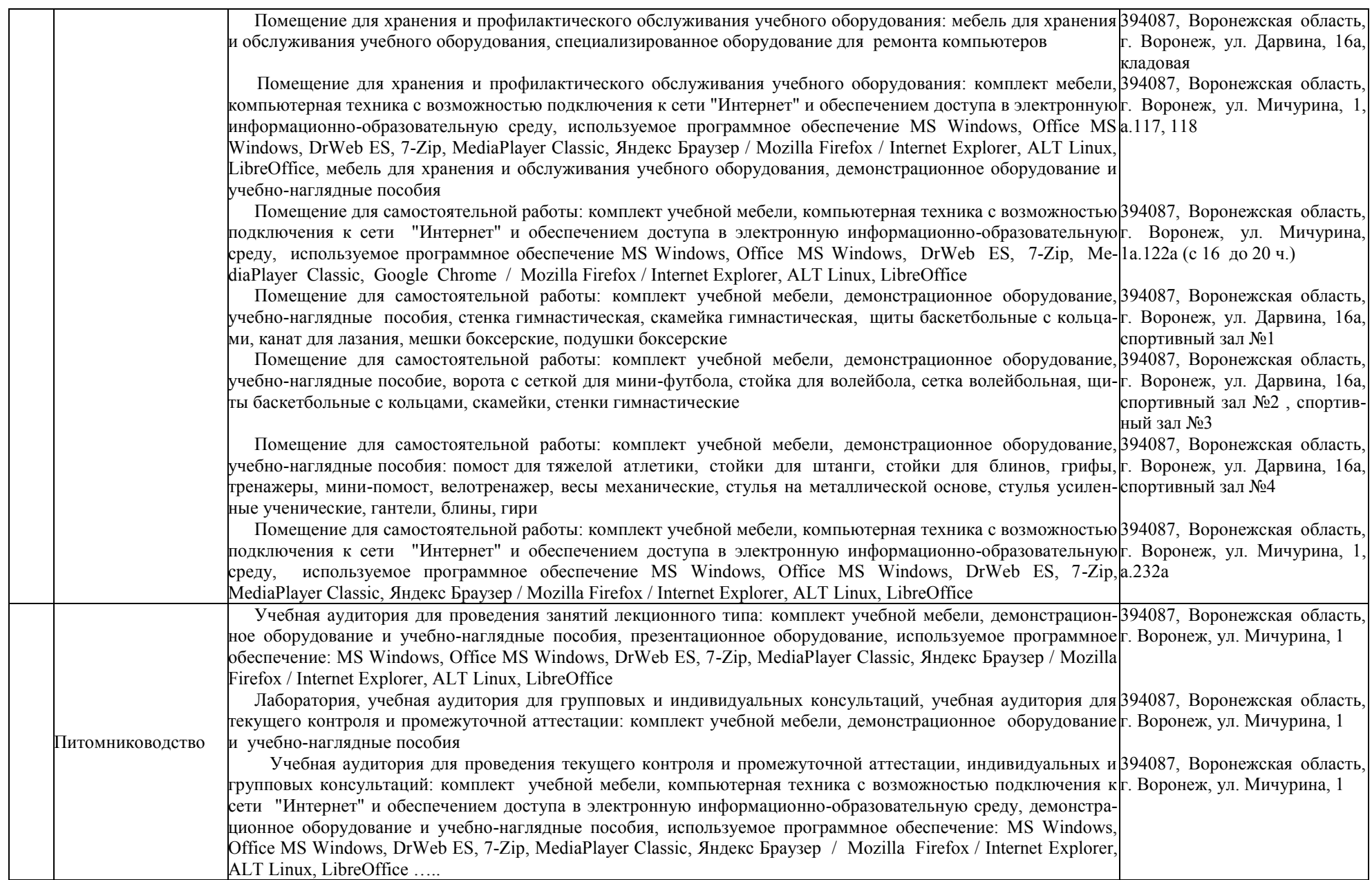

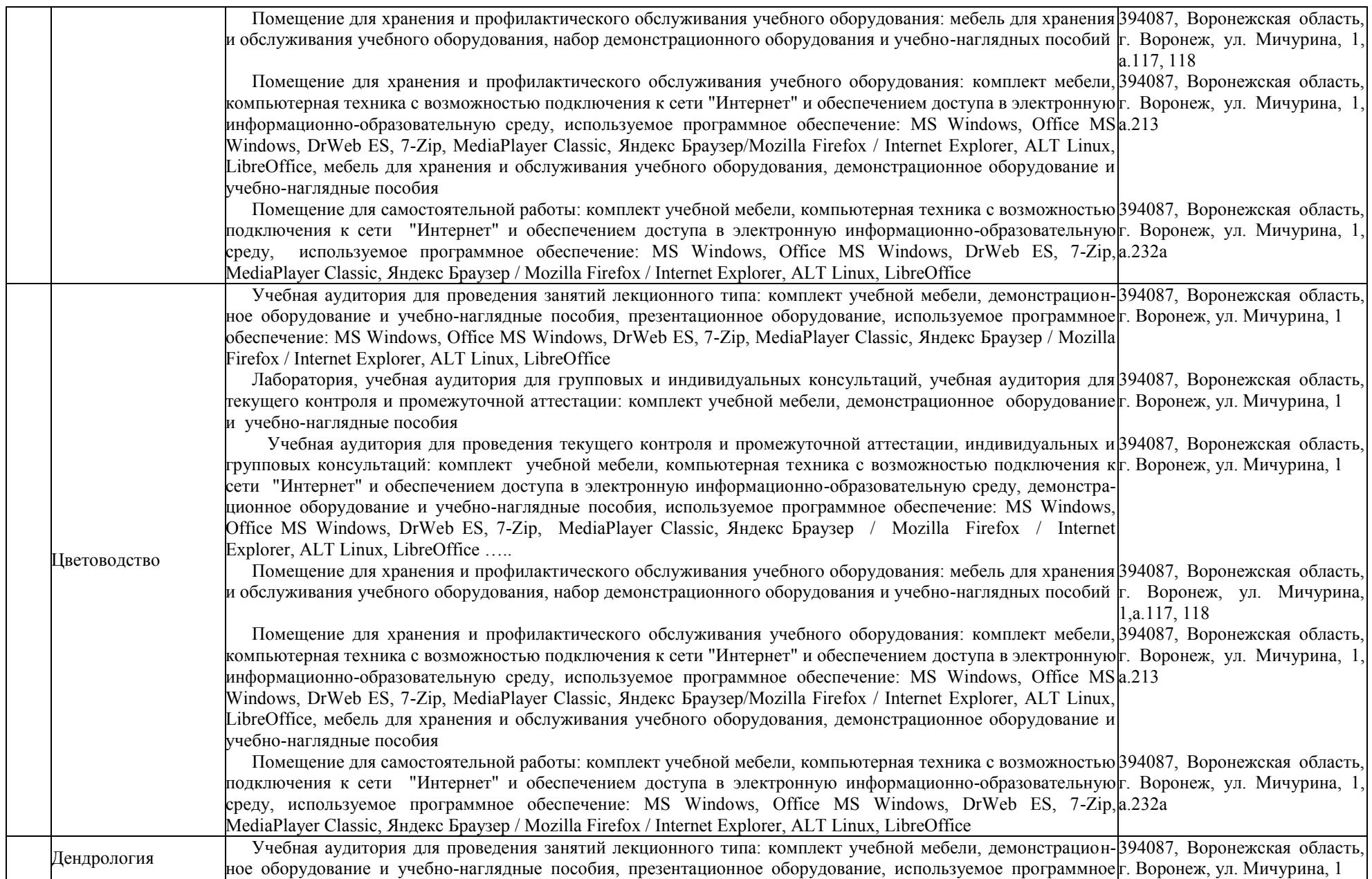

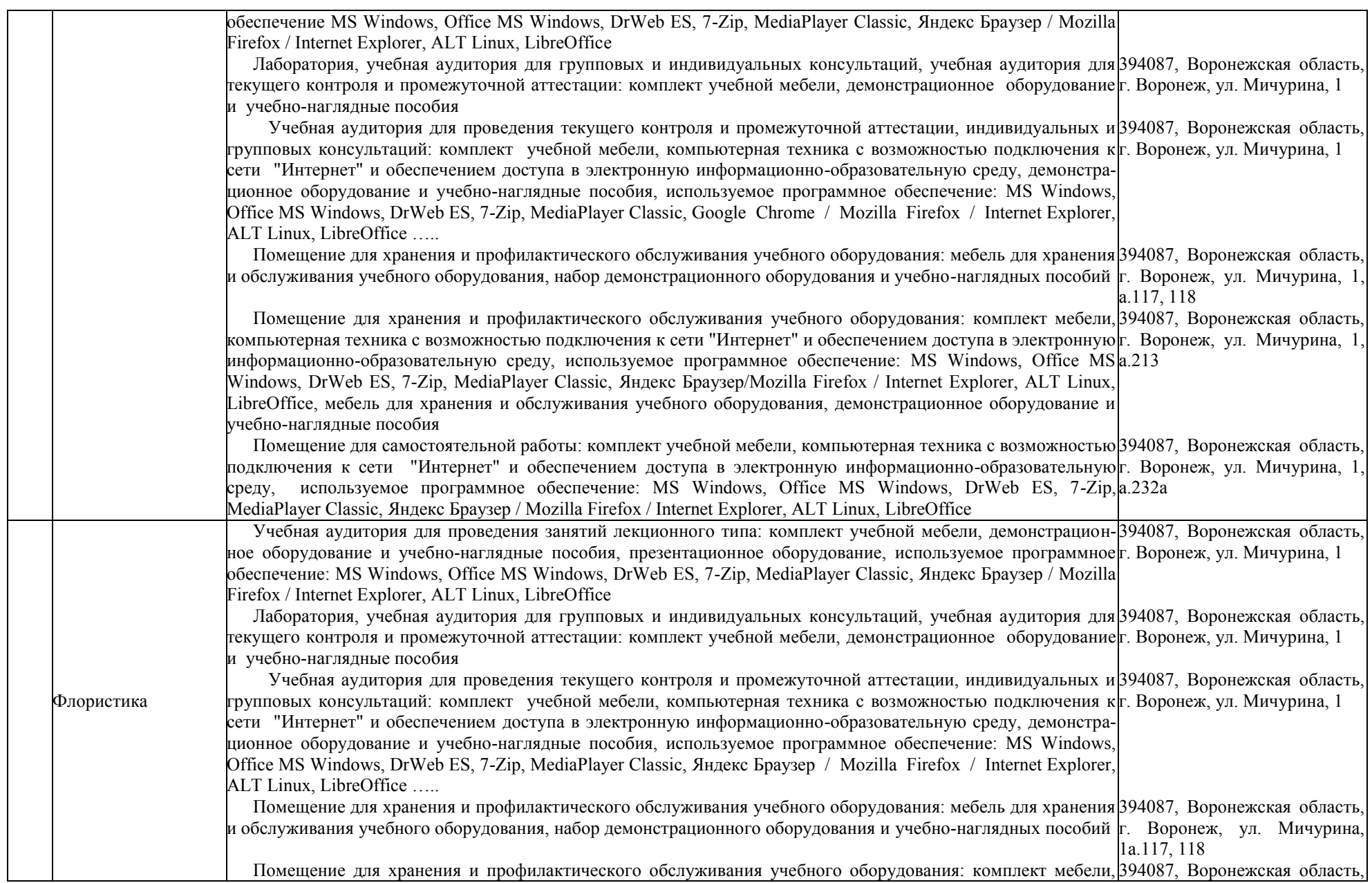

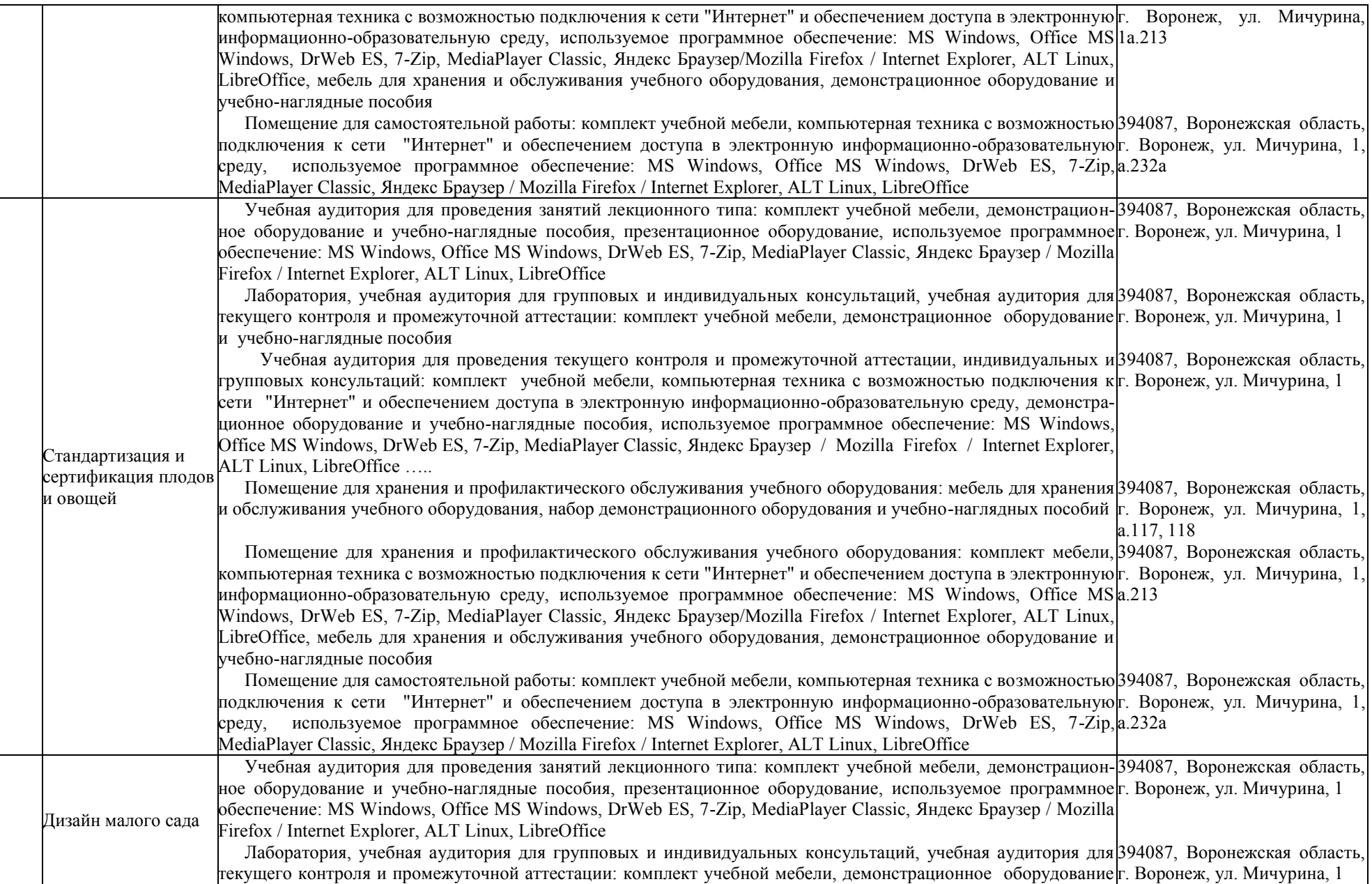

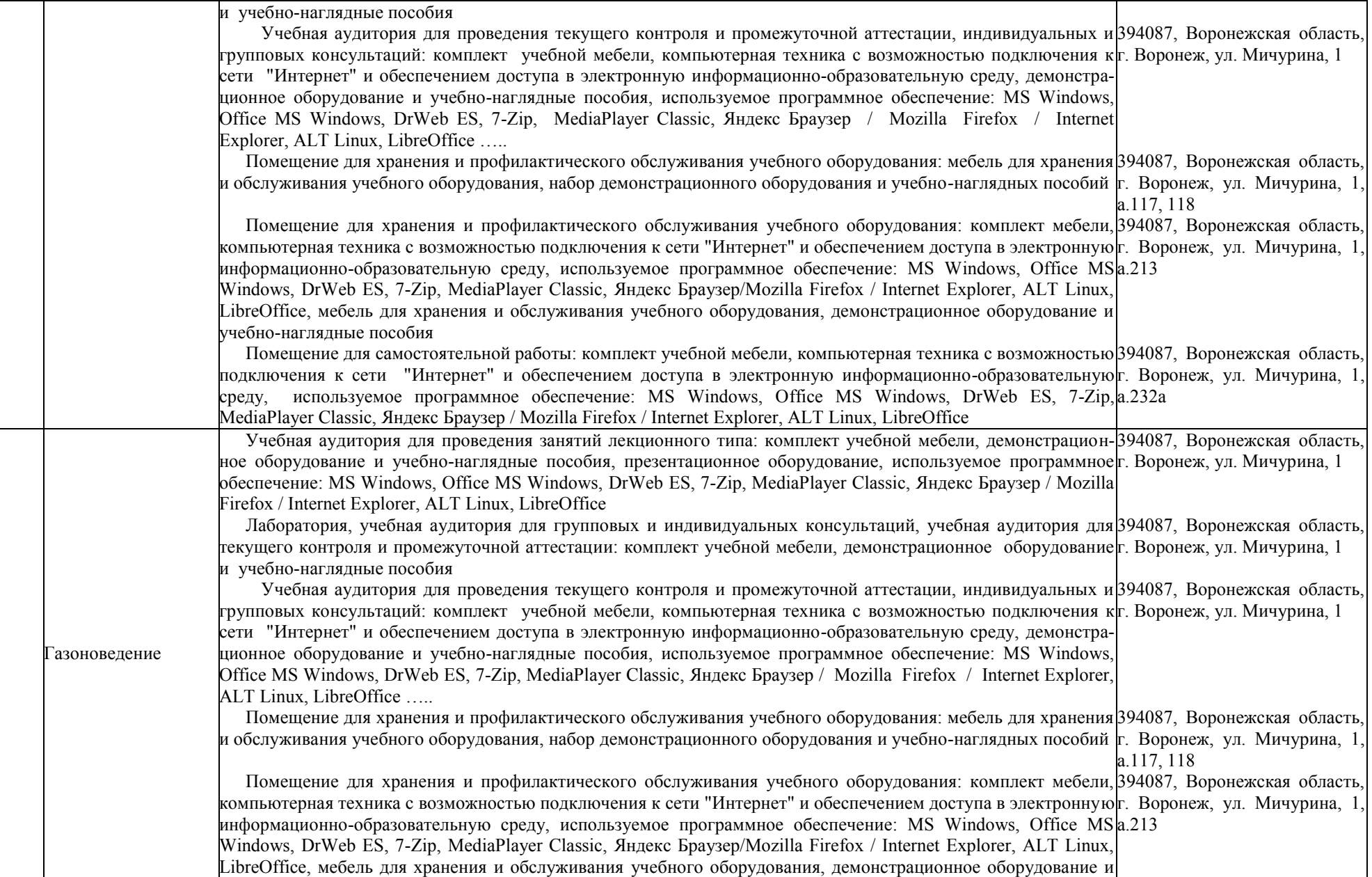

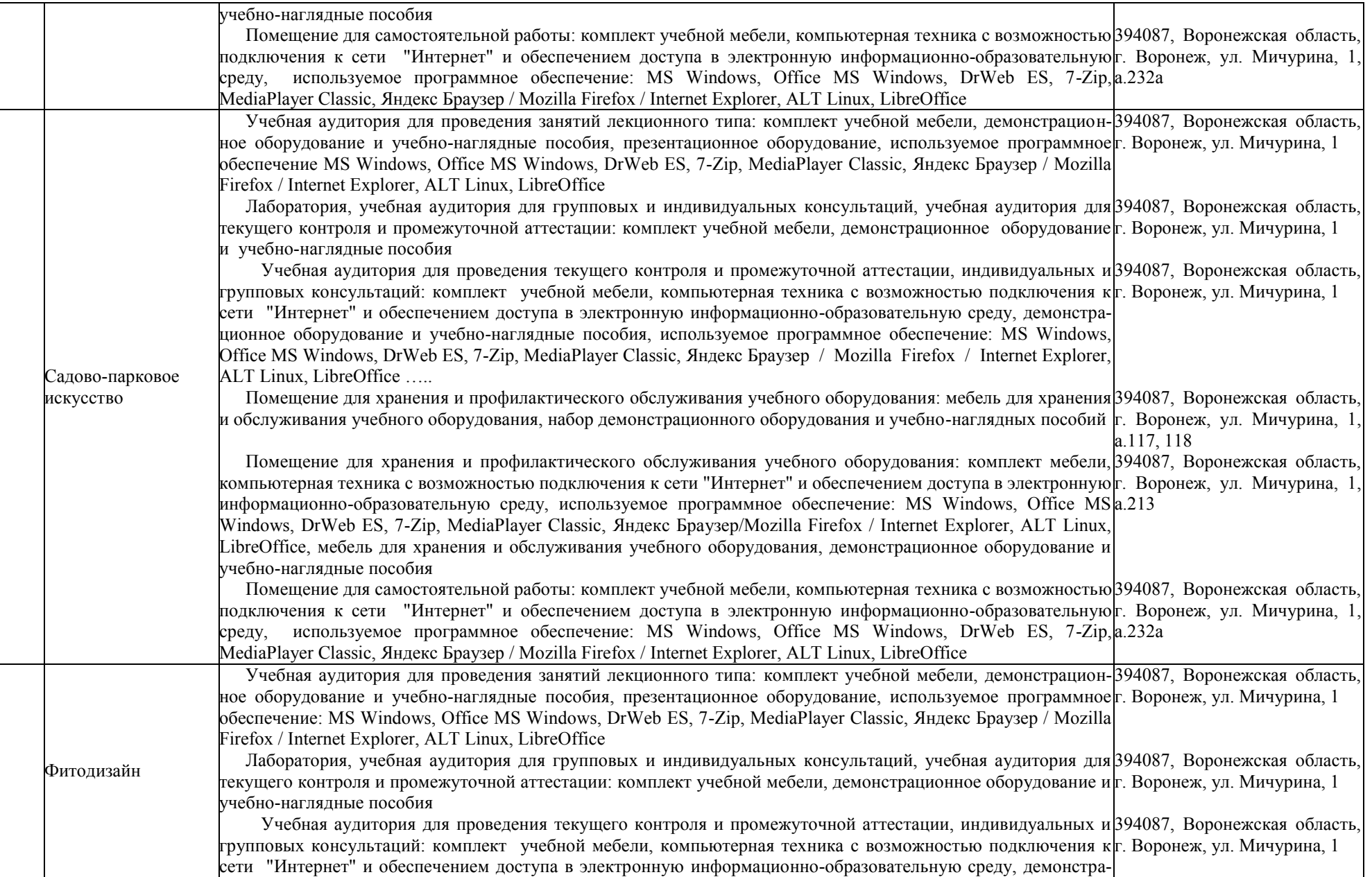

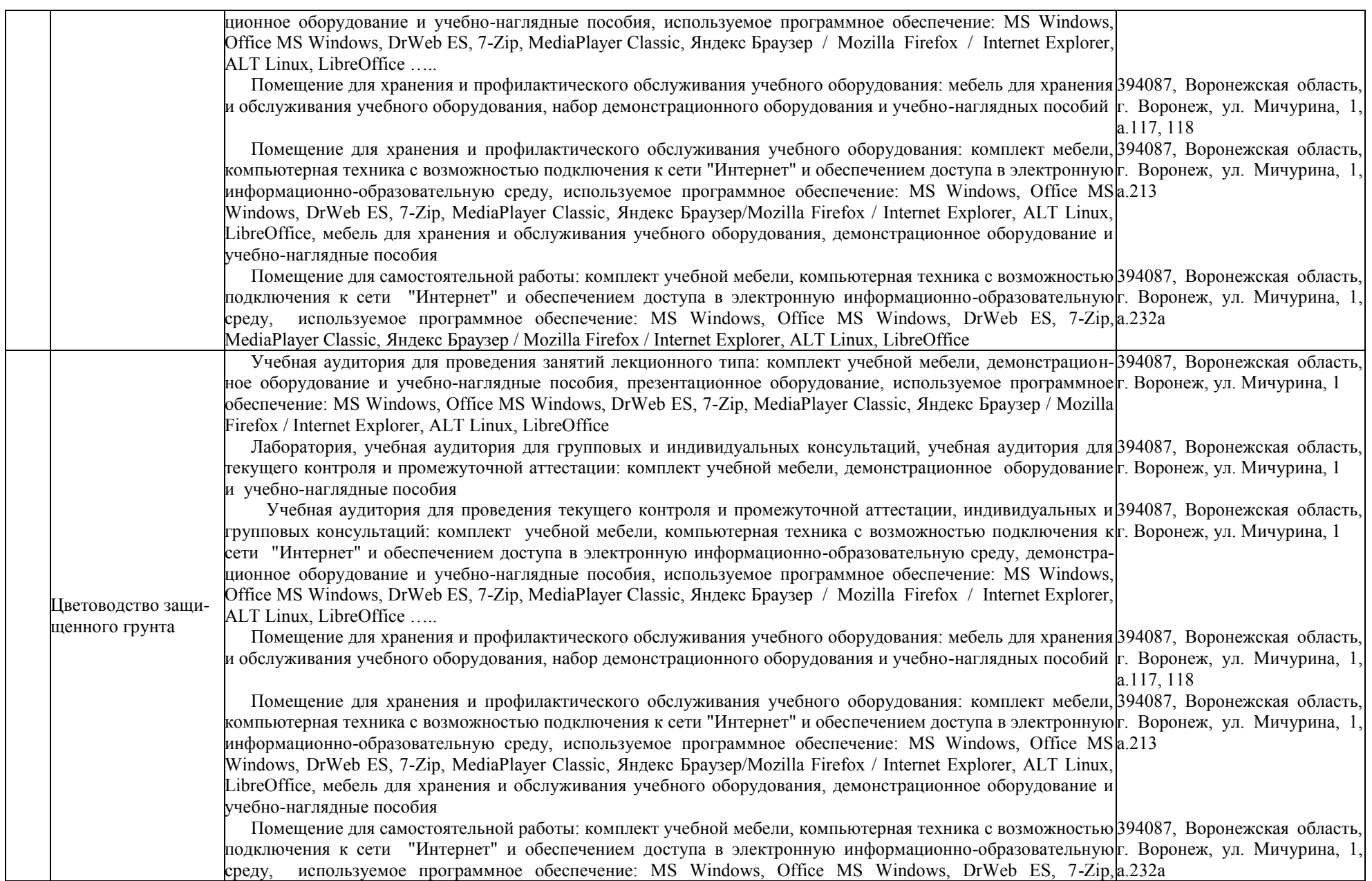

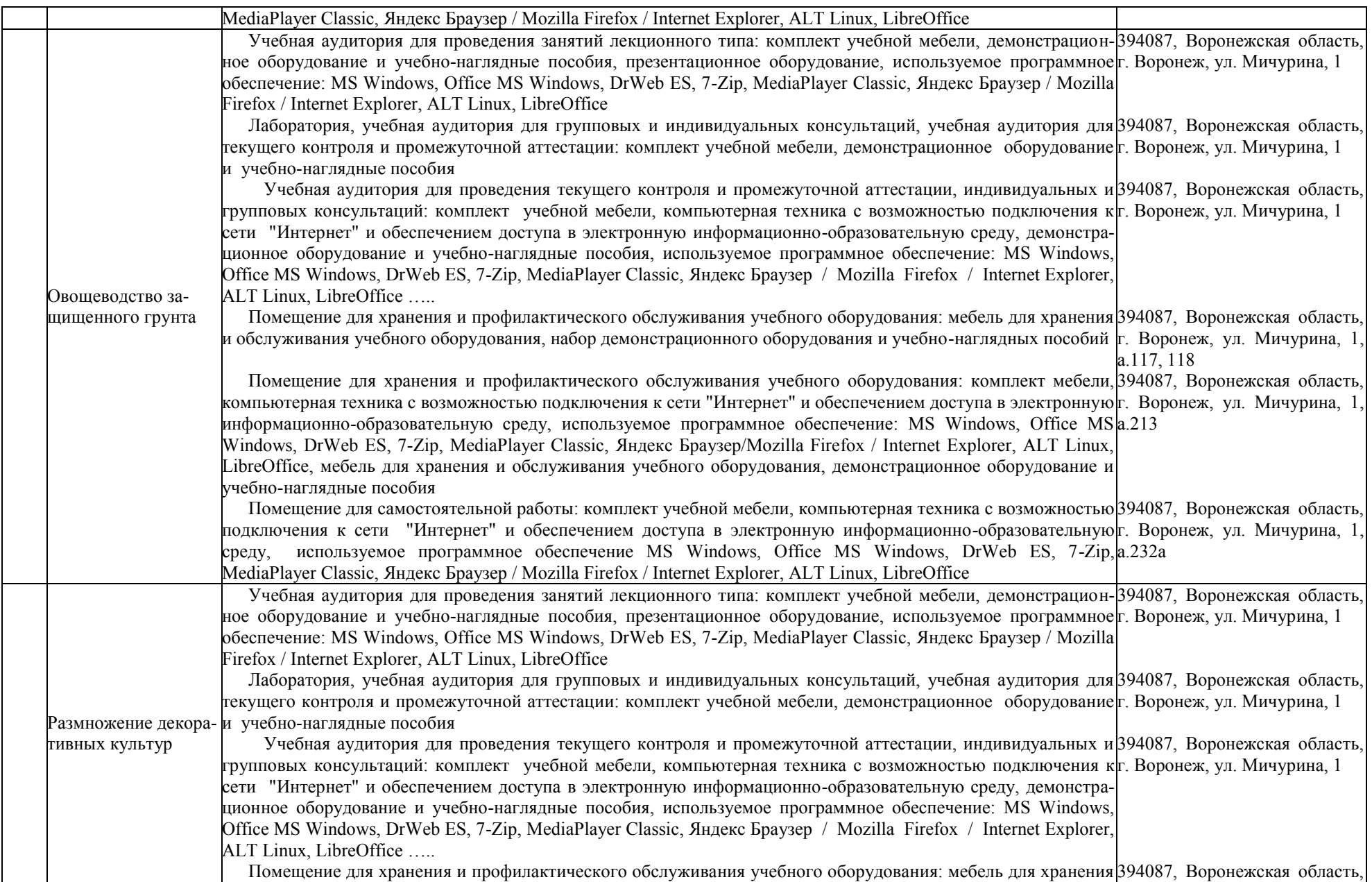

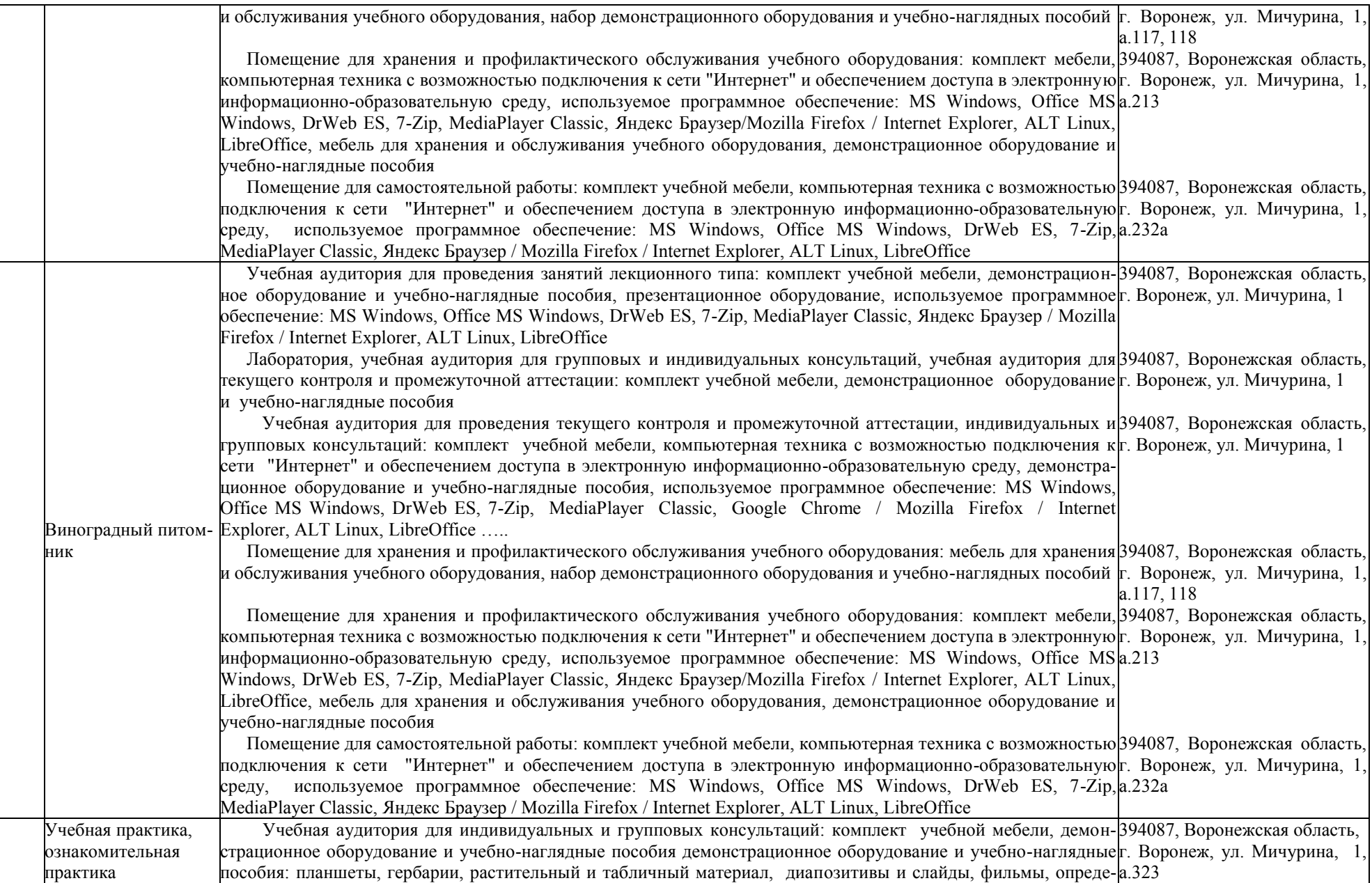

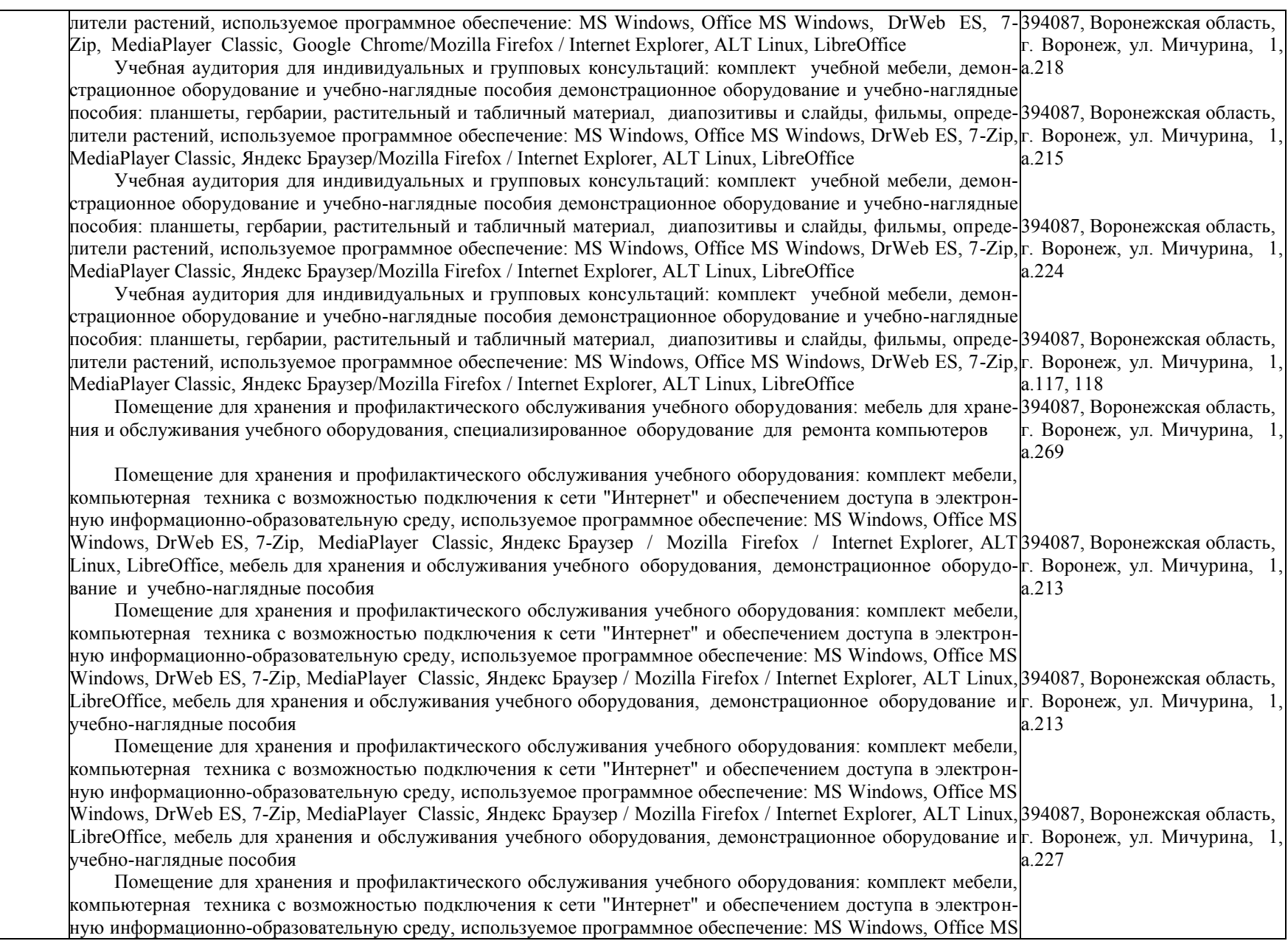

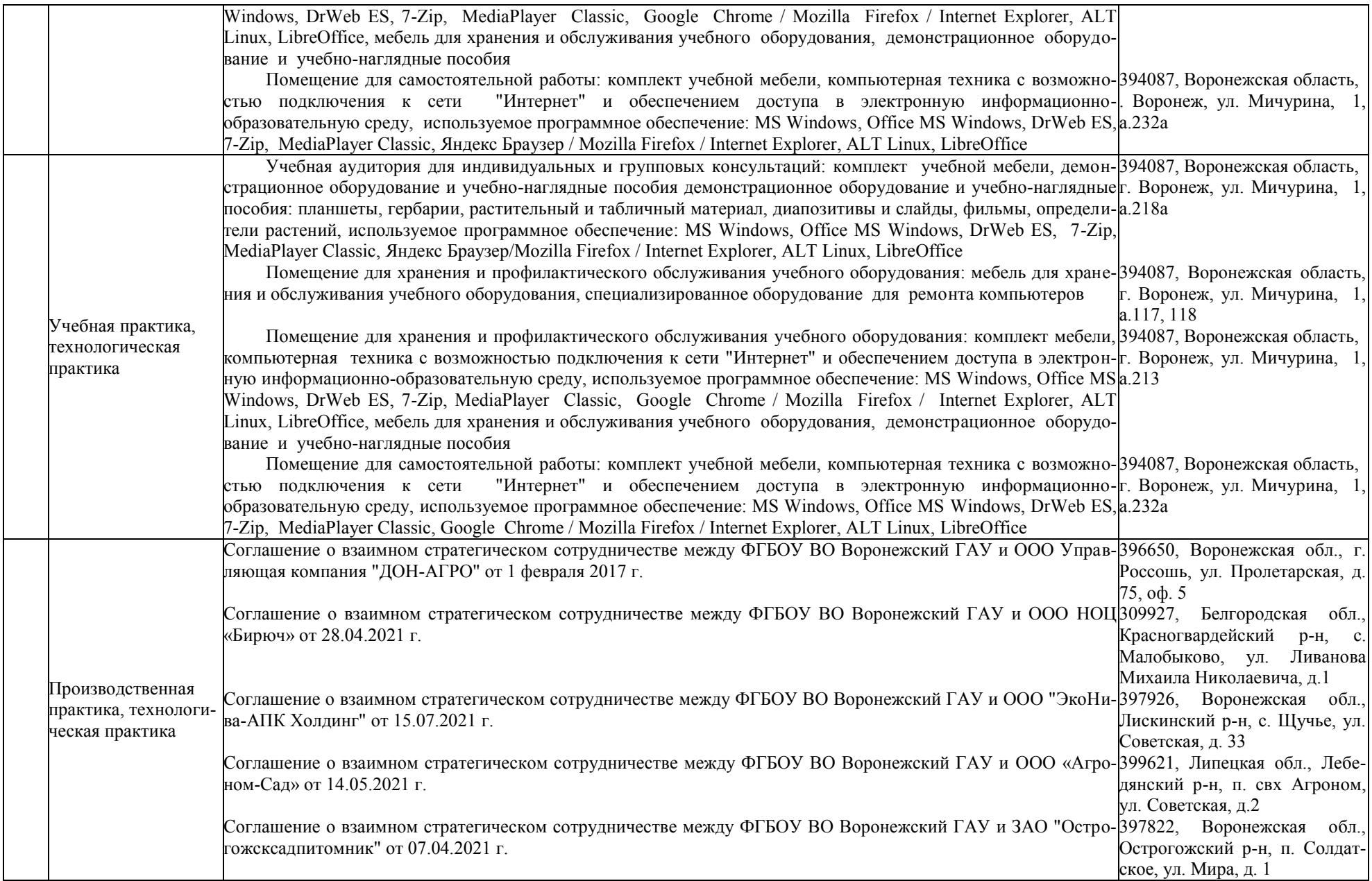
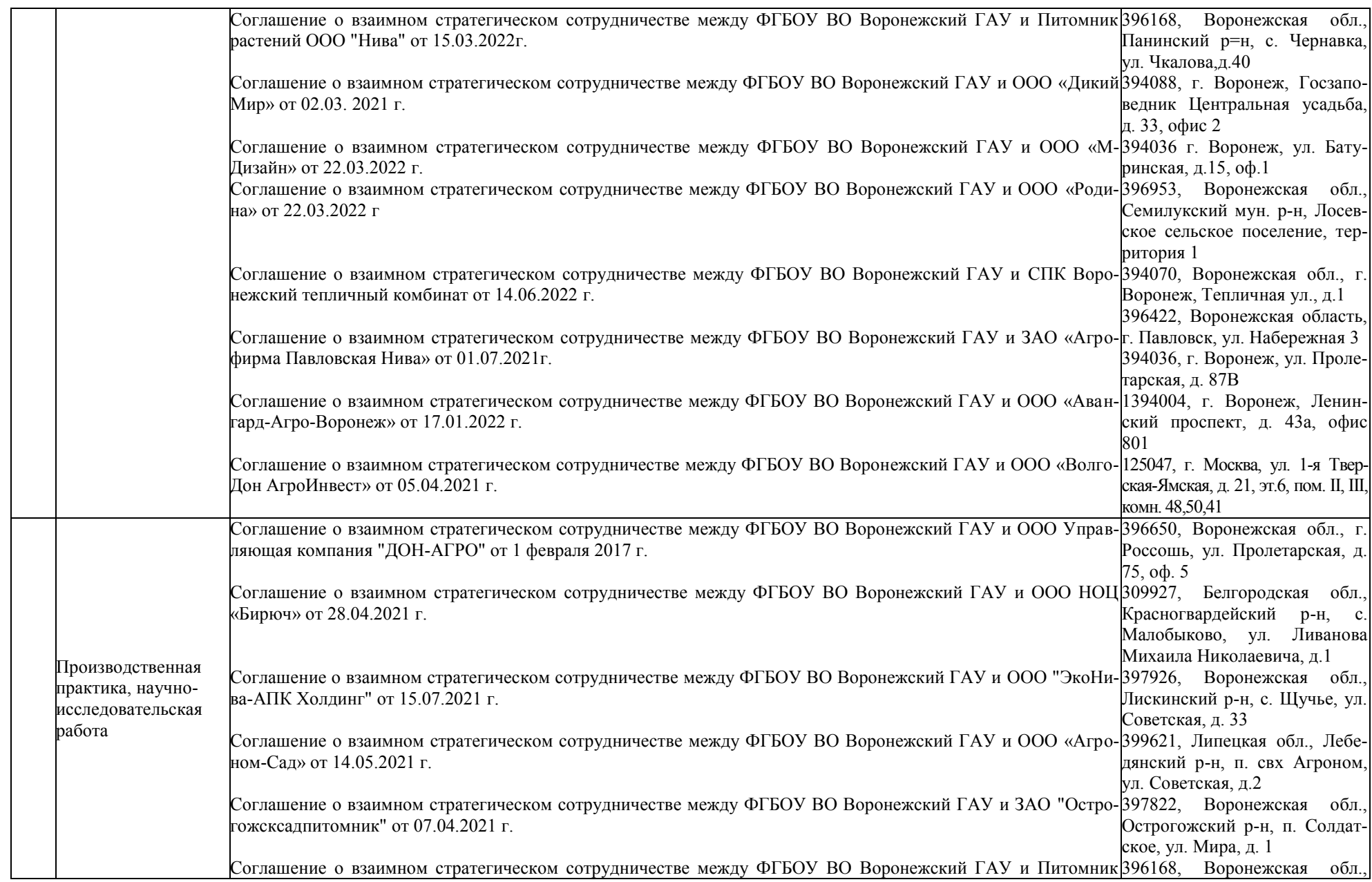

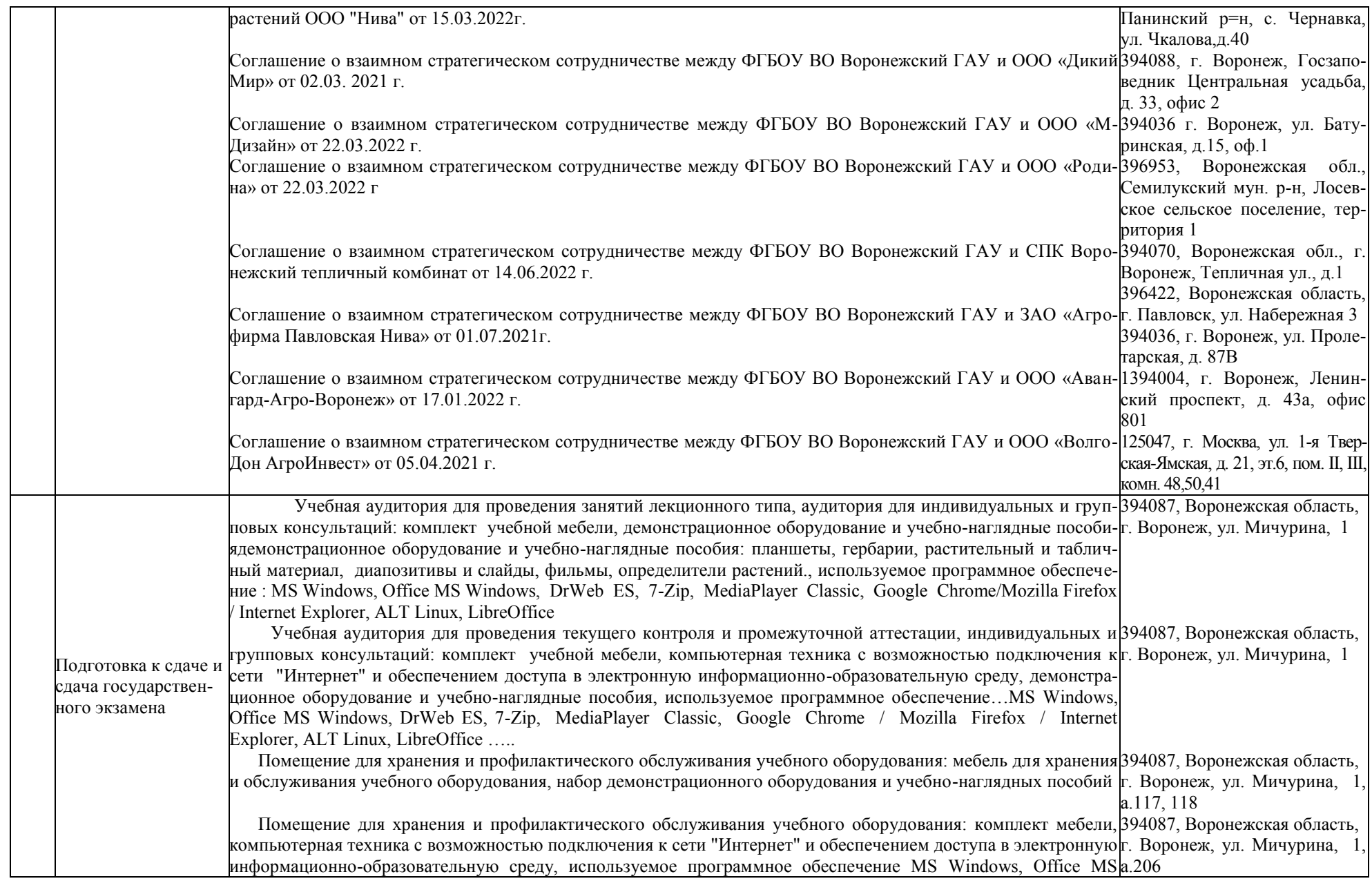

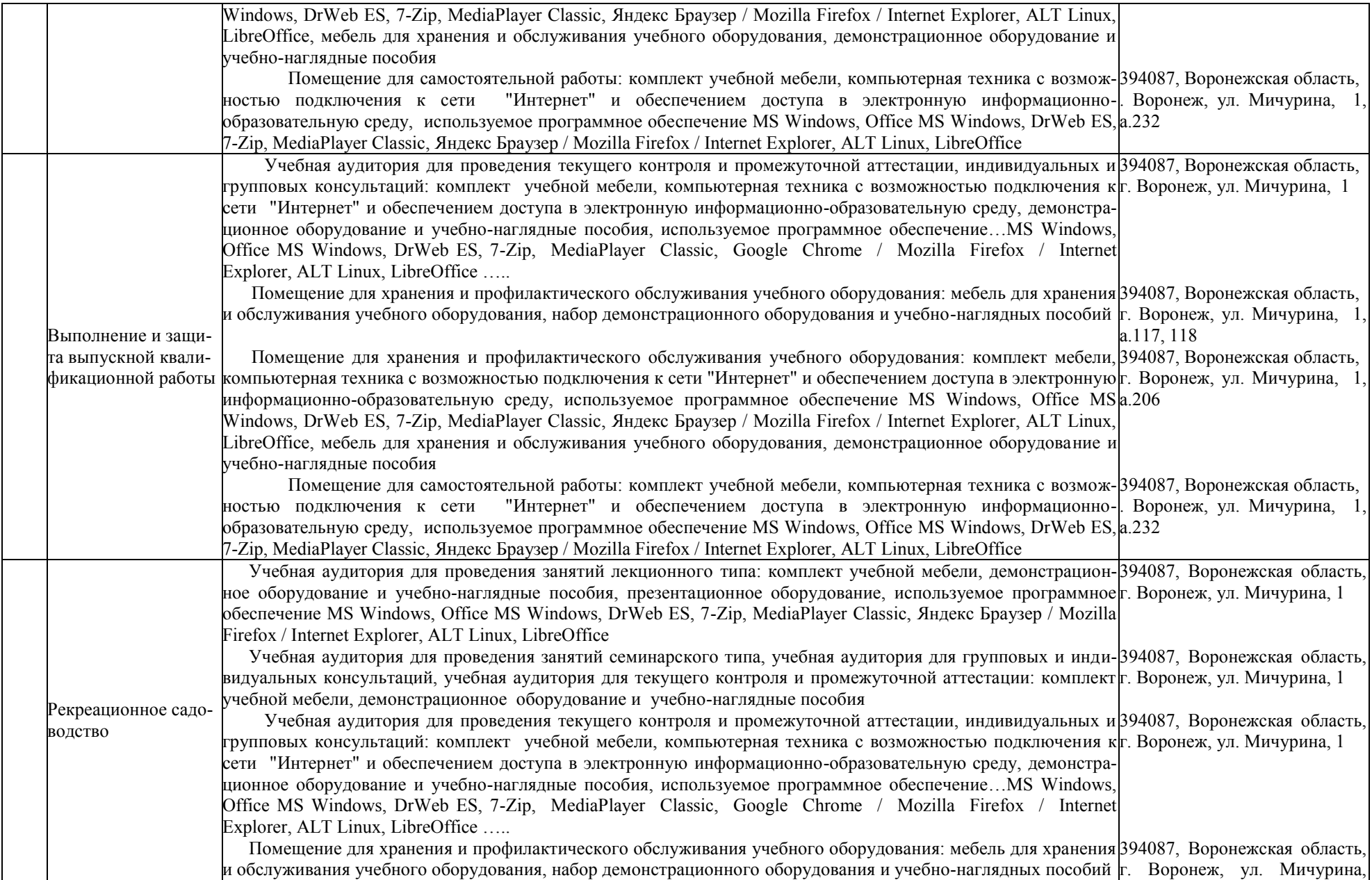

Помещение для хранения и профилактического обслуживания учебного оборудования: комплект мебели, 394087, Воронежская область, компьютерная техника с возможностью подключения к сети "Интернет" и обеспечением доступа в электронную г. Воронеж, ул. Мичурина, информационно-образовательную среду, используемое программное обеспечение MS Windows, Office MS 1а.213 Windows, DrWeb ES, 7-Zip, MediaPlayer Classic, Яндекс Браузер / Mozilla Firefox / Internet Explorer, ALT Linux, LibreOffice, мебель для хранения и обслуживания учебного оборудования, демонстрационное оборудование и учебно-наглядные пособия Помещение для самостоятельной работы: комплект учебной мебели, компьютерная техника с возможностью подключения к сети "Интернет" и обеспечением доступа в электронную информационно-образовательную]394087, Воронежская область,| среду, используемое программное обеспечение MS Windows, Office MS Windows, DrWeb ES, 7-Zip, г. Воронеж, ул. Мичурина, 1, MediaPlayer Classic, Яндекс Браузер / Mozilla Firefox / Internet Explorer, ALT Linux, LibreOffice 1а.117, 118 а.232а Компьютерные технологии в ландшафтном дизайне Учебная аудитория для проведения занятий лекционного типа: комплект учебной мебели, демонстрацион-394087, Воронежская область, ное оборудование и учебно-наглядные пособия, презентационное оборудование, используемое программное|г. Воронеж, ул. Мичурина, 1 обеспечение MS Windows, Office MS Windows, DrWeb ES, 7-Zip, MediaPlayer Classic, Яндекс Браузер / Mozilla Firefox / Internet Explorer, ALT Linux, LibreOffice Учебная аудитория для проведения занятий семинарского типа, учебная аудитория для групповых и инди-394087, Воронежская область, видуальных консультаций, учебная аудитория для текущего контроля и промежуточной аттестации: комплект|г. Воронеж, ул. Мичурина, 1 учебной мебели, демонстрационное оборудование и учебно-наглядные пособия Учебная аудитория для проведения текущего контроля и промежуточной аттестации, индивидуальных и 394087, Воронежская область, групповых консультаций: комплект) учебной мебели, компьютерная техника с возможностью подключения к|г. Воронеж, ул. Мичурина, 1 сети "Интернет" и обеспечением доступа в электронную информационно-образовательную среду, демонстрационное оборудование и учебно-наглядные пособия, используемое программное обеспечение…MS Windows, Office MS Windows, DrWeb ES, 7-Zip, MediaPlayer Classic, Google Chrome / Mozilla Firefox / Internet Explorer, ALT Linux, LibreOffice ..... Помещение для хранения и профилактического обслуживания учебного оборудования: мебель для хранения 394087, Воронежская область, и обслуживания учебного оборудования, набор демонстрационного оборудования и учебно-наглядных пособий г. Воронеж, ул. Мичурина, Помещение для хранения и профилактического обслуживания учебного оборудования: комплект мебели, 394087, Воронежская область, компьютерная техника с возможностью подключения к сети "Интернет" и обеспечением доступа в электронную г. Воронеж, ул. Мичурина, информационно-образовательную среду, используемое программное обеспечение MS Windows, Office MS 1а.213 Windows, DrWeb ES, 7-Zip, MediaPlayer Classic, Яндекс Браузер / Mozilla Firefox / Internet Explorer, ALT Linux, LibreOffice, мебель для хранения и обслуживания учебного оборудования, демонстрационное оборудование и учебно-наглядные пособия Помещение для самостоятельной работы: комплект учебной мебели, компьютерная техника с возможностью 394087, Воронежская область, подключения к сети "Интернет" и обеспечением доступа в электронную информационно-образовательную г. Воронеж, ул. Мичурина, 1, среду, используемое программное обеспечение MS Windows, Office MS Windows, DrWeb ES, 7-Zip,|a.232a MediaPlayer Classic, Яндекс Браузер / Mozilla Firefox / Internet Explorer, ALT Linux, LibreOffice 1а.117, 118